*République Algérienne Démocratique et Populaire Ministère de l'Enseignement Supérieur Et de la Recherche Scientifique Université Abderrahmane MIRA- Bejaia Faculté de la technologie Département de Génie Civil*

# Memoire de fin d'études

*En Vue d'Obtention du Diplôme Master 2 en génie civil Option : Matériaux et Structure*

### *Thème :*

**Etude d'un bâtiment (R+8+Sous sol) à usage d'habitation et commercial contreventé par un système mixte (Voiles – Portiques)**

Présenté par : Encadreur :

**: N.OUDNI**

**M<sup>r</sup>**: SADOU Abdnour **M<sup>r</sup>** : I **M<sup>r</sup> : TEBRI Ahmed Melle : MOULOUD Anissa**

**Jury:**

**M<sup>r</sup> : D.BENYSSAD Melle : W.BOUGHAMSA**

**Promotion 2012-2013**

#### *REMERCIEMENTS*

*Avant tout, on remercie le bon DIEU qui nous a donné le courage et la volonté d'aller jusqu'où bout dans ce modeste travail.*

*Un Grand Mercie S'adresse Particulièrement A Nos Familles Qui Nous Ont Soutenus Pour Réaliser Nos Etudes Et Qui Nous Ont Toujours Encouragés dans chaque pas vers l'avant.*

*Nous Souhaitons Exprimer, Tout Particulièrement, Nos Vifs Remerciements Et Notre Profonde Reconnaissance A Notre Encadreur Mr : N. OUDNI De Nous Avoir Fait Confiance Et Accepte De Diriger Ce Mémoire. Nous exprimons notre grand remerciement aux membres de jury pour avoir accepté de juger notre travail.*

*A tous ceux qui ont contribué de près ou de loin à la réalisation de ce mémoire.*

*Anissa, A/Nour et Ahmed*

# *Dédicaces*

ુ ફર્ફ ટ્રેક ટ્રેક ટ્રેક ટ્રેક ટ્રેક ટ્રેક ટ્રેક ટ્રેક ટ્રેક ટ્રેક ટ્રેક ટ્રેક ટ્રેક ટ્રેક ટ્રેક ટ્રેક ટ્રેક ટ<br>ટ્રેક ટ્રેક ટ્રેક ટ્રેક ટ્રેક ટ્રેક ટ્રેક ટ્રેક ટ્રેક ટ્રેક ટ્રેક ટ્રેક ટ્રેક ટ્રેક ટ્રેક ટ્રેક ટ્રેક ટ્રેક ટ્

*J'ai le plaisir de dédier ce modeste travail :*

- *A ceux qui sont mon exemple de réussite, que j'ai tant aimée et respectés.*
- *A la mémoire de mon cher père.*
- *A celle qui m'ont donnée l'amour, la tendresse et la force : ma mère. Que dieu la Protège et sa prête une longue et heureuse vie.*
- *A ma chère grande mère et mes cousines.*
- *A mes frères : Djamel, Idir.*
- *A mes sœurs : Hayette, Kahina, Rebiha.*
- *A toute la famille MOULOUD.*
- *A mes amies qui m'ont beaucoup soutenue durant la réalisation de ce modeste travail surtout Fadila, Fateh et Kamel.*
- *A mes collègues et leur famille.*
- *A toutes les personnes qui me connaissent sans oublier la promotion Master 2012/2013.*

*Anissa*

# *Dédicaces*

*J'ai le plaisir de dédier ce modeste travail :*

- *A ceux qui sont mon exemple de réussite, que j'ai tant aimée et respectés.*
- *A ceux qui m'ont données l'amour, la tendresse et la force : mes très chers parents. Que dieu les Protège et leurs prête une longue et heureuse vie.*
- *A mes frères et ma chère sœur*
- *A ma chère NOUZHA.*
- *A toute la famille SADOU.*
- *A mes amis qui m'ont beaucoup soutenue durant la réalisation de ce modeste travail.*
- *A mes collègues et leurs familles.*
- *A toutes les personnes qui me connaissent sans oublier la promotion Master 2012/2013.*

*A/Nour*

# *Dédicaces*

*J'ai le plaisir de dédier ce modeste travail :*

- *A ceux qui sont mon exemple de réussite, que j'ai tant aimée et respectés.*
- *A ceux qui m'ont données l'amour, la tendresse et la force : mes très chers parents. Que dieu les Protège et leurs prête une longue et heureuse vie.*
- *A mes chers frères*
- *A mes chères sœurs*
- *A toute la famille TEBRI.*
- *A mes amies qui m'ont beaucoup soutenue durant la réalisation de ce modeste travail.*
- *A mes collègues et leurs familles.*
- *A toutes les personnes qui me connaissent sans oublier la promotion Master 2012/2013.*

*Ahmed*

# **LISTE DES TABLEAUX**

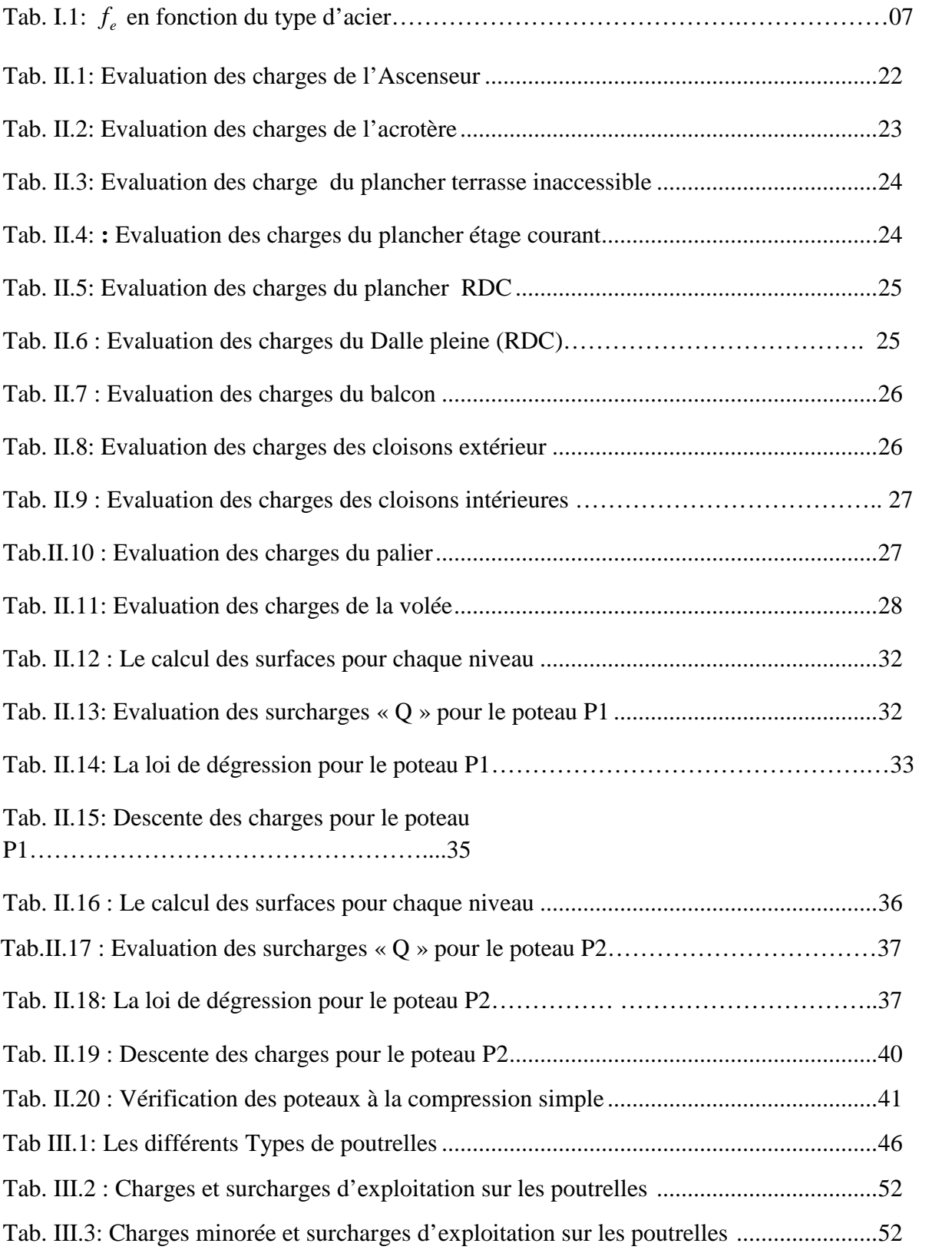

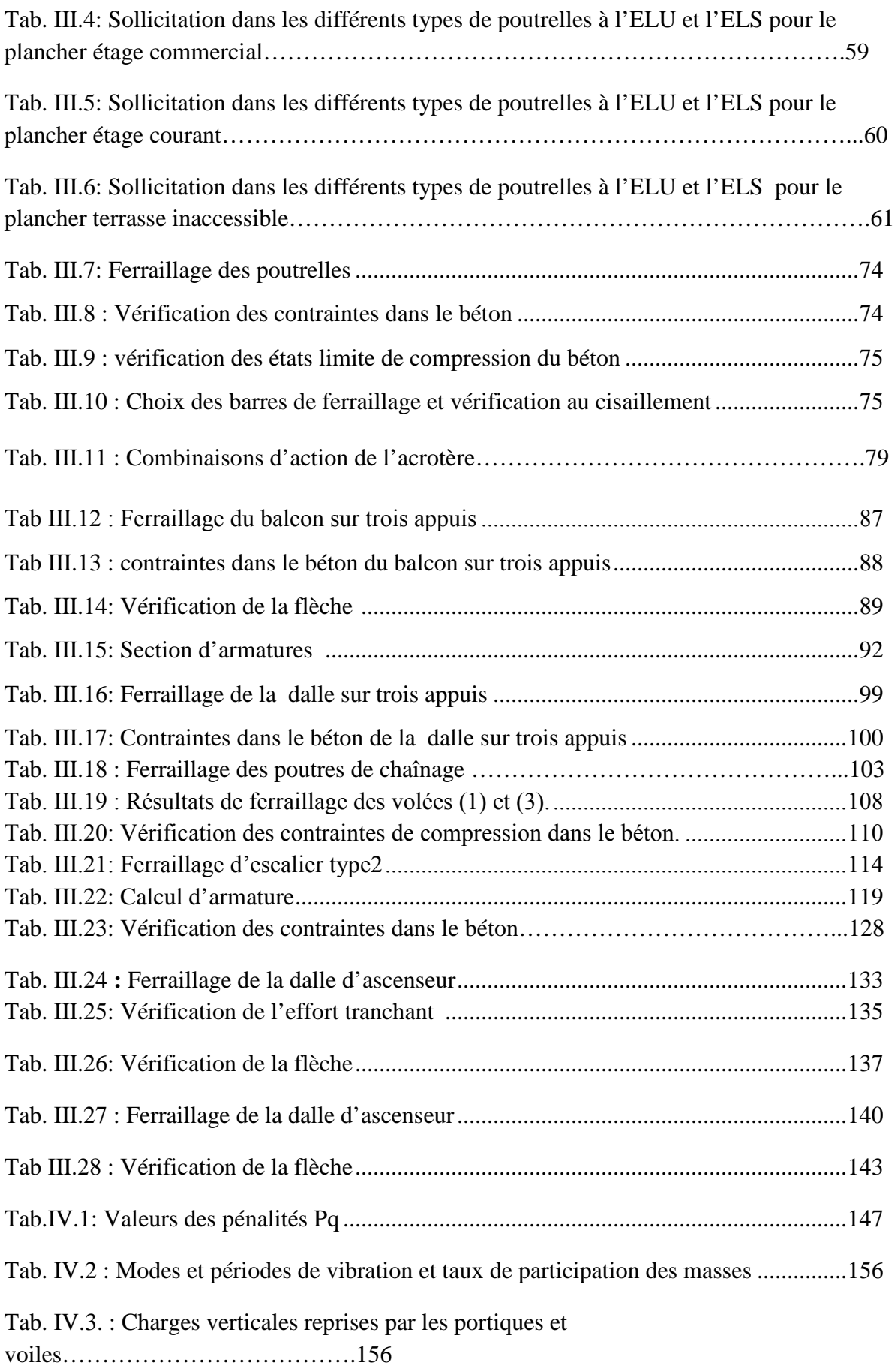

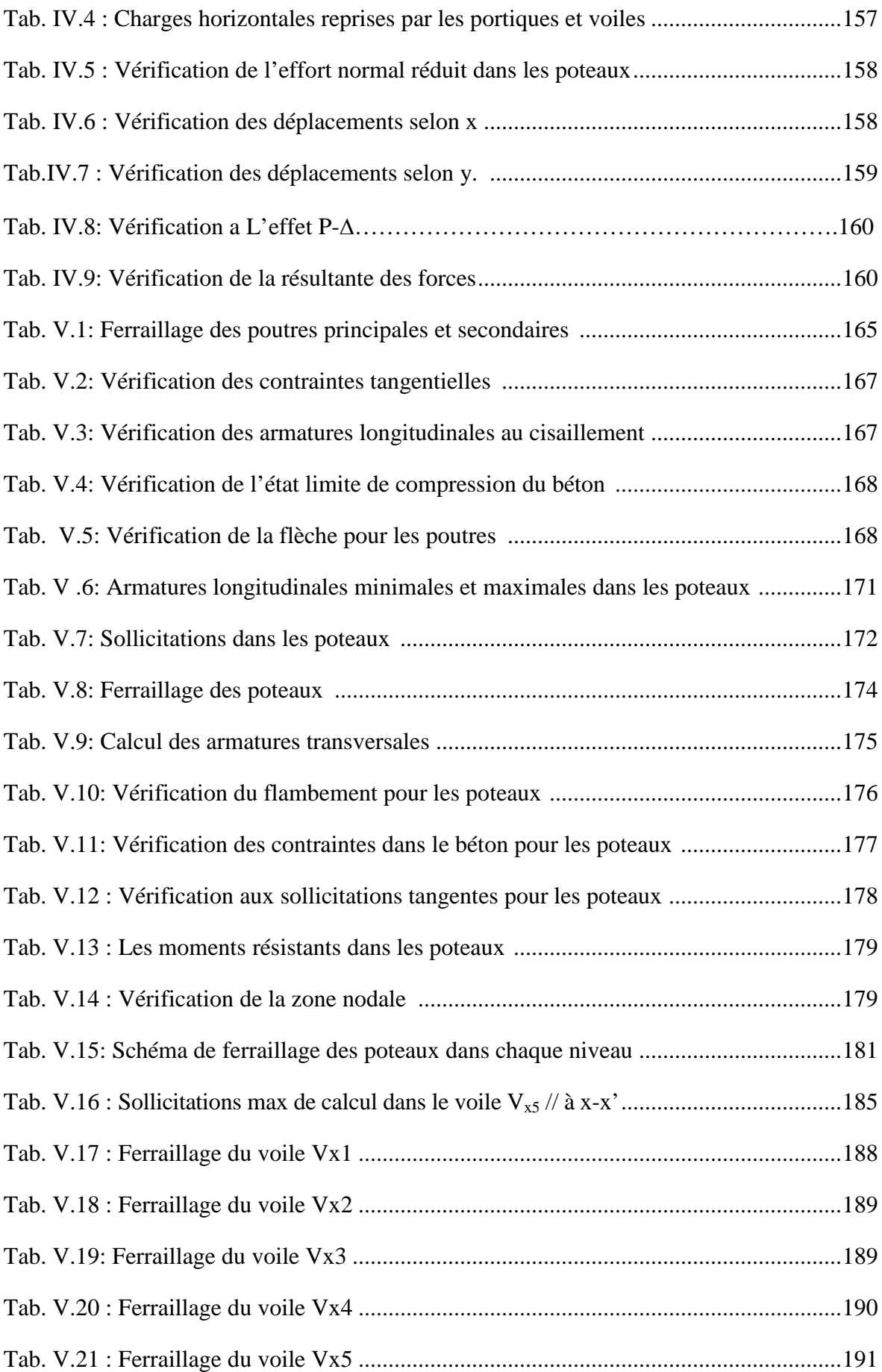

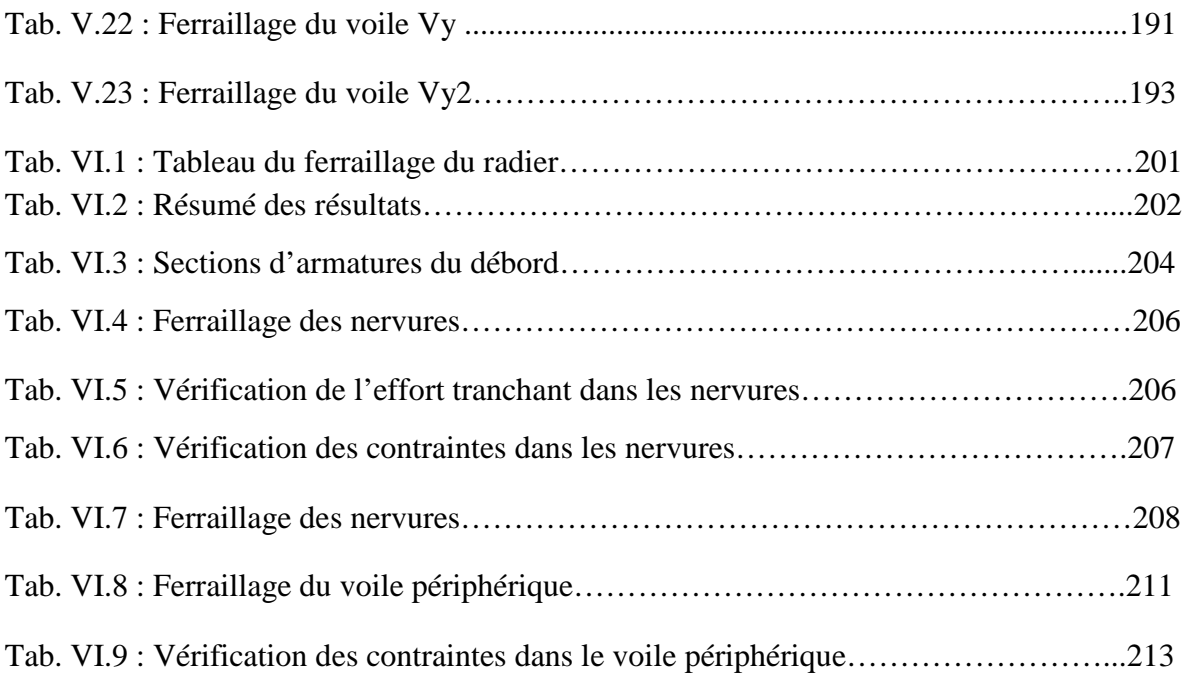

#### **LISTE DES FIGURES**

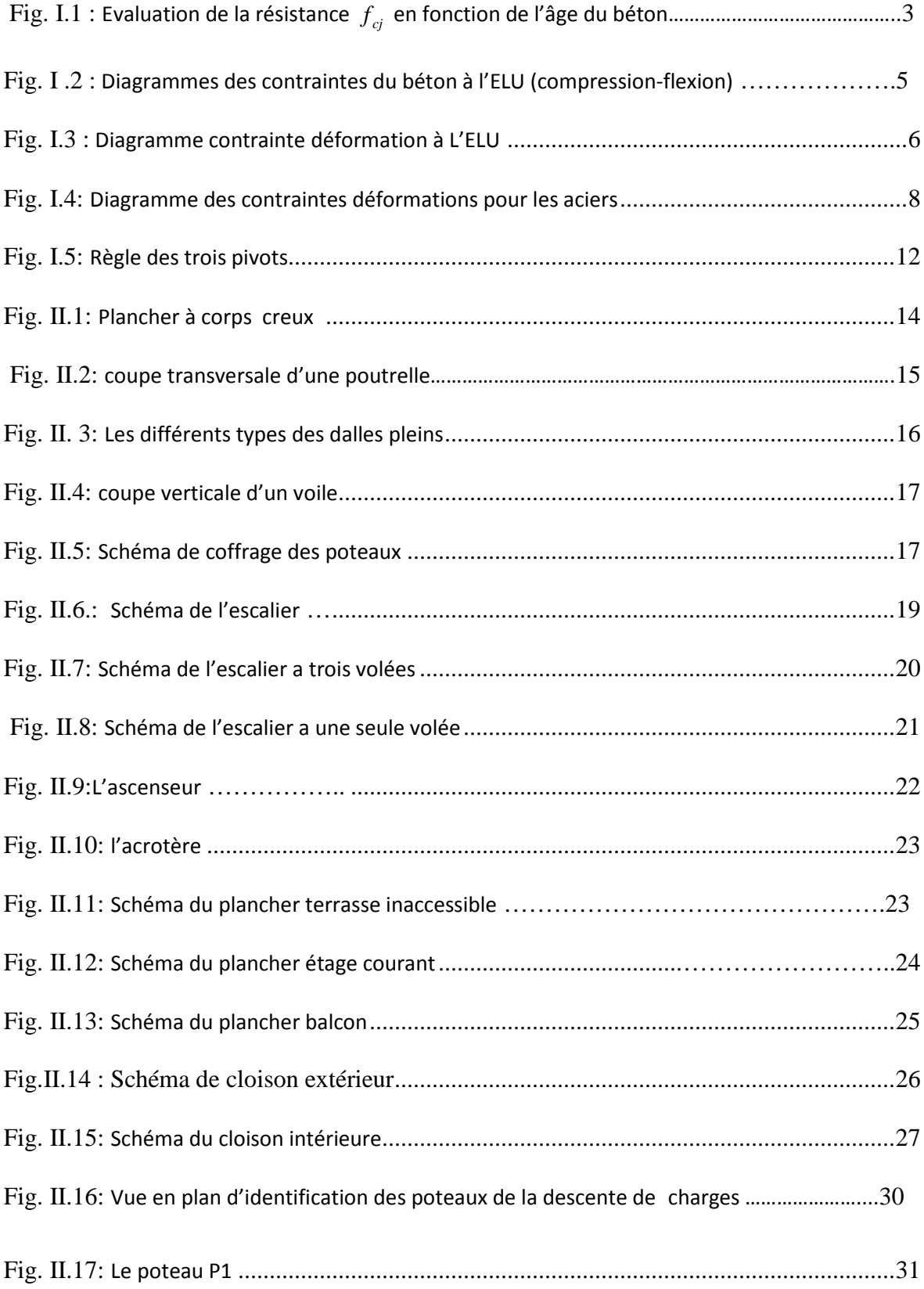

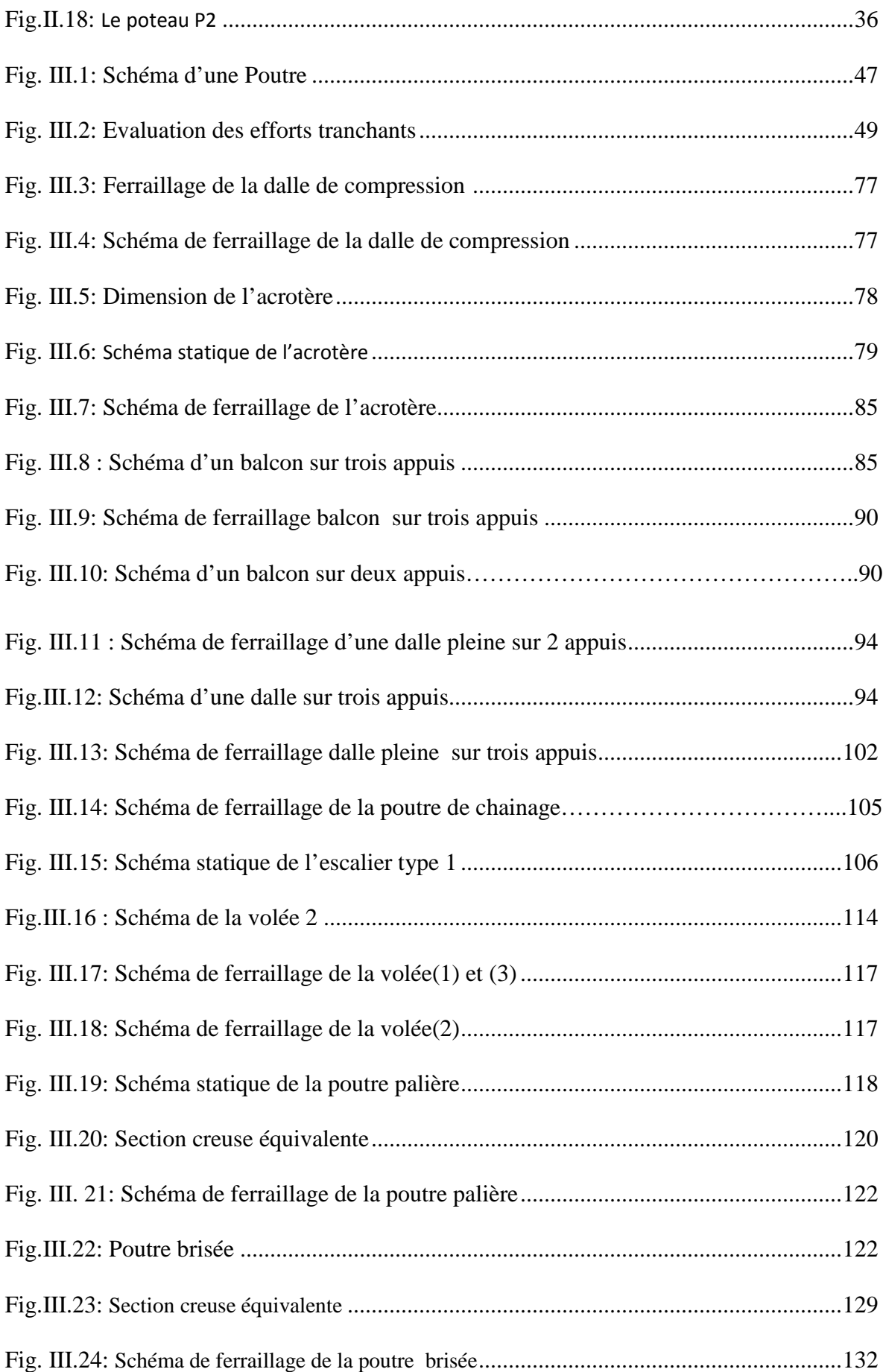

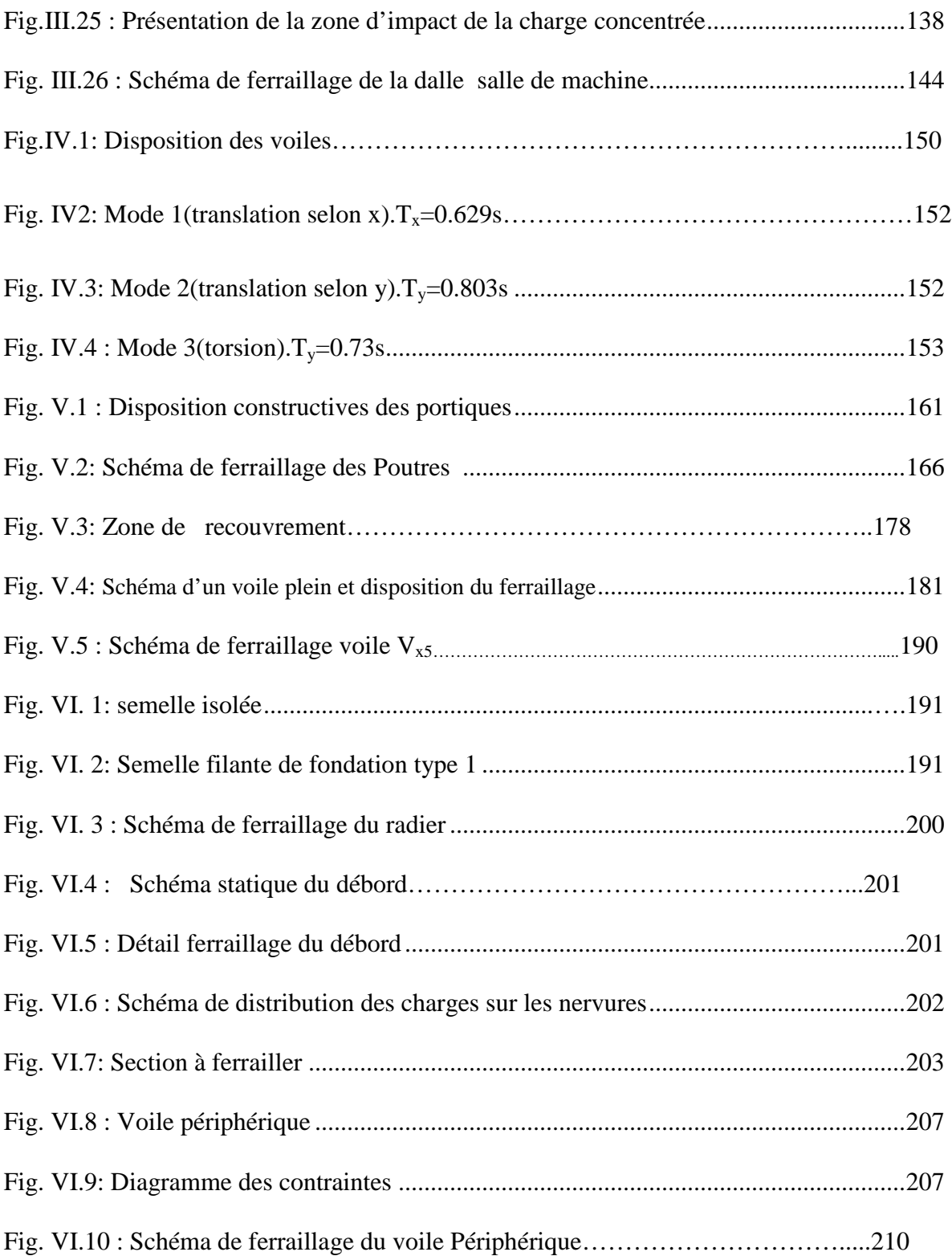

## **Symboles Et Notations**

- **A', Aser :** Section d'aciers comprimés et section d'aciers à l'ELS respectivement.
- **Au** : Section d'aciers pour l'ELU.
- **At** : Section d'un cours d'armature transversal.
- **A :** Coefficient d'accélération de zone
- **B :** Aire d'une section de béton.
- **Br :** Section réduite.
- **B :** la largeur (m).
- **C :** Constante de compressibilité.
- **C***T* **:** coefficient fonction du système de contreventement et du type de remplissage
- $\mathbf{C}_\mathbf{u}$  **:** La cohésion du sol (KN/m<sup>2</sup>).
- **C<sup>r</sup> :** Cohésion réduite.
- **D :** Diamètre.
- **D<sup>e</sup> :** Hauteur d'ancrage équivalente (m).
- **D :** Facteur d'amplification dynamique moyen.
- **ELS :** Etat limite de service.
- **ELU:** Etat limite ultime.
- **E :** Module d'élasticité longitudinale, séisme.
- **E<sup>i</sup> :** Module d'élasticité instantanée.
- **E<sup>s</sup> :** Module d'élasticité de l'acier.
- **Eoed:** Module oedométrique.
- $\mathbf{E}_{a}$ ,  $\mathbf{E}_{c}$ : Sont les modules de déformation.
- **F :** Force ou action générale.
- **Fc28 :** Résistance caractéristique à la compression donnée en (MPa).
- **Ft28 :** Résistance caractéristique à la traction donnée en (MPa).
- **F** : Cœfficient de sécurité = 1.5
- **G :** Action permanente.
- **H :** La hauteur d'ancrage d'une fondation (m).
- **H<sup>c</sup> :** la profondeur critique (m).
- **I** : Moment d'inertie  $(m^4)$
- **Q :** Charge variable.
- **Q :** Facteur de qualité .
- **L :** Longueur ou portée.

**Lmax :** La plus grande portée entre deux éléments porteurs successifs (m).

**M :** Moment en général.

**Ma :** Moment sur appui.

**Mu :** Moment de calcul ultime.

**Mser :** Moment de calcul de service.

**Mt :** Moment en travée.

**Nc max , Nq max :** Termes de portance pour les fondations profondes.

 $N_c$ ,  $N_q$ ,  $N_\gamma$ : Termes de portance pour les fondations superficielles.

**Ns :** Effort normal de service.

**Nu :** Effort normal ultime

**Nr :** Poids du radier (KN).

**N :** Effort normale du aux charges verticales.

**NTot :** Poids total transmis par la superstructure (KN).

**P :** Charge concentrée appliquée (ELS ou ELU).

**Pradier :** Poids du radier (KN).

**Q<sup>P</sup> :** Résistance de pointe d'un pieu.

**Q<sup>S</sup> :** Frottement latéral.

**Q<sup>L</sup> :** Charge limite d'un pieu.

**R :** coefficient de comportement global.

**S :** Section.

 $S_r$ : surface du radier  $(m^2)$ .

 $S<sub>bat</sub>$ : Surface totale du bâtiment  $(m<sup>2</sup>)$ .

**St :** Espacement des armatures.

**T :** Effort tranchant.

**T2:** période caractéristique, associé à la catégorie du site.

**V :** Effort tranchant.

**Vser :** Effort normal en service.

**Vu:** Effort tranchant vis-à-vis de l'état limite ultime.

**W:** poids propre de la structure.

**W***Qi* **:** Charges d'exploitation.

W<sub>G</sub>: poids du aux charges permanentes et à celles d'équipement fixes éventuels.

**X, Y** et **Z :** Coordonnées en général.

**Z :** Coordonnée d'altitude, bras de levier

- Z : profondeur au dessous de la fondation (m).
- a : Epaisseur.
- **b<sup>0</sup> :** Epaisseur brute de l'arme d'une section
- **d :** Hauteur utile.
- **e :** Excentricité, épaisseur.
- **e :** Indice des vides.
- **f :** Flèche
- **fe :** Limite d'élasticité
- **ht :** hauteur total du radier (m).
- **h** *N* **:** hauteur mesurée en mètre à partir de la base de la structure jusqu'au dernier niveau.
- **σ<sup>b</sup> :** Contrainte de compression du béton.
- **σ<sup>s</sup> :** Contrainte de compression dans l'acier
- **υ :** Coefficient de poison
- **σ :** Contrainte normale.
- $\gamma_h$ : Poids volumique humide (t/m<sup>3</sup>).
- **γ<sub>w</sub>:** Poids volumique de l'eau (t/m<sup>3</sup>).
- **:** Angle de frottement interne du sol (degrés).
- **σadm :** Contrainte admissible au niveau de la fondation (bars).
- **e :** Variation des indices des vides.
- **qs max :** Frottement latéral unitaire limite
- **q :** Contrainte transmise par la structure au sol (bars).
- **q<sup>u</sup> :** Contrainte effective de rupture de la semelle (bars).
- **q :** Contrainte transmise au sol par la structure (bars).
- **k**<sub>c</sub>: Coefficient de portance.
- **q<sup>0</sup> :** Contrainte effective verticale initiale au niveau de fondation (bars).
- $\sigma$  : Contrainte effective finale (bars).
- **:** Variation de la contrainte effective (bars).
- *v***<sub>ntim</sub> : Valeur de cisaillement limite donné par le BAEL (MPa).**
- **:** Coefficient dépendant de la nature de sol.
- $\tau_u$ : Contrainte de cisaillement (MPa).
- **:** Facteur d'amortissement.
- **:** Coefficient de pondération en fonction de la nature et de la durée de la charge d'exploitation.

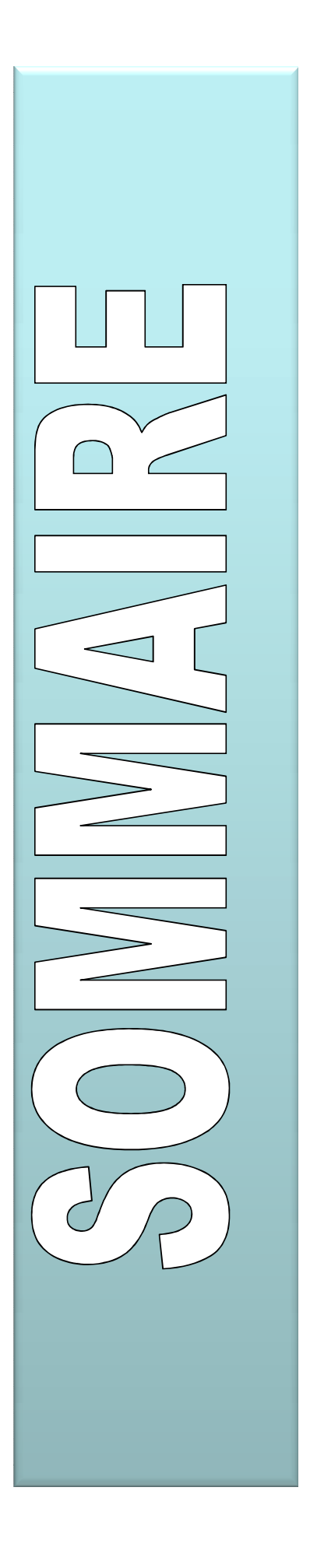

 $\bigodot$  $\frac{1}{\sqrt{2}}$  $\frac{1}{\sqrt{d}}$  $\overline{\Omega}$  $\overline{dS}$  $\label{eq:2.1} \tag{1}$  $\Box$  $\subset$  $\subset$ וך<br>ת  $\bar{C}$  $\bigcirc$  $\subset$  $\subset$ 

### *Introduction Générale*

En l'état actuel des connaissances, il est quasiment impossible de prédire de manière sure et suffisamment à l'avance, les évènements sismiques. Il est, en revanche, possible de réduire considérablement le risque sismique en prenant des mesures adéquates pour le ramener à un niveau acceptable.

L'Algérie présente une vulnérabilité élevée aux séismes du fait de sa situation géographique. En effet, les différentes études géologiques et sismologiques montrent que 70% du nord du pays sont soumis à l'activité sismique.

Lors du dernier séisme du 21 Mai 2003 de Zemmouri (Boumerdes), il a été constaté que le système structural ayant le plus souffert est le portique auto stable. Les autres systèmes tels que les systèmes en voiles, les systèmes mixtes (voiles-portiques), le système table et banche et le système coffrage tunnel ont montré une très bonne résistance sismique aussi bien en zone épicentrale qu'en zone relativement loin de l'épicentre **[5].**

Dans le cadre de ce projet, nous avons procédé au calcul d'un bâtiment implantée dans une zone de moyenne sismicité, comportant un sous-sol, RDC et 8 étages, dont le système de contreventement mixte est assuré par des voiles et des portiques avec justification de l'interaction portiques‐voiles.

Le mémoire est constitué de six chapitres :

• Le Premier chapitre consiste en la présentation complète du bâtiment, la définition des différents éléments et le choix des matériaux à utiliser ;

• Le deuxième chapitre présente le prédimensionnement des éléments structuraux (tel que les poteaux, les poutres et les voiles), et non structuraux (comme les planchers) ;

• le calcul des éléments non structuraux (l'acrotère, l'ascenseur, les balcons, les escaliers et les planchers) fait l'objet du 3ème chapitre ;

• Le quatrième chapitre portera sur l'étude dynamique de la structure, la détermination de l'action sismique et les caractéristiques dynamiques propres de la structure lors de ses vibrations à l'aide du logiciel de calcul SAP 2000 ;

• Le calcul des ferraillages des éléments structuraux, fondé sur les résultats du logiciel SAP2000 est présenté dans le 5ème chapitre ;

• Le dérnier chapitre consacré pour l'étude de l'infrastructure et on términe par une conclusion générale.

# Généralités

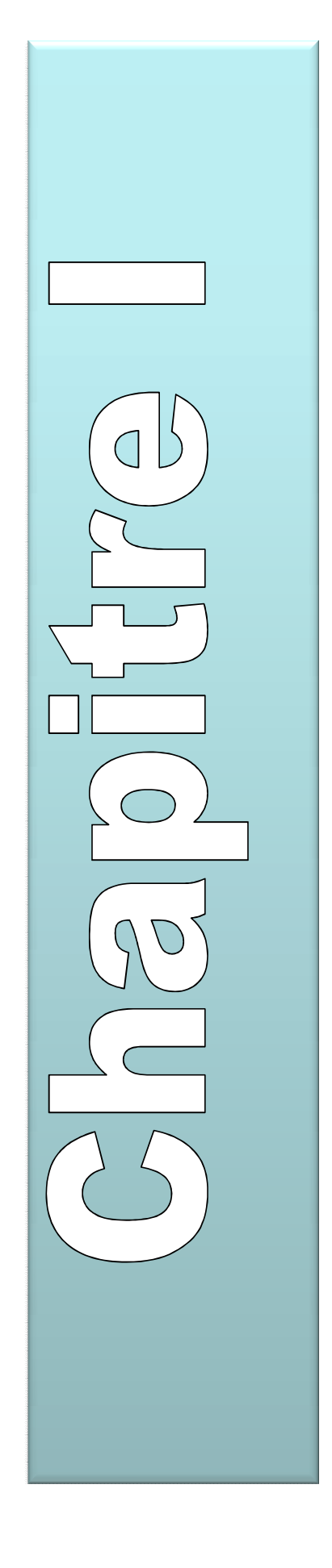

#### **I.1. Présentation de l'ouvrage**

Le présent projet est un bâtiment multifonctionnel (R+8+Sous-sol) qui regroupe des locaux commerciaux au red-de-chaussée et les huit étages à usage d'habitation, c'est un projet qui nous a été confié par la promotion AXXAM.

Le projet est prévu être implanté dans la ville de Bejaia classée par le règlement parasismique Algérien (RPA99 / Version 2003) comme une zone de moyenne sismicité (zone ΙΙa).

#### **I.2. Caractéristiques de l'ouvrage**

#### **I.2.1. Caractéristiques géométriques de l'ouvrage**

Les caractéristiques géométriques de l'ouvrage à étudier sont :

- Largeur en plan : 16.95m
- Longueur en plan : 30.66m
- Hauteur total du bâtiment : 32.16m
- Hauteur du RDC : 4.08m
- Hauteur de sous sol : 3.00m
- Hauteur d'étage courant : 3.06m

#### **I.2.2. Données de site**

- L'ouvrage appartient au groupe d'usage 2B en vertu du RPA 99 version 2003.
- Le terrain est plat, constitué de limons marneux sablonneux.
- La contrainte admissible du sol tirée de la portance :  $\sigma$  = 1,08 bars à une profondeur de 3m.

#### **I.2.3. Système de contreventement**

L'ossature est constituée par des voiles contreventés par des portiques en béton armé.

Le rôle de l'ossature est d'assurer la stabilité de l'ensemble sous l'effet des actions verticales et actions horizontales.

#### **I.2.4. Elément structuraux de l'ouvrage**

#### **Les planchers :**

Les planchers de différents niveaux sont réalisés par des dalles en corps creux sauf les balcons qui sont en dalle pleine.

#### **Les escaliers :**

La cage d'escalier principale relie de RDC jusqu'au dernier étage. Elle est constituée de trois volées pour chaque étage.

#### **L'acrotère :**

La terrasse est entourée par un acrotère en béton armé d'une hauteur de 60,00 cm et une épaisseur de 10,00 cm.

#### **Les façades et les cloisons :**

Les murs extérieurs sont réalisés en doubles cloisons en briques creuses séparées par une lame d'air de 5 cm d'épaisseur.

Les murs intérieurs sont réalisés en simple cloisons en briques creuses de 10 cm.

#### **L'infrastructure :**

Elle sera réalisée en béton armé et assure les fonctions suivantes :

- 1. Transmettre les charges horizontales et verticales au sol.
- 2. Limiter les tassements
- 3. Réaliser l'encastrement de la structure à la base.

Pour notre ouvrage on préconise la réalisation de fondations superficielles type radier général avec cuvelage (le radier et les parois doivent être étanches et suffisamment résistants, pour s'opposer au sous pressions provoquées par les eaux interstitielles.

#### **I.3. Règlements et normes utilisés**

Les règlements utilisés sont :

- RPA99 /version 2003.
- $\bullet$  CBA93.
- $\bullet$  DTR B.C.2.2.
- BAEL91/version 99.
- DTR BC2.33.2.

#### **I.4. Caractéristiques des matériaux**

#### **I.4.1. Béton :**

Le béton, est un mélange d'un liant (ciment) et de matériaux inertes appelés granulats (sable et graviers) et de l'eau qui doit être propre, et éventuellement des adjuvants.

#### **a. Les avantages du béton :**

- La résistance à la compression.
- Souplesse d'utilisation
- **Entretien facile.**
- Résistance au feu.
- Possibilité d'obtenir des éléments préfabriqués de forme variés.

#### **b. Les inconvénients du béton :**

- Résistance très faible à la traction
- Poids volumique élevé 2500 kg /  $m^3$
- Difficulté de modifier un élément de l'ouvrage déjà existant

#### **I.4.1.1. Résistance caractéristique du béton**

**a) résistance à la compression**  $f_{ci}$  : Cette résistance ( $f_{ci}$  en MPa) est obtenue par

l'essai d'écrasement des éprouvettes cylindrique en béton normalisée16cm\*32cm dans le laboratoire.

Dans le cas courant le béton est définit du point vu mécanique par sa résistance à la compression à 28 jours  $f_{c28}$ .

- Pour des résistances  $f_{c28} \leq 40$  MPa.

$$
\begin{cases}\nf_{\rm cj} = \frac{j}{4,76 + 0,83j} & f_{c28} \quad \text{si } j \le 28j \\
f_{\rm cj} = f \, 28 & \text{si } j > 28j\n\end{cases}
$$
\n**CBA93 (Art A.2.1.1).**

-Pour des résistances  $f_{c28} > 40$  MPa.

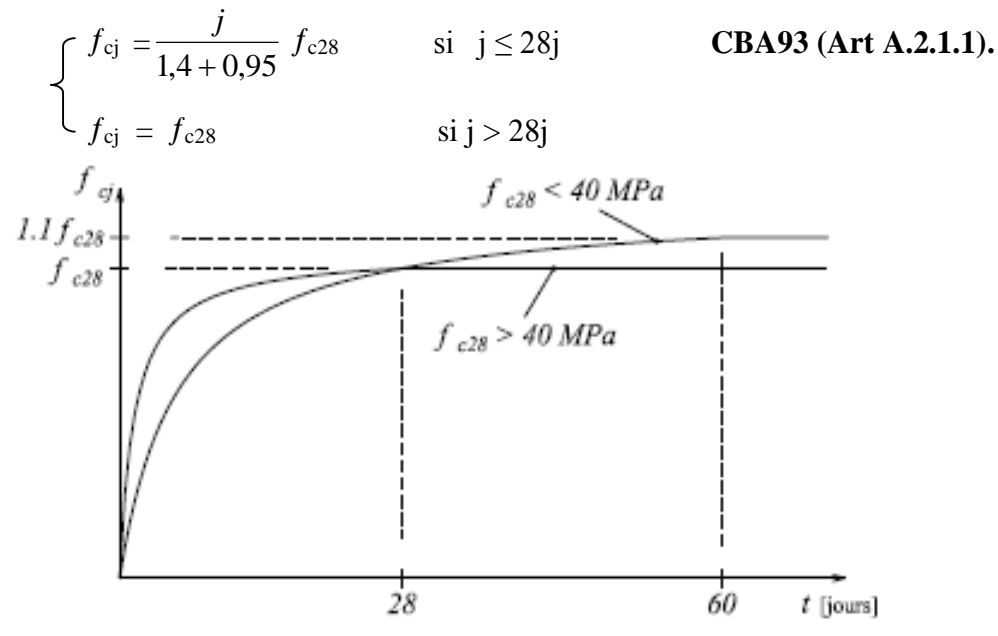

**Fig. I.1: Evaluation de la résistance en fonction de l'âge du béton**

Pour 1m<sup>3</sup> de béton courant dosé à 350kg de ciment portland artificiel (CPA325), la résistance moyenne  $f_{c28}$ .comprise entre 22 et 25 MPa.

On prend  $f_{c28} = 25$  MPa.

**b. Résistance à la traction**  $f_i$ : la résistance à la traction du béton à j jours, notée  $f_{t_i}$ , est

donnée par :

$$
\begin{cases}\nf_{\text{tj}} = 0.6 + 0.06 \text{ fcj} & \text{si } f_{\text{c28}} \le 60 \text{ MPa} \\
f_{\text{tj}} = 0.275 \text{ fcj} & \text{si } f_{\text{c28}} > 60 \text{ MPa}\n\end{cases}
$$
\n**CBA93** (Art A.2.1.1.2).

Pour j=28 jours et  $f_{c28}$ . =25Mpa ;  $f_{t28}$  =2,1Mpa.

#### **d. Module déformation longitudinale du béton**

On distingue les modules de Young instantané Eij et différé E<sub>VJ,</sub> Le module instantané est utilisé pour les calculs sous chargement instantané dont la durée est inférieur à 24heures, le module instantané est pris égal.

$$
E_{ij}=11000*(f_{cj})^{1/3}
$$
 **BAEL91.**

Pour des chargements de longue durée (cas courant), on utilisera le module différé, qui prend en compte artificiellement les déformations de fluage du béton, le module instantané est pris égal à trois le module différé.

$$
Eij = 3*Evj
$$
 **BAEL91.**

Pour les vérifications courantes :  $j > 28$  jours on a : Eij = 11000\* $(f_{c28})^{1/3}$ 

 $Evi = (1/3)*Eii$ 

Pour :  $f_{c28}$ = 25Mpa on a :

E<sub>i28</sub>=32164.20 MPa

Ev28=10721.40 Mpa

**e. Module déformation transversale du béton**

$$
G = \frac{E}{2*(\nu+1)}
$$

Avec : E : module de Young

: Coefficient de poisson **CBA93 (Art A.2.1.3).**

 $v =$  Déformation longitudinale Déformation transversale

Pour le calcul des sollicitations, le coefficient de poisson est pris égal à 0 (à l'ELU).

Pour le calcul des déformations, le coefficient de poisson est pris égal à 0,2 (à l'ELS).

ELU :  $v = 0$  et G=0,5\*E

ELS :  $v = 0.2$  et G=0.42 \* E

#### **I.4.1.2. Les contraintes limites du béton**

#### **a. La contrainte de compression à l'ELU**

$$
\sigma_{bc} = \frac{0.85f_{c28}}{\theta * \gamma_b}
$$
 .......**BAEL 91 (Art A.4.3.41).**

 $\gamma_b$ : Coefficient de sécurité pour le béton ; tel que :

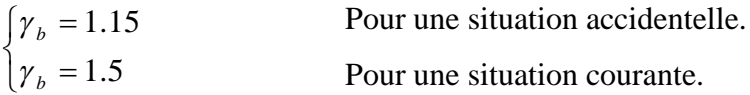

 $\theta = 1$ : Si la durée probable d'application de la combinaison d'actions est > 24h.

 $\theta$  = 0.9 : Si la durée probable d'application de la combinaison d'actions et comprise entre 1h et 24h.

 $\theta = 0.85$ : Si la durée probable d'application de la combinaison d'actions <1h.

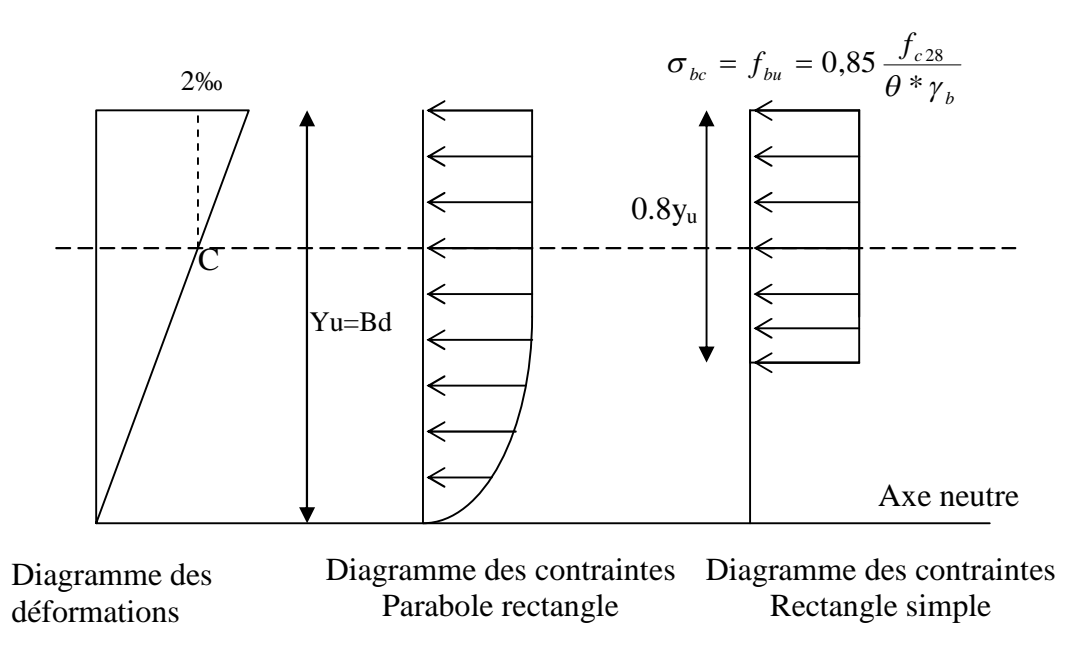

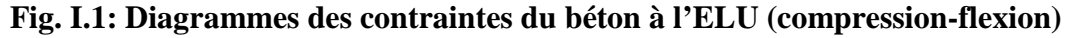

#### **b. La contrainte de compression à l'ELS**

La contrainte limite de service en compression est donnée par la relation suivante :

$$
\overline{\sigma}_{bc} = 0.6 \times f_{c28}
$$
 **BAEL91 (Art A.4.5.2).**

Dans notre cas  $f_{c28}=25MPa$ .

Ce qui donne :

 $\overline{\sigma}_{bc} = 15 MPa$ .

#### **c. Contrainte ultime de cisaillement (de béton) : BAEL91 (Art A.5.1.211).**

min  $(0.2f_{ci}/\gamma_b, 5Mpa)$  pour la fissuration peu nuisible. min  $(0.15f_{ci}/\gamma_b; 4Mpa)$  pour la fissuration préjudiciable.  $\tau_{\text{Adm}} = \left\{ \right.$ 

Dans notre cas on a  $f_{c28}=25$ Mpa donc :

3.33Mpa pour la fissuration peu nuisible. 2.5Mpa pour la fissuration préjudiciable.  $\tau_{\text{Adm}} = \left\{ \right.$ 

#### **f. Diagramme contrainte déformation**

Diagramme contraintes ( $\sigma_{bc}$ )-déformations relatives ( $\varepsilon_{bc}$ ):

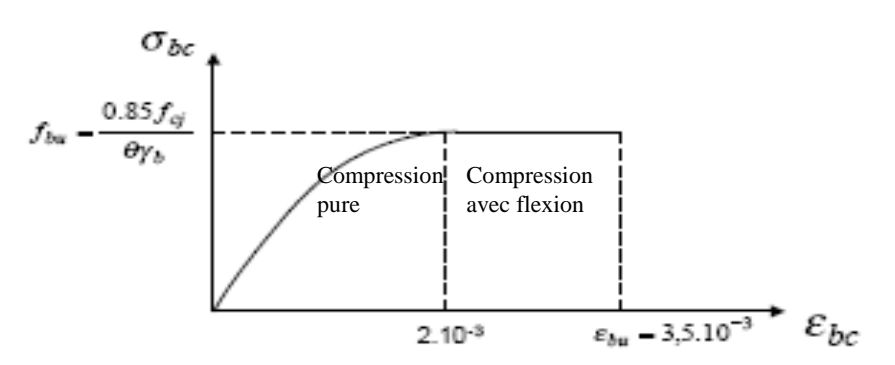

**Fig. I.3: Diagramme contrainte déformation à L'ELU**

Le diagramme (parabole-rectangle) est utilisé dans le calcul relatif à l'état limite ultime de résistance, le raccourcissement relatif de la fibre la plus comprimée est limité à :

- $\bullet$   $2^0$ /<sub>00</sub> : en compression simple ou en flexion composée avec compression.
- $3.5^0/_{00}$ : en flexion simple ou composée.

Pour  $0 \le \varepsilon_{bc} \le 2^0/_{00}$   $f_{bc} = 0.25 * f_{bu} * 10^{3} * \varepsilon_{bc}$  (4\*10<sup>3</sup>\* $\varepsilon_{bc}$ ). **Cours BA 3<sup>ème</sup> année.**  $2 \le \varepsilon_{bc} \le 3.5^{0/}_{00}$   $f_{bc} = f_{bu} = 0.85 * f_{c28}/\theta * \gamma_b$ 

#### **I.4.2. Les aciers**

Leurs rôles c'est de reprendre les efforts de traction qui ne peuvent pas être repris par le béton, les armatures longitudinales des éléments structuraux doivent être de haute adhérence avec *f<sub>e</sub>* ≤ 500 MPA et l'allongement sous charges maximales doit être supérieur à cinq pour cent (5%) pour faire travailler au maximum l'acier.

#### **I.4.2.1. Résistance caractéristique de l'acier**

On définit la résistance caractéristique de l'acier comme étant sa limite d'élasticité : *f<sub>e</sub>* 

• Contraintes limites  $\sigma_s$ :

$$
\checkmark
$$
 ELU

 $\sigma_{s} = \frac{J_e}{I_e}$ *s f* γ tq 1.15  $\gamma_s = \begin{cases} 1 \end{cases}$  $=\Big\{$  $\overline{\mathcal{L}}$ Cas général Cas accidentel

 $\gamma_s$ : est le coefficient de sécurité

$$
\checkmark \quad \text{ELS :} \qquad \qquad \text{BAEL91 (Art A.4.5.32).}
$$

La valeur de  $\sigma$ <sub>s</sub> est donnée en fonction de la fissuration :

**Cas 1 :** fissuration peu préjudiciable (FPP-intérieur) :

$$
\sigma_s = f_e \text{ [MPa]}
$$

**Cas2 :** fissuration préjudiciable (FP-extérieur) :

$$
\overline{\sigma}_s \le \min\left[\frac{2}{3} \times f_e; 110 \times \sqrt{(\eta \times f_{ij})}\right][MPa] \dots \textbf{BAEL91 (Art A.4.5.32)}.
$$

 $f_{ij}$ : résistance à la traction du béton à l'âge de j jours.

**Cas 3 :** fissuration très préjudiciable (FP-milieux agressifs):

$$
\overline{\sigma}_s \le \min\bigg[\frac{1}{2} \times f_e; 90 \times \sqrt{(\eta \times f_{ij})}\bigg][MPa] \dots \text{ BAEL91 (Art A.4.5.32).}
$$

: Coefficient de fissuration avec:

 $\int \eta = 1$ : pour les ronds lisses, treilles soudés.

 $\lfloor$   $\eta$ =1.6 : pour les hautes adhérences.

**I.4.2.2. Principales armatures utilisés**

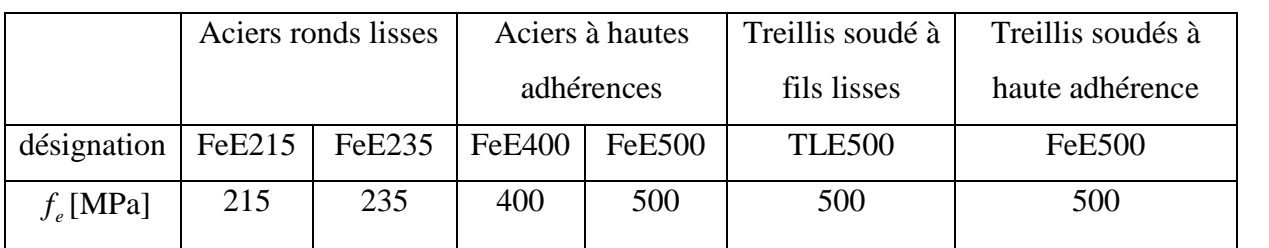

#### **Tab. 1.1:** *<sup>e</sup> f* **en fonction du type d'acier**

Le module d'élasticité longitudinal de l'acier  $E<sub>S</sub> = 200000 \text{MPa}$ .

#### **I.4.2.3. Diagramme des contraintes déformations pour les aciers**

Le diagramme se compose de deux parties :

- Droite de Hook  $(\sigma = E_e)$  de pente  $E = 2*10^5$  MPA indépendante de la nuance.
- Droite horizontale limitée à 10%(déformation maximale).

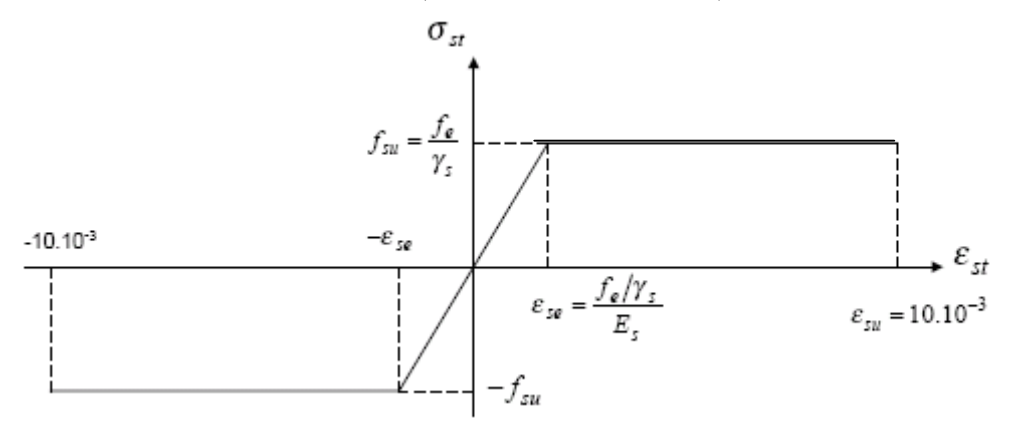

**Fig. I.4 : Diagramme des contraintes déformations pour les aciers**

**…...BAEL91 (Art A.2.2.2, 11).**

La valeur de calcul de la limite d'élasticité garantie  $f_w$  est définie par :

 $\sigma s = f_{su} = f_e/\gamma_s$ 

-  $\sigma s$  est la valeur de calcul de la contrainte de l'acier.

 $-\gamma_s$  est le coefficient de sécurité :

1.15 (cas courants)  $\gamma_s = \begin{cases} 1 & \text{(combinations accidentally)} \end{cases}$ 

#### **I.5. Indication générale sur les règles BAEL**

#### **I.5.1. Définition de l'état limite**

Un état limite est un état au delà duquel la structure ne satisfait plus aux exigences pour les quelles elle a été conçu, on distingue deux types d'états limites **:**

#### **I.5.1.1. Etats limites ultimes (ELU) :**

Leur dépassement entraîne la ruine de l'ouvrage, ils correspondent à la valeur maximale de la capacité portante d'un ouvrage.

Il existe trois états limites ultimes :

- Equilibre statique (exp. pas de renversement).
- Résistance de chacun des matériaux (exp. pas de rupture).
- Stabilité de forme (exp. pas de flambement).

#### I.**5.1.2. Etat limite de service (ELS)**

Le dépassement de cet état entraînera un désordre de fonctionnement.

C'est la condition que doit satisfaire un ouvrage pour que son usage normal et sa durabilité soient assurés.

Il existe trois états limites de service :

- Etat limite de déformation.
- Etat limite de compression du béton ou de traction des aciers.
- Etat limite d'ouverture des fissures.

#### **I.5.2. Principe d'application du BAEL**

Ces règles tiennent compte de plusieurs paramètres :

- Valeur représentative des actions.
- Les combinaisons d'actions spécifiques à l'état limite considéré.
- Les résistances caractéristiques des matériaux.

#### **I.5.3. Les Actions et les sollicitations**

#### **I.5.3.1. Les actions**

Ce sont l'ensemble des forces et couples dus aux charges appliquées à la structure, et aux déformations imposées .elles proviennent donc :

- Des charges permanentes.
- Des charges d'exploitation.
- Des charges climatiques.

#### **a. Les actions permanentes (G)**

Ce sont des actions dont l'intensité est constante, ou peu variable dans le temps, elles comportent :

- Poids propres des éléments porteurs.

- Poids des équipements fixés.
- Les forces de poussée des terres et des liquides.
- Les forces dues aux déformations imposées à la construction (retrait).

#### **b. Les actions variables (Qi)**

Ce sont des actions dont l'intensité varie fréquemment de façon importante dans le temps, elles comportent en particulier :

- Surcharge d'exploitation.
- Charges appliquées au cours d'exécution.
- Charges climatiques (neige, vent).
- Actions de températures, du retrait,…etc.

#### **c. Les actions accidentelles (FA)**

Ce sont des actions dues à des phénomènes qui se produisent rarement et avec une faible durée d'application : (chocs de véhicules routiers, séisme, explosion,…).

Ces actions ne sont à prendre que pour l'état limite ultime (E.L.U).

#### **I.5.3.2. Les sollicitations**

On appelle Les sollicitations : Les moments fléchissant, les efforts tranchants et les efforts normaux, la résultante des combinaisons d'action définies ci après et avec les notations suivantes :

G<sub>max</sub> : L'ensemble des actions permanentes défavorables.

 $G_{\min}$  : L'ensemble des actions permanentes favorables.

 $Q_1$  : Action variable dite de base.

Qi (i>1) : Action variable dite d'accompagnement.

#### **A L'ELU**

 $\overline{ }$  $\overline{\mathcal{L}}$ 

#### A. **Combinaisons à considérer**

**Situations durable** : Vis-à-vis des états limites de résistances et de service

 $1.35 * G_{max} + G_{min} + \gamma_{q1} * Q_1 + \Sigma 1.3 * \psi_{oi} * Q_i \dots$ **BAEL91** (Art A.3.3, 21).

 $\gamma_{q1} = 1.5 \rightarrow$ Cas générale.

 $\overline{\phantom{a}}$  $\gamma_{\rm q1} = 1.35 \rightarrow$ Cas température; ch arge routière; bâtiments agricoles

à faible densité d'occupation humaine.

 $\psi_{0i}$  = Coefficient de pondération des valeurs d'évaluation d'occupation.

 $\psi_0$  = 0.77 → Vent, neige............**BAEL91** (Art **D.1.2, 3**).  $\psi_0 = 0.60 \rightarrow$  Variation uniformed la temperature.

#### **Situation accidentelle**

 $G_{\text{max}} + G_{\text{min}} + F_A + \psi_{1i}^* Q_i + \sum_{i} \psi_{2,i}^* Q_i + \dots + BAEL91$  (Art A.3.3, 22).

FA : valeur nominale de l'action accidentelle.

 $\psi_{1,i} * Q_i$ : Valeur fréquente d'une action variable.

 $\Psi_{2,i} * Q_i$ : Valeur quasi permanente d'une action variable.

 $\psi_1 = 0.50 \rightarrow \text{Variation uniforme}$  de la température.  $\overline{\phantom{a}}$  $\vert$  $\begin{cases} 1 & \text{if } \\ \psi_1 = 0.30 \rightarrow \text{Neige pour altitude} \end{cases}$  $\left[\Psi_1 = 0.2 \rightarrow \text{Vert.}\right]$  $= 0.15 \rightarrow$  Neige pour altitude <  $\Psi_1 = 0.30 \rightarrow$  Neige pour altitude > 500m.  $\Psi_1 = 0.15 \rightarrow$  Neige pour altitude < 500m. 1 1

 $\int$  $\left|\psi_{2}=0\right\rangle \rightarrow$  Vent, neige pour altitude  $\leq$  $m_2 = 0 \rightarrow$  Vent, neige pour altitude  $\leq$  500m

 $\overline{\phantom{a}}$ ┤  $\overline{\mathcal{L}}$ ⇃ et variation uniforme de température.

 $\overline{ }$  $\psi_2 = 0.1 \rightarrow$  Neige pour altitude > 500m.

#### **B. Sollicitation de calcul**

Dans le cas d'une vérification à l'E.L.U on devra justifier :

- La résistances de tous les éléments de construction.
- La stabilité des éléments compte tenus des effets de seconde ordre.
- L'équilibre statique de l'ouvrage.

Les 03 types de vérification seront effectués à partir des combinaisons des charges.

#### **C. Hypothèses de calcul**

- Les sections planes avant déformation restent planes après déformation.
- Pas de glissement relatif entre le béton et les armatures.
- Le béton tendu est négligé.
- Les déformations des sections sont limitées pour l'allongement de l'acier à 10‰ et le raccourcissement de béton à 3.5‰ en flexion et de 2‰ pour la compression.
- Le diagramme contrainte déformation utilisé est le diagramme parabole rectangle (figure I.2)**.**
- Lorsque la section n'est pas entièrement comprimée, il est préférable d'utiliser le diagramme rectangle simplifié (figure I.2).

#### **Règle des trois pivots**

Les calculs de dimensionnement sont conduits en supposant que le diagramme des déformations passe par l'un des trois pivots A, B, ou C définis par la (figure I.5). On distingue trois domaines :

- $\checkmark$  Dans le domaine 1, pivot A, l'état-limite ultime est défini par l'atteinte de l'allongement limite de 10 ‰ de l'armature la plus tendue : la section est soumise à la traction simple ou à la flexion simple ou composée.
- $\checkmark$  Dans le domaine 2, pivot B, l'état-limite ultime est défini par l'atteinte du raccourcissement limite de 3,5 ‰ de la fibre la plus comprimée : la section est soumise à la flexion simple ou composée.

 $\checkmark$  Dans le domaine 3, pivot C, l'état-limite ultime est défini par l'atteinte du raccourcissement limite de 2 ‰ à une distance de la fibre la plus comprimée égale aux 3/7 de la hauteur totale *h* de la section (comme cela résulte des propriétés des triangles semblables de la figure I.5) : celle-ci est entièrement comprimée et soumise à la flexion composée ou à la compression simple.

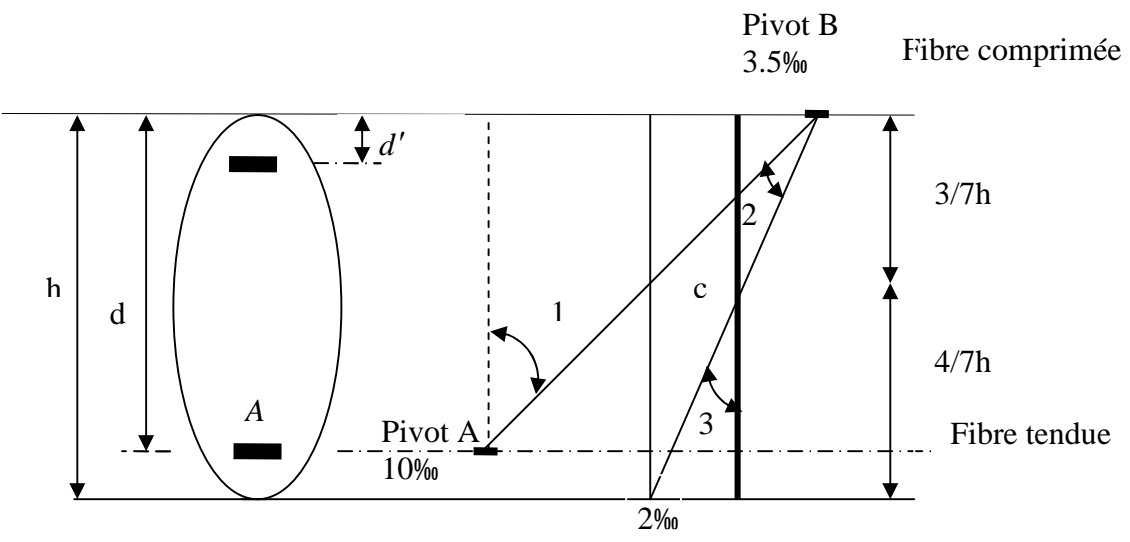

**Fig. I.5 : Règle des trois pivots.**

Le diagramme passe par :

- $\checkmark$  Le pivot A si y  $\leq 0.2596 \times d$
- $\checkmark$  Le pivot B si 0.2593  $\times$  d  $\leq$  y  $\leq$  h
- $\checkmark$  Le pivot C si y  $\geq$ h

…………….**BAEL91 (Art A.4.3.3, 33).**

#### **A L'ELS**

#### **A. Combinaison d'action à considérer**

 $G_{\text{max}} + G_{\text{min}} + Q_1 + \sum \psi_{0i}^* Q_i$  ……………**BAEL91** (Article A.3.3, 3).

#### **B. Sollicitation de calcul vis avis de l'ELS**

La vérification à effectuer dans ce cas est :

- La contrainte maximale de compression du béton.
- La fissuration du béton.
- La déformation des éléments.

#### **C. Hypothèses de calcul**

- Les sections droites restent planes et il n'y a pas de glissement relatif entre les armatures et le béton.
- Le béton tendu est négligé.
- Le béton et l'acier sont considérés comme des matériaux élastiques linaires et on néglige le retrait et le fluage du béton.

Par convention le coefficient d'équivalence acier-béton n =  $E_a/E_b = 15$ 

#### **Avec :**

E<sup>a</sup> : Module d'élasticité longitudinale de l'acier.

E<sup>b</sup> : Module d'élasticité longitudinale de béton.

#### **I.6. Combinaisons d'action données par le RPA 99**

- $\checkmark$  G +Q  $\pm E$
- $\sqrt{0.8*G+E}$
- $\checkmark$  G+Q  $\pm$ 1.2  $*$  E  $\rightarrow$  pour les poteaux.

**Avec :** E, Action du séisme représentée par ses composantes horizontales.

# Prédimensionnement des éléments

 $\bigcap$ 

#### **II.1. Introduction**

Le prédimensionnement a pour but de déterminer l'ordre de grandeur du point du vue coffrage des différents éléments résistants. Pour cela, on tiendra compte des prescriptions apportées par les règlements CBA 93 et RPA 99, la transmission des charges se fait comme suit :

Chargement  $\rightarrow$  planchers  $\rightarrow$  poutrelles  $\rightarrow$  poutres  $\rightarrow$  poteaux  $\rightarrow$  fondation  $\rightarrow$  sol.

#### **II.2. Les planchers**

#### **II.2.1. Les planchers à corps creux**

On dimensionne le plancher suivant la condition suivante :

 $h \ge L_{\text{max}}/22.5$ 

Lmax : longueur maximale entre nus d'appuis selon la disposition des poutrelles.

h : hauteur du plancher.

L= 450-40=410cm  $\Rightarrow$  h<sub>t</sub>  $\ge$  410/22.5 = 18.22cm.

Donc on adoptera des planchers à corps creux avec une hauteur de (16+4)=20cm.

Avec :

16 cm : hauteur du corps creux.

4 cm : hauteur de la dalle de compression.

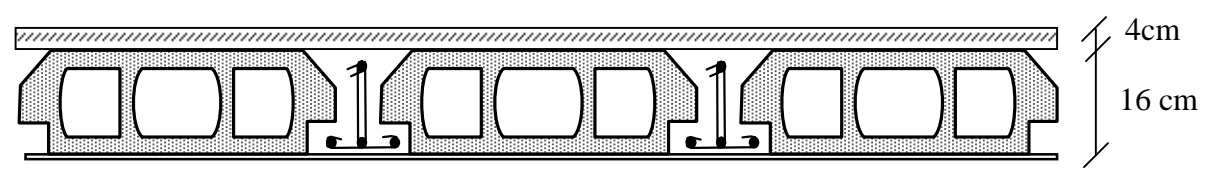

**Fig. II.1: Plancher à corps creux**

#### **II.2.2. Les poutrelles**

Les poutrelles sont des éléments résistants de plancher, le choix du sens de disposition se fait par rapport aux critères suivants :

– le critère la plus petite portée afin de diminuer la flèche.

– le critère de continuité (le maximum d'appuis).

Dans notre cas, les poutrelles seront disposées selon le critère de la plus petite portée et de la continuité.

Les poutrelles se calculent comme une section en T. La largeur de la dalle de compression à prendre est définie par :

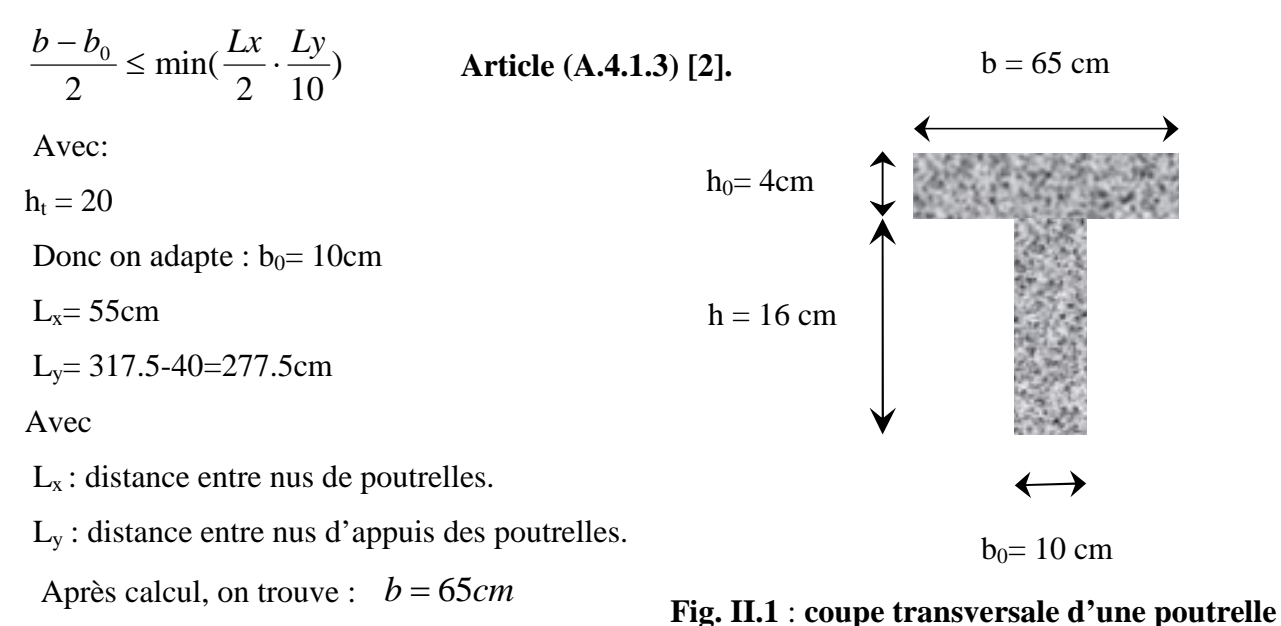

#### **II.2.3. Les dalles pleines**

Dans notre cas les dalles pleines sont utilisées seulement dans les balcons, Elles doivent satisfaire les critères suivants :

#### **Isolation phonique :**

Selon les règles technique « CBA93 » en vigueur en l'Algérie l'épaisseur du plancher doit être supérieure ou égale à 13 cm pour obtenir une bonne isolation acoustique.

Donc on limite notre épaisseur à **e =14**

#### **Critère de coupe feu :**

- $e \ge 7$ cm pour une heure de coupe feu.
- $e \ge 11$ cm pour deux heures de coupe feu.

#### **Critère de résistance :**

Les conditions qui doivent vérifier selon le nombre des appuis sont les suivantes :

$$
\frac{L_x}{35} \le e \le \frac{L_x}{30}
$$
 Pour une dalle sur deux appuis.  

$$
\frac{L_x}{50} \le e \le \frac{L_x}{40}
$$
 Pour une dalle sur trois appuis.

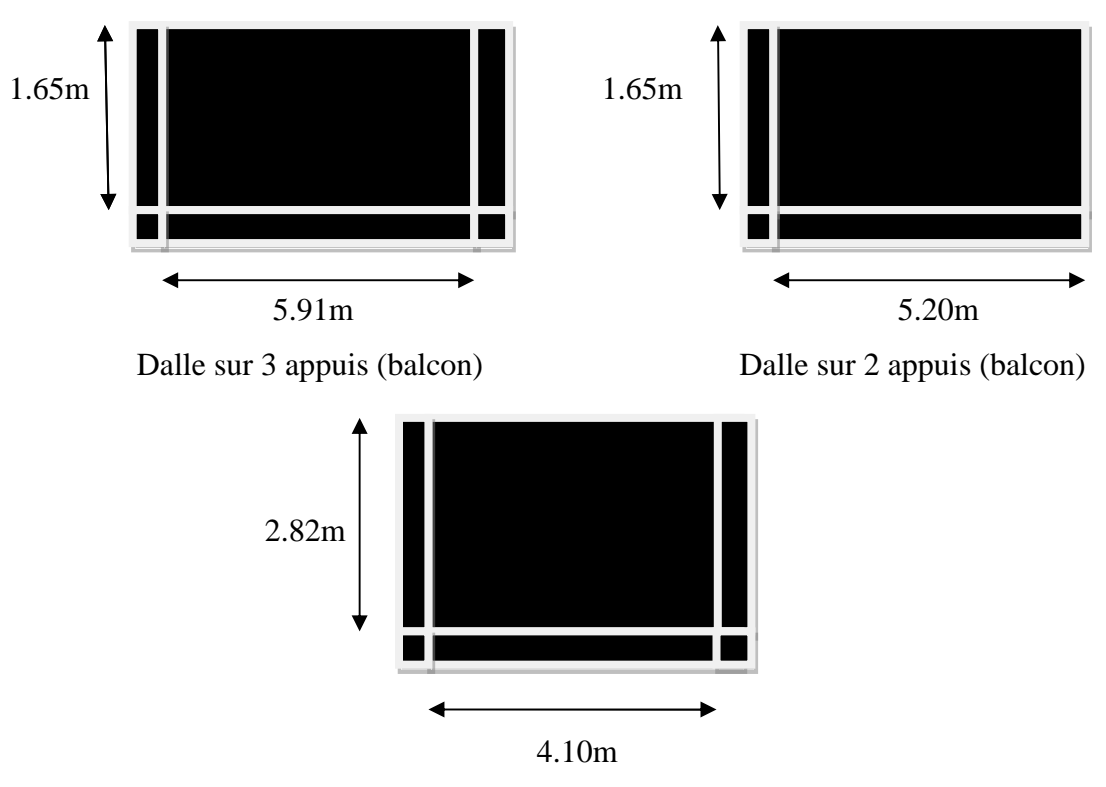

Dalle sur 3 appuis (RDC)

**Fig. II.3 : Les différents types des dalles pleines**

 $L<sub>x</sub>$ : est la petite portée du panneau le plus sollicité (cas le plus défavorable).

Dans notre cas la dalle la plus sollicité elles reposent sur appuis ont une portée égale à :  $L_x = 185 - 20 = 165$ cm.

On aura donc :  $\frac{1}{35} \le e \le \frac{1}{30}$ 165 35 165  $\leq e \leq$ 

Soit : 4.71 cm  $\leq e \leq 5.5$ cm donc : **e = 5 cm.** 

D'après le critère de flèche on prend l'épaisseur des dalles pleines **e= 14cm.**

#### **II.3. Les voiles**

Les dimensions des voiles doivent satisfaire les conditions suivantes :

L'épaisseur a :

$$
a \ge \max\left[\frac{h_e}{22}; 15cm\right].
$$
\n
$$
a \ge \max\left[\frac{388}{22}; 15cm\right]
$$
\nPour le RDC.
$$
a \ge \max \left[ \frac{286}{22}; 15cm \right]
$$
 Pour les étages courants.

*h***<sup>e</sup> :** hauteur libre d'étage.

L : largeur du voile.

a : épaisseur du voile.

Donc :

 $a \ge 17.63$  cm

 $a \ge 13$  cm

On adopte pour tous les voiles d'épaisseur : a= 20cm.

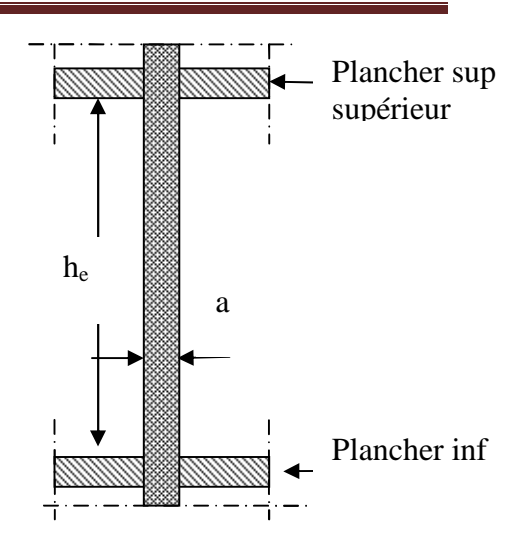

**Fig. II.4 : coupe verticale d'un voile**

## **Vérification**

Pour qu'un voile soit considéré comme un élément de contreventement la largeur minimale doit être :

 $L_{\min} \ge 4$  a . d'où  $L_{\min} \ge 80$  cm

Soit : **L = 100 cm.**

## **II.4. Les poteaux**

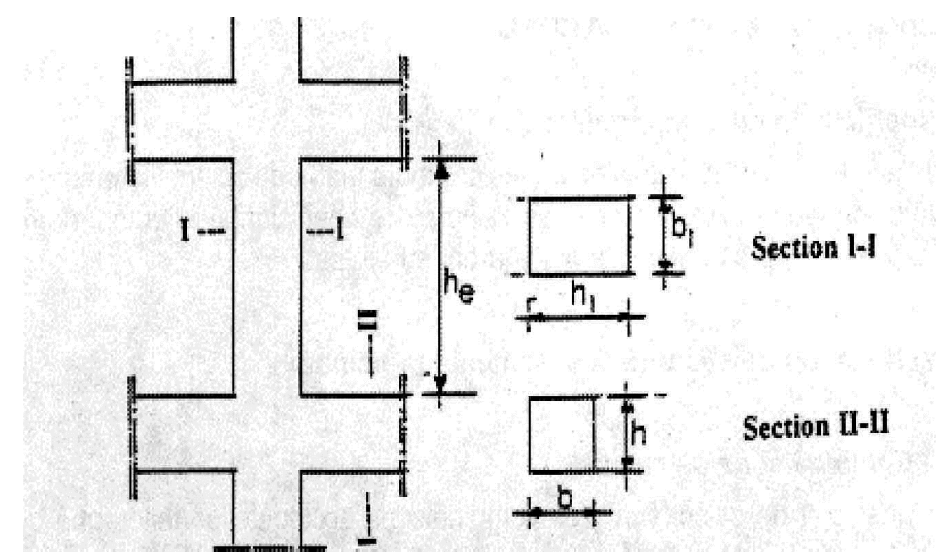

**Fig. II.5 : Schéma de coffrage des poteaux**

Ce sont des éléments en béton arme, rectangulaire et circulaire, le prédimensionnement des poteaux se fait a la compression centrée selon les règles du BAEL91

Les dimensions de la section transversale des poteaux dans notre cas de zone séismique II la RPA exige les conditions suivantes :

$$
\begin{cases}\n\text{Min (b, h)} \geq 25 \text{cm} \\
\text{Min (b, h)} \geq h_e / 20 \\
0.25 < b/h < 4\n\end{cases}
$$

Les dimensions des poteaux sont supposées :

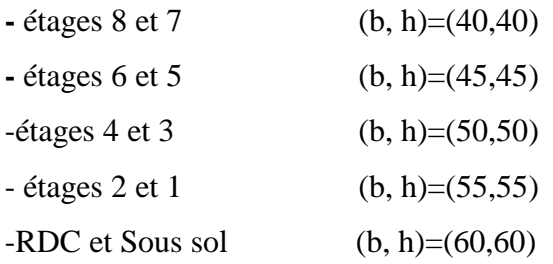

## **II.5. Les poutres**

**II.5.1. Les poutres principales :** Elles sont disposés perpendiculairement aux poutrelles, leur hauteur est donnée selon le critère de flèche qui est :

 $L/15 \leq h \leq L/10$ .

L : portée maximale entre axe de la poutre.

 $L = 686-40 = 646$ cm.  $\Rightarrow 45$ cm  $\leq$  50cm.

On prend:  $h = 50cm$  et  $b = 40cm$ .

**II.5.2. Les poutres secondaires :** elles sont disposées parallèlement aux poutrelles, leur

hauteur est donnée par le critère de flèche qui est :

 $L/15 \leq h \leq L/10$ 

L : portée libre maximale entre axe de la poutre.

L=450-40 = 410 cm  $\Rightarrow$  30cm  $\leq$  h<sub>t</sub>  $\leq$  45cm.

On prend:  $h = 45$ cm et  $b = 40$ cm.

## **Vérifications selon RPA 99**

Les dimensions de la poutre doivent satisfaire les conditions suivantes :

$$
\begin{cases}\nb \geq 20 \text{ cm.} \\
h \geq 30 \text{ cm.} \\
h/b \leq 4.00.\n\end{cases}
$$

Apres la vérification on adopte les dimensions suivantes :

**Poutres principales** :  $b \times h = 40 \times 50$  cm<sup>2</sup>. **Poutres secondaires** :  $b \times h = 40 \times 45$  cm<sup>2</sup>.

**Poutre de chainage** :  $b \times h = 40 \times 45$  cm<sup>2</sup>.

**II.6. Les escaliers :** sont des éléments composés d'une succession de marches permettant le passage d'un niveau à un autre, elles seront en béton armé, métallique ou en bois, dans notre cas elles sont réalisées en béton armé coulé sur place.

Les différents éléments constituant un escalier sont :

- (1) : e (Epaisseur du palier de repos)
- $(2)$ :  $L_0$ (Longueur totale d'escalier)
- $(3)$ : g (Giron)
- (4) : (Hauteur de la contre marche) *h*
- $(5)$ :  $H_0$  (Hauteur de la volée)
- $(6)$ :  $\alpha$ (Inclinaison de la paillasse)
- (7) :(Emmarchement)

Pour déterminer les dimensions des marches et des contres marches on utilise la formule de

**Blondel** qui est donnée par :

$$
59 \le g + 2 \times h \le 66 \dots \dots \dots \dots \dots \dots \quad (1).
$$

$$
g = \frac{L_0}{n-1} \quad et \quad h = \frac{H_0}{n}
$$

Or :

n : Nombre de contre marches.

n-1: Nombre de marches.

Notre projet présente deux types d'escalier: escalier à trois volées d'une hauteur de 3.06m pour tous les étages et un escalier à une seule volée d'une hauteur de 1.02m au rentré du bâtiment.

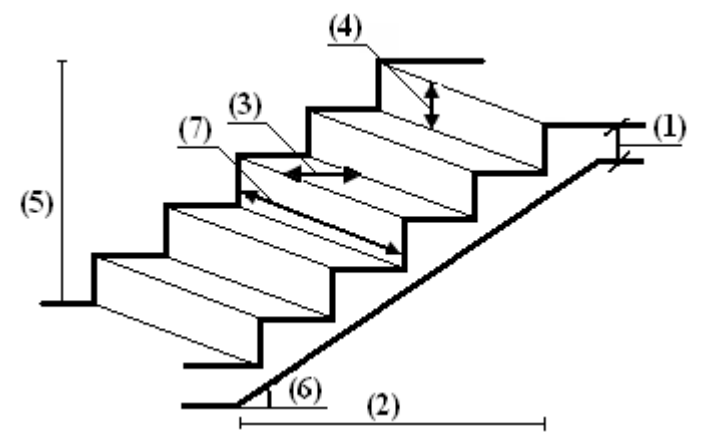

**Fig. II.6 : Schéma de l'escalier**

## **Prédimensionnement des escaliers**

**Type1:** Escalier à trois volées pour les étages 1er ~ 8<sup>ème</sup> et RDC.

**A. 1 ère et 3eme volée :**

$$
H_0 = 1,19
$$
  

$$
L = 1.5m
$$

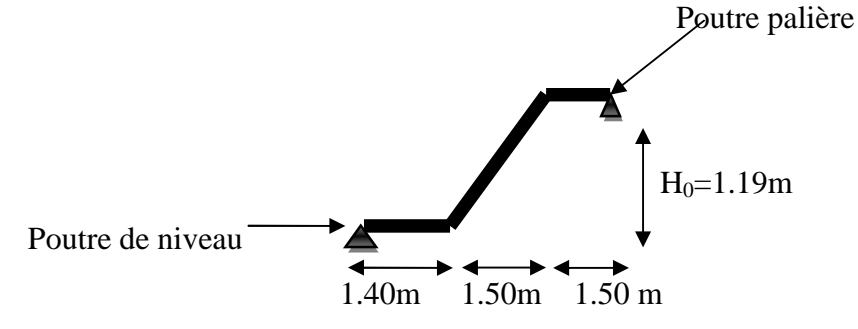

**Fig. II.7 : Schéma de l'escalier a trois volées**

## **épaisseur de la paillasse**

La longueur développée est :  $l = l_v + l_p$ 

Avec :  $l_v$  : longueur de la volée

l<sup>p</sup> : longueur des paliers (de départ et d'arrivée).

$$
l = 1.40 + \sqrt{1.50^2 + 1.19^2} + 1.50 = 4.82m
$$
  

$$
\frac{l}{30} \le e \le \frac{l}{20} \Rightarrow \frac{482}{30} \le e \le \frac{482}{20} \Rightarrow 16.06cm \le e \le 24.1cm
$$
  
e \ge 11cm \t pour deux heures de couple feu.

On prend :  $e = 17$  cm.

$$
\triangleright \quad \text{Calculate } \mathbf{h} \text{ et } \mathbf{g} : \text{On a} \quad \left\{ \begin{array}{r} \text{L}_0 = 1.5 \text{ m} \\ \text{H}_0 = 1.19 \text{ m} \end{array} \right.
$$

En résolvant l'équation :  $64 n^2 - (64+2H_0+L_0) n+2H_0 = 0$ 

7 contres marches.

On trouve :  $n = 7$  c.-à-d.

6 marches.

$$
g = \frac{l_0}{n-1} \Rightarrow g = \frac{150}{6} = 25 \Rightarrow g = 25cm.
$$
  

$$
h = \frac{h_0}{n} \Rightarrow h = \frac{119}{7} = 17 \Rightarrow h = 17cm.
$$

## **B. la volée intermédiaire**

 $h= 3.06 - 1.19 - 1.19 = 0.68$ m

Donc : Le nombre de contre marche =0.68/0.17= 4

Le nombre de marche  $=$  3

## **Epaisseur de la paillasse**

$$
l = 1.51 + \sqrt{0.90^2 + 0.68^2} = 2.59m
$$
  

$$
\int \frac{l}{50} \le e \le \frac{l}{40} \Rightarrow \frac{259}{50} \le e \le \frac{259}{40} \Rightarrow 5.18cm \le e \le 6.47cm
$$
  

$$
e \ge 11cm
$$
 pour deux heures de couple feu.

On prend :  $e = 15$ cm

## **Type2:** Escalier d'un seul volées dans l'entrée de service de RDC H=1.02.

 $H_0 = 1.02$  $L = 1.5$  $g = 25cm$ Le nombre de contre marche  $n = H_0/h = 102/17 = 6.5$ 

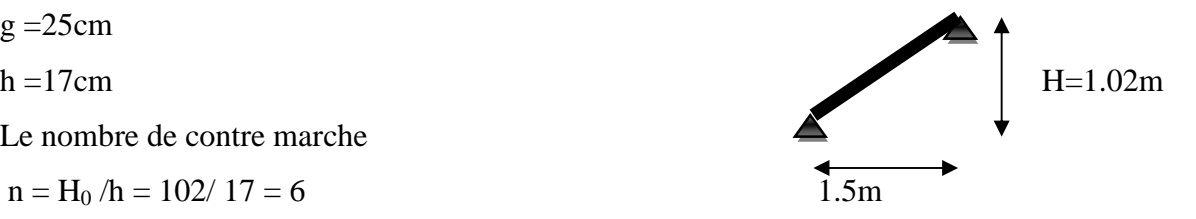

Le nombre de marche : **Fig. II.8 : Schéma de l'escalier a une seule volée**

 $n-1=5$ 

## **épaisseur de la paillasse**

$$
l = \sqrt{1.5^2 + 1.02^2} = 2.54m
$$
  

$$
\sqrt{\frac{l}{30} \le e \le \frac{l}{20} \Rightarrow \frac{254}{30} \le e \le \frac{254}{20}} \Rightarrow 8.46cm \le e \le 12.7cm
$$
  

$$
e \ge 11cm
$$
 pour deux heures de couple feu.

On prend :  $e = 12$ cm

**II.7. Ascenseur :** C'est un appareil au moyen duquel on élève ou on descend des personnes aux différents niveaux du bâtiment, il est constitué d'une cabine qui se déplace le long d'une glissière verticale dans la cage d'ascenseur munie d'un dispositif mécanique.

Caractéristiques d'ascenseur :

- *L*: Longueur de l'ascenseur.
- *l* : Largeur de l'ascenseur.
- $\bullet$  *H* : Hauteur de l'ascenseur.
- $W$  : Puissance de l'ascenseur = 6.8KW.
- $F_c$ : Charge due à la cuvette  $=145KN$ .
- $P_m$ : Charge due à l'ascenseur = 15KN.
- $D_m$ : Charge due à la salle des machines = 51KN.
- La charge nominale est de 630 kg.
- La vitesse  $V=1.6$ m/s

Donc:

$$
g = D_m + P_m + P_{\text{personnes}} = 72.3 \, \text{KN}
$$

## **Evaluation des charges de l'Ascenseur**

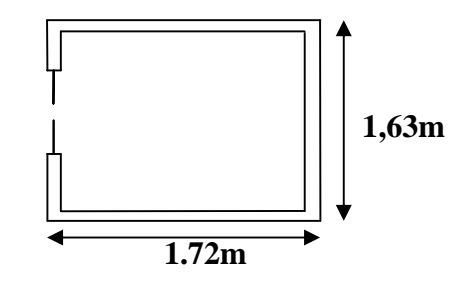

**Fig. II.9 : L'ascenseur**

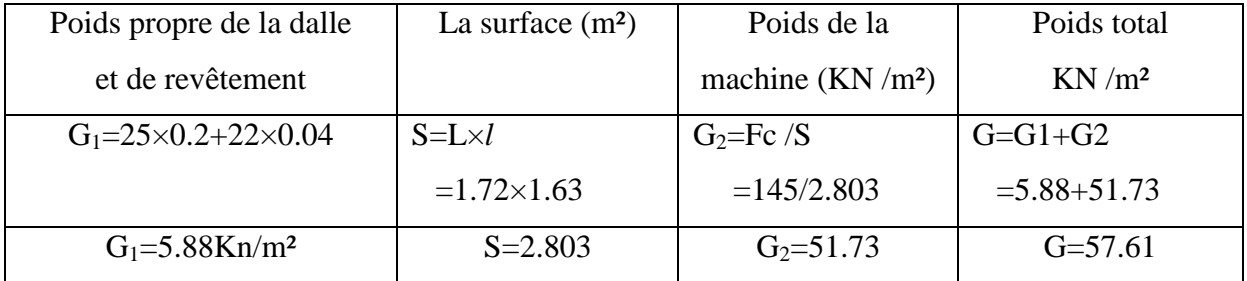

## **Tab. II.1**: **Evaluation des charges de l'Ascenseur**

Les charges d'exploitation est : Q=1KN/m²

## **II.8. Acrotère**

L'acrotère est un élément placé à la périphérie du plancher terrasse. Cet élément est réalisé en béton armé. Son rôle est la protection contre les infiltrations des eaux pluviales. Il sert aussi à l'accrochage du matériels des travaux d'entretient des bâtiments. L'acrotère est considéré comme une console encastrée dans le plancher et soumise à son poids propre et une force horizontale due au séisme.

Soit S la section de l'acrotère ;

 $S = 0.6 \times 0.1 + (0.1 + 0.07) \times 0.1/2$  $S = 0.0685$  m<sup>2</sup>

## **Charge Permanente**

**Poids propre** :

 $G = \gamma_h \times S \times 1$  $G = 25 \times 0.0685 \times 1$ G=1.7125 KN/ml

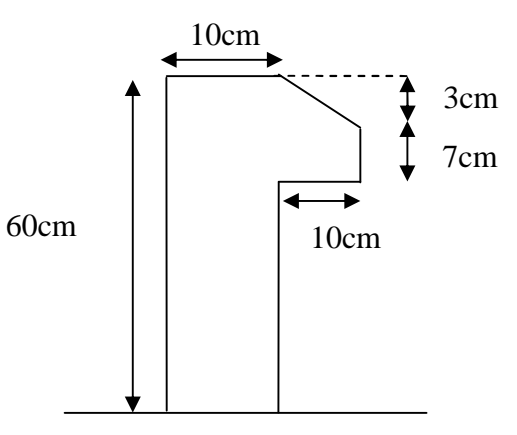

**Fig. II.10 : l'acrotère**

## **Enduit de ciment**

 $G = \gamma_c \times e \times 1$ G=20×0.02=0.4KN/ml  $G=1.712 + 0.24 = 2.1125$ KN/ml

## **Evaluation de charge de l'acrotére**

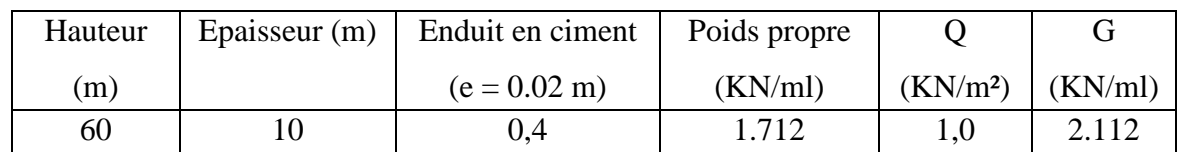

## **Tab. II.2 : Evaluation des charges de l'acrotère**

## **II.9. Evaluation des charges et surcharges**

## **Plancher terrasse inaccessible**

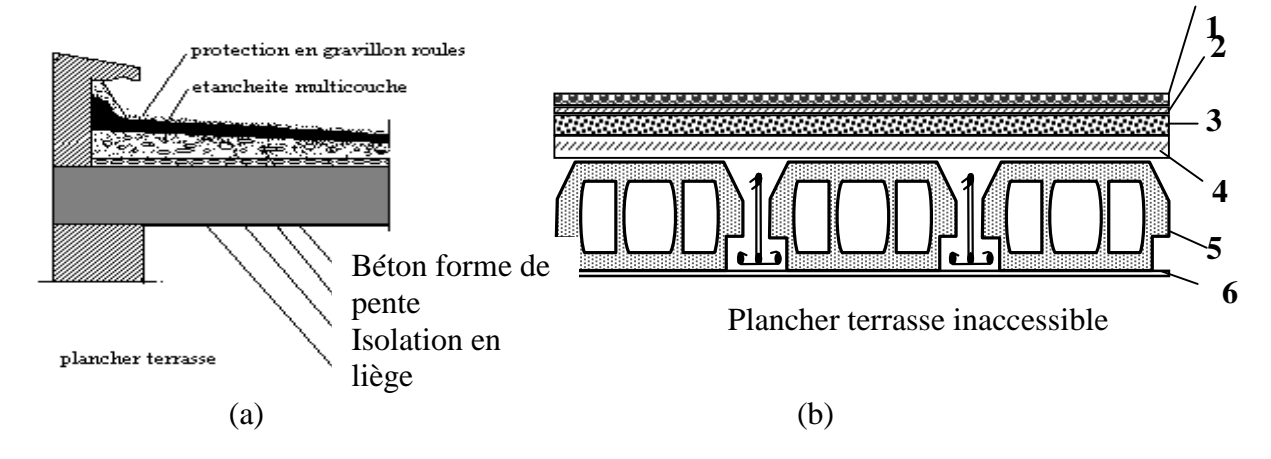

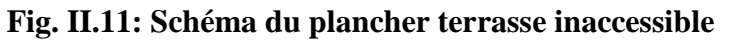

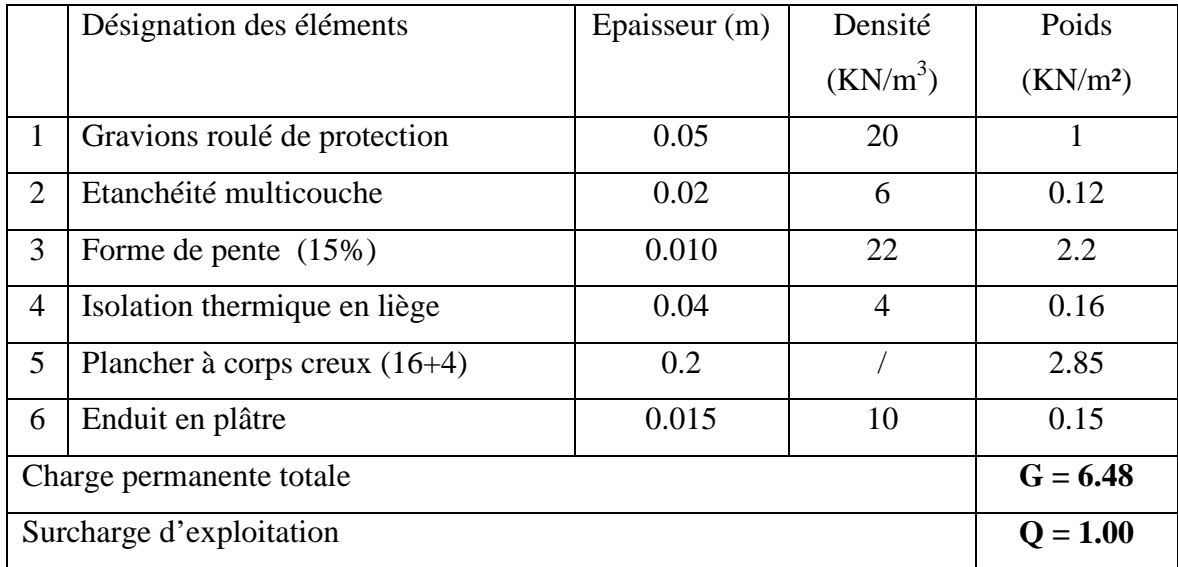

## **Tab. II.3 : Evaluation des charge du plancher terrasse inaccessible**

## **Plancher étage courant**

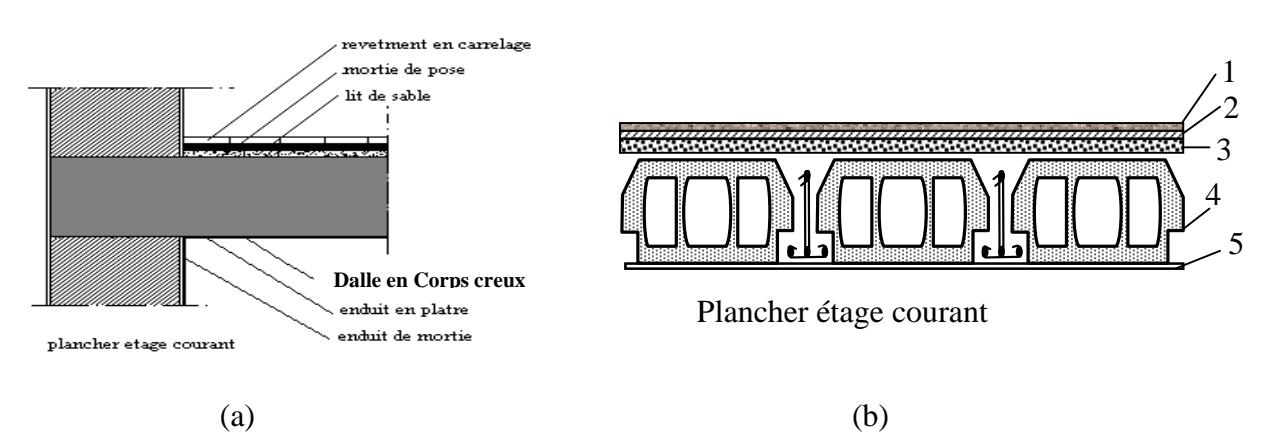

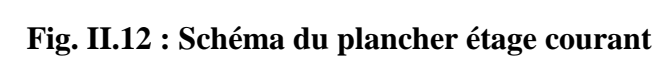

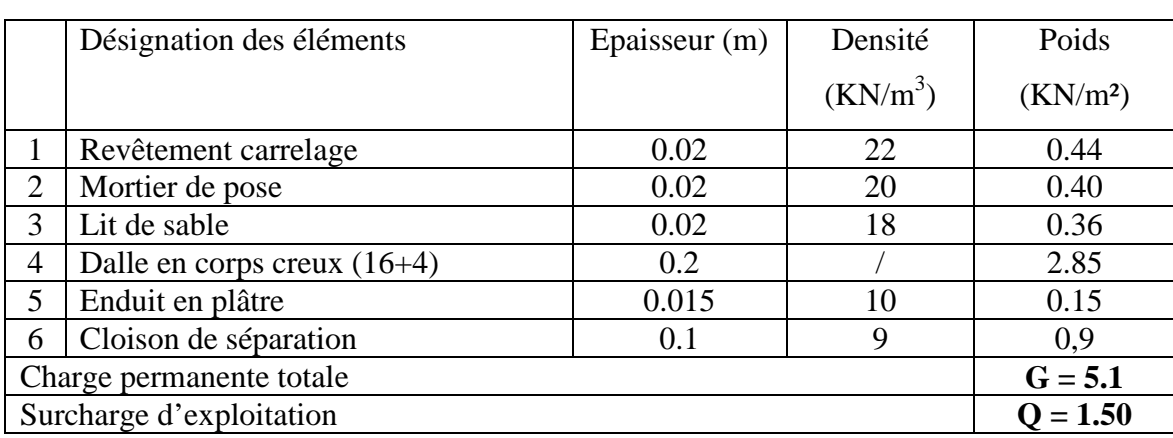

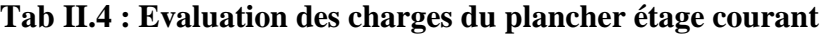

## **Dalle RDC (commercial)**

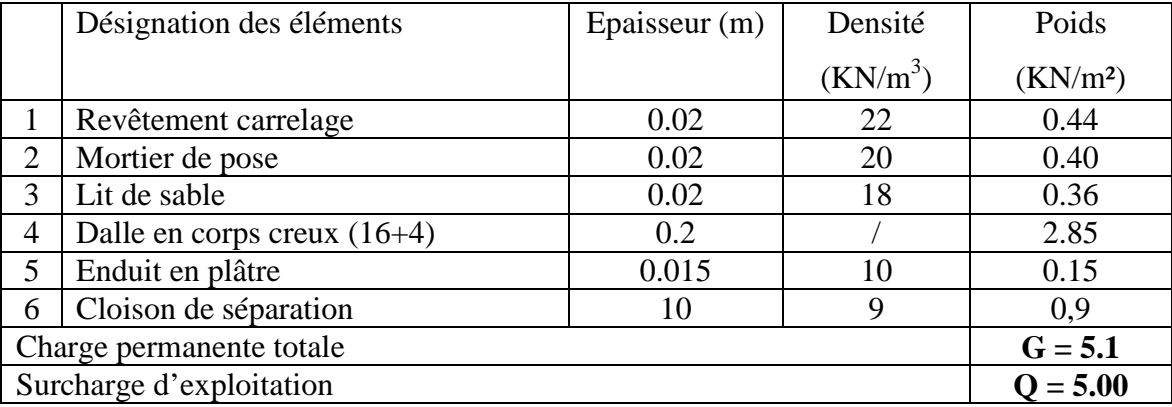

## **Tab. II.5 : Evaluation des charges du plancher RDC**

## **Dalle pleine (RDC)**

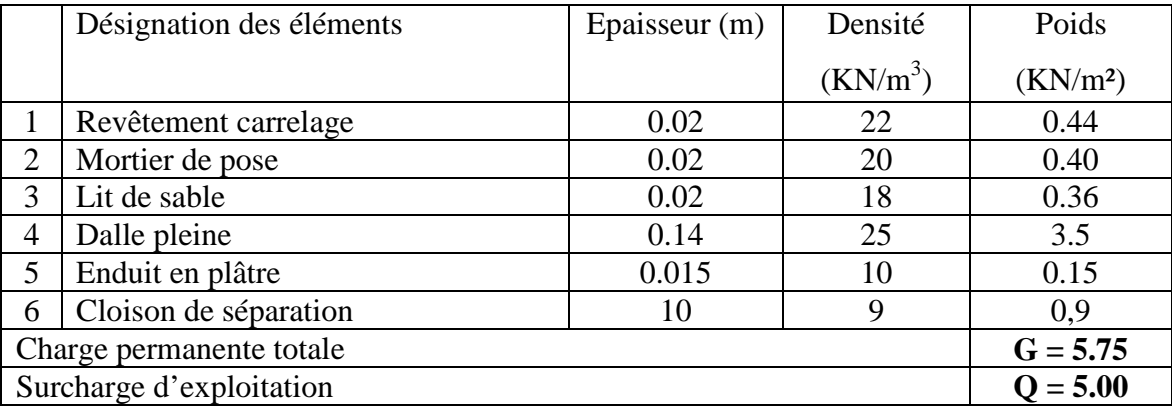

## **Tab II.6 : Evaluation des charges du Dalle pleine (RDC)**

#### **Balcon :**

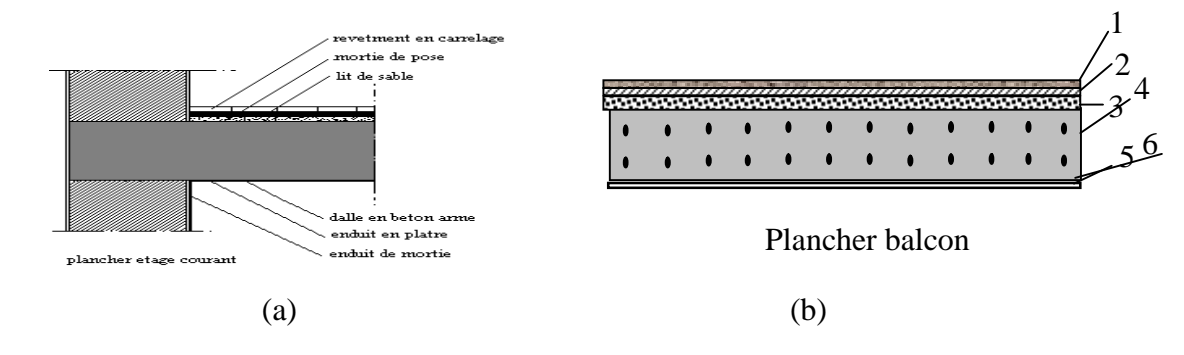

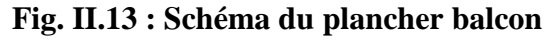

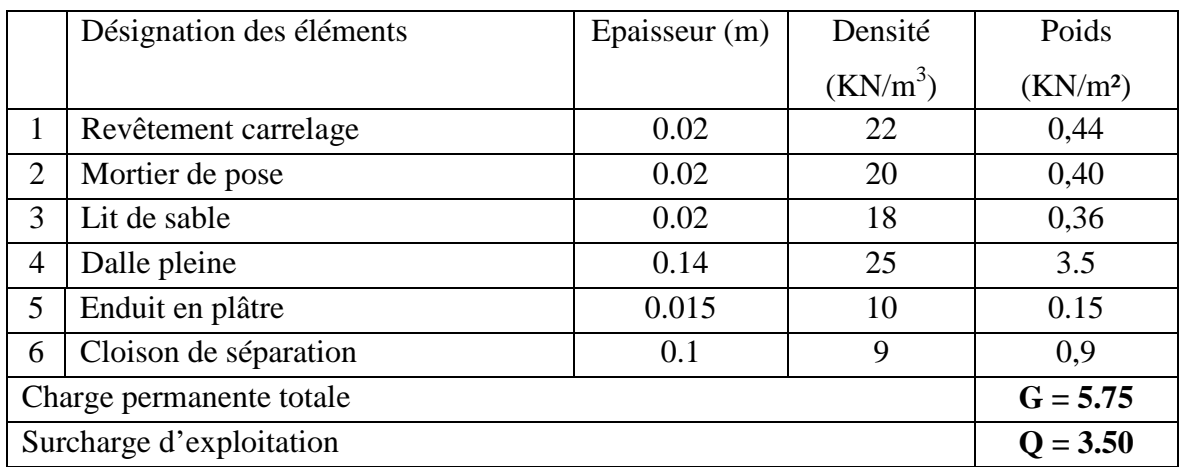

# **Tab II.7 : Evaluation des charges du balcon**

## **Cloisons extérieurs**

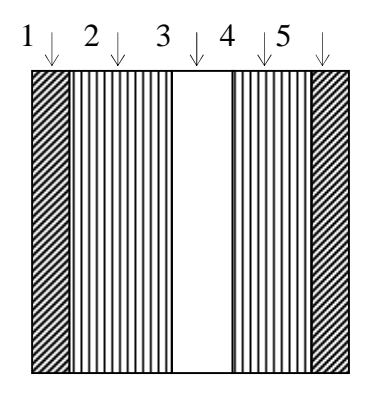

**Fig. II.14 : Schéma du cloison extérieure**

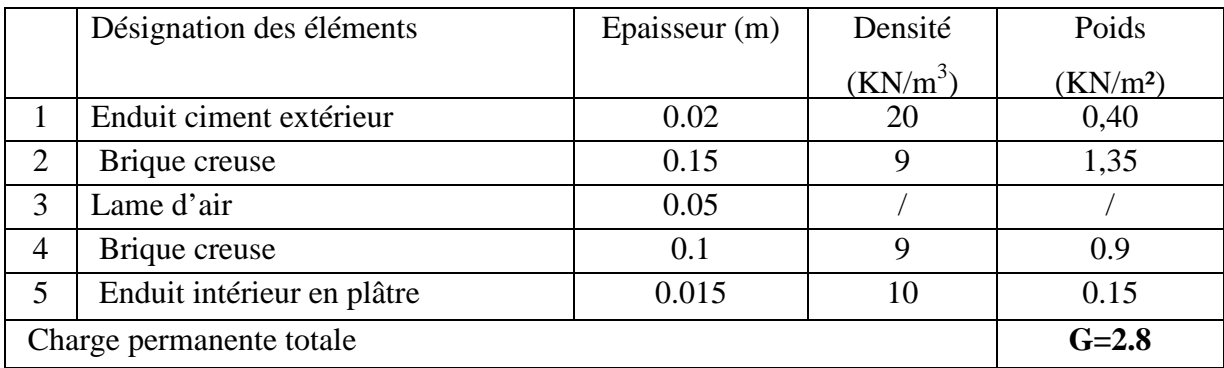

## **Tab II.8 : Evaluation des charges du cloison extérieure**

**Cloisons intérieures :**

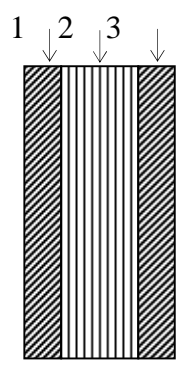

# **Fig. II. 15 : Schéma du cloison intérieure**

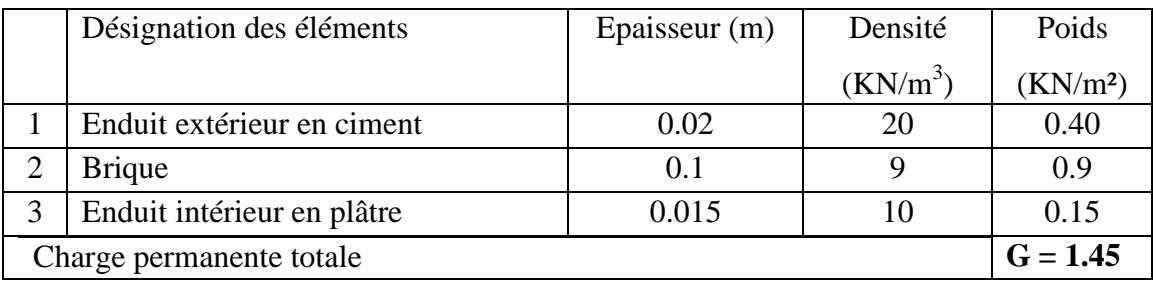

## **Tab II.19 : Evaluation des charges des cloisons intérieures**

## **Les escaliers**

## **Palier**

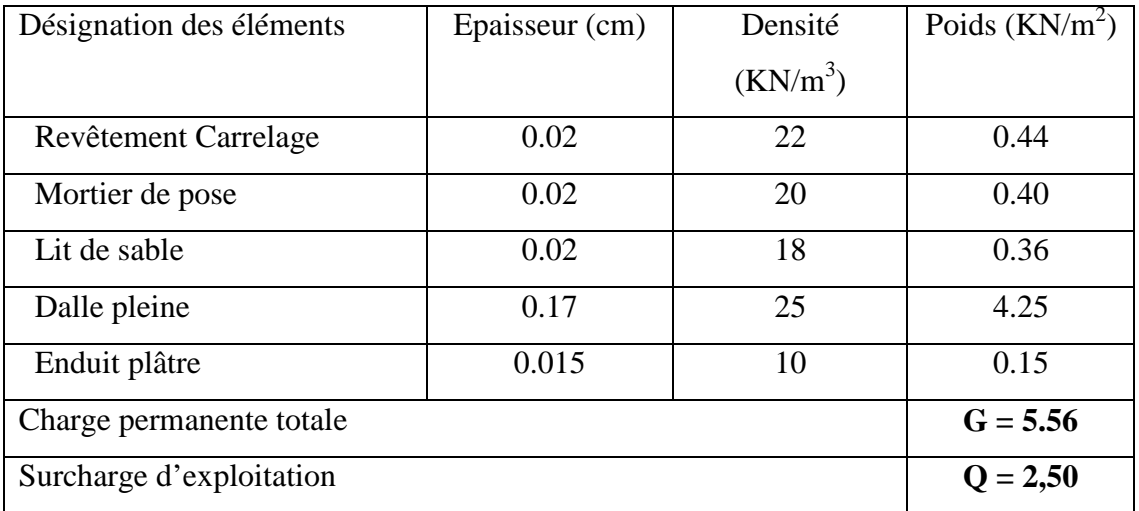

## **Tab. II.10 : Evaluation des charges du palier**

## **Volée : Charge de la volée** :  $\alpha$  = arctg ((H<sub>0</sub>)/ $L_0$ ) = arctg (1.19/1.50) = 38.42<sup>0</sup> Paillasse………………………... 25 0.17 cos cos 38.42  $G = \frac{\gamma_b \times e}{\gamma_b}$ α  $=\frac{\gamma_b \times e}{2.00 \times 10^{12}} = 5.65 \text{KN/m}^2$ Marche ………………………… 2  $G = \gamma_b \times \frac{h}{2} = (22 \times 0.17)/2 = 1.87 \text{ KN/m}^2$ Horizontale :  $G = \gamma_m \times e = 20 \times 0.02 = 0.4 \text{ KN/m}^2$ Mortier de pose Vertical :  $G=\gamma_m \times e^{\frac{h}{\sigma}}$  $\frac{\text{h}}{\text{g}}$  = 20×0.02×17/25= 0.27KN/m<sup>2</sup> Revêtement  $\int$  horizontale :  $G_h = \gamma_c \times e = 22 \times 0.02 = 0.44$  KN/m<sup>2</sup> Carrelage Vertical:  $G_v = \gamma_c \times e \frac{h}{a}$  $\frac{h}{g}$  = 22× 0.02× 17/25= 0.30KN/m<sup>2</sup> Enduit en plâtre……………………………………… $G = \frac{\gamma_{end} \times e}{\cos \alpha} = \frac{10 \times 0.015}{\cos 38.42}$  $G = \frac{\gamma_{end} \times e}$ α  $=\frac{\gamma_{end} \times e}{\gamma_{end} \cdot \gamma_{end} \cdot \gamma_{end} = 0.191 \text{KN/m}^2$

$$
G_t = 9.12 \, \text{KN/m}^2
$$

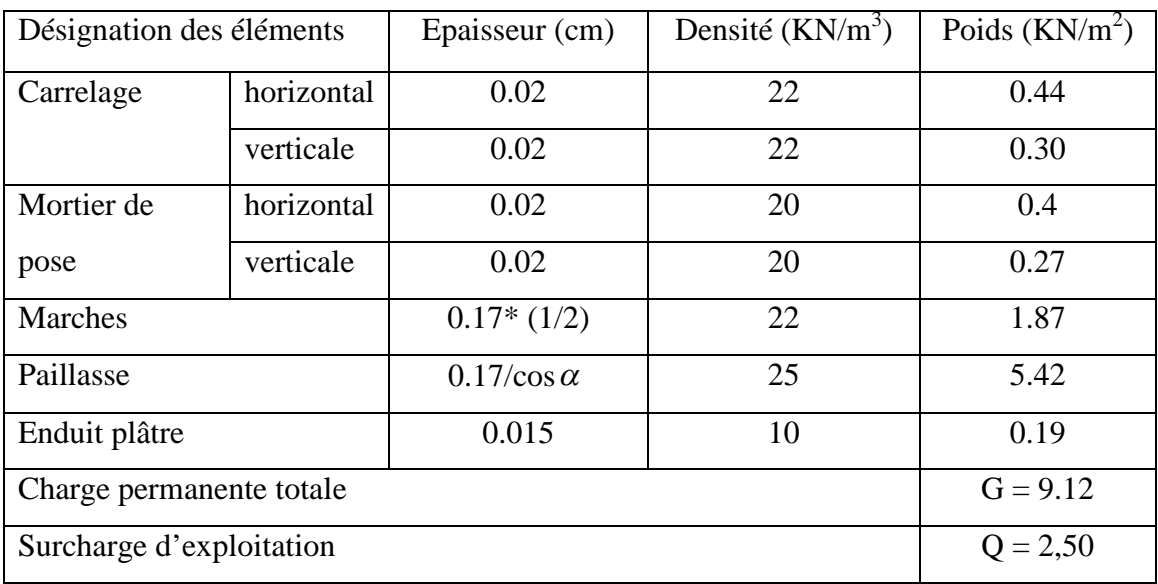

**Tab. II.11 : Evaluation des charges de la volée**

## **II.10. Descente de charges**

La descente de charge est le chemin suivi par les différentes actions (charges et surcharges) du niveau le plus haut de la structure jusqu' au niveau le plus bas avant sa transmission au sol, on effectuera la descente de charge s pour le poteau le plus sollicite et qui a souvent la plus grande surface afférente.

## **II.10.1 La loi de dégression**

Soit  $Q$  la charge d'exploitation sur le toit ou la terrasse couvrant le bâtiment,  $Q_1, Q_2, \ldots, Q_n$  les charges d'exploitations respectives des planchers des étages 1,2……………n numérotés à partir du sommet du bâtiment. On adoptera pour le calcul des points d'appui les charges d'exploitation suivantes : Sous toit ou terrasse : Sous dernier étage : Sous étage immédiatement inférieur (étage2) :  $Q_0 + 0.95(Q_1 + Q_2)$ Sous étage immédiatement inférieur (étage3) :  $Q_0 + 0.9(Q_1 + Q_2 + Q_3)$ Sous étage n quelconque : Le cœfficient  $\frac{(3+n)}{2}$  étant valable pour n  $\geq 5$ Lorsque les charges d'exploitation sont les mêmes pour tous les étages, la loi de dégression établie précédemment se réduit à : Sous toit ou terrasse :  $Q_0$  $Q_0 + Q_1$  $0^{+}$  2  $\sqrt{2_1^{+}$   $2_2^{+}$  $Q_0 + \frac{3+n}{2n} (Q_1 + Q_2 + \dots \dots Q_n)$  $Q_n = Q_0 + \frac{3+n}{2n} (Q_1 + Q_2 + \dots Q_n)$  $= Q_0 + \frac{3+n}{2} (Q_1 + Q_2 +$ 2 *n n*  $\frac{(n+1)(n+1)}{2}$  étant valable pour n  $\ge$ *Q*0

Sous dernier étage :

Sous étage immédiatement inférieur (étage2) : 0 .9 *Q*

Sous étage immédiatement inférieur (étage3) : 0.8 *Q*

Et ainsi de suite en réduisant de 10% par étage jusqu'à  $_{0.5Q}$ , valeur conservée pour les étages inférieurs suivants.

*Q*

Donc dans notre cas la loi dégression sera comme suite :

Etage  $8:Q_0$ Etage  $7:Q_0+Q$ Etage  $6: Q_0+Q+0.9\times Q$ Etage  $5: Q_0 + Q + 0.9 \times Q + 0.8 \times Q$ Etage  $4: Q_0+Q+0.9\times Q +0.8\times Q +0.7\times Q$ Etage  $3: Q_0+Q+0.9\times Q +0.8\times Q +0.7\times Q +0.6\times Q$ Etage  $2: Q_0+Q+0.9\times Q +0.8\times Q +0.7Q +0.6\times Q +0.5\times Q$ Etage  $1: Q_0+Q+0.9\times Q +0.8\times Q +0.7Q +0.6\times Q +0.5\times Q +0.5\times Q$  $RDC: Q_0+Q+0.9\times Q +0.8\times Q +0.7Q +0.6\times Q +0.5Q +0.5\times Q +0.5\times Q$ Sous-sol :  $Q_0+Q+0.9\times Q +0.8\times Q +0.7Q +0.6\times Q +0.5\times Q +0.5\times Q +0.5\times Q +Q_R$ 

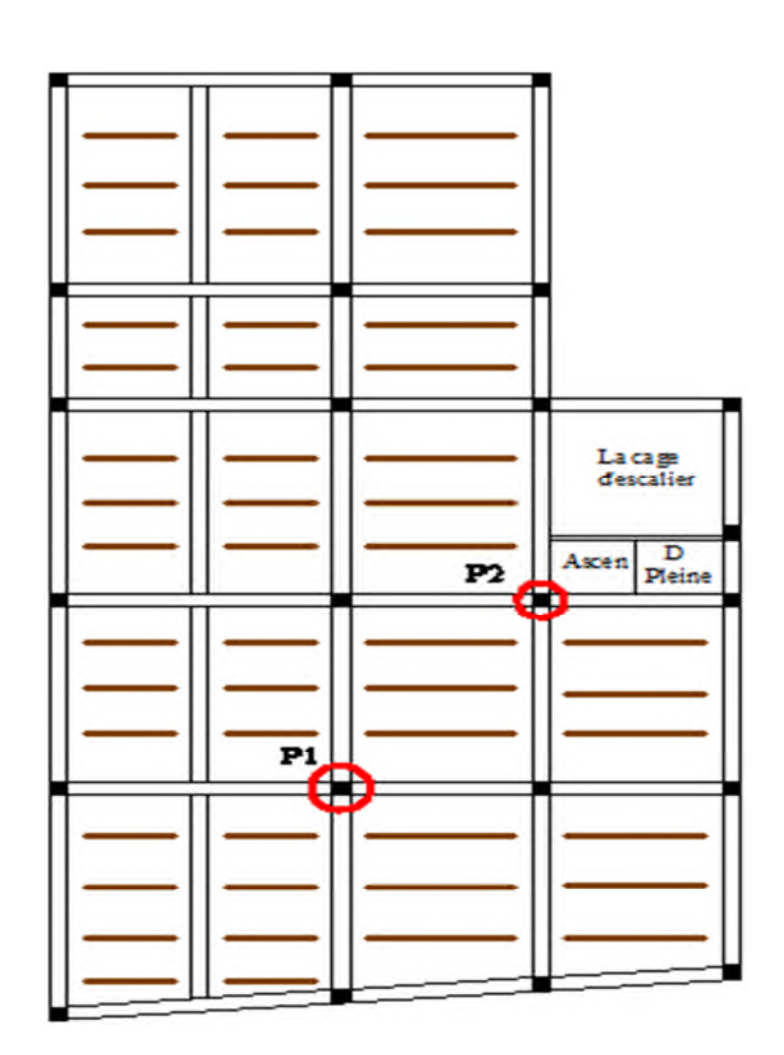

**Fig. II.16** : **Vue en plan d'identification des poteaux de la descente de charges**

## **II.10.2. La descente de charge pour le poteau P1**

La surface afférente qui revenant au poteau P1:

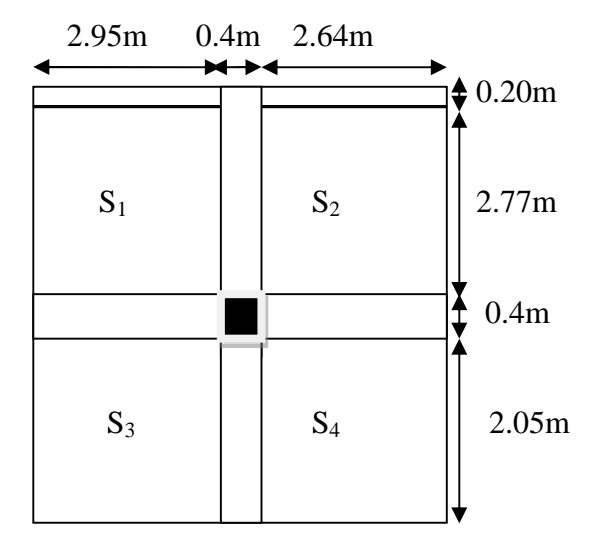

**Fig. II. 17 : Le poteau P1**

- **Poutres principales (40×50).**
- **Poutres secondaires (40×45).**
- **Poutres de chainage (40×45).**

Surface afférente:  $S_{\text{afférente}} = S_1 + S_2 + S_3 + S_4$ 

Surface des poutres : S  $_{\text{pouters}} = S_{\text{pp}} + S_{\text{ps}} + S_{\text{pc}}$ 

Surface des murs à double cloisons : S murs

Surface totale : S totale  $=$ S afférente  $+$ S poutres $-$ S murs

## **Exemple de calcul :**

Plancher d'étage 8:

\nS 
$$
_{\text{afférente}} = (2.95 \times 2.77) + (2.64 \times 2.77) + (2.95 \times 2.05) + (2.05 \times 2.64) = 26.943 \, \text{m}^2
$$

\nS  $_{\text{pp}} = L_{\text{pp}} \times 0.4 = (5.99 - 0.4) \times 0.4 = 2.236 \, \text{m}^2$ 

\nS  $_{\text{ps}} = L_{\text{ps}} \times 0.4 = (5.42 - 0.4) \times 0.4 = 2.008 \, \text{m}^2$ 

\nS  $_{\text{pc}} = L_{\text{pc}} \times 0.2 = 5.59 \times 0.2 = 1.118 \, \text{m}^2$ 

\nS  $_{\text{pouters}} = 2.236 + 2.008 + 1.118 = 5.362 \, \text{m}^2$ 

\nS  $_{\text{murs}} = (5.59 + 2.97) \times 0.3 = 2.568 \, \text{m}^2$ 

\nS  $_{\text{totale}} = 26.943 + (2.236 + 2.008 + 1.118) - 2.568 = 29.737 \, \text{m}^2$ 

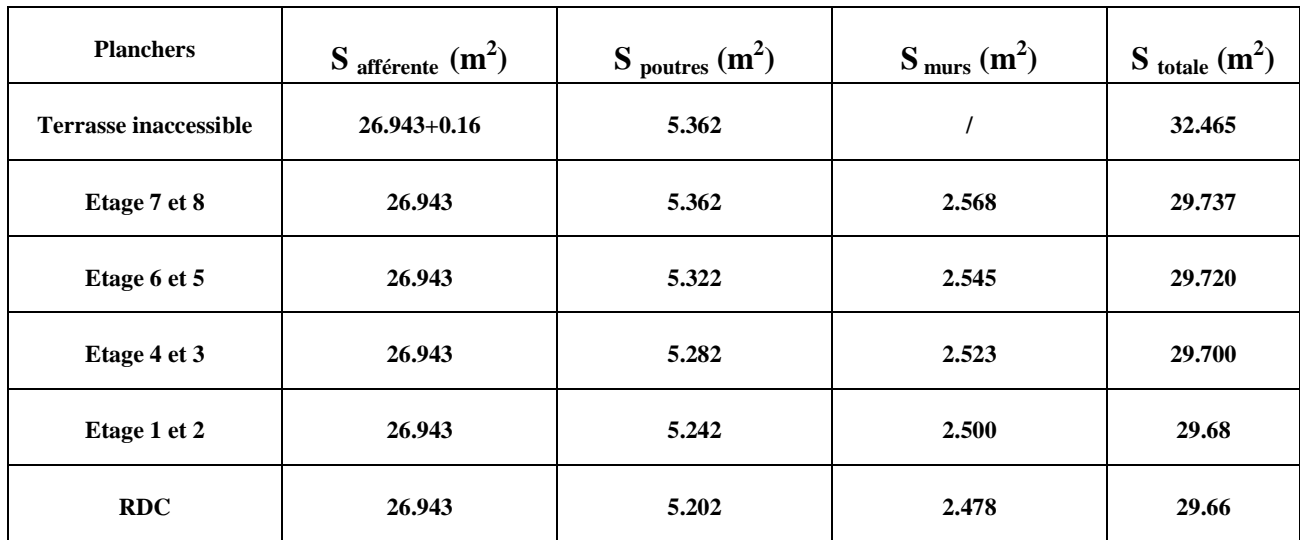

Les résultats de calcul des surfaces pour chaque niveau sont résumés dans le tableau suivant :

**Tab. II.12 : Le calcul des surfaces pour chaque niveau**

**Evaluation des surcharges « Q » pour le poteau P1 :**

- Surcharge sur terrasse

 $Q_t = q_t \times S_t$  totale

- Surcharge sur les autres étages

 $Q_i = q_i \times S_i$  totale

Les résultats de calcul des surcharges « Q »pour chaque niveau sont résumés dans le tableau suivant

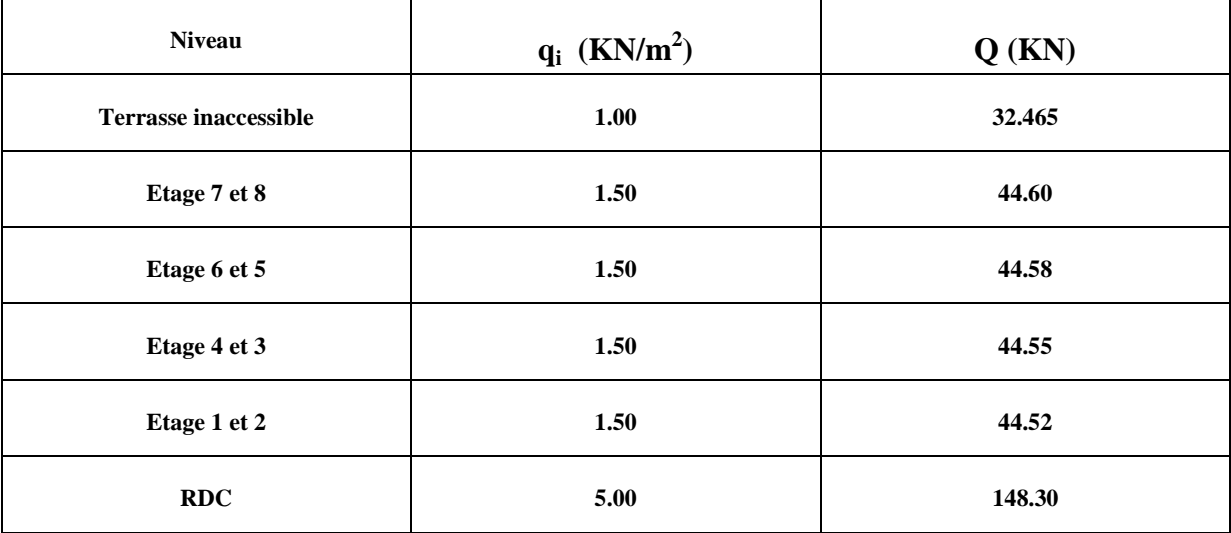

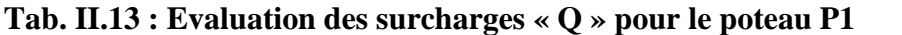

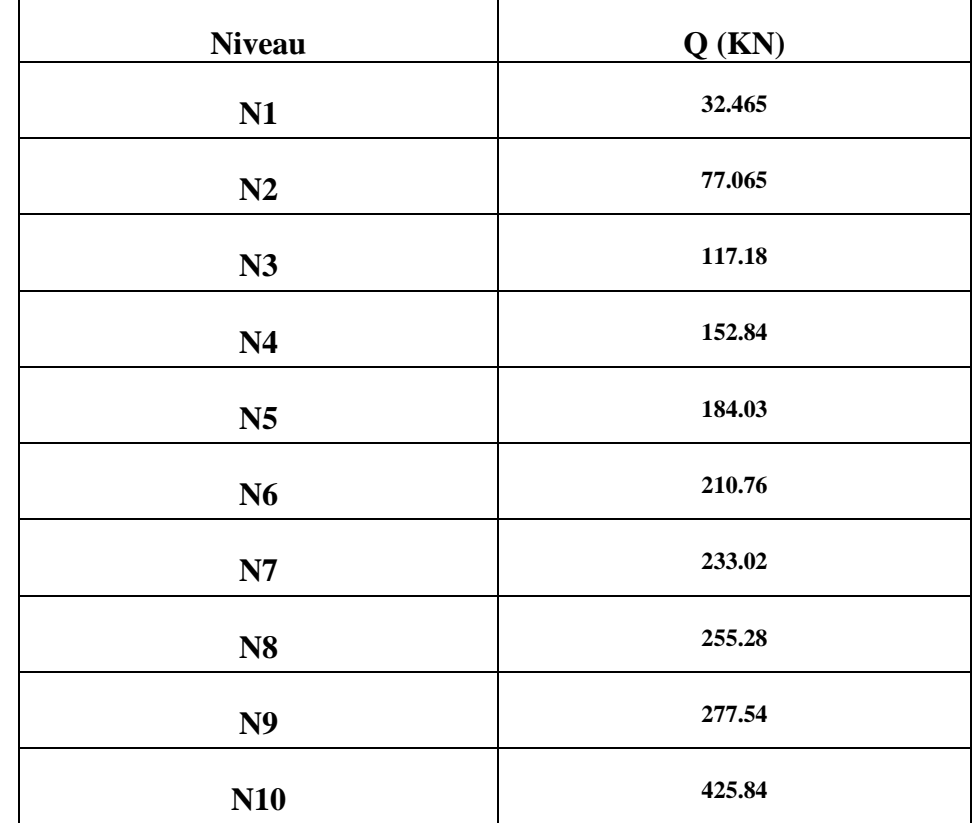

 **L'application de la loi de dégression :** Les calculs sont résumés dans le tableau suivant :

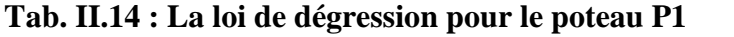

## **Les charges permanentes**

## **Les planchers :**

Plancher terrasse : G=26.943×6.48=174.60KN

Etages courants 1 à 8 : G=26.943×5.1=137.40KN

## **Les poutres (étage 1)**

 $G_{pp}$  = (5.99-0.55) ×0.40×0.50×25=27.2KN

 $G_{ps}$  = (5.42-0.55) ×0.40×0.45×25=21.91KN

 $G_{pc}$  = (5.99-0.4) ×0.20 ×0.45×25=12.5KN

## **Mur extérieur (étage 1)**

G=8.333×2.8× (3.06-0.20)=66.73KN

## **Les poteaux (étage 1)**

 $G = 0.55 \times 0.55 \times 3.06 \times 25 = 23.14$ KN

Les résultats de la descente des charges pour le poteau central sont représentés dans le tableau suivant :

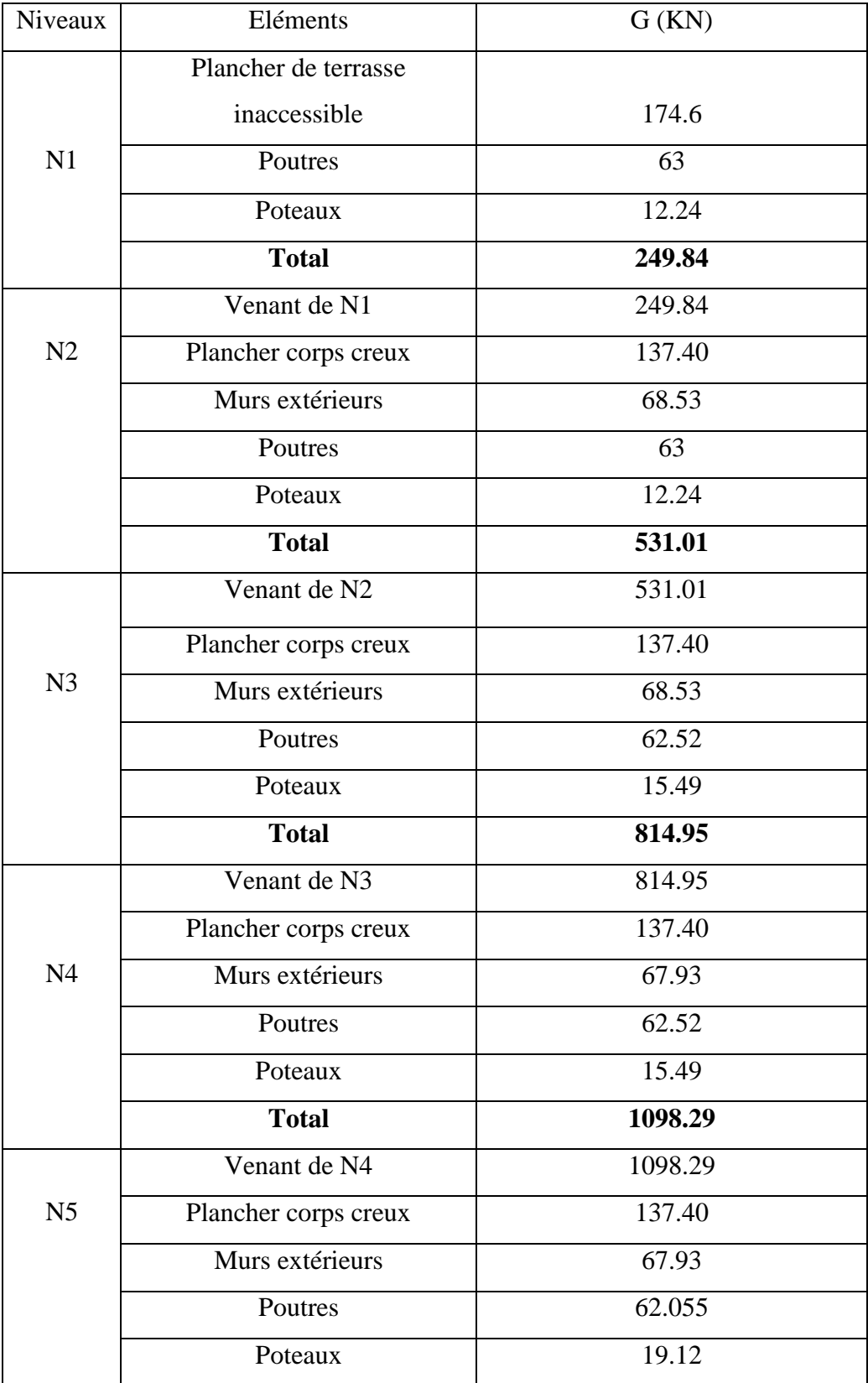

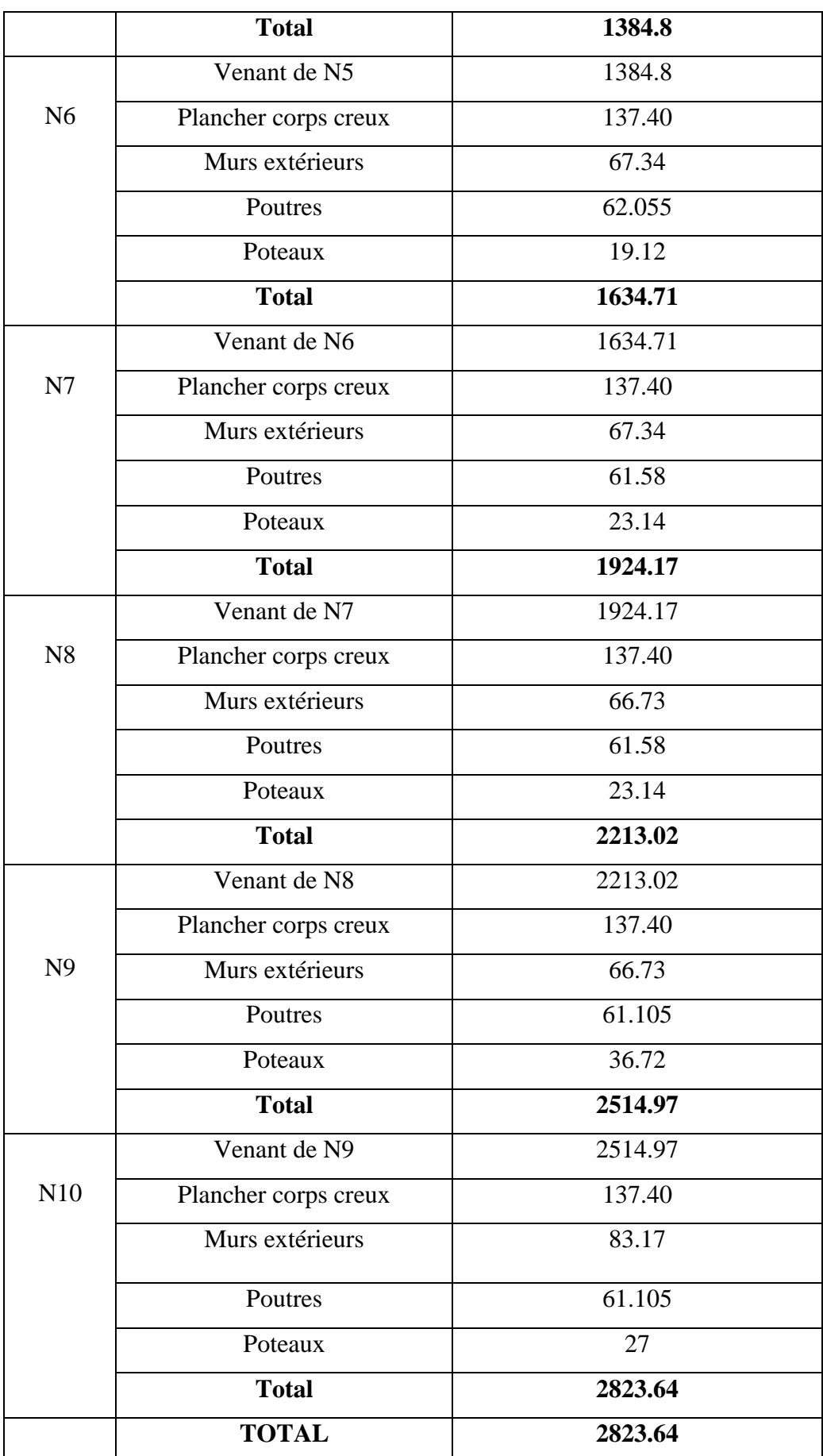

**Tab. II. 15 : Descente des charges pour le poteau P1**

G=2823.64KN. Q=425.84KN.

 $N_u = 1.35G + 1.5Q = 1.35 \times 2823.64 + 1.5 \times 425.84 = 4450.67$ KN.

**La descente de charge pour le poteau P2**

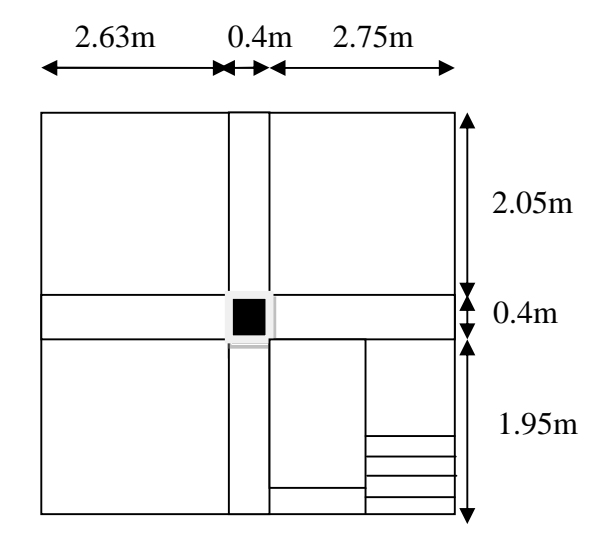

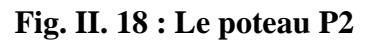

Les résultats de calcul des surfaces pour chaque niveau sont résumés dans le tableau suivant :

| <b>Planchers</b>             | $S_{\text{afférente}}\left(\text{m}^2\right)$ | $S_{\text{poutres}}$ (m <sup>2</sup> ) | $S_{\text{scalar}}(m^2)$ | $S_{\text{totale}}(m^2)$ |
|------------------------------|-----------------------------------------------|----------------------------------------|--------------------------|--------------------------|
|                              |                                               |                                        | $S_P + S_V$              |                          |
| <b>Terrasse inaccessible</b> | 25.52                                         | 3.76                                   |                          | 25.52                    |
| Etage 7 et 8                 | 16.227                                        | 3.72                                   | $1.025 + 1.178$          | 19.947                   |
| Etage 6 et 5                 | 16.227                                        | 3.68                                   | $1.025 + 1.178$          | 19.907                   |
| Etage 4 et 3                 | 16.227                                        | 3.64                                   | $1.025 + 1.178$          | 19.867                   |
| Etage 1 et 2                 | 16.227                                        | 3.60                                   | $1.025 + 1.178$          | 19.827                   |
| <b>RDC</b>                   | 16.227                                        | 3.56                                   | $1.025 + 1.178$          | 19.787                   |

**Tabl II.16 : Le calcul des surfaces pour chaque niveau**

Les résultats de calcul des surcharges « Q »pour chaque niveau sont résumés dans le tableau suivant :

| <b>Niveau</b>   | $q_i$ (KN/m <sup>2</sup> ) | $Q_i$ (KN) | $q_{esc}(KN/m^2)$ | $Q_{\rm esc}$ (KN) | $Q_{total}$ (KN) |
|-----------------|----------------------------|------------|-------------------|--------------------|------------------|
| T. inaccessible | 1.00                       | 25.52      |                   |                    | 25.52            |
| Etage 7 et 8    | 1.50                       | 24.34      | 2.50              | 5.507              | 29.84            |
| Etage 6 et 5    | 1.50                       | 24.34      | 2.50              | 5.507              | 29.84            |
| Etage 4 et 3    | 1.50                       | 24.34      | 2.50              | 5.507              | 29.84            |
| Etage 1 et 2    | 1.50                       | 24.34      | 2.50              | 5.507              | 29.84            |
| <b>RDC</b>      | 5.00                       | 81.135     | 2.50              | 5.507              | 86.64            |

**Tab II.17 : Evaluation des surcharges « Q » pour le poteau P2**

 **L'application de la loi de dégression :** Les calculs sont résumés dans le tableau suivant :

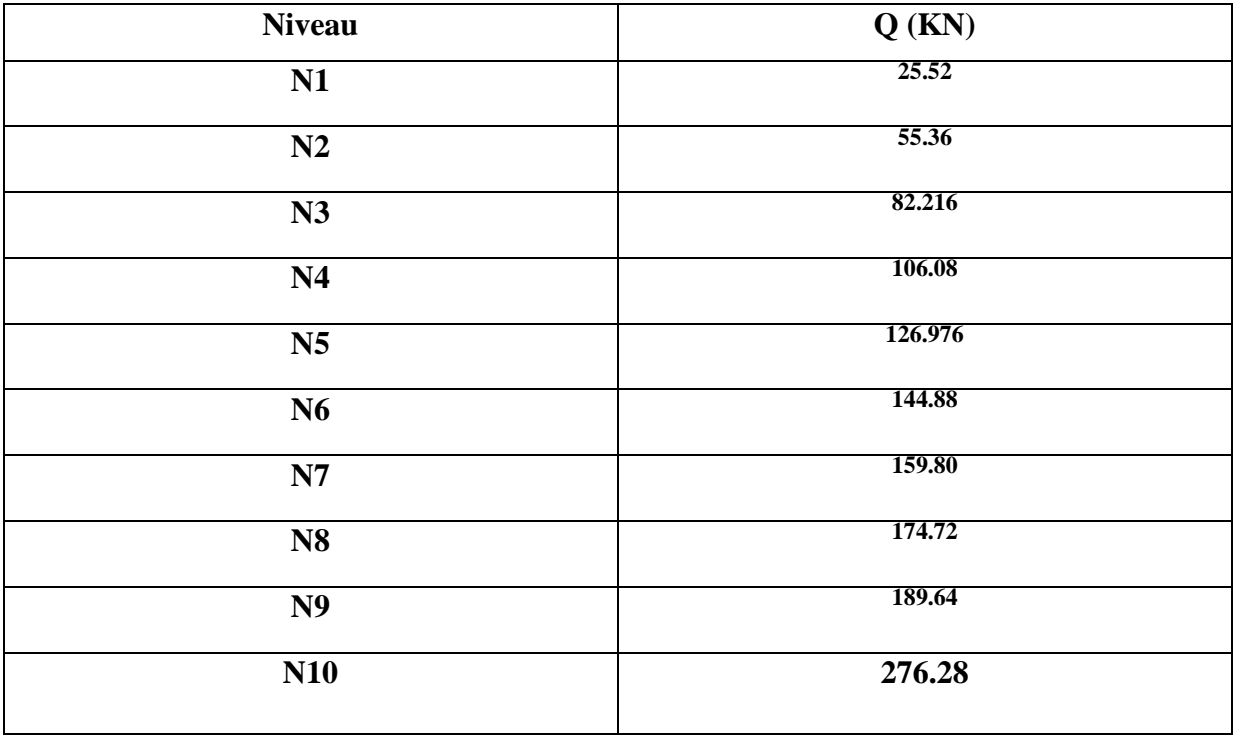

**Tab. II.18 : La loi de dégression pour le poteau P2**

Les résultats de la descente des charges pour le poteau central sont représentés dans le tableau suivant :

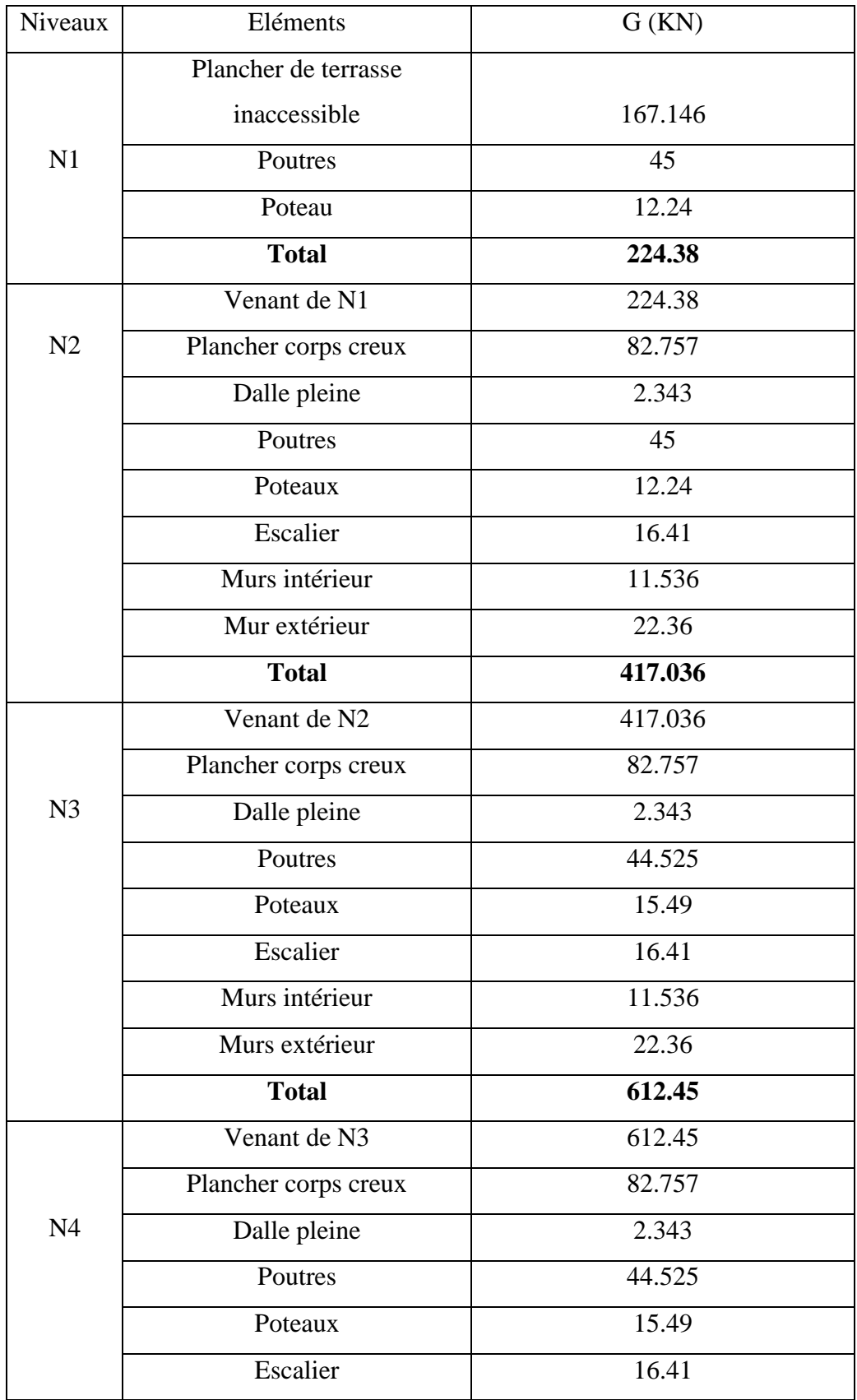

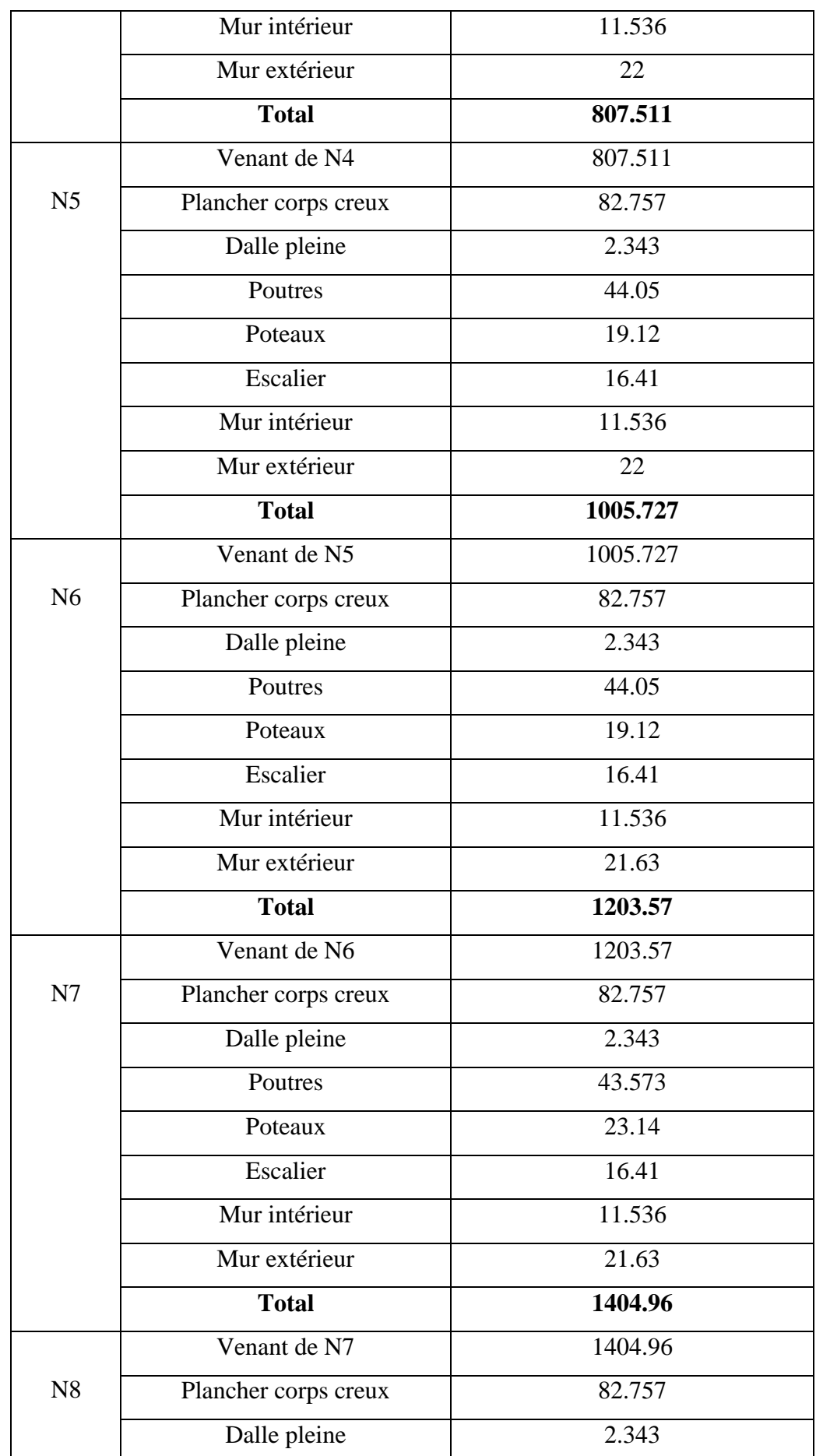

|                | <b>TOTAL</b>         | 2048.62 |
|----------------|----------------------|---------|
|                | <b>Total</b>         | 2048.62 |
|                | Mur extérieur        | 17.70   |
|                | Mur intérieur        | 11.536  |
|                | Poteaux              | 27      |
|                | Poutres              | 43.072  |
|                | Dalle pleine         | 2.343   |
| N10            | Plancher corps creux | 82.757  |
|                | Venant de N9         | 1864.22 |
|                | <b>Total</b>         | 1864.22 |
|                | Mur extérieur        | 21.27   |
|                | Mur intérieur        | 11.536  |
|                | Escalier             | 16.41   |
|                | Poteaux              | 36.72   |
|                | Poutres              | 66.047  |
| N <sub>9</sub> | Dalle pleine         | 23.483  |
|                | Plancher corps creux | 82.757  |
|                | Venant de N8         | 1606    |
|                | <b>Total</b>         | 1606    |
|                | Mur extérieur        | 21.27   |
|                | Mur intérieur        | 11.536  |
|                | Escalier             | 16.41   |
|                | Poteaux              | 23.14   |
|                | Poutres              | 43.573  |

**Tab II. 19 : Descente des charges pour le poteau P2**

G=2048.62KN. Q=276.28KN.

 $N_u = 1.35G + 1.5Q = 1.35 \times 2048.62 + 1.5 \times 276.28 = 3180.057$ KN.

 Le poteau le plus sollicité est le P1 avec un effort normal Nu=4450.67KN Selon le CBA93 (Art B.8.11) on doit majorer l'effort normal de compression ultime  $N_u$  de 10%.Après majoration on trouve : **N<sup>u</sup> = 4895.74KN.**

## **II.11. Vérification des poteaux**

## **II.11.1 : Vérification à la compression simple du poteau le plus sollicité**

On doit vérifier la condition suivante :

$$
\frac{N_u}{B} \le 0.6 \times f_{c28}
$$
   Avec *B* : section du béton.

$$
B \ge \frac{N_u}{0.6 \times f_{c28}} \Rightarrow B \ge \frac{4895.74 \times 10^{-3}}{0.6 \times 25} = 0.326 m^2
$$

On a  $B = 0.60 \times 0.60 = 0.36$ m<sup>2</sup>.

 $B = 0.36 \ge 0.326$ *cm*<sup>2</sup>. Condition vérifiée.

Ce tableau résume les vérifications à la compression à tous les niveaux :

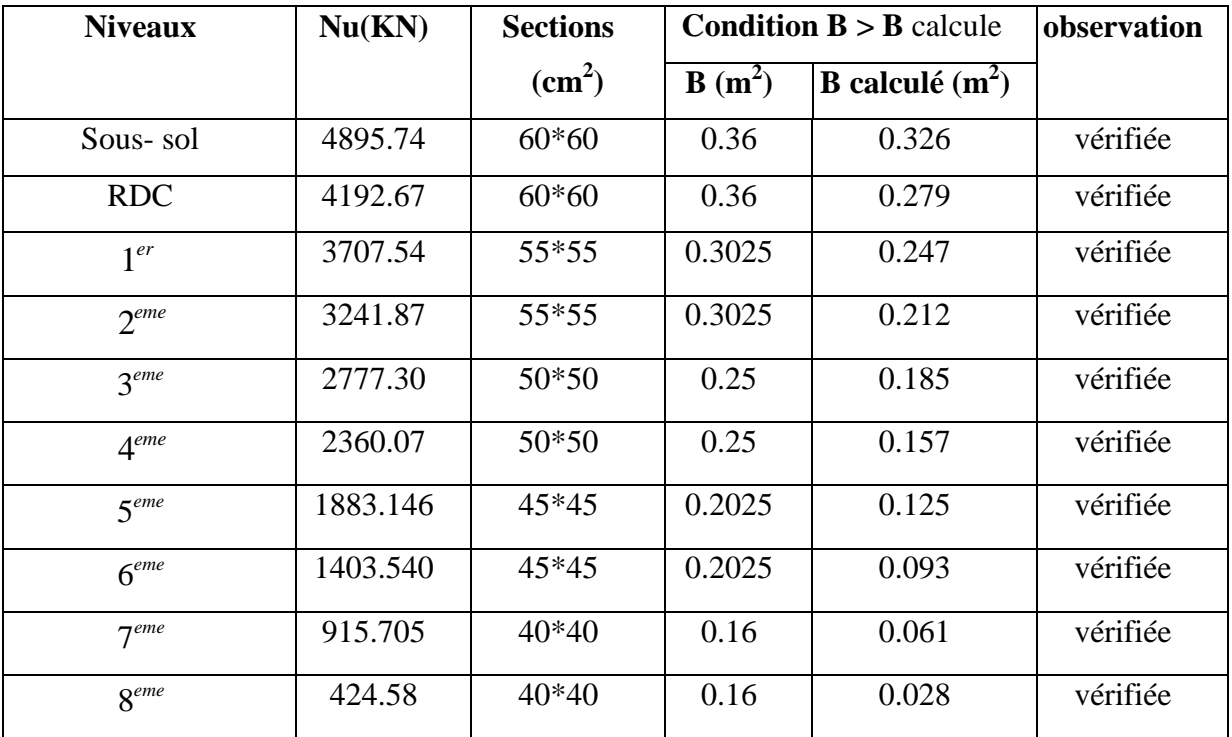

## **Tab. II. 20 : Vérification des poteaux à la compression simple***.*

## **II.11.2.Vérification au flambement**

D'après le (CBA 93), on doit faire la vérification suivante :

$$
N_{u} \leq \alpha \times \left[\frac{B_{r} \times f_{c28}}{0.9 \times \gamma_{b}} + \frac{A_{s} \times f_{e}}{\gamma_{s}}\right]
$$
 CBA 93(Article B.8.2.1).

*Juin 2013 Page 41*

B<sub>r</sub>: Section réduite du béton.

 $A_s$ : Section des armatures.

 $\gamma_b$ : coefficient de sécurité de béton.  $\gamma_s$ : coefficient de sécurité des aciers

 $\alpha$ : Coefficient en fonction de l'élancement  $\lambda$ .

$$
\alpha = \begin{cases} \frac{0.85}{1 + 0.2 \times (\frac{\lambda}{35})^2} \to 0 < \lambda \le 50 \\ 0.6 \times (\frac{50}{\lambda})^2 \to 50 < \lambda \le 70 \end{cases}
$$

On calcule l'élancement i  $\lambda = \frac{l_f}{l}$ .  $l_f$ : Longueur de flambement.

 $l_0$ : Longueur du poteau.

i : Rayon de giration : 
$$
i = \sqrt{\frac{I}{B}}
$$
  
I : Moment d'inertie :  $I = \frac{b_1 \times h_1^3}{12}$ 

## **Vérification du poteau du sous sol :**

$$
l_f = 0.7 \times l_0 = 0.7 \times 3 = 2.1m.
$$
  
\n
$$
B = 0.60 \times 0.60 = 0.36m^2.
$$
  
\n
$$
I = \frac{0.60 \times 0.60^3}{12} = 0.0108m^4.
$$

$$
i = \sqrt{\frac{0.0108}{0.36}} = 0.173
$$
  

$$
\lambda = \frac{2.1}{0.173} = 12.13 50 \Rightarrow \alpha = \frac{0.85}{1 + 0.2 \times (\frac{12.13}{35})^2} = 0.83
$$

D'après le BAEL91 on doit vérifier :  $\mathbf{v}$ 

$$
B_r \ge \frac{N_u}{\alpha \times \left[ \frac{f_{c28}}{0.9 \times \gamma_b} + \frac{f_e}{100 \times \gamma_s} \right]}
$$

$$
B_r \ge \frac{4895.74 \times 10^{-3}}{0.83 \times \left[\frac{25}{0.9 \times 1.5} + \frac{400}{100 \times 1.15}\right]} = 0.268 m^2
$$

Or nous avons :

*Juin 2013 Page 42*

$$
B_r = (60-2) \times (60-2) \times 10^{-4} = 0.3364 m^2
$$

 $B_r = 0.3364 > 0.268$ 

Donc le poteau ne risque pas de flamber.

Ce tableau résume les vérifications au flambement des poteaux à tous les niveaux :

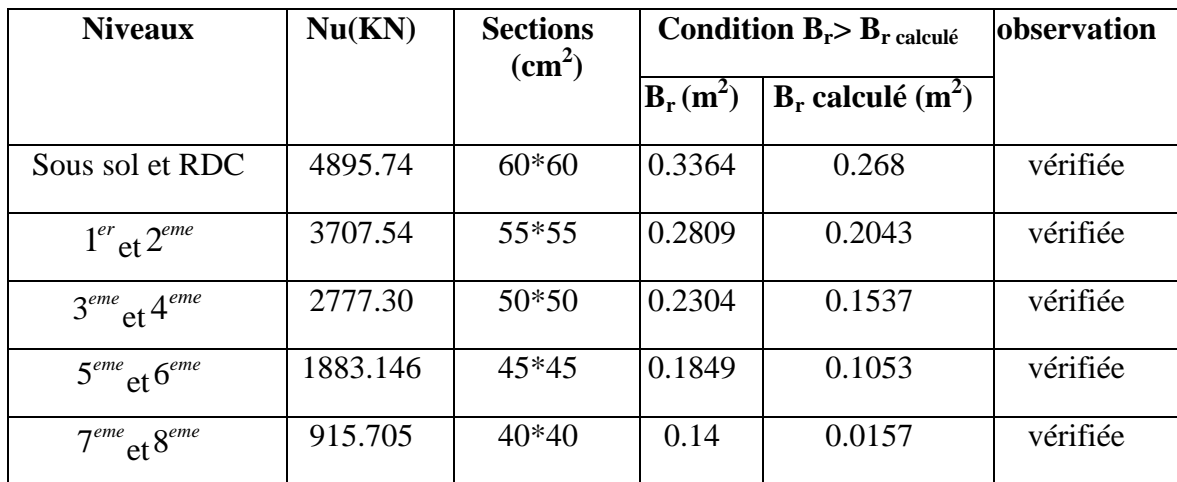

## **Tab. II.21 : vérification au flambement des poteaux**

#### **II.12. Conclusion**

Après que nous avons fini le pré dimensionnement des éléments structuraux et que nous avons fait toutes les vérifications nécessaires, nous avons adopté pour les éléments les sections suivantes :

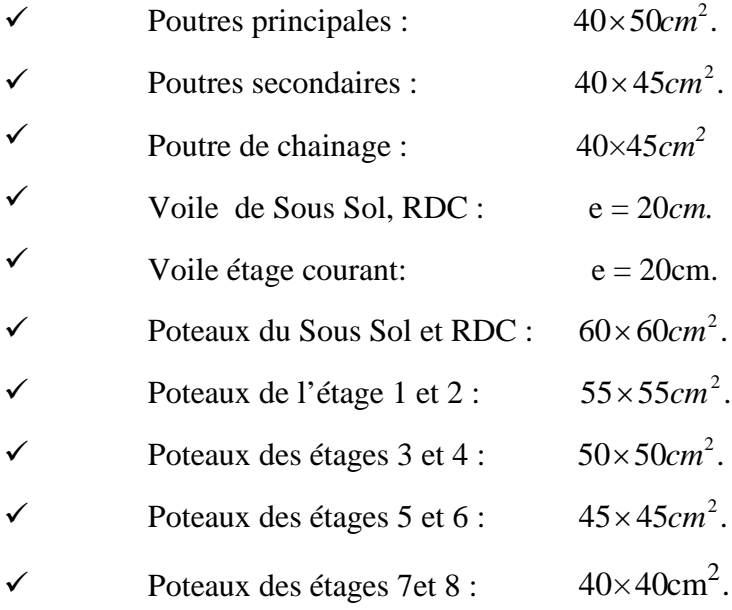

# Etude des éléments secondaires

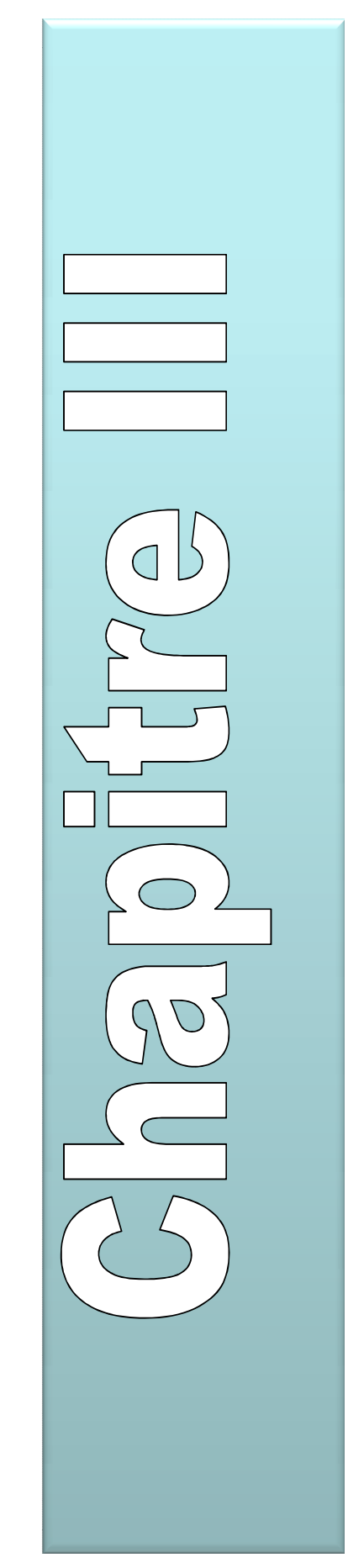

#### **III. INTRODUCTION :**

Un bâtiment d'usage (habitation, bureaux ou commercial) est constitué d'un ensemble d'éléments dits porteurs qui sont classés en deux types (les éléments principaux et secondaires) Dans ce chapitre on s'intéresse uniquement à l'étude des éléments secondaires (différents planchers, escalier, acrotère et l'ascenseur). Cette étude se fait en suivant le cheminement suivant : évaluation des charge sur l'élément considéré, calcul des sollicitations les plus défavorables puis, détermination de la section de l'acier nécessaire pour reprendre les charges en question tout en respectant la règlementation en vigueur (BAEL91, CBA93, RPA99 addenda 2003…).

#### **III.1.ETUDES DES PLANCHERS**

#### **III.1.1.Définitions**

On appelle planchers l'ensemble des éléments horizontaux de la structure d'un bâtiment destiné à reprendre les charges d'exploitation ou autres charges permanentes (cloisons, chapes, revêtements,...) et à les transmettre sur des éléments porteurs verticaux (poteaux, voiles, murs). Les planchers peuvent être constitués d'un ou de plusieurs éléments suivants :

Dalles, nervurés ou poutrelles, poutres, linteaux.

Dans notre structure nous avons deux types de planchers :

- plancher à corps creux.
- Plancher à dalle pleine (balcon)

## **III.1.2.Plancher à corps creux**

## **ІІI.1.2.1. Les poutrelles**

Le sens de disposition des poutrelles adopté est lié à deux critéres :

- Critére de la plus petite portée
- Critére de la continuité

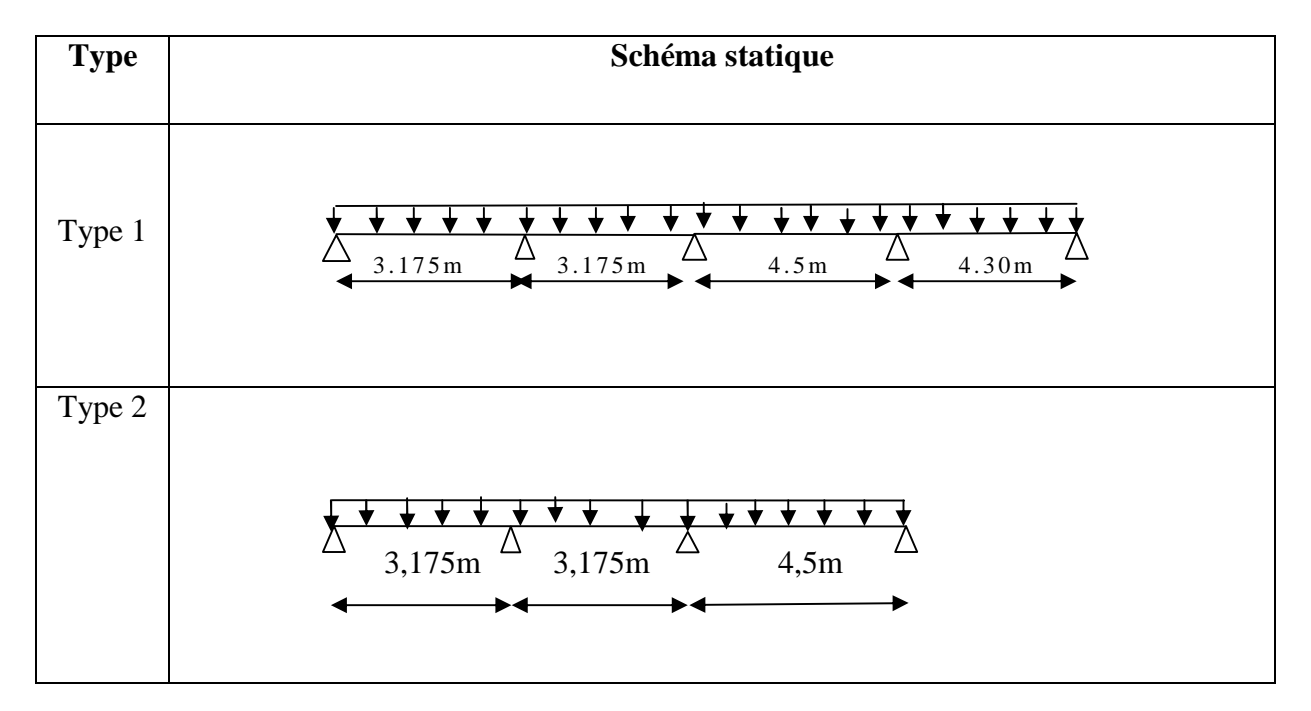

Les différents types de poutrelles que nous avons alors sont les suivantes :

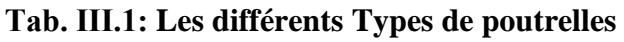

## **ІІI.1.2.2. Méthodes de calcul**

Les poutrelles se calculent à la flexion simple comme des sections en T. Pour cela nous disposons de deux méthodes de calculs :

- Méthode forfaitaire.
- $\triangleright$  Méthode de Caquot.

## **A. Méthode forfaitaire (Annexe E.1 du BAEL 91)**

## **Domaine d'application (BAEL91art B.6.2, 210)**

Pour déterminer les moments en appui et en travée, il est possible d'utiliser la méthode forfaitaire si les quatre conditions suivantes sont vérifiées :

– plancher à surcharge modérée (*Q ≤ min* (2*G*, 5KN/*m 2* )).

– le rapport entre deux travées successives :  $0.8 \leq l_l/l_{i+1} \leq 1.25$ .

– le moment d'inertie constant sur toutes les travées.

– fissuration peu nuisible (F.P.N).

#### **Exposée de la méthode :**

Soit une poutre continue soumise à une charge uniformément répartie Q (Fig. ІІІ.1),

et soit 
$$
\alpha = \frac{Q}{Q+G}
$$

Avec : α= coefficient traduisant l'importance de  $Q+G$ *Q*  $^{+}$ 

- $\triangleright$  Evaluation des moments
- $\triangleright$  Moment en appuis de rive

Les moments sur les appuis de rive sont nuls seulement le BAEL91 préconise de mettre des aciers de fissuration équilibrant un moment fictif égale à −0.15*M*0.

tel que  $M_0 = max (M^1_{0, \dots, M^n_{0}})$ , avec n=nombre de travées d'une poutre.

 $M_0$ : moment isostatique (M<sub>0</sub> = 8  $\frac{q\times l_i^2}{2}$ 

Moment en appuis intermédiaires

La valeur absolue de chaque moment en appui intermédiaire doit être au moins égale à :

 $0.6M_0$ : pour une poutre à deux travées.

 $0.5M_0$ : pour les appuis voisins des appuis de rive d'une poutre à plus de deux travées.

 $0.4M<sub>0</sub>$ : pour les autres appuis intermédiaires d'une poutre à plus de trois travées.

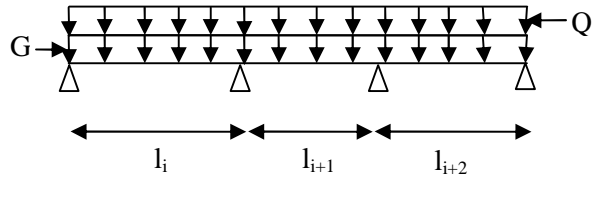

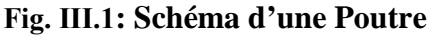

continue and continue to the continue of the continue of the continue of the continue of the continue of the c<br>Continue of the continue of the continue of the continue of the continue of the continue of the continue of th

Avec M<sup>0</sup> la valeur maximale du moment fléchissant dans la travée de référence (travée isostatique) à gauche ou à droite de l'appui considéré.

## **Moment en travée :**

Les moments en travée sont déterminés à partir des deux conditions suivantes :

$$
(1): \mathbf{M}t + \frac{|M_{s}| + |M_{d}|}{2} \ge \max\begin{cases} (1+0.3 \times \alpha) \times M_{0} \\ 1.05 \times M_{0} \end{cases}
$$

$$
(2): \begin{cases} M_t \geq \frac{(1, 2 + 0, 3 \times \alpha) \times M_0}{2} \dots (a) \\ M_t \geq \frac{(1 + 0, 3 \times \alpha) \times M_0}{2} \dots (b) \end{cases}
$$

(a): Si c'est une travée de rive.

- (b): Si c'est une travée intermédiaire.
- $M_t$ : Est le maximum entre (1) et (2).

Tel que  $M_0$ : Moment isostatique de la travée considérée.

## **Evaluation des efforts tranchants :**

## **Les efforts tranchants sont évalués :**

Soit forfaitairement en supposant la discontinuité entre les travées, dans ce cas les efforts tranchants hyperstatiques sont confondus même avec les efforts tranchants isostatiques sauf pour les appuis voisins de rive.

L'effort tranchant isostatique doit être majoré de :

- $\checkmark$  15 % s'il s'agit d'une poutre à deux travées
- $\checkmark$  10 % s'il s'agit d'une poutre à plus de deux travées.

Soit par la méthode RDM :

Compte tenu de la continuité :  $V_u = V_{u0}$  (isostatique) +  $(M_i-M_{i-1})/L_i$ 

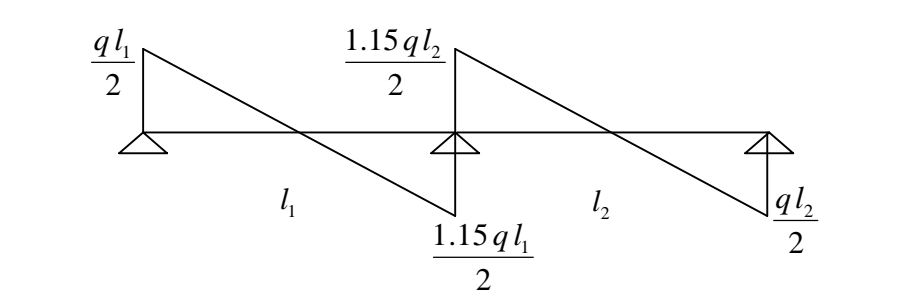

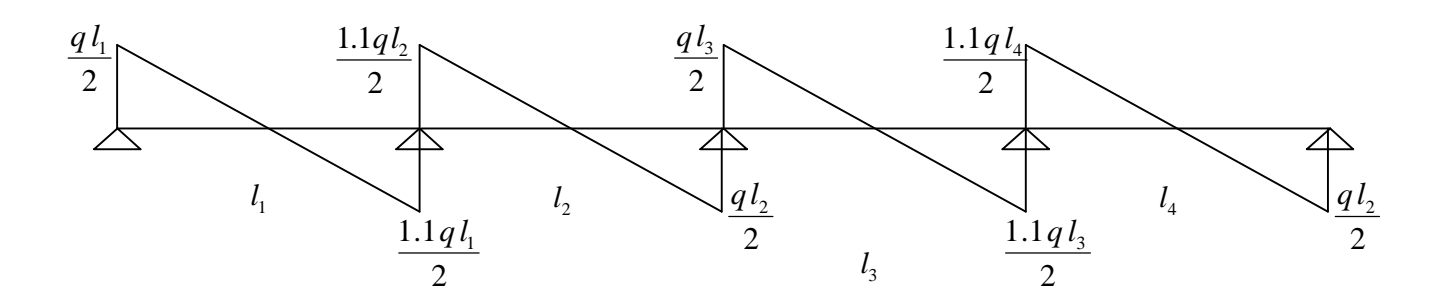

## **Fig. III.2 : Evaluation des efforts tranchants**

## **B. Méthode de CAQUOT (Annexe E.2 du BAEL 91)**

## **Conditions d'application :**

Cette méthode s'applique pour les planchers à surcharge élevée mais peut également s'appliquer pour les planchers à surcharge modérée lorsque l'une des conditions de la méthode forfaitaire n'est pas satisfaite.

## **Principe de la méthode :**

Cette méthode est basée sur la méthode des trois moments que Caquot a simplifiée et corrigé pour tenir compte de l'amortissement des effets de chargement des travées éloignées sur un appui donné, et de la variation du moment d'inertie des travées successives.

## **Moment en appuis :**

$$
M_i = \frac{q_s \times L_s^3 + q_d \times L_d^3}{8.5 \times (L_s + L_d)}
$$

 $L_{d}$ : Longueurs fictives Tel que :  $\left\{ \begin{array}{c} 8 \end{array} \right.$  $, q_d$ : Chargement à gauche et à droite de l'appui respectivement  $g \circ \mathbf{u}$   $\mathbf{L}_d$  $_g$ , $q_d$ .  $L_{\sigma}$  et  $L_{\sigma}$  $q_{\scriptscriptstyle a}, q_{\scriptscriptstyle d}$  : **(**  $\int$ ┤  $\overline{\mathcal{L}}$ 

 $\int 0.8L$ : Travée intermédiare : Travée de rive *L L L*  $=\bigg\{$  $\overline{\mathcal{L}}$ 

- Moment en travée

$$
M(X) = M_0(X) + M_g \times \left(1 - \frac{X}{L}\right) + M_d \times \left(\frac{X}{L}\right) = \frac{q_X}{2} \times (L - X) \times M_g \left(1 - \frac{X}{L}\right) + M_d \times \left(\frac{X}{L}\right)
$$

$$
\frac{dM}{dX} = 0 \Rightarrow -q \times X + q \times \frac{L}{2} - \frac{M_s}{L} + \frac{M_d}{L} = 0
$$

$$
\Rightarrow X = \frac{\frac{q \times L}{2} - \frac{M_g}{L} + \frac{M_d}{L}}{q}
$$

 $M_{\text{max}} = M(X)$ 

## **L'effort tranchant**

$$
V = \frac{dM}{dX} = q \times \frac{L}{2} - q \times X - \frac{M_s}{L} + \frac{M_d}{L}
$$

## **Vérification des conditions de BAEL :**

## **1 ere condition :**

Plancher terrasse inaccessible :

 $G = 6.48KN/m^2$ 

$$
Q = 1.00
$$
KN/m<sup>2</sup>  $\Rightarrow$  1.00  $\leq$ min $(2 \times 6.48; 5)$ KN/m<sup>2</sup> .... vérifiée.

Plancher étage courant :

 $G = 5.10KN/m^2$ 

 $Q = 1.5$ KN/m<sup>2</sup> ⇒ 1.5 ≤ min $(2 \times 5.10;5)$ KN/m<sup>2</sup> ………….. vérifiée.

*Juin 2013 Page 50*

Plancher étage commercial :

 $G = 5.10KN/m^2$  $Q = 5KN/m^2 \Rightarrow 5 \le min(2 \times 5.10;5)KN/m^2$  …. Vérifiée

**2 eme condition :**

Type 1 :  $0.8 \leq \frac{3.175}{1.7} = 0.70 \leq 1.25$ 4.5  $0.8 \leq \frac{3.175}{1.5} = 0.70 \leq 1.25$  non vérifiée.

Type 2 :  $0.8 \leq \frac{3.175}{1.7} = 0.70 \leq 1.25$ 4.5  $0.8 \leq \frac{3.175}{1.5} = 0.70 \leq 1.25$  non vérifiée.

La 3<sup>eme</sup> et la 4<sup>eme</sup> condition sont vérifiées.

On voit que les conditions d'application de la méthode forfaitaire ne sont pas satisfaites pour les différents types de poutrelles et pour les différents cas de planchers (inaccessible, courant, commerciale)

## **ІІI.1. 3.Calcul des charges et surcharges revenants aux poutrelles**

 $\angle$  **A** l'ELU :  $q_u = (1.35 \times G + 1.5 \times Q) \times b$ 

 $\tilde{A}$  l'ELS :  $q_s = (G + Q) \times b$ 

La poutrelle reprend la charge sur une distance b=0.65m.

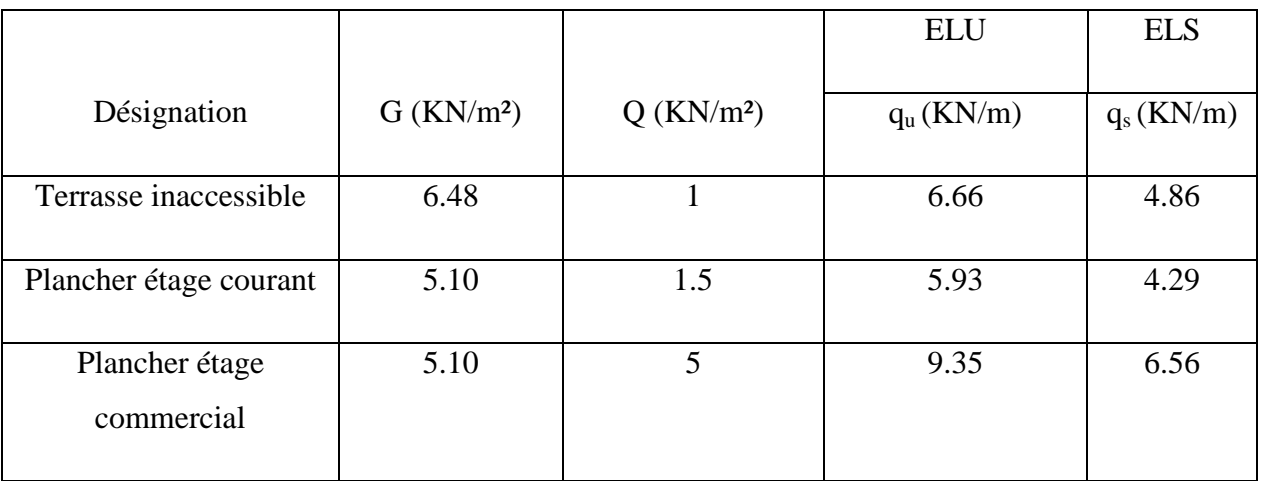

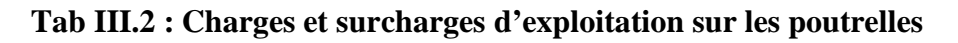

Pour le calcul des moments aux niveaux d'appuis on applique la méthode de Caquot minorée, la on remplace la charge permanente par le G'=2/3G

 $\hat{A}$  l'ELU :  $q_u$ <sup>'</sup> = (1.35 × G'+1.5 × Q) × b

 $\angle$ *A* l'ELS :  $q_s = (G+Q) \times b$ 

b=0.65m

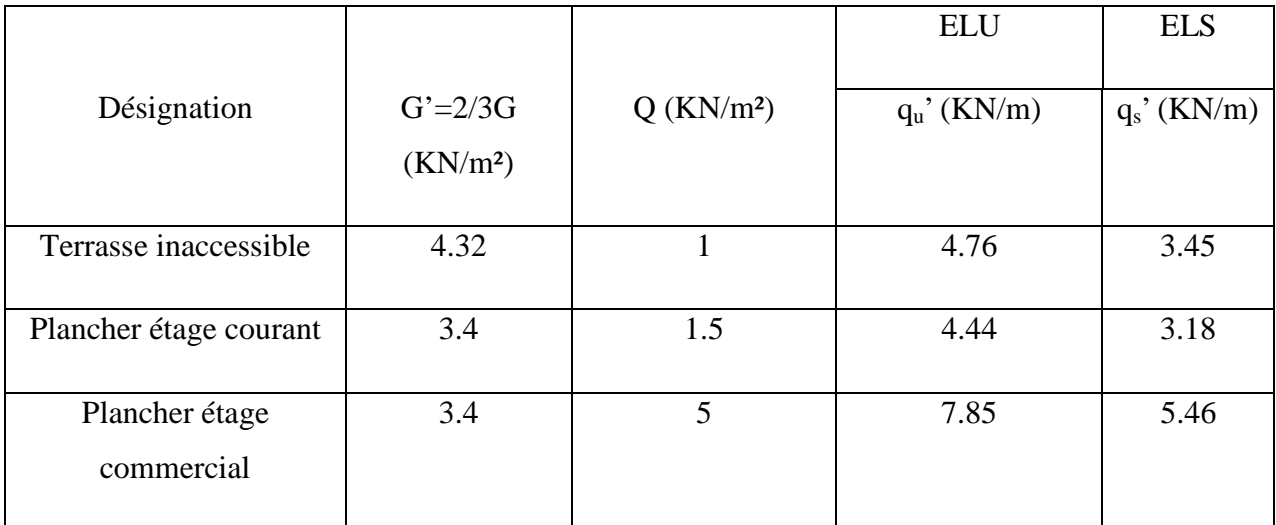

## **Tab III.3 : Charges minorée et surcharges d'exploitation sur les poutrelles**

## **III.1.4. Calcul des sollicitations de poutrelles type 1**

On prendra comme exemple la poutrelle de type 2 du plancher étage commercial (RDC), les résultats obtenus pour les autres types de poutrelles sont résumés sur des tableaux.

Calcul de la poutrelle type 2 du plancher étage commercial (RDC)

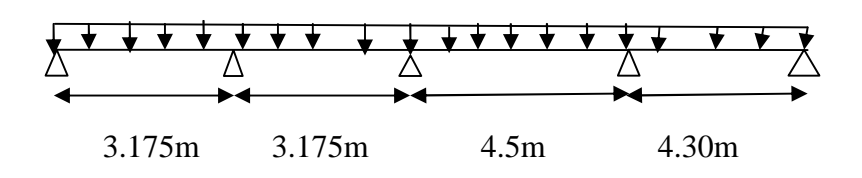
# **Calcul des moments isostatiques**

**A l'ELU :**

$$
M_0^t = \frac{q_U \times L_t^2}{8}
$$

**A l'ELS :**

$$
M_{0}^{t}=\frac{q_{s} \times L_{t}}{8}
$$

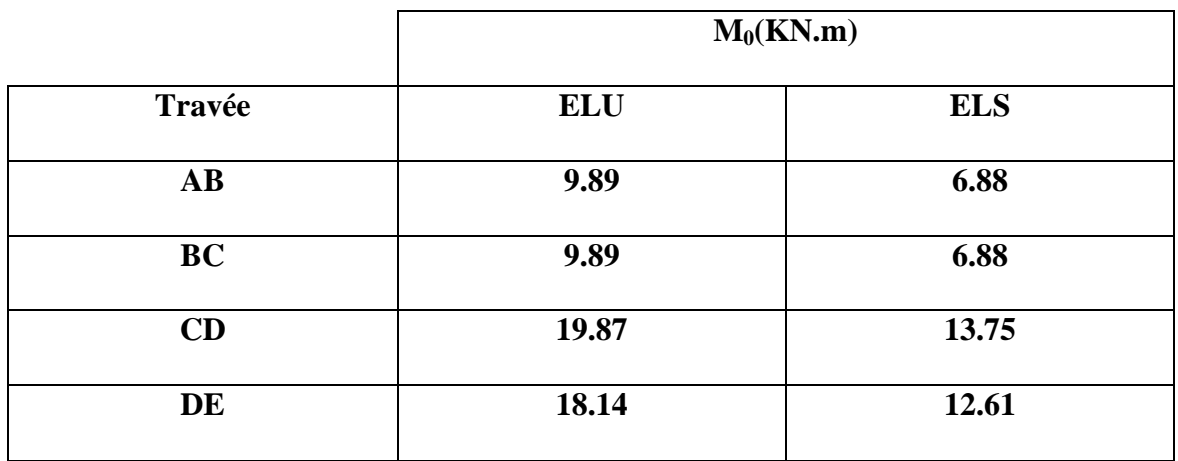

#### **Moments aux appuis**

#### **Appuis de rive**

$$
M_{A}=M_{E}=0
$$

Sur les appuis de rive, le moment est nul, mais il faut toujours mettre des aciers de fissuration équilibrant un moment égal à  $0.15 \times M_{0}$ .

**A PELU** 
$$
M_A = M_C = -0.15 \times Max(M_0^{AB}; M_0^{BC}; M_0^{CD}) \Rightarrow M_A = M_C = -2.72 K N.m
$$

A **PELS** 
$$
M_A = M_C = -0.15 \times Max(M_0^{AB}; M_0^{BC}; M_0^{CD}) \Rightarrow M_A = M_C = -1.89 K N.m
$$

#### **Appuis intermédiaires**

Les moments aux appuis sont donnés par l'expression suivante

$$
M_{i} = \frac{q_{g} \times L_{g}^{3} + q_{d} \times L_{d}^{3}}{8,5 \times (L_{g} + L_{d})}
$$

Avec :

qg, q<sup>d</sup> : étant le chargement à gauche (resp à droite) de l'appui.

 $L'_{g}, L'_{d}$ : étant les longueurs fictives des travées entourant l'appui considérée.

$$
L = \begin{cases} 0.8 L : \text{Travée intermeédiare} \\ L : \text{Travée de rive} \end{cases}
$$

### **Calcul des longueurs fictives**

$$
L_{AB} = L_{AB} = 3.175m
$$
  
\n
$$
L_{BC} = 0.8 \times L_{BC} = 2.54m
$$
  
\n
$$
L_{CD} = 0.8 \times L_{CD} = 3.6m
$$
  
\n
$$
L_{DE} = L_{DE} = 4.30m
$$

# **Les moments aux appuis intermédiaires :**

# **A l'ELU**

$$
q= 7.85 \times N/m^{2}
$$
  
\n
$$
M_{B} = \frac{7.85 \times (3.175^{3} + 2.54^{3})}{8.5 \times (3.175 + 2.54)} \Rightarrow M_{B} = -7.82 KNm
$$
  
\n
$$
M_{C} = \frac{8.53 \times (2.54^{3} + 3.6^{3})}{8.5 \times (2.54 + 3.6)} \Rightarrow M_{C} = -9.49 KNm
$$
  
\n
$$
M_{D} = \frac{7.85 \times (3.6^{3} + 4.30^{3})}{8.5 \times (3.6 + 4.30)} \Rightarrow M_{D} = -14.76 KNm
$$

# **A l'ELS**

 $q= 5.46$ KN/m<sup>2</sup>

$$
M_B = \frac{5.46 \times (3.175^3 + 2.54^3)}{8.5 \times (3.175 + 2.54)} \Rightarrow M_B = -5.43 \text{km}.
$$
  

$$
M_C = \frac{5.46 \times (2.54^3 + 3.6^3)}{8.5 \times (2.54 + 3.6)} \Rightarrow M_C = -6.59 \text{km}.
$$
  

$$
M_D = \frac{5.46 \times (3.6^3 + 4.30^3)}{8.5 \times (3.6 + 4.30)} \Rightarrow M_D = -10.25 \text{km}.
$$

#### **Moments aux travées :**

Les moments aux travées sont donnés par l'expression suivante :

$$
M(X) = M_0(X) + M_g \times \left(1 - \frac{X}{L}\right) + M_d \times \left(\frac{X}{L}\right) = \frac{q_X}{2} \times (L - X) \times M_g \left(1 - \frac{X}{L}\right) + M_d \times \left(\frac{X}{L}\right)
$$
  

$$
\frac{dM}{dX} = 0 \Rightarrow -q \times X + q \times \frac{L}{2} - \frac{M_g}{L} + \frac{M_d}{L} = 0
$$
  

$$
\Rightarrow X = \frac{\frac{q \times L}{2} - \frac{M_g}{L} + \frac{M_d}{L}}{q}
$$
  

$$
M_{\text{max}} = M(X)
$$

### **Travée AB**

**A l' ELU**

$$
x = \frac{L_{AB}}{2} + \frac{M_B - M_A}{3.175 \times 9.35} = 1.32m
$$
  

$$
M = \frac{9.35 \times 1.32 \times (3.175 - 1.32)}{2} - 7.82 \times \frac{1.32}{3.175}
$$
  

$$
M_{AB}^{\text{max}} = 8.19 \text{ KNm}
$$

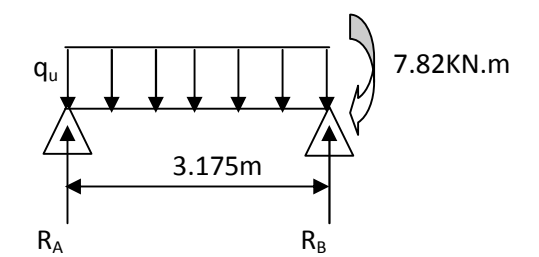

#### **A l'ELS**

$$
x = \frac{3.175}{2} + \frac{(-5.43)}{3.175 \times 6.56} = 1.32m
$$
  

$$
M(1.93) = \frac{6.56 \times 1.32 \times (3.175-)}{2} + (-5.43) \times \frac{1.32}{3.175}
$$
  

$$
M_{AB}^{\text{max}} = 5.77 \text{ KNm}
$$

#### **Travée BC**

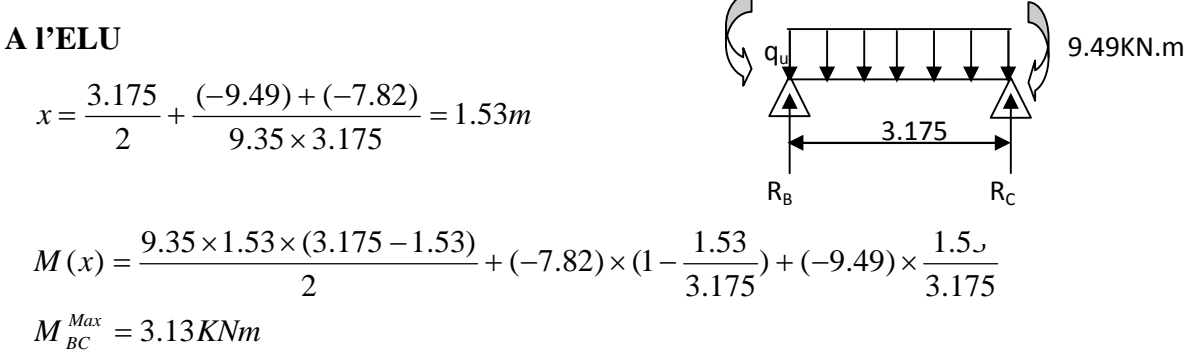

7.82KN.m

#### **A l'ELS**

# $M_{BC} = 2.26$ KNm  $x = 1.53m$

### **Travée CD**

#### **A l'ELU**

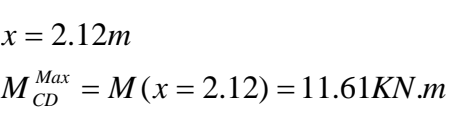

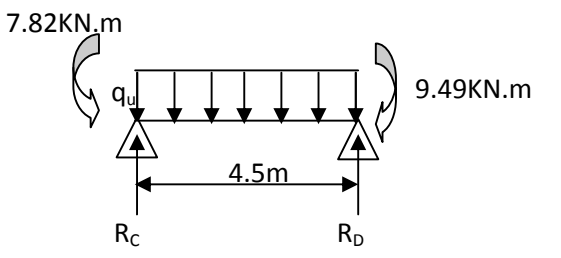

# A **l'ELS**

 $M_{CD}^{Max} = M(x = 2.12) = 8.24 K N.m$  $x = 2.12m$ 

# **Travée DE**

#### **A l'ELU**  $M_{CD}^{Max} = M(x = 2.51) = 14.85 K N.m$  $x = 2.51m$ A **l'ELS**  $x = 2.51m$ 9.49KN.m  $R_D$   $R_E$ 4.30m .<br>pu

 $M_{CD}^{Max} = M(x = 2.51) = 10.47 K N.m$ 

#### **Evaluation des efforts tranchants**

Les efforts tranchant sont calculés par les deux expressions suivantes ;

$$
V_{i\text{-}1}\!\!=\!\!qL/2\!\!+(M_i\!\!-\!\!M_{i\text{-}1})\!/L_i
$$

 $V_i = -qL/2 + (M_i - M_{i-1})/L_i$ 

#### **Travée** AB

**Travée BC**

**A l'ELU**

$$
V_A = \frac{9.35 \times 3.175}{2} + \frac{(-7.82)}{3.175} = 12.37 KN
$$
  

$$
V_B = -\frac{9.35 \times 3.175}{2} + \frac{(-7.82)}{3.175} = -17.30 KN
$$

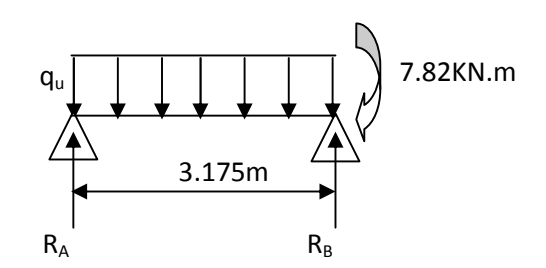

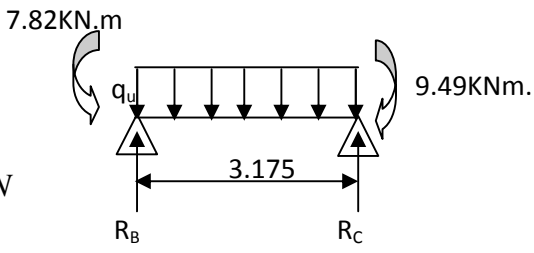

$$
V_B = \frac{9.35 \times 3.175}{2} + \frac{(-9.49) - (-7.82)}{3.175} = 14.31KN
$$
  

$$
V_C = -\frac{9.35 \times 3.175}{2} + \frac{(-9.49) - (-7.82)}{3.175} = -15.36KN
$$

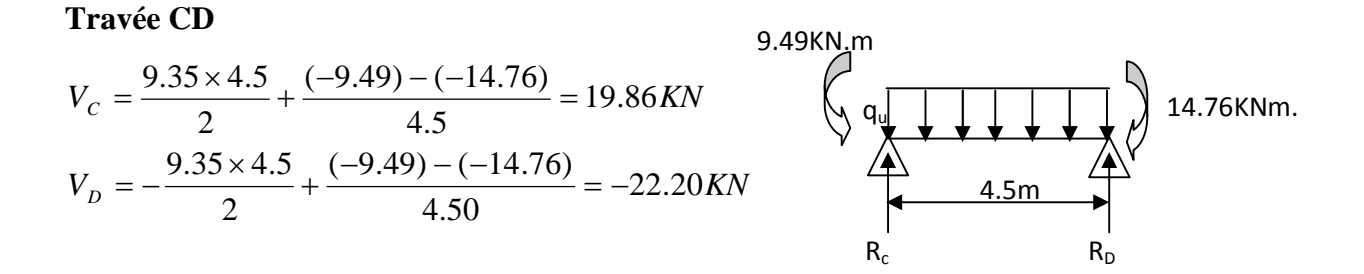

# **Travée DE**

$$
V_A = \frac{9.35 \times 4.30}{2} + \frac{-(-14.76)}{4.30} = 23.53KN
$$
  
\n
$$
V_B = -\frac{9.35 \times 4.30}{2} + \frac{-(-14.76)}{4.30} = -16.66KN
$$
  
\n4.30m  
\nA  
\n
$$
R_c
$$

Les résultats des sollicitations sont présentés sur les tableaux s

# **Plancher d'étage commercial :**

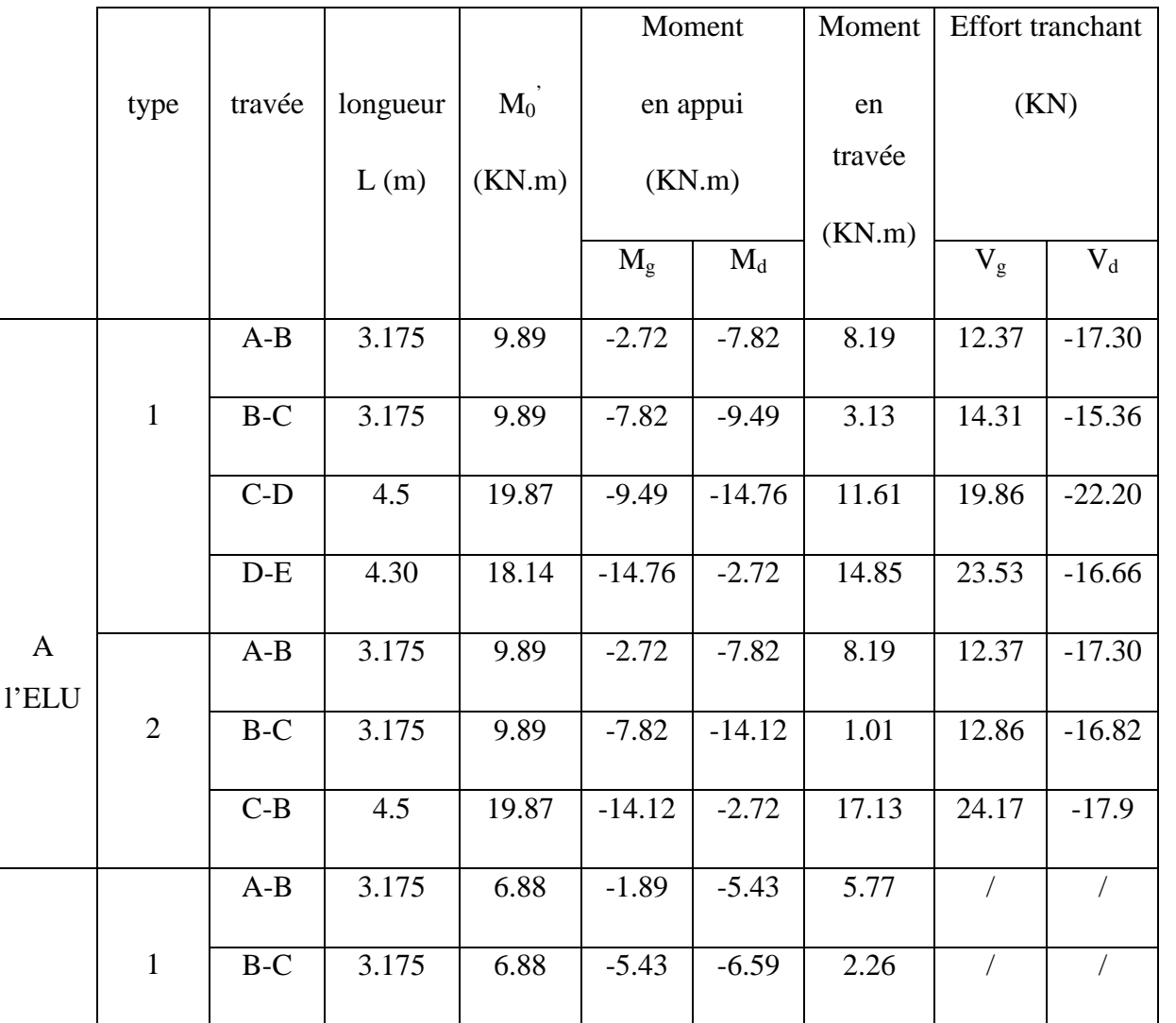

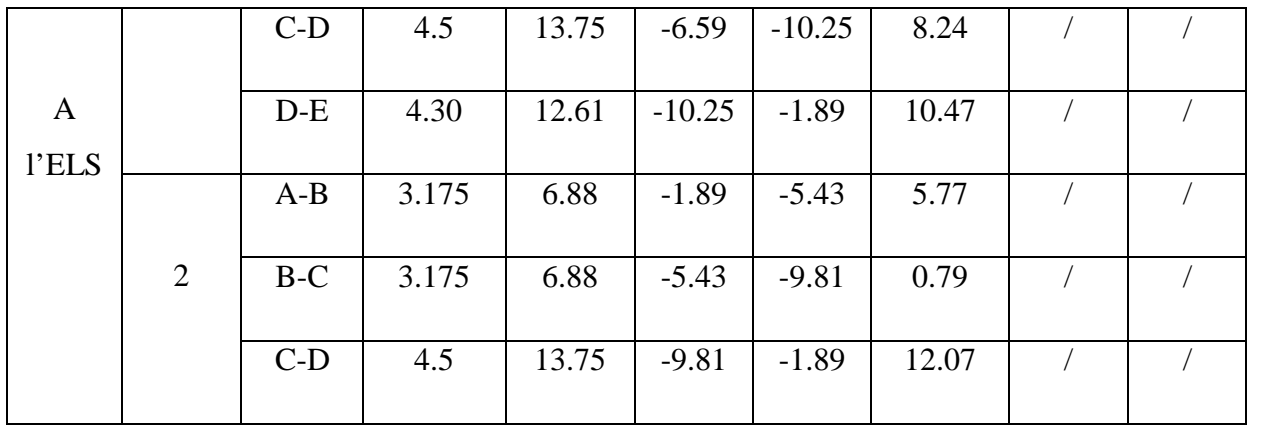

# **Tab III.4: Sollicitation dans les différents types de poutrelles à l'ELU et l'ELS pour le plancher étage commercial.**

# **Plancher d'étage courant :**

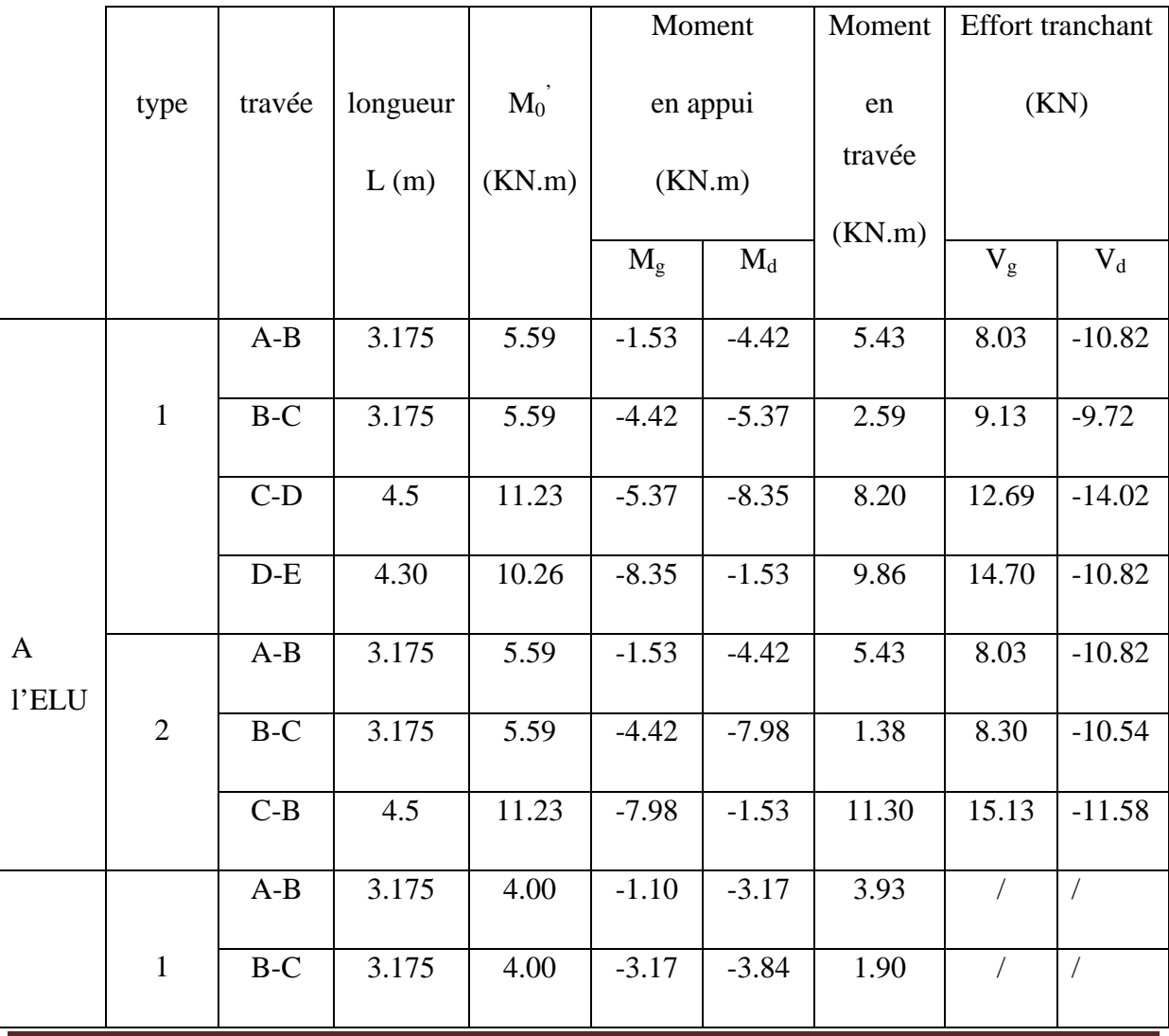

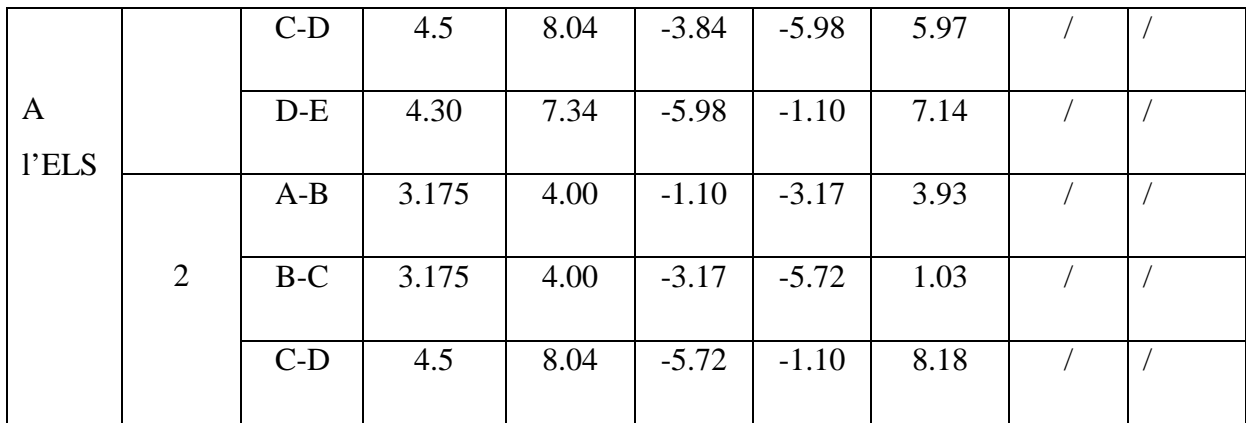

# **Tab III.5.: Sollicitation dans les différents types de poutrelles à l'ELU et l'ELS pour le plancher étage courant.**

### **Plancher terrasse inaccessible :**

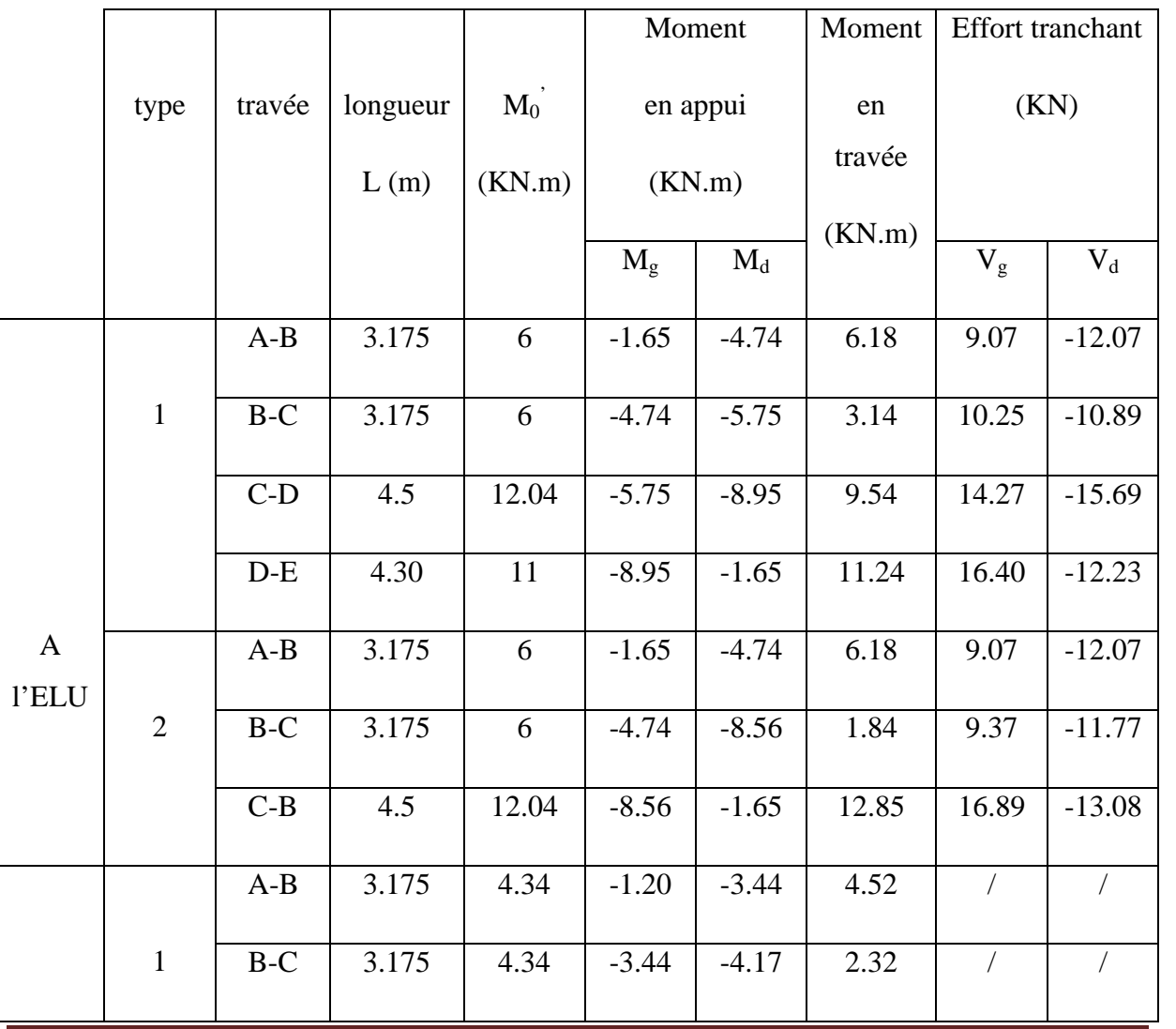

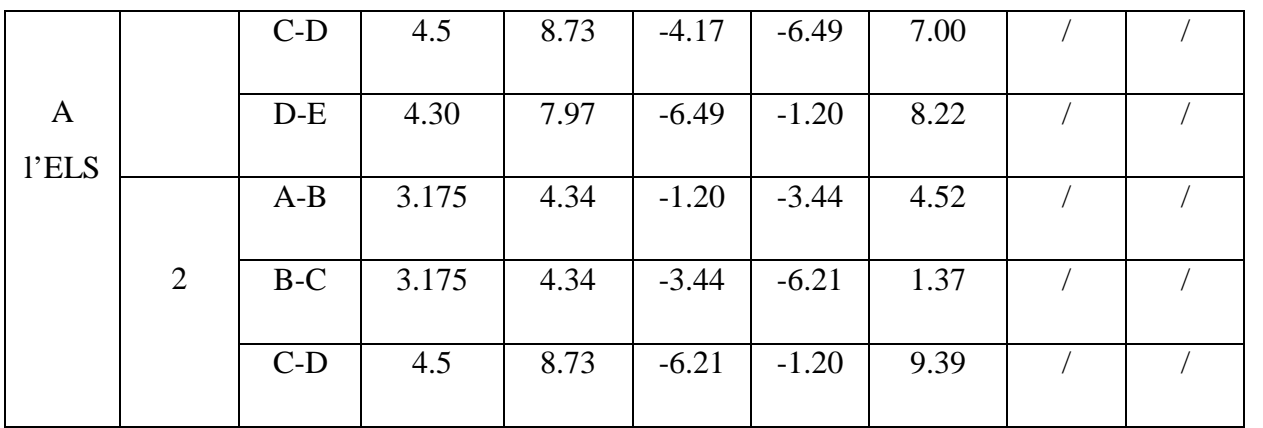

**Tab III.6.: Sollicitation dans les différents types de poutrelles à l'ELU et l'ELS pour le plancher terrasse inaccessible.**

### **III.1.5 Ferraillage des poutrelles**

On prend comme exemple pour le ferraillage la poutrelle type 2 du plancher étage commercial qui est sollicité par les efforts suivants :

$$
M_{\text{Travée}}^{\text{Max}} = 17.13 \text{KN} \cdot m
$$
\n
$$
A \text{ l'ELU : } M_{\text{Appuis}}^{\text{Max}} = \begin{cases} -2.72 \text{KN} \cdot m(\text{rive}) \\ -14.12 \text{KN} \cdot m(\text{inte}) \end{cases}
$$
\n
$$
A \text{ l'ELS : } M_{\text{Appuis}}^{\text{Max}} = \begin{cases} -1.89 \text{KN} \cdot m(\text{Rive}) \\ -9.81 \text{KN} \cdot m(\text{interne}) \end{cases}
$$
\n
$$
V^{\text{Max}} = 24.17 \text{KN}
$$

Les Caractéristiques géométriques de la poutrelle sont :

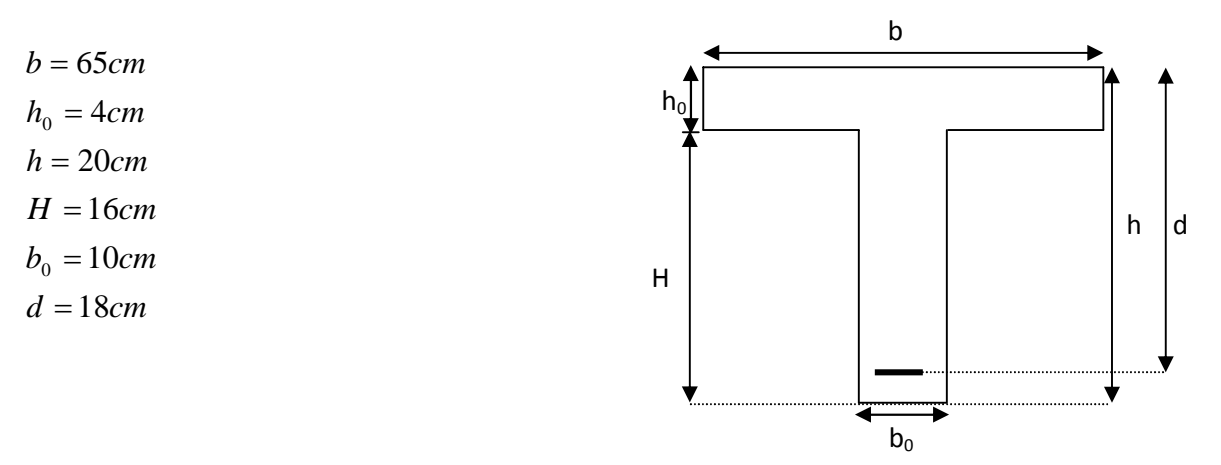

#### **A-calcul à l'ELU**

Le calcul du ferraillage se fait pour une section en T soumise à une flexion simple

$$
\checkmark \quad \text{si } \mathbf{M} \mathbf{u} \le M_{TU} = b \times h_0 \times f_{bu} \times (d - \frac{h_0}{2}) \Longrightarrow l \text{'axe neutre passe par la table de}
$$

compression, donc la section sera calculée comme une section rectangulaire  $(b * h_0)$ .

 $\checkmark$  si non l'axe neutre passe par la nervure, donc le calcul se fera pour une section en T.  $M_{\text{TU}}$ : Le moment équilibré par la table de compression.

#### **Armatures longitudinales**

#### **1. Ferraillage en travée**

$$
M_{u} = b \times h_{0} \times f_{bu} \times (d - \frac{h_{0}}{2})
$$
  
\n
$$
M_{u} = 0.65 \times 0.04 \times 14.2 \times 10^{3} \times (0.18 - \frac{0.04}{2})
$$
  
\n
$$
M_{u} = 59.07 KN.m
$$

 $M_{\mu} > M_{\mu} = 17.13 K N \cdot m \Rightarrow$  L'axe neutre passe par la table de compression, donc la table n'est pas entièrement comprimée, la section en T est calculée comme une section rectangulaire  $(b \times h)$ .

$$
\mu_{bu} = \frac{M_U}{bd^2 f_{bu}} = \frac{17.13 \times 10^{-3}}{0.65 \times (0.18)^2 \times 14.2} = 0.0572 \text{ mm}
$$
  

$$
\mu_l = 0.8 \alpha_l (1 - 0.4) = 0.392 > \mu_{bu} = 0.0572
$$

 $\rightarrow$  Le diagramme passe par le pivot « A » et les armatures comprimées ne sont pas nécessaires ( $A'_{s} = 0$ ) et  $\varepsilon_{s} = 10\%$ ;  $f_{st} = \frac{f_{e}}{f_{st}} = \frac{400}{1.15} = 348 MPa$ *S*  $s = 10\%$ ;  $f_{st} = \frac{Je}{1.15} = 348$ 1.15  $=10\%; f_{st} = \frac{f_e}{f} = \frac{400}{100}$ γ ε

$$
\alpha = \frac{1 - \sqrt{1 - 2\mu_{bu}}}{0.8} \Rightarrow \alpha = 0.073
$$
  

$$
z = d(1 - 0.4\alpha) \Rightarrow z = 0.174m
$$

$$
A^{travée} = \frac{M^{travée}}{z \times f_{st}} \Rightarrow A^{travée} = 2.81cm^2
$$

**Vérification de la condition de non fragilité**

$$
A_{Min} = \frac{0.23 \times b \times d \times f_{t28}}{f_e}
$$
  

$$
A_{Min} = \frac{0.23 \times 0.65 \times 0.18 \times 2.1}{400} = 1.41 cm^2
$$

 $A_s = 2.81cm^2 > A_{Min} \Rightarrow$  La condition de non fragilité est vérifiée.

Donc on ferraille avec As

Soit  $A_s = 3HA12 +1HA14 = 3.39 + 1.54 = 4.93$ cm<sup>2</sup> tel que  $A_s$  est choisit selon la vérification de la flèche des poutrelles.

#### **2. Ferraillage en appuis**

### **Appuis intermédiaire**

# $M_{\text{Internet}}^a = -14.12 K N.m$

La table de compression se trouve dans la zone tendue car le moment est négatif en appuis. Le béton tendu n'intervient pas dans le calcul, donc la section en T est calculée comme une section rectangulaire de dimensions  $(b_0 \times h) = (0.10 \times 0.20) m^2$ .

$$
\mu_{bu} = \frac{M_u}{b_0 \times d^2 \times f_{bu}} \Rightarrow \mu_{bu} = 0.306
$$

 $\mu_{ba} < \mu_{b} = 0.392 \Rightarrow$  Le diagramme passe par le pivot « A »

 $\xi_{st} = 10\% \implies f_{st} = \frac{f_e}{f} = \frac{400}{1.15} = 348 MPa$ *f f s*  $\frac{d}{s}$ <sub>st</sub> =  $\frac{d}{s}$  =  $\frac{400}{1.15}$  = 348.  $=\frac{f_e}{f_e}=\frac{400}{1.15}=$ γ et les armatures dans la zone comprimées ne sont pas

nécessaires (A'=0).

$$
\alpha = \frac{1 - \sqrt{1 - 2\mu_{bu}}}{0.8} \Rightarrow \alpha = 0.473
$$
  

$$
z = d(1 - 0.4\alpha) \Rightarrow z = 0.145m
$$
  

$$
A_a^{\text{Interne}} = \frac{M_a^{\text{ River}}}{z \times f_{st}} \Rightarrow A_a^{\text{Interne}} = 2.78cm^2
$$

**Vérification de la condition de non fragilité**

 $0.217cm<sup>2</sup>$  $0.23 \times b_0 \times d \times f_{t28}$ 400  $A_{Min} = \frac{0.23 \times 0.10 \times 0.18 \times 2.1}{400} = 0.217$  cm *F*  $b_0 \times d \times f$ *A e t Min*  $\times b_0 \times d \times$  $=$ 

 $A_{\rm s} = 2.94cm^2 > A_{\rm Min}$   $\Rightarrow$  La condition de non fragilité est vérifiée

Donc on ferraille avec As

Soit  $A_s = 2HA14 = 3.08 \text{cm}^2$ .

#### **Appuis de rive**

La table de compression se trouve dans la zone tendue car le moment est négatif en appuis. Le béton tendu n'intervient pas dans le calcul, donc la section en T est calculée comme une section rectangulaire de dimensions  $(b_0 \times h) = (0.10 \times 0.20) m^2$ .

$$
M_{Rive}^a = -2.72 \text{KN} \cdot m
$$
\n
$$
\mu_{bu} = \frac{M_u}{b_0 \times d^2 \times f_{bu}} \Rightarrow \mu_{bu} = 0.059
$$

$$
v_0 \wedge u \quad \wedge \quad J_{bu}
$$

 $\mu_{bu} < \mu_{l} = 0.392 \Rightarrow$  Le diagramme passe par le pivot « A »

 $\xi_{st} = 10\% \implies f_{st} = \frac{f_e}{f} = \frac{400}{1.15} = 348 MPa$ *f f s*  $\frac{d}{s}$ <sub>st</sub> =  $\frac{d}{\gamma_s}$  =  $\frac{400}{1.15}$  = 348.  $=\frac{f_e}{f_e}=\frac{400}{1.15}=$ γ et les armatures dans la zone comprimées ne sont pas

nécessaires  $(A'=0)$ .

$$
\alpha = \frac{1 - \sqrt{1 - 2\mu_{bu}}}{0.8} \Rightarrow \alpha = 0.076
$$
  

$$
z = d(1 - 0.4\alpha) \Rightarrow z = 0.174m
$$
  

$$
A_a^{Rive} = \frac{M_a^{Rive}}{z \times f_{st}} \Rightarrow A_a^{Rive} = 0.44cm^2
$$

**Vérification de la condition de non fragilité**

$$
A_{Min} = \frac{0.23 \times b_0 \times d \times f_{t28}}{F_e}
$$
  

$$
A_{Min} = \frac{0.23 \times 0.10 \times 0.18 \times 2.1}{400} = 0.217 cm^2
$$

 $A_{\scriptscriptstyle S} = 0.44 cm^2 > A_{\scriptscriptstyle Min} \Rightarrow$  La condition de non fragilité est vérifiée

Donc on ferraille avec A<sub>S</sub>

Soit  $A_S = 1H A 10 = 0.79cm^2$ .

#### **3. Ferraillage transversale**

- **Vérification de la contrainte de cisaillement**
	- a. **Vérification de l'effort tranchant**

$$
\tau_U = \frac{V_{\text{max}}}{b_0 * d} = \frac{24.17 \times 10^{-3}}{0.10 \times 0.18} = 1.34 MPa
$$

La fissuration est peu nuisible et  $\alpha = 90^{\circ}$ 

.................25.334.1 25.3)5;25.3min()5;13.0min( 28 *MPaMPa MPaMPaMPaf U c* Condition vérifiée.

#### **b. Armatures transversales**

$$
\phi_t \le \min\left(\phi_l^{\min};\frac{h}{35};\frac{b_0}{10}\right) \Rightarrow \phi_l = 6mm.
$$

On choisit un étrier de  $2 \phi 6 \Rightarrow A_t = 0.57 \text{cm}^2$ 

#### **c. Calcul de l'espacement**

$$
St \le \min \begin{cases} (0.9d, 40cm) = (0.9 \times 18, 40cm) = 16.2cm \\ \frac{At \times f_e}{0.4 \times b_0} = \frac{0.57 \times 400}{0.4 \times 10} = 57cm \\ \frac{0.8 \times A_t \times f_e}{b_0(\tau_u - 0.3 \times K \times f_{t28})} = \frac{0.8 \times 0.57 \times 400}{10 \times [1.34 - 0.3 \times 1 \times 2.1]} = 25.69cm \le \end{cases}
$$

Avec K =1 (pas de reprise de bétonnage, flexion simple et fissuration peu nuisible). On adopte:  $St = 15$  cm.

**d. Vérification des armatures longitudinales à l'effort tranchant aux voisinages des appuis**

**Appuis de rive**

$$
A_{l} \ge \frac{\gamma_{s} \times V_{u}}{f_{e}}
$$
 Avec :  $A_{l} = 0.79 + 4.93 = 5.72 \text{ cm}^{2}$   

$$
A_{l} = 5.72 \text{ cm}^{2} \ge \frac{1.15 \times 24.17 \times 10^{-3}}{400} = 0.694 \text{ cm}^{2}
$$
 Condition vérifiée

# **Appui intermédiaire**

] 0.9  $\frac{1.15}{4}$ ×[ *d M V f*  $A_{1} \geq \frac{1.13}{a} \times [V_{u} + \frac{m_{a}}{a}]$ *u e*  $l \leq \frac{f}{f_e} \wedge V_u + \frac{f}{0.9 \times 1}$  $\geq$   $\frac{1.15}{1.15}$   $\times$   $[V_u +$  $A_l = 3.08 + 4.93 = 8.01$  cm<sup>2</sup>  $]\times 10^{-3} = -1.810$  cm<sup>2</sup>  $0.9 \times 0.18$  $[24.17 - \frac{14.12}{2.2}$ 400  $A_l \ge \frac{1.15}{400} \times [24.17 - \frac{14.12}{0.9 \times 0.18}] \times 10^{-3} = -1.810$  cm  $\geq \frac{1.15}{400} \times [24.17 - \frac{14.12}{0.0 \times 0.19}] \times 10^{-3} = -1.810 \text{ cm}^2 \Rightarrow A_l \geq -1.810 \text{ cm}^2$  aucune vérification

à faire.

# e. **Vérification de la contrainte de cisaillement à la jonction table- nervure**

$$
\tau_u = \frac{v_u (b - b_0)}{1.8 \times d \times b \times h_0} = \frac{24.17 \times 10^{-3} \times (0.65 - 0.10)}{1.8 \times 0.18 \times 0.65 \times 0.04} = 1.57 MPa < \overline{\tau} = 3.25 MPa
$$

# **Vérification à l'ELS**

#### **a. Etat limite d'ouverture des fissures**

La fissuration est peu nuisible, donc la vérification n'est pas nécessaire.

#### b. **Etat limite de compression du béton**

On doit vérifier  $\sigma_{bc} \leq \sigma_{bc}^-$ 

$$
\sigma_{bc}^- = 0.6 \times f_{c28} = 15 MPa.
$$

$$
\sigma_{bc} = \frac{M_{ser}}{I} * y
$$

**En travée**

*Juin 2013 Page 66*  $M_{ser}$ =12.07 KN.m; A=4.93cm<sup>2</sup>

Position de l'axe neutre :

$$
H = \frac{b \times h_0^2}{2} + 15 \times A \times (h_0 - d') - 15 \times A \times (d - h_0)
$$
  
\n
$$
A' = 0 \Rightarrow H = \frac{0.65 \times 0.04^2}{2} - 15 \times 4.93 \times 10^{-4} \times (0.18 - 0.04)
$$
  
\n
$$
\Rightarrow H = -5.15 \times 10^{-4} m^3 > 0 \Rightarrow \text{ calcul d'une section en T}
$$

Calcul de *y* :

$$
\frac{b_0}{2} \times y^2 + [(b - b_0) \times h_0 + 15A] \times y - [(b - b_0) \times \frac{h_0^2}{2} + 15Ad] = 0 \implies y = 5.36cm
$$

Le moment d'inertie I :

$$
I = \frac{b \times y^3}{3} - \frac{(b - b_0)}{3} \times (y - h_0)^3 + 15A \times (d - y)^2 \Rightarrow I = 1.51 \times 10^{-4} m^4.
$$

$$
\sigma_{bc} = \frac{M_{ser} \times y}{I} = \frac{12.07 \times 10^{-3} \times 5.11 \times 10^{-2}}{1.38 \times 10^{-4}} = 4.68 MPa \le \overline{\sigma}_{bc} = 15 MPa \quad \text{Condition verify the}
$$

**En appuis**

# - **Appuis intermédiaires**

 $M_{ser}$ =9.81 KN.m; A=3.08 cm<sup>2</sup>

$$
\frac{b_0}{2} \times y^2 + [(b - b_0) \times h_0 + 15A] \times y - [(b - b_0) \times \frac{h_0^2}{2} + 15Ad] = 0 \implies y = 4.39cm
$$

Le moment d'inertie I :

$$
I = \frac{b \times y^3}{3} - \frac{(b - b_0)}{3} \times (y - h_0)^3 + 15A \times (d - y)^2 \Rightarrow I = 1.03 \times 10^{-4} m^4
$$
  

$$
\sigma_{bc} = \frac{M_{ser} \times y}{I} = \frac{9.81 \times 10^{-3} \times 4.39 \times 10^{-2}}{1.030 \times 10^{-4}} = 4.18 MPa \le \overline{\sigma}_{bc} = 15 MPa \quad .... \text{Condition verify the}
$$
  
- **Appuis de rive**

 $M_{ser}$ =1.89KN.m; A=1.54 cm<sup>2</sup>

$$
\frac{b_0}{2}y^2 + 15 \times A \times y - 15 \times A \times d = 0 \implies y = 2.3cm
$$

Le moment d'inertie I :

$$
I = \frac{b}{3} y^3 + 15A(d - y)^2 \Rightarrow I = 0.318 \times 10^{-4} m^4
$$
  

$$
\sigma_{bc} = \frac{M_{ser} \times y}{I} = \frac{1.89 \times 10^{-3} \times 2.3 \times 10^{-2}}{0.318 \times 10^{-4}} = 1.36 MPa \le \overline{\sigma}_{bc} = 15 MPa
$$
 Condition vérifiée

**Etat limite d'ouverture des fissures** *:* ………………. **(Art B-6-3) [1].**

La fissuration est peu préjudiciable donc pas de vérification.

# **Etat limite de déformation :** *……………………………* **(Article B.6.5.1) [2].**

Le calcul des déformations est effectué pour évaluer les flèches dans l'intention de fixer les contre flèches à la construction ou de limiter les déformations de service.

**Evaluation de la flèche** *: ……………………………* **(Article B.6.5.1) [2].**

Si l'une de ses conditions ci-dessous n'est pas satisfaite la vérification de la flèche devient nécessaire :

$$
\frac{h}{l} \ge \frac{1}{16}
$$

 $10 \times M_{0}$ *M l*  $h \sim M_t$  $\times$  $\geq$ 

 $b_0 \times d$  *f<sub>e</sub>*  $A \qquad 4.2$  $\mathbf{0}$  $\leq$  - $\times$ 

On  $a: \frac{b}{b} =$ 16  $0.044 < \frac{1}{10}$ 450  $=\frac{20}{150}$  = 0.044 < *l h* la condition n'est pas satisfaite donc on doit faire une vérification de la flèche :

 $f_{gv}$  et  $f_{gi}$  : Flèches dues aux charges permanentes totales différées et instantanées respectivement.

*f<sub>ij</sub>* : Flèche due aux charges permanentes appliquées au moment de la mise en œuvre des cloisons.

 $f_{pi}$ : Flèche due à l'ensemble des charges appliquées (G + Q).

#### **a. Evaluation des moments en travée :**

 $q_{\text{user}} = 0.65 \times G$ : La charge permanente qui revient à la poutrelle sans la charge de revêtement.

$$
q_{\text{jser}} = 0.65 \times G = 0.65 \times 3.75 = 2.437 \, \text{KN} \, / \, m
$$

 $q_{\text{gser}} = 0.65 \times G$  : La charge permanente qui revient à la poutrelle.

 $q_{gser} = 0.65 \times G = 0.65 \times 5.10 = 3.31 K/N/m$ 

 $q_{pser} = 0.65 \times (G + Q)$ : La charge permanente et la surcharge d'exploitation.

$$
q_{pser} = 0.65 \times (G + Q) = 0.65 \times (5.10 + 5.) = 6.56
$$
KN/m

$$
M_{\text{jser}} = 0.75 \frac{q_{\text{jser}} \times l^2}{8} = 0.75 \frac{2.43 \times 4.5^2}{8} = 4.627 \, \text{KN} \, \text{m}
$$

$$
M_{gser} = 0.75 \frac{q_{gser} \times l^2}{8} = 0.75 \frac{3.315 \times 4.5^2}{8} = 6.29 \, \text{KN} \cdot \text{m}
$$

$$
M_{pser} = 0.75 \frac{q_{pser} \times l^2}{8} = 0.75 \frac{6.56 \times 4.5^2}{8} = 12.45 \, \text{KN} \cdot m
$$

#### **b. Propriété de la section :**

Position de l'axe neutre:

$$
y_G = \frac{b\frac{h^2}{2} + (b - b_0)\frac{h_0^2}{2} + n(A \times d + A' \times d')}{b_0 \times h + (b - b_0)h_0 + n(A + A')} =
$$
  

$$
y_G = \frac{0.65 \times \frac{0.2^2}{2} + (0.65 - 0.1) \times \frac{0.04^2}{2} + 15 \times 4.93 \times (0.2 - 0.18)}{0.1 \times 0.2 + (0.65 - 0.1) \times 0.04 + 15 \times 4.93} = 0.123m
$$

$$
I_0 = \frac{b}{3} y_G^3 - (b - b_0) ((y_G - h_0)^3 / 3) + n [A (d - y_G)^2 + A' (y_G - d')^2 + b_0 ((h - y_G)^3 / 3)]
$$
  
\n
$$
\Rightarrow I_0 = 2.3 \times 10^{-4} m^4
$$

(Moment d'inertie de la section totale (acier + béton)  $(m<sup>4</sup>)$ )

Calcul de  $\lambda_i$  et  $\lambda_i$ :

0.027  $10\times18$ 4.93  $\overline{0}$ .  $=$  $\times$  $=\frac{1}{s}$  =  $b_0.d$  $\rho = \frac{A_s}{A} = \frac{4.93}{10^{10} \text{ m/s}} = 0.027$  Le rapport de l'aire de la section tendue a l'aire de la section

utile de la nervure.

 )32( .05.0 0 28 *b b f t i* .................................. Déformation instantanée.

*iv* 4.0 ................................. Déformation différée.

$$
\lambda_i = \frac{0.05 \times 2.1}{(2 + 3 \times \frac{0.10}{0.65}) \times 0.027} = 1.557 \qquad ; \lambda_v = 0.4 \times 1.557 = 0.623
$$

 $(\sigma_s)$ : Contrainte effective de l'acier sous l'effet de chargement considéré (Mpa).

$$
\sigma_{sj} = \frac{M_{jser}}{A_s \times (d - \frac{y}{2})} = \frac{4.627 \times 10^{-3}}{4.93 \times (0.18 - \frac{0.051}{2})} = 57.71 Mpa
$$

$$
\sigma_{sg} = \frac{M_{gser}}{A_s \times (d - \frac{y}{2})} = \frac{6.29 \times 10^{-3}}{4.93 \times (0.18 - \frac{0.051}{2})} = 78.618 Mpa
$$

$$
\sigma_{sp} = \frac{M_{pser}}{A_s \times (d - \frac{y}{2})} = \frac{12.45 \times 10^{-3}}{4.93 \times (0.18 - \frac{0.051}{2})} = 155.81 Mpa
$$

c. **Calcul de**  $\mu$  :

$$
\mu = 1 - \frac{1.75 \times f_{t28}}{4 \times \rho \times \sigma_s + f_{t28}} \qquad \text{si} : \ \mu > 0 \quad \text{si non} \quad \mu = 0 \ .
$$

$$
\mu_j = 1 - \frac{1.75 \times f_{i28}}{4 \times \rho \times \sigma_{sj} + f_{i28}} = 1 - \frac{1.75 \times 2.1}{4 \times 0.027 \times 57.71 + 2.1} = 0.563 > 0 ;
$$

$$
\mu_{g} = 1 - \frac{1.75 \times f_{t28}}{4 \times \rho \times \sigma_{sg} + f_{t28}} = 1 - \frac{1.75 \times 2.1}{4 \times 0.027 \times 78.61 + 2.1} = 0.656 > 0
$$

$$
\mu_p = 1 - \frac{1.75 \times f_{t28}}{4 \times \rho \times \sigma_{sp} + f_{t28}} = 1 - \frac{1.75 \times 2.1}{4 \times 0.027 \times 155.81 + 2.1} = 0.808 > 0
$$

$$
E_i = 11000 \sqrt[3]{f}_{c28} = 32164.2 Mpa
$$

Module de déformation longitudinale instantanée du béton. 10721.4 Mpa Module de déformation longitudinale différée du béton. 3  $E_i = 32164.2 Mpa$  $i_v = \frac{L_i}{2}$  $E_v = \frac{E_i}{2} = 10721.4 Mpa$ 

#### **d. Moment d'inertie fictive ( I***<sup>f</sup>* **) :**

D'une manière générale l'inertie fictive est donnée par la relation suivante :

 $+\lambda \times \mu$  $=\frac{1.1\times}{1.1\times}$ 1 If  $=$   $\frac{1.1 \times I_0}{1.1 \times I_0}$  : le moment d'inertie fictif est calcule pour tenir compte de l'existence

éventuelle des fissures des les zones tendues .

$$
If_{ij} = \frac{1.1 \times I_0}{1 + \lambda_i \times \mu_j} = \frac{1.1 \times 2.3 \times 10^{-4}}{1 + 1.557 \times 0.563} = 1.34 \times 10^{-4} \, cm^4 \, .
$$

$$
If_{ig} = \frac{1.1 \times I_0}{1 + \lambda_i \times \mu_g} = \frac{1.1 \times 2.3 \times 10^{-4}}{1 + 1.557 \times 0.656} = 1.25 \times 10^{-4} m^4
$$

$$
If_{ip} = \frac{1.1 \times I_0}{1 + \lambda_i \times \mu_p} = \frac{1.1 \times 2.3 \times 10^{-4}}{1 + 1.557 \times 0.808} = 1.12 \times 10^{-4} m^4
$$

$$
If_{vg} = \frac{1.1 \times I_0}{1 + \lambda_v \times \mu_g} = \frac{1.1 \times 2.3 \times 10^{-4}}{1 + 1.557 \times 0.658} = 1.79 \times 10^{-4} m^4
$$

**e. Evaluation des flèches :**

$$
f_{ji} = \frac{M_{jser} \cdot L^2}{10.E_i \cdot H_{ij}} = \frac{4.627 \times 10^{-3} \times 4.5^2}{10 \times 32164.20 \times 0.22 \times 10^{-4}} = 2.13 \times 10^{-4} m
$$

$$
f_{gi} = \frac{M_{gser} L^2}{10.E_i.H_{ig}} = \frac{6.29 \times 10^{-3} \times 4.5^2}{10 \times 32164.2 \times 1.13 \times 10^{-4}} = 3.13 \times 10^{-4} m
$$

$$
f_{pi} = \frac{M_{pser} L^2}{10.E_i.H_{ip}} = \frac{12.45 \times 10^{-3} \times 4.5^2}{10 \times 32164.2 \times 1.01 \times 10^{-4}} = 6.93 \times 10^{-4} m
$$

$$
f_{\rm gv} = \frac{M_{\rm gser} L^2}{10.E_{\rm v} J f_{\rm gv}} = \frac{6.29 \times 10^{-3} \times 4.5^2}{10 \times 10721.40 \times 1.67 \times 10^{-4}} = 6.54 \times 10^{-4} m
$$

 $\Delta f_t = f_{sv} - f_{ji} + f_{pi} - f_{gi} = 7.05 - 2.34 + 7.68 - 3.45 = 8.94 \text{mm} = 0.821 \text{cm}$ 

### **f. La flèche admissible :**

La flèche admissible pour une poutre inferieure à 5m est de :

$$
f_{adm} = \left(\frac{l}{500}\right) = \frac{450}{500} = 0.9cm
$$

*cmfcmf adm* 9.0821.0 ..............................................................C'est vérifié.

 Le ferraillage des différents types de poutrelles dans les différents planchers est donne dans le tableau suivant :

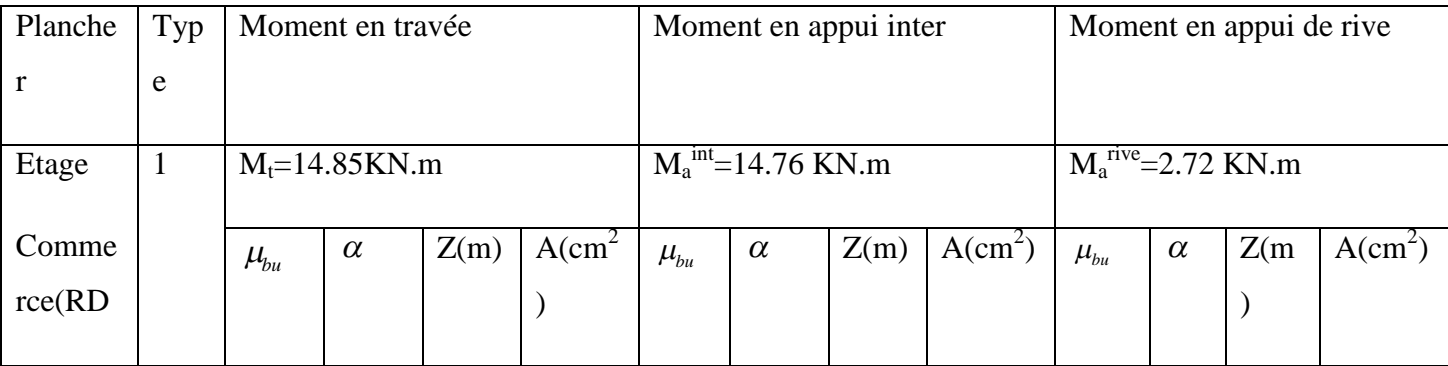

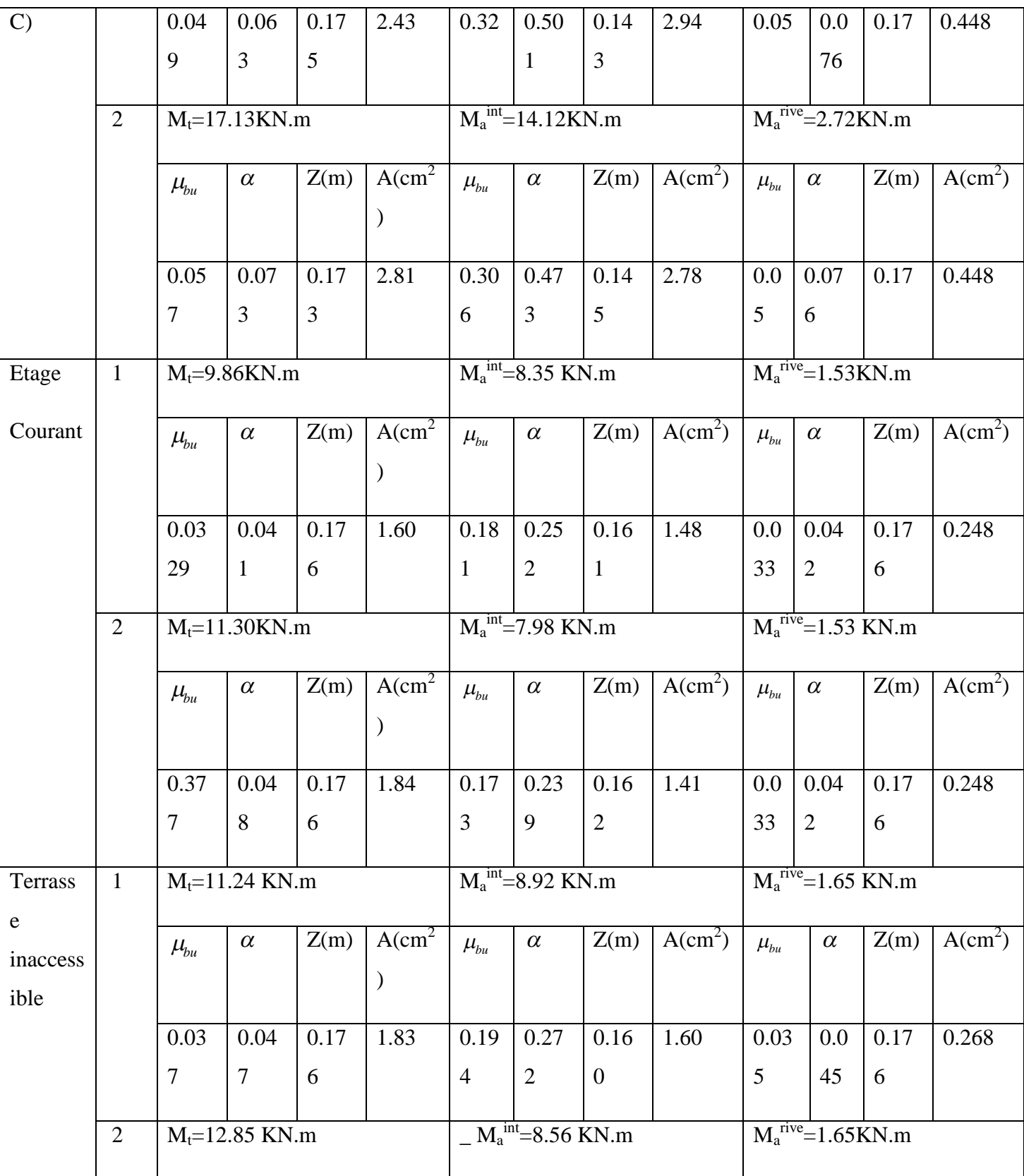

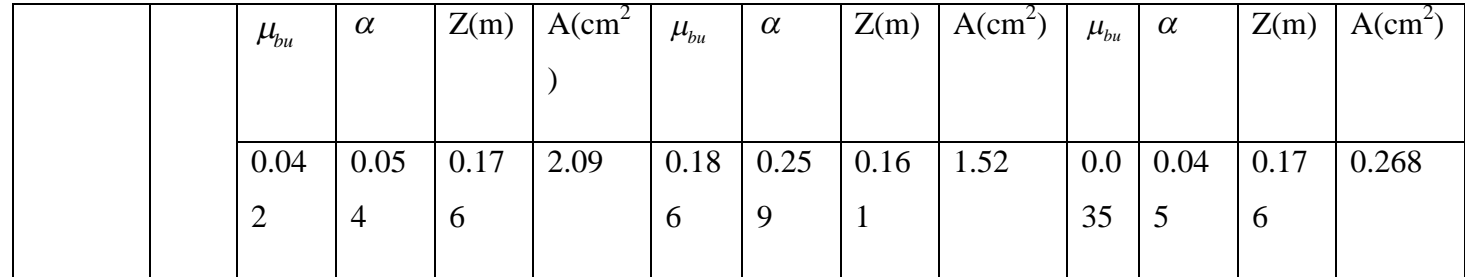

# **Tab.III.7.: Ferraillage des poutrelles**.

### **Vérification a l'ELS**

#### **a) Etat limite de compression de béton :** les résultats sont dans les tableaux suivants :

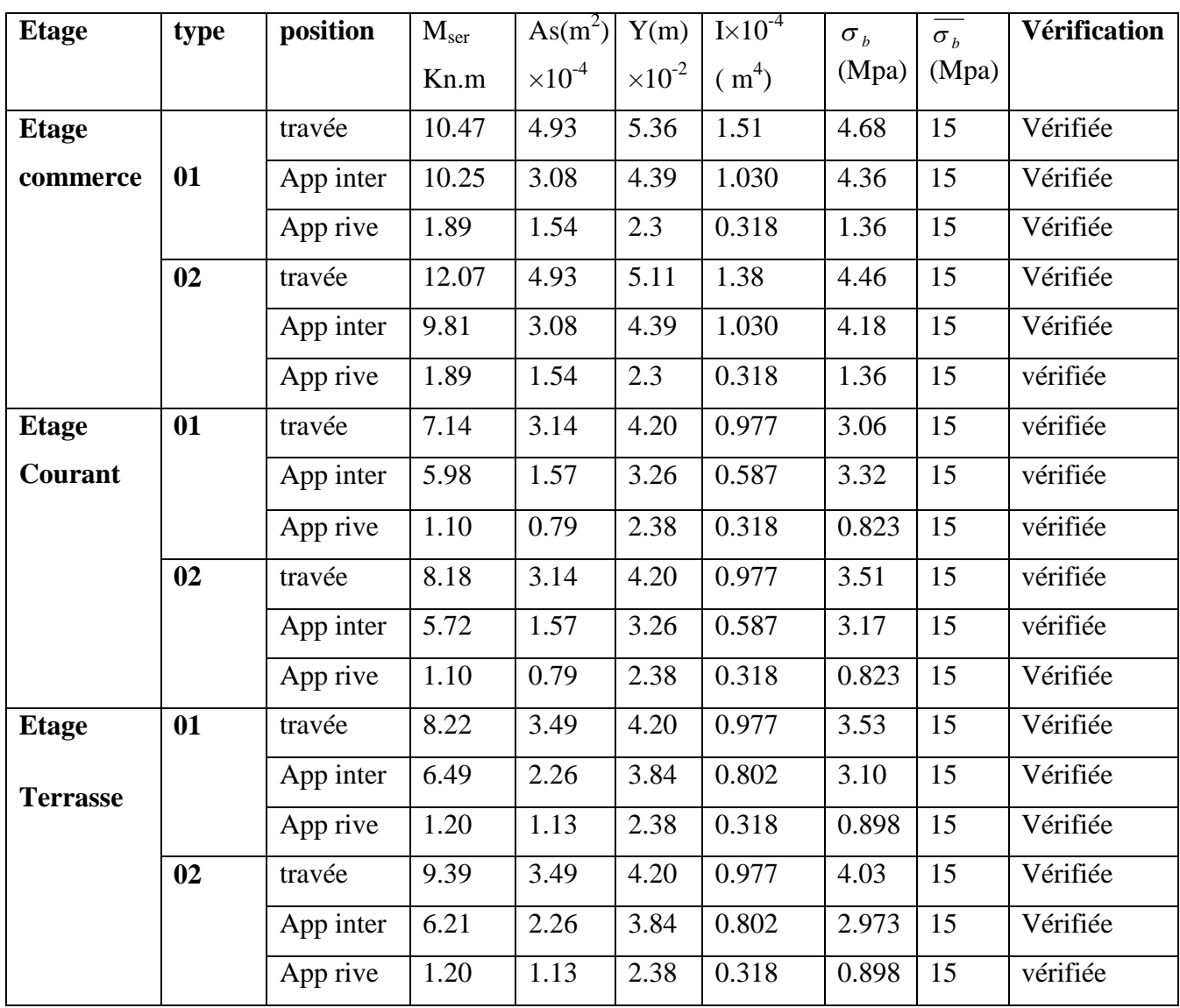

### **Tab III.8.: Vérification des contraintes dans le béton**

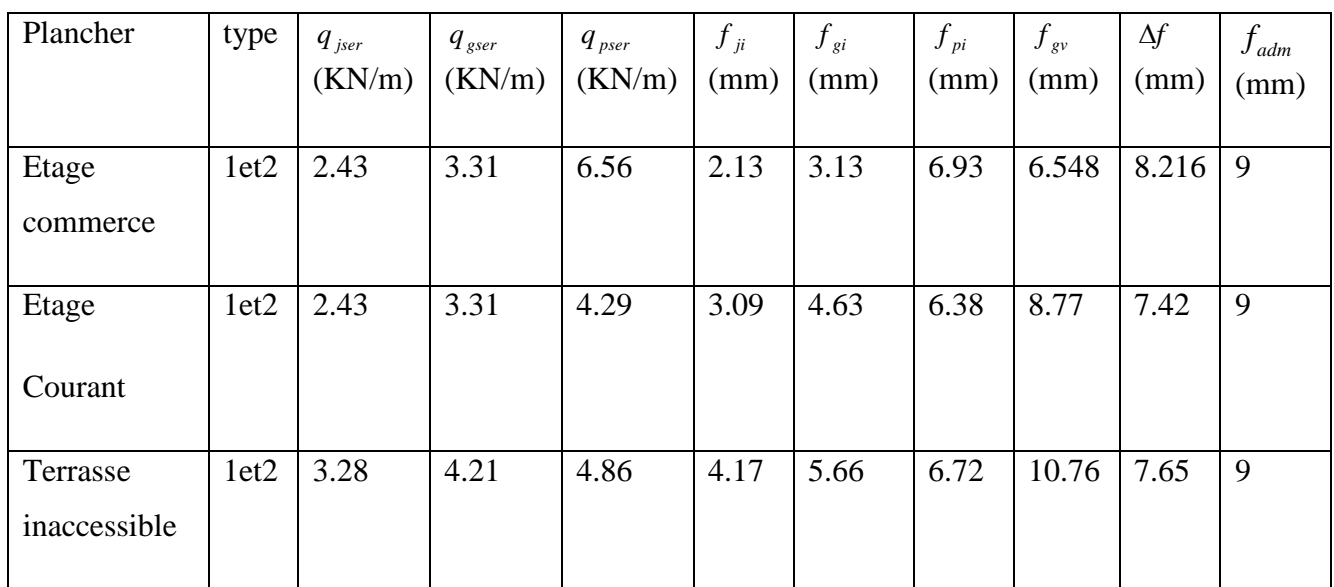

#### **b) Etats limites de déformation du béton :**

# **Tab. III.9: vérification des états limite de compression du béton**

# **Choix des barres et vérification au cisaillement :**

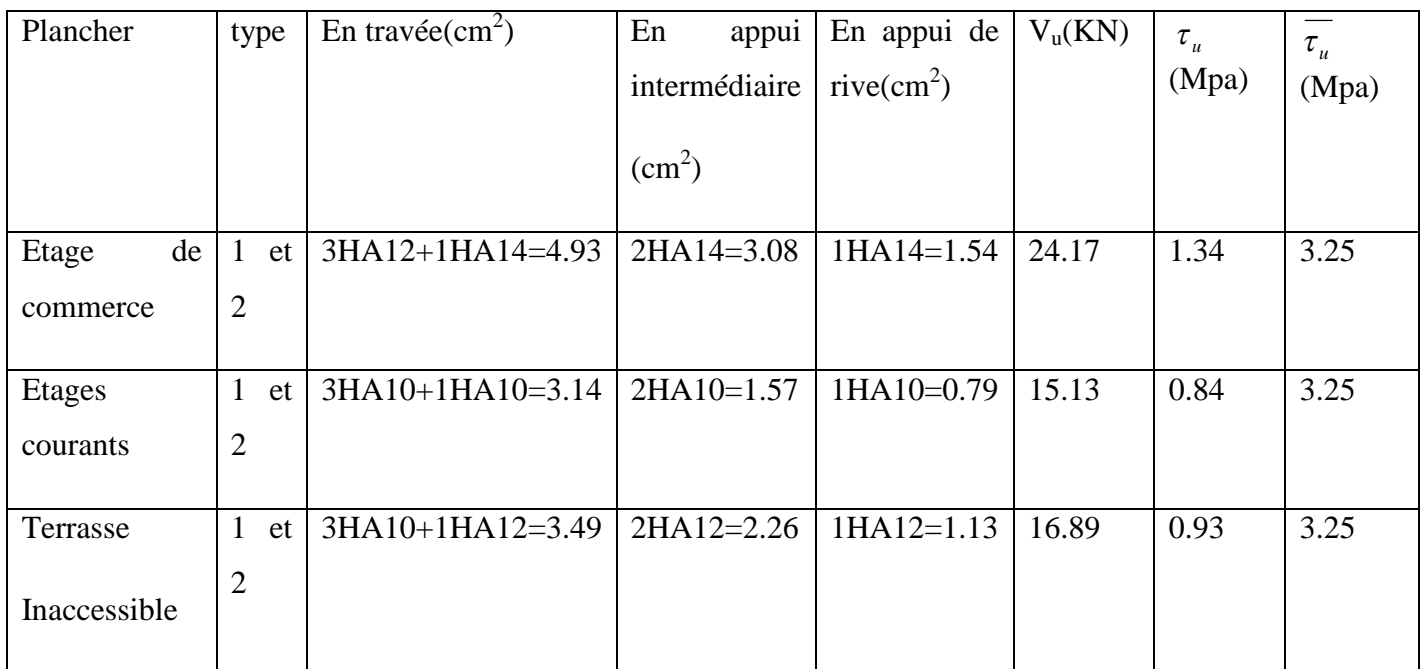

# **Tab III.10: Choix des barres de ferraillage et vérification au cisaillement**

#### **Choix des armatures transversales :**

Pour tous les types de poutrelles ont prend  $A_t = 2\Phi 6 = 0.57 \text{cm}^2$ 

L'espacement  $S_t$ =15 cm pour toutes les poutrelles.

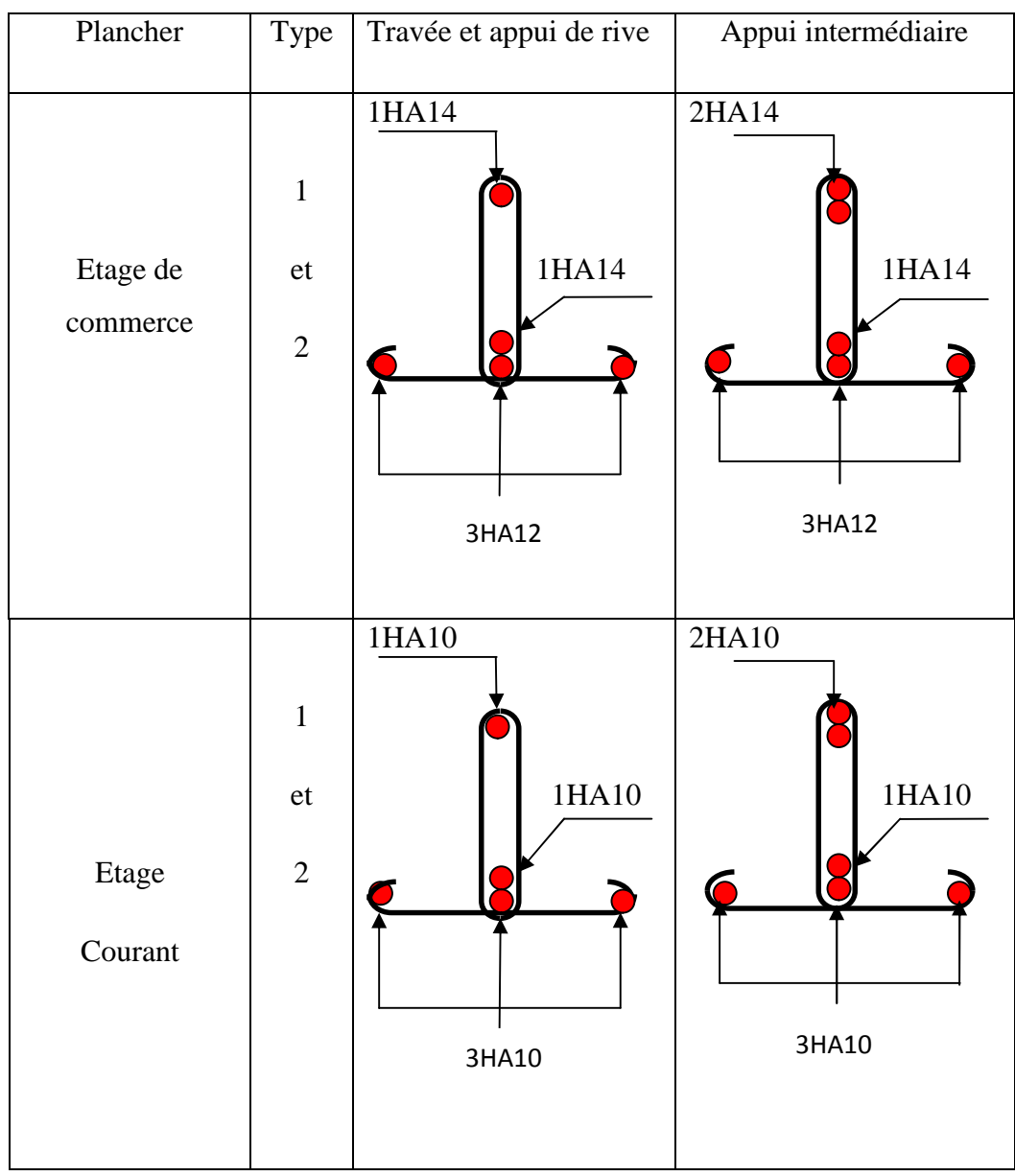

# **Le schéma de ferraillage des poutrelles :**

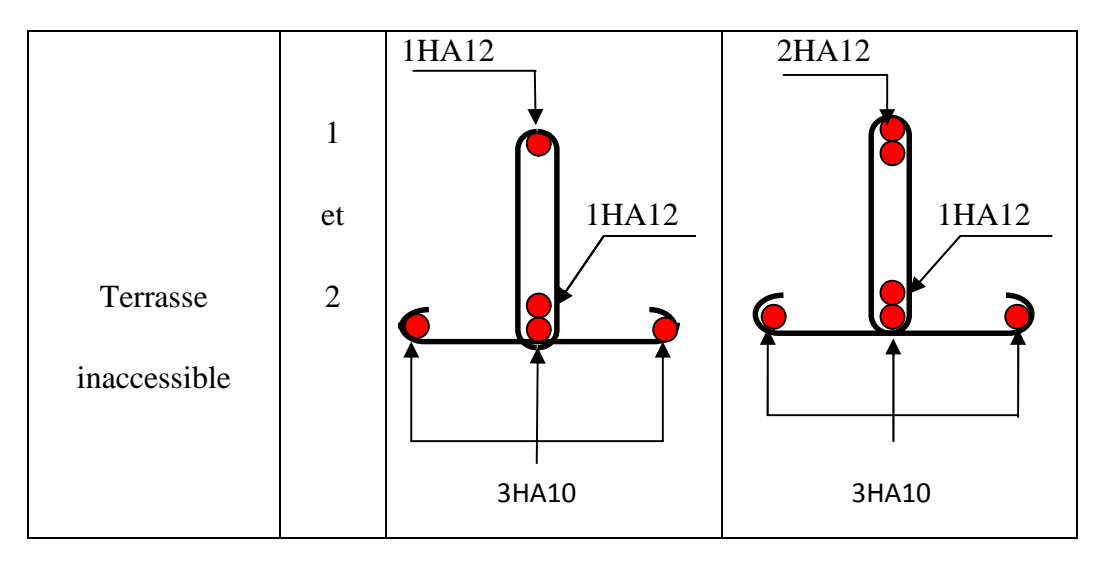

**Fig.III.11: Ferraillage de la dalle de compression :**

On utilise des ronds lisses de nuance  $f_e = 400 \text{ MPa}$ 

# **Armatures perpendiculaires aux poutrelles**

$$
A_{\perp} = \frac{4 \times b}{f_e} = \frac{4 \times 0.65}{400} = 0.65 \, \text{(cm}^2/\text{ml}) \quad \dots \dots \dots \dots \dots \dots \text{ (B.6.8.4.2.3) [2]}.
$$

# **Armatures parallèles aux poutrelles**

$$
A_{\parallel} = A \perp /2 = 0.325
$$
 cm<sup>2</sup>/ml

On choisit

4HA6/ml=1.41cm<sup>2</sup> perpendiculaires aux poutrelles **→**St=25cm<33cm...Vérifiée.

 $3H$ A6/ml=0.85cm<sup>2</sup> parallèles aux poutrelles  $\rightarrow$ St=33.33cm<44cm...Vérifiée.

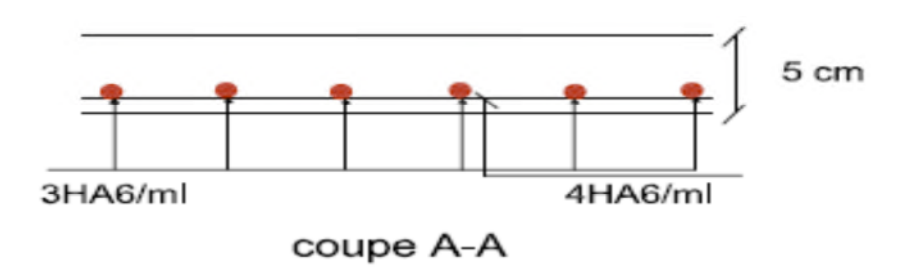

**Fig. III.4**: **Schéma de ferraillage de la dalle de compression**

# **III.2 : Étude de l'acrotère :**

-Hypothèse de calcul :

1-) Le calcul se fait pour une bande de 1 ml

2-) Type de fissuration est préjudiciable.

3-) Le calcul se fait à la flexion composée.

# **-Evaluation des charges et surcharges :**

*Charge horizontale due à la main courant :Q* = 1 KN/ml

Charge horizontale due au séisme qui est de  $F_p = 4A C_pW_p$ 

*A*: Cœfficient de l'accélération de la zone (zone IIa, groupe  $2 \implies A = 0.15$ )

*Cp* **:** Facteur de la force horizontale

*W<sup>p</sup>* : Poids propre de l'acrotère

Avec :  $A = 0.15$ (zone IIa, groupe 2)

$$
C_p = 0.8
$$

 $W_p = 2.11$  KN/m

 $F_p = 4 \times 0.15 \times 0.8 \times 2.11 = 1.01$  KN/ml

# **-Calcul de centre de gravité de la section :**

le centre de gravité de l'acrotère est donné par :

$$
X_G = \frac{\sum X_i A_i}{\sum A_i} = \frac{[(60 \times 10) \times 5 + (10 \times 7) \times 15 + (10 \times 3) \times (1/2) \times 13.33]}{60 \times 10 + 10 \times 7 + (10 \times 3) \times (1/2)} = 6.20 \text{ cm}
$$

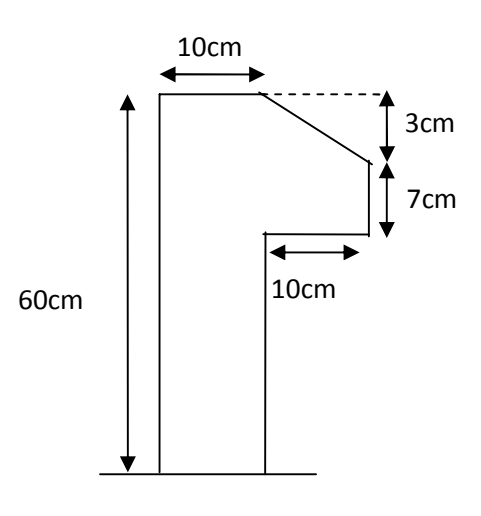

# *Poids propre : G* = 2.11 KN/ml **Fig.III.5: Dimension de l'acrotère**

$$
Y_G = \frac{\sum Y_i A_i}{\sum A_i} = \frac{[(60 \times 10) \times 30 + (10 \times 7) \times 53.5 + (10 \times 3) \times (1/2) \times 58}{60 \times 10 + 10 \times 7 + (10 \times 3) \times (1/2)} = 33.01 \text{ cm}
$$

# **-Calcul des sollicitations :**

L'acrotère est sollicité par :

Un effort normale dû à son poids propre  $N_G = 2.11$ KN

Un effort normal dû à la surcharge  $N_Q = 0$ 

Un effort dû à l'action sismique  $N_F = 0$ 

Les moments engendrés par ces efforts sont :

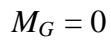

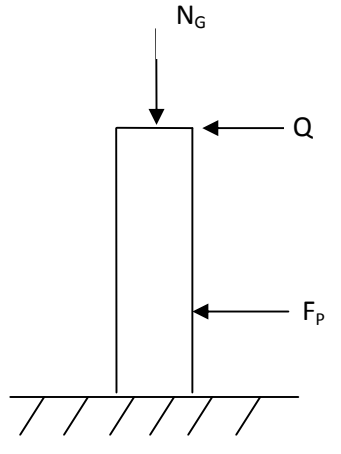

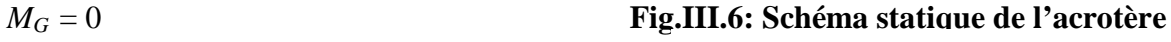

 $M_{Q} = Q \times h = 1 \times 0.6 = 0.6$  KN.m

$$
M_F = F_P \times Y_G = 1.01 \times 0.33 = 0.33
$$
 KN.

# **-Combinaison d'action :**

Le calcule de l'acrotère se fait à la flexion composé pour une bande de 1 ml

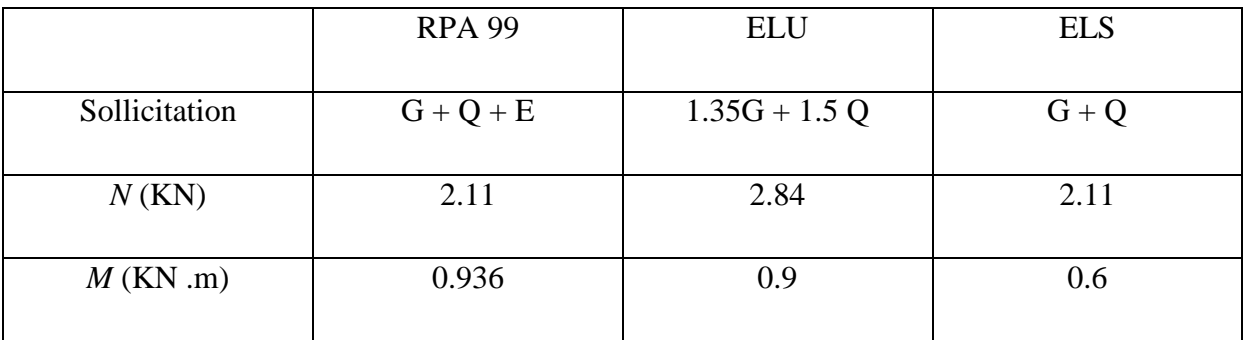

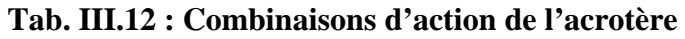

### **-Ferraillage :**

Le ferraillage se fait à la flexion composée

Calcul de l'excentricité :

$$
e_1 = \frac{M_u}{N_u} = \frac{0.9}{2.84} = 0.32 \,\text{m} \dots \dots \dots \dots \dots (1)
$$

 $0.1$ 6 0.6 6  $\frac{h}{\lambda} = \frac{0.6}{\lambda} = 0.1 \,\text{m} \dots \dots \dots \dots \dots \dots \dots \dots (2)$ 

 $=$  $1\frac{1}{6}$  $e_1 \rightarrow \frac{h}{\epsilon} \Rightarrow$  La section est partiellement comprimé  $\Rightarrow$  le ferraillage se fait par assimilation à la flexion simple.

Pour la justification vis-à-vis de l'état limite de stabilité de forme, il faut remplacer e<sub>1</sub>

Par e (l'excentricité réelle de calcul).

$$
e = e_1 + e_2 + e_a
$$

Avec *e<sup>1</sup>* : excentricité structurelle = 0.32m

*ea*= excentricité accidentelle.

$$
e_a = \max(2 \text{ cm}, \frac{h}{250}) \Rightarrow e_a = \max(2 \text{ cm}, \frac{60}{250}) = 2 \text{ cm}
$$

 $e = 0.32 + 0.02 = 0.34$ m

e<sub>2</sub> : excentricité du seconde ordre.

$$
e_2 = \frac{3 l_f^2}{10^4 h_0} (2 + \alpha \phi)
$$

Avec :  $l_f$  : Longueur de flambement  $l_f = 2h = 2 \times 0.6 = 1.2$  m

 $h_0$ : Hauteur de la section  $h_0 = 10$ cm

 $\alpha$ : Rapport du moment du premier ordre dû au charge permanente et quasi permanente au moment totale du premier ordre

$$
\alpha = \frac{M_G}{M_G + M_Q} = \frac{0}{0 + 0.6} = 0
$$

 $\phi$ : Rapport de déformation dû au fluage à la déformation instantanée sous la charge considérée, généralement est égale à 2.

La vérification à faire est :

$$
\frac{l_f}{h_0} \le \max(15, \frac{20e_1}{h_0}) \Rightarrow \frac{l_f}{h_0} = \frac{1,2}{0.1} = 12 \le \max(15, \frac{20 \times 0.32}{0.1}) = 64
$$

Donc le calcul se fait en tenant compte de l'excentricité *e<sup>2</sup>*

$$
e_2 = \frac{3 \times 1.2^2}{0.1 \times 10^4} (2 + 0) = 0.009
$$

 $e = e_1 + e_a + e_2 = 0.32 + 0.02 + 0.009 = 0.35$  m

Les sollicitations corrigées sont :  $N_u = 2.84$  m

 $M_u = N_u \times e = 2,84 \times 0.35 = 0.994$  KN.m

# **À l'ÉLU :**

 $Nu = 2.84$  KN

Mu = 0.994 KN m

Position du centre de pression :

$$
e_G = \frac{M_{uG}}{N_u} = \frac{0.994}{2.84} = 0.35 \text{ cm}
$$

$$
e_G = 0.35 \text{m} > y_G = \frac{h_0}{2} = \frac{0.1}{2} = 0.05 \text{ cm} \implies
$$
 ( c ) à l'extérieur

N : Effort de compression et c en dehors de la section  $\Rightarrow$  section partiellement comprimée (spc).

 $\text{spc} \Rightarrow \text{Calcul}$  par assimilation à la flexion simple.

$$
M_{ua} = M_{uG} + N_u \times (d - \frac{ho}{2})
$$

 $M_{\mu A}$  = 1.08 KN.m

$$
\mu_{bu} = \frac{M_u}{b \times d^2 \times f_{bu}} \Rightarrow \mu_{bu} = \frac{1.08 \times 10^{-3}}{1 \times 0.08^2 \times 14.2} = 0.012
$$

$$
\mu_{bu} < \mu_l = 0.392 \Rightarrow A^{\dagger} = 0
$$

$$
\alpha = \frac{1 - \sqrt{1 - 2 \times \mu_{bu}}}{0.8} = 0.015
$$

$$
z = d \times (1 - 0.4 \times \alpha) = 0.079
$$
 m

$$
A_1 = \frac{M_{uA}}{z \times f_{st}} = \frac{1.08 \times 10^{-3}}{348 \times 0.079} = 0.39 \text{ cm}^2
$$

$$
A = A_1 - \frac{N_u}{f_{st}} \Rightarrow A = 0.39 - \frac{2.84 \times 10^{-3}}{348} = 0.39 \text{ cm}^2
$$

Soit :  $4T8 = 2.01$  cm<sup>2</sup>

# **-Vérification de la condition de non fragilité :**

$$
A_{\min} = 0.23 \times b \times d \times \frac{f_{t28}}{fe} = 0.23 \times 1 \times 0.0.08 \times \frac{2.1}{400} = 0.97 \text{ cm}^2
$$

 $A = 2.01 \text{ cm}^2 > A_{\text{min}} = 0.97 \text{ cm}^2 \dots 201 \text{ cm}^2$ 

# **-Armature de répartition :**

$$
A_r = \frac{A}{4} = \frac{2.01}{4} = 0.5 \text{ cm}^2
$$

Soit :  $4 \text{ T6} = 1.12 \text{ cm}^2$ 

#### **-L'espacement :**

#### **-Armature principale :**

33.3 3 100 3  $S_t \leq \frac{b}{2} = \frac{100}{2} = 33.3$  cm<sup>2</sup>; soit  $S_t = 30$  cm

### **-Armature de répartition :**

$$
S_t \le \frac{h}{3} = \frac{60}{3} = 20
$$
 cm<sup>2</sup>; soit  $S_t = 20$  cm

# **-À l'ELS :**

Les vérifications effectuées dans le cas de fissuration préjudiciable sont :

- 1. Contrainte limite de l'acier
- 2. Contrainte limite du béton

# **- Contrainte limite de l'acier :**

$$
\sigma_{bc} = \frac{M_{ser} \times y}{\mu_t} \le \overline{\sigma_b} = 0.6 \times f_{c28} = 15 \text{ MPa } \sigma_s = 15 \frac{M_{ser}}{\mu_t} (d - y) \le \overline{\sigma}_s
$$

#### **-Position de l'axe neutre :**

$$
e_G = \frac{M_{\text{serG}}}{N_{\text{ser}}} = \frac{0.6}{2.11} = 0.28 \text{ m}
$$
\n
$$
e_G = \frac{h}{2} = \frac{0.1}{2} = 0.056 \text{ m}
$$
\n
$$
e_G \succ \frac{h}{2} \Rightarrow \text{Section partiellement comprimée}
$$
\n
$$
|c| = e_G - e_y \Rightarrow |c| = 0.28 - 0.05 = 0.23 \text{ m}
$$
\n
$$
y_c^3 + p y_c + q = 0
$$

$$
P = -3c^2 - 90\frac{A}{b}(c-d^2) + 90\frac{A}{b}(d-c)
$$
  
\n
$$
q = -2c^3 - 90\frac{A}{b}(c-d^2)^2 - 90\frac{A}{b}(d-c)^2
$$
  
\n
$$
A = 0 \Rightarrow
$$
  
\n
$$
P = -3c^2 + 90\frac{A}{b}(d-c) \Rightarrow P = -3 \times 0.23^2 + 90 \times \frac{2.01 \times 10^{-4}}{1}(0.08 - 0.23) = -0.16141 \text{ m}^2
$$
  
\n
$$
q = -2c^3 - 90\frac{A}{b}(d-c)^2 \Rightarrow q = -2 \times 0.23^3 - 90 \times \frac{2.01 \times 10^{-4}}{1}(0.08 - 0.23)^2 = -0.02474 \text{ m}^3
$$
  
\n
$$
y_c^3 - 0.15761 y_c - 0.02440 = 0
$$
  
\n
$$
0 \le y = y_c + c \le h \Rightarrow -c \le y_c \le h - c \Rightarrow -0.23 \le y_c \le -0.13
$$
  
\n
$$
y_c = -0.22 \text{ m}
$$
  
\n
$$
y = -0.22 + 0.23 = 0.01 \text{ m}
$$
  
\n
$$
\mu_r = \frac{b y^2}{2} + 15 A (c - d') - 15 A (d - y)
$$
  
\n
$$
\mu_r = \frac{1 \times 0.01^2}{2} - 15 \times 2.01 \times 10^{-4} (0.08 - 0.01) = -1.61 \times 10^{-4} \text{ m}^3
$$
  
\n
$$
\sigma_{bc} = \frac{0.6 \times 10^{-3} \times 0.01}{-1.61 \times 10^{-4}} = -0.037 \text{ MPa} \le \overline{\sigma}_b = 0.6 \times f_{c28} = 15 \text{ MPa}
$$
  
\nFissuration nuisible  $\Rightarrow \overline{\sigma}_s \le \min(\frac{2}{3} \times f_c, 1100 \sqrt{\eta} \int t/28) = 240 \text{ MPa}$   
\n
$$
\
$$

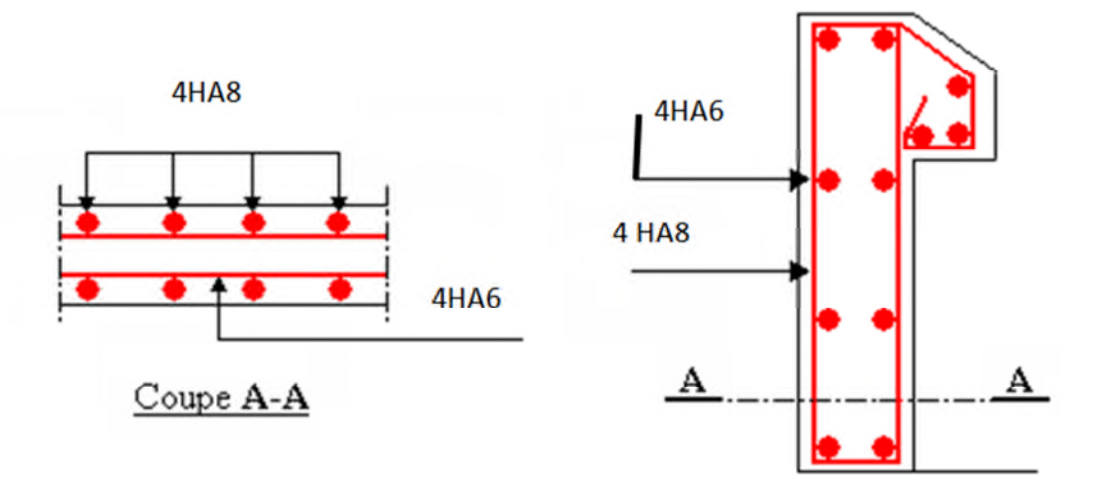

**Fig. III.7: Schéma de ferraillage de l'acrotère**

### **III.3. Etude des dalles pleines**

#### **III.3.1. Balcon sur trois appuis**

**a) Méthode de calcul :** on utilise la théorie des lignes de rupture (BAEL 91), et on détermine les moments isostatiques sollicitant la pièce comme suit :

On a 
$$
\frac{L_y}{2} = 2.95m > L_x = 1.65
$$
 alors  
\n
$$
\int M_{ox} = \frac{P \times L_x^2 \times L_y}{2} - \frac{2 \times P \times L_x^3}{3}
$$

3

$$
\begin{cases}\n\cdots_{ox} & 2 \\
M_{oy} = \frac{P \times L_x^3}{6}\n\end{cases}
$$

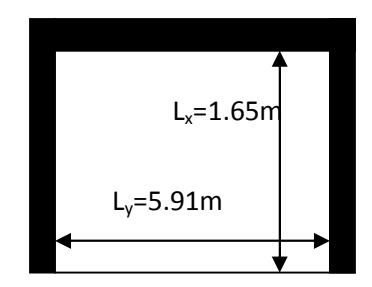

# **b) Calcul des sollicitations**

**Fig.III.8 : Schéma d'un balcon sur trois appuis**

 **Evaluation des charges et surcharge:**  $=\frac{v_x}{1.0}$  = 0.27  $\leq$  0.4 = *y x l l*  $\rho = \frac{v_x}{\lambda} = 0.27 \leq 0.4 \Rightarrow$  La dalle travail suivant un seul sens (flexion principale suivant  $l_x$ ).

$$
G = 5.75 \, KN / m^2, Q = 3.5 \, KN / m^2
$$

On aura donc

A l'ELU :  $P_U = 1.35G + 1.5Q = 13.012KN/m^2$ 

A l'ELS :  $P_s = G + Q = 9.25 K N / m^2$ 

### **Calcul à l'ELU :**

Le calcul des sollicitations se fait en supposant que la dalle est simplement appuyée.

$$
\begin{cases}\nM_{ox} = 65.71KN.m \\
M_{oy} = 9.74KN.m\n\end{cases}
$$
\n
$$
\begin{cases}\nM_x^t = 0.75 \times M_{ox} = 0.75 \times 65.71 = 49.28KN.m \\
M_y^t = 0.75 \times M_{oy} = 0.75 \times 9.74 = 7.30KN.m\n\end{cases}
$$

$$
M_x^a = M_y^a = \begin{cases} -0.5 \times M_{0x} = -32.85 \text{KN} \cdot \text{min term} \\ -0.3 \times M_{0x} = -19.6071 \text{KN} \cdot \text{m} \cdot \text{true} \end{cases}
$$

#### **Effort tranchant :**

$$
V_{\text{max}} = \frac{P_U L_x}{2} = \frac{13.012 \times 1.65}{2} = 10.73 \text{ KN}
$$

# **c) Ferraillage :**

Les résultats de ferraillage sont résumés dans le tableau suivant :

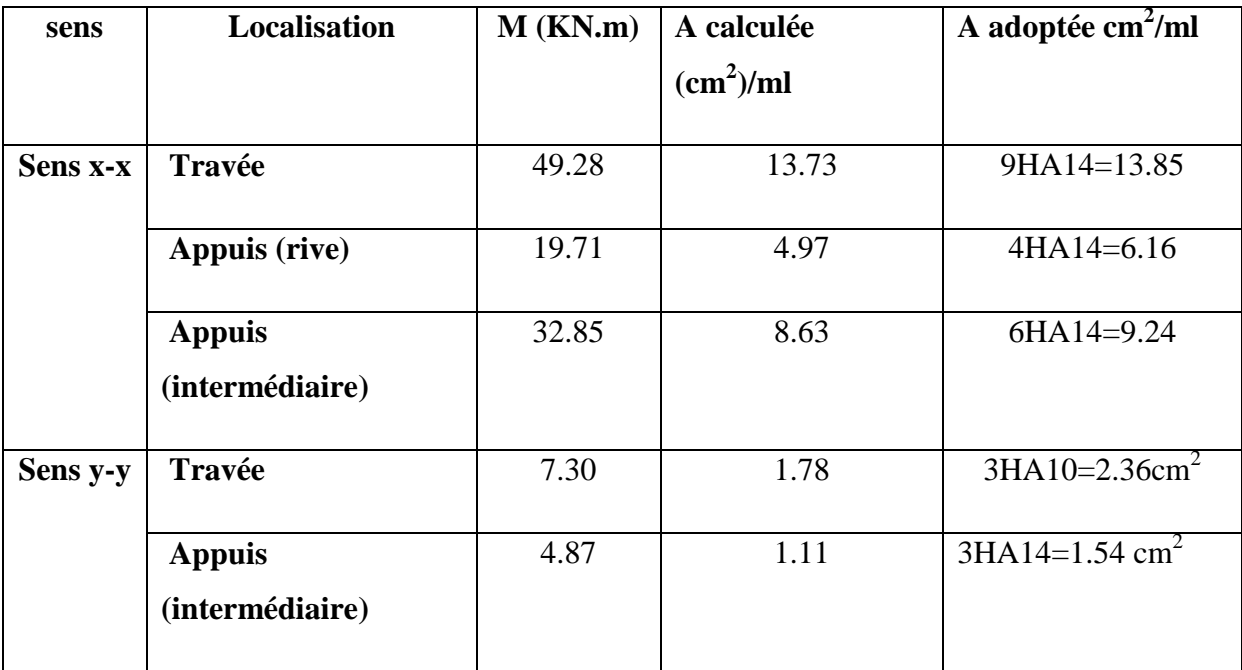

# **Tab III.13 : Ferraillage du balcon sur trois appuis**

**d) Vérification a l'ELU :**

# **Vérification au cisaillement :**

 $\tau_u = 0.089MPa < \tau_{adm} = 0.05 \times f_{c28} = 1.25MPa$ *MPa db*  $V_u = \frac{V_u}{l_{\text{total}}} = \frac{10.73 \times 10^{-3}}{1 \times 0.12} = 0.089$  $1\times0.12$  $10.73 \times 10^{-3}$  $=$  $\times$  $=\frac{10.73\times}{10^{-4}}$  $\times$  $=$ τ

# **e) Vérification à l'ELS :**

 $\overline{\mathcal{L}}$ ⇃  $\int$  $=$  $=$  $M_{av} = 6.92 K N.m$  $M_{ox} = 46.71 K N.m$ *oy ox*  $6.92KN.$ 46.71KN.

$$
M_x^a = M_y^a = \begin{cases} -0.5 \times M_{0x} = -23.35 \, KN.m \\ -0.3 \times M_{0x} = -14.013 \, KN.m \end{cases}
$$

$$
\begin{cases} M_x^t = 0.75 \times M_{ox} = 35.03 \, KN.m \\ M_y^t = 0.75 \times M_{oy} = 5.19 \, KN.m \end{cases}
$$

**Vérification des contraintes:**

$$
\sigma_{bc} = \frac{M_{ser} \times y}{I} \leq \overline{\sigma_{bc}} = 0.6f_{c28} = 0.6 \times 25 = 15MP
$$

$$
A' = 0 \Rightarrow \frac{b}{2} \times y^2 + 15 \times A \times y - 15 \times A \times d = 0
$$
  

$$
I = \frac{b}{3} \times y^3 + 15 \times A \times (d - y)^2
$$

Les résultats de la vérification sont résumés dans le tableau suivant :

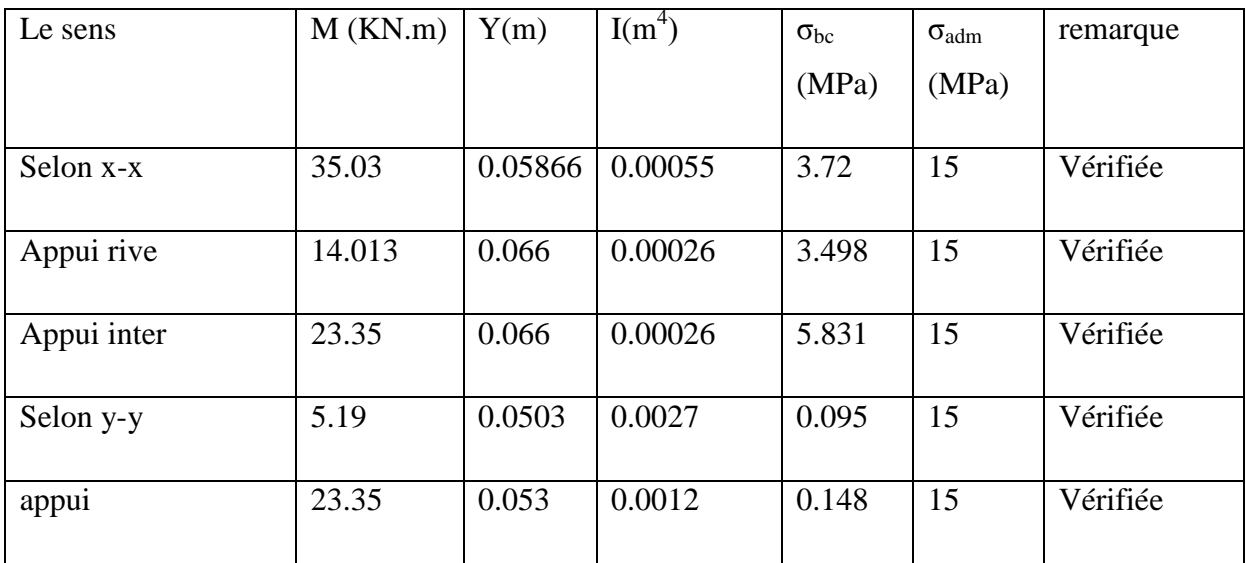

# **Tab III.14 : contraintes dans le béton du balcon sur trois appuis**

# **Vérification de la flèche :**

La vérification de la flèche est nécessaire si l'une des conditions suivantes n'est pas vérifiée

$$
- \quad \text{Sens } x \text{-} x
$$

$$
\begin{cases}\n\frac{h}{L} \ge \frac{1}{16} \quad \text{(1)} \\
\frac{h}{L} \ge \frac{M_t}{10 \times M_0} \quad \text{(2)} \\
\frac{A}{b_0 \times d} \le \frac{4.2}{f_e} \quad \text{(3)}\n\end{cases}
$$

La troisième condition n'est pas vérifiée donc la vérification de la flèche est nécessaire
La flèche totale est définie d'après le BAEL91 comme suit :

$$
\Delta f = f_{vg} + f_{ip} - f_{ig} - f_{ij}
$$

Pour une portée inférieure à 2.5m, la flèche admissible  $\Rightarrow f_{adm} = \frac{L}{250} = \frac{165}{250} = 0,66$ cm 165 250  $\Rightarrow f_{adm} = \frac{E}{1.50} = \frac{103}{1.50} =$ 

Les résultats de calcul sont résumés dans le tableau suivant :

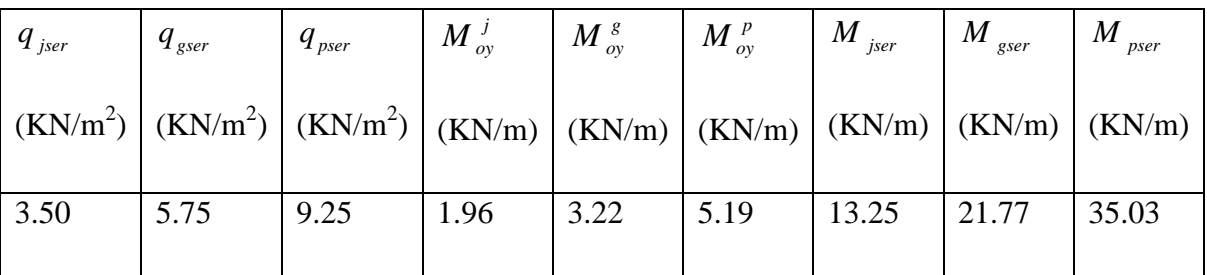

#### **Tab III.15 : Vérification de la flèche**

Le calcul de la flèche et fait à l'aide de logiciel socotec :

$$
\Delta f_t = f_{gv} - f_{ji} + f_{pi} - f_{gi} = 0.288 \, \text{cm}
$$
\n
$$
f_{adm} = \frac{l}{250} = \frac{165}{250} = 0.66 \, \text{cm}
$$
\n
$$
\left| \frac{1}{250} \right| \Rightarrow \Delta f_t < f_{adm}
$$

La flèche totale *cmfcmf admt* 66.0288.0 …….………….. C'est vérifié

## **f) Schémas de ferraillage :**

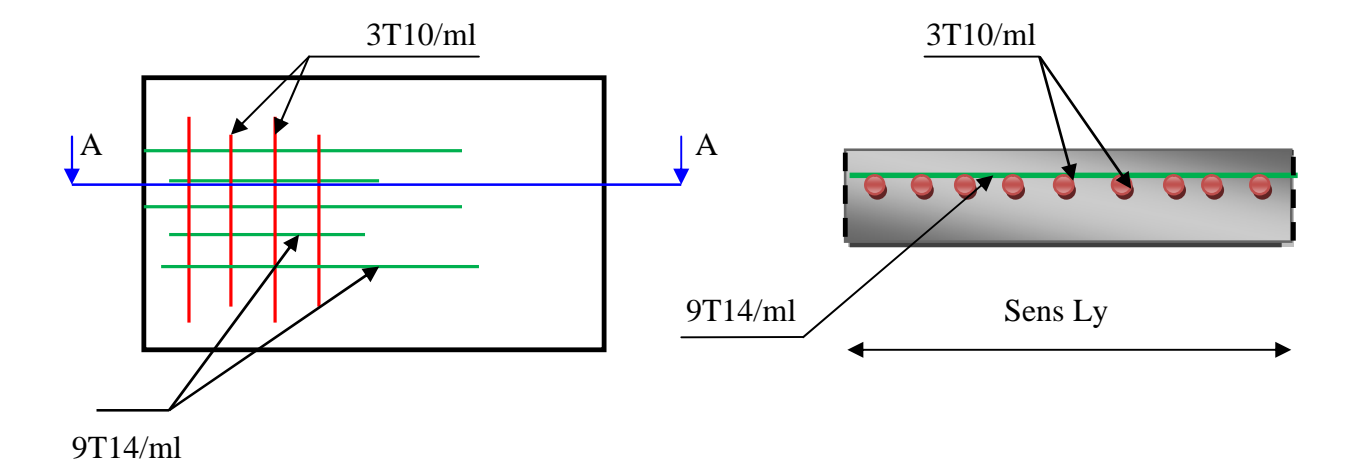

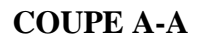

#### **Fig. III.9 : Schéma de ferraillage balcon sur trois appuis.**

#### **III.3.2. Dalles sur 02 appuis :**

Elles sont de dimensions  $(L_X \times L_y) = (1.65 \times 5.20)m^2$ .

La dalle sera calculée sous une charge uniforme (son poids propre, surcharge d'exploitation).

#### **III.3.2.1. Dimensionnement du panneau :**

L'épaisseur de la dalle est déterminée selon deux critères :

#### **A) Critère de résistance :**

Dalle sur 02 appuis :

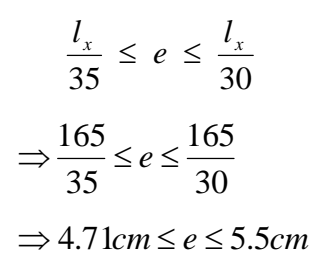

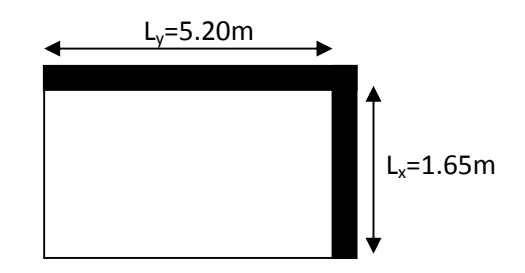

**Fig III.10 : Schéma d'un balcon sur deux appuis**

#### **B) Critère de coupe feu :**

 $e \ge 7cm$  Soit **e=14cm** 

 $=\frac{v_x}{1.03}=\frac{1.03}{5.03}=0.317<0.4=$ 5.20 1.65 *y x l l*  $\rho = \frac{V_x}{I_x} = \frac{1.05}{5.30} = 0.317 < 0.4 \Rightarrow$  La dalle se comporte comme une poutre. (Flexion dans le

Sens  $L_x$ ).

$$
G = 5.75 KN/m^2
$$
  

$$
Q = 3.5 KN/m^2
$$

#### **III.3.2.2. Calcul des sollicitations :**

#### **A l'ELU :**

$$
p_U = 1.35 \times G + 1.5 \times Q
$$

 $p_U = 1.35 \times 5.75 + 1.5 \times 3.5 = 13.012 K/N/m^2$ 

#### **A l'ELS :**

 $P_s = G + Q = 9.25$  KN/m<sup>2</sup>.

 $Q<sub>g</sub>=0.9KN/m<sup>2</sup>$  (la charge concentrée due au poids propre de la cloison)

 $Q<sub>g</sub>=1.35*0.9*5.20=6.318$  KN

#### **Calcul des sollicitations :**

#### **En travée**

$$
M_{U} = \frac{P_{u} * l^{2}}{2} + Q_{gu} * l
$$

$$
M_U = \frac{13.012 \times 1.65^2}{2} + 6.318 \times 1.65 = 28.137 \, KN.m
$$

$$
V_U = P_u * l + Q_{gu} = 13.012 * 1.65 + 6.318 = 27.787 KN
$$

#### **Calcul de la section d'armatures**

Le calcul fait à la flexion simple pour une section  $(b \times h) = (1 \times 0.14)$  m<sup>2</sup>.

B=100m, e=14cm, d=12 .6cm,  $f_{bu}$ =14.2Mpa

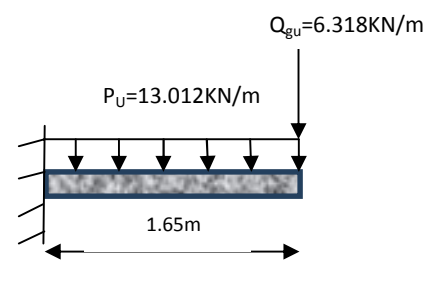

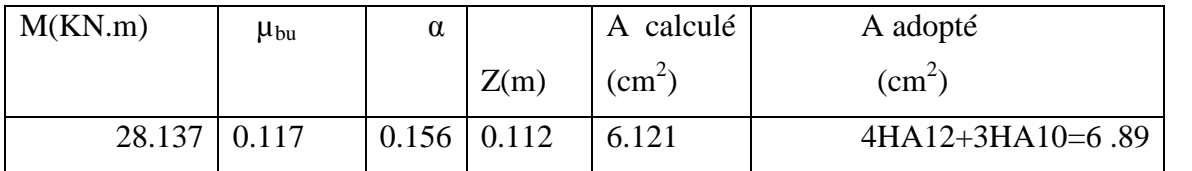

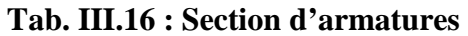

A ' =0 (pas d'armature comprimée).

#### **Armatures secondaires**

 $A=\frac{A}{2}=\frac{0.62}{2}=2.30cm^2$ 3 6.89 3  $\frac{A}{2} = \frac{6.89}{2} = 2.30$ cm

On adopte : 4T10= 3.14cm²

#### **Espacement :**

- **Armatures //**  $L_x$ **:**  $S_t \le \min(3e, 33 \text{ cm}) = 33 \text{ cm}$ **, On opte :** $S_t = 13 \text{ cm}$
- **Armatures //**  $L_y$ **:**  $S_t \le \min (4e, 45 \text{ cm}) = 45 \text{ cm}$ **, On opte:**  $S_t = 25 \text{ cm}$

#### **-Vérification de la condition de non fragilité**

Pour h=14 cm et  $\rho \prec 0.4 \Rightarrow A_x^{\min} = \rho_0 \times b \times h$ 

 $\rho_0 = 0.0008$  pour f<sub>e</sub>E400

$$
A_x^{\min} = \rho_0 \times b \times h = 0.0008 \times 1 \times 0.14 = 1.12 \, \text{cm}^2
$$

1.12< 6.121cm²……………….c'est vérifié

#### **Vérification à l'ELU**

#### **-cisaillement**

On doit vérifier que :

 $V_{\mu} = 27.787 KN$ 

*vérifiéeConditionMPaMPa b d V UU u U* ...........25.1231.0 1 0.12 10787.27 3 

#### **Vérification à ELS**

Dans ce cas, la dalle est exposée aux intempéries d'où la fissuration est peu nuisible, donc les vérifications à faire sont :

1) Etat limite de compression du béton.

2) Etat limite de déformation (la flèche).

Vérification l'état limite de compression du béton

#### o **Vérification des contraintes**

$$
\sigma_{bc} = \frac{M_{ser} \times y}{I}; \quad I l \quad faut \quad que : \quad \sigma_{bc} \le \overline{\sigma}_{bc} = 0.6 f_{c28} = 0.6 \times 25 = 15 MPa
$$
\n
$$
\frac{b}{2} \times y^2 + 15 \times A \times y - 15 \times A \times d = 0
$$
\n
$$
I = \frac{b}{3} \times y^3 + 15 \times A \times (d - y)^2
$$

$$
y=3.21
$$
cm,  $I=5645.7$ cm<sup>4</sup>

*conditionMPaMPa I*  $\overline{M}_{ser}$  × y *bc bc ser bc* ...............15630.9 5645.7  $16.91*10^2*3,21$   $\times$  $\sigma_{bc} = \frac{m_{ser} \times y}{T} = \frac{10.91 \times 10^{-3} \text{ J} \times 1}{T} = 9.630 MPa \Rightarrow \sigma_{bc} \prec \sigma$ 

vérifier

## o **Etat limite de déformation (la flèche)**

D'après le BAEL 91et le CBA 93, la vérification est inutile si :

1) *vérifié l h x t* ..............0625.00848.0 16 1 2) *vérifié fdb A e s* ...................0105.000574.0 12\*100 89.62.4 

Toutes les conditions sont vérifiées donc la vérification de la flèche n'est pas nécessaire.

**Schéma de ferraillage :**

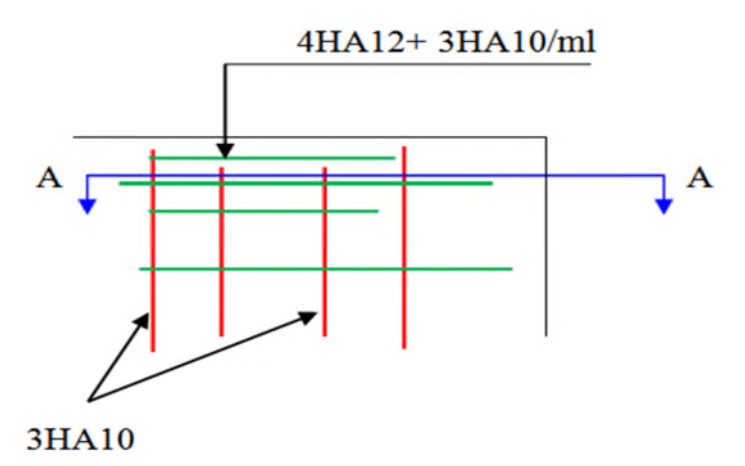

 $3H A10, S_t = 33cm$ 

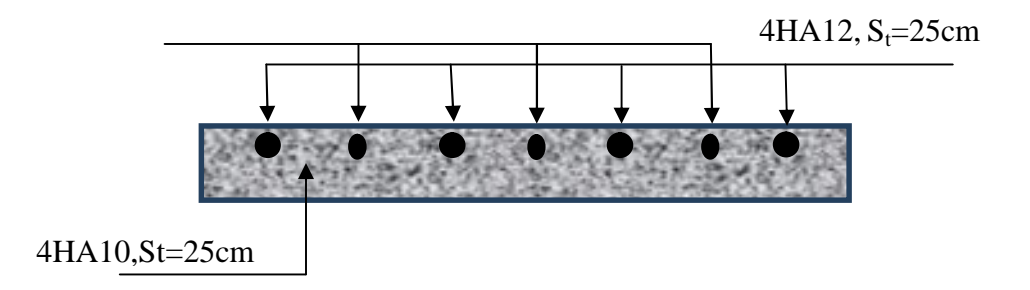

**Fig III.11** : **Schéma de ferraillage d'une dalle pleine sur 2 appuis**

## **III.3.3 : dalle sur trois appuis :(RDC)**

## **a) calcul des sollicitations :**

$$
\rho = \frac{l_x}{l_y} = 0.62 \ge 0.4 \Rightarrow
$$

La dalle travail suivant deux sens (flexion principale suivant  $l_x$  et  $l_y$ ).

$$
G=5.75\,KN/m^2
$$

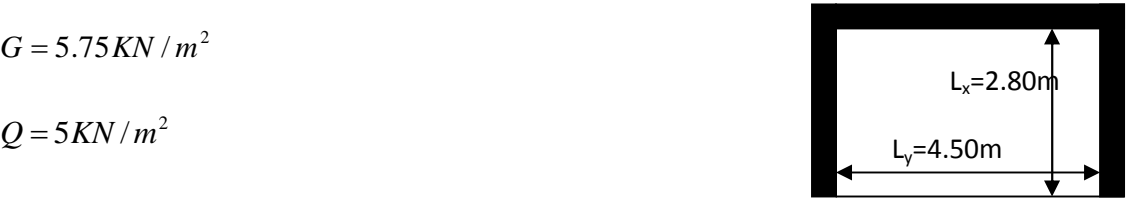

**Figure III.12: Schéma d'une dalle sur trois appuis**

On aura donc

A l'ELU :  $P_U = 1.35G + 1.5Q = 15.26KN/m^2$ 

A l'ELS :  $P_s = G + Q = 10.75 K N/m^2$ 

**Calcul à l'ELU**

 $v = 0$  *et*  $\rho = 0.62$ 

Du tableau (annexe I) on tire la valeur  $\mu_x$  et  $\mu_y$  correspondante à ( $v = 0, \rho = 0.62$ )

$$
\begin{cases} \mu_x = 0.0794 \\ \mu_y = 0.3205 \end{cases}
$$

Le calcul des sollicitations se fait en supposant que la dalle est simplement appuyée

 $\overline{\mathcal{L}}$  $\mathbf{I}$ ╎  $\left($  $=M_{\alpha x} \times \mu_y =$  $=\mu_{x}\times L_{x}^{2}\times P_{U}=$  $M_{\alpha} = M_{\alpha} \times \mu_{v} = 3.04$  KN.m  $M_{ox} = \mu_x \times L_x^2 \times P_U = 9.49 K N.m$  $\delta_{oy}$  - 101  $\delta_{ox}$   $\wedge$   $\mu_y$  $U_{\alpha} - \mu_x \wedge L_x \wedge L_y$  $3.04 K N.$  $P_{\rm x}^2 \times P_{\rm U} = 9.49 K N$ .  $\mu,$  $\mu,$ 

Panneau intermédiaire dans le sens y-y et dans le sens x-x

$$
\begin{cases} M_x^t = 0.75 \times M_{ox} = 7.12KN.m \\ M_y^t = 0.75 \times M_{oy} = 2.28KN.m \end{cases}
$$

#### **Effort tranchant**

 $V_{\text{max}} = \frac{P_U L_x}{2} = \frac{15.26 \times 2.80}{2} = 21.36 K N$ 2  $15.26 \times 2.80$  $V_{\text{max}} = \frac{P_U L_x}{2} = \frac{15.26 \times 2.80}{2} =$ 

#### **b) Ferraillage**

Le diamètre des barres utilisées doit êtres

$$
\phi \le \frac{e}{10} \Rightarrow \phi \le \frac{18}{10} = 1.8cm
$$
\n
$$
d_x = h - (\frac{\phi_x}{2} + c) \Rightarrow d_x = 15 - (\frac{1.6}{2} + 2) = 12.20cm
$$
\n
$$
d_y = h - (\frac{\phi_y}{2} + \phi_x + c) \Rightarrow d_y = 15 - (\frac{1.6}{2} + 1.6 + 2) = 10.60cm
$$

*Juin 2013 Page 95*

Le calcul se fait à la flexion simple pour une bande de  $(1 \times e)$ m<sup>2</sup>.

 $\blacksquare$  Selon  $L_x$ 

**En travée:**

$$
\begin{cases}\n\mu_{bu} = \frac{M_u^t}{b \times d^2 \times f_{bu}} = \frac{7.12 \times 10^{-3}}{1 \times (0.122)^2 \times 14.2} = 0.033 \\
\mu_{bu} \le \mu_l \Rightarrow A' = 0 \\
\alpha = \frac{1 - \sqrt{1 - 2\mu_{bu}}}{0.8} \Rightarrow \alpha = 0.041 \\
A_x^t = \frac{M_x^t}{f_{st} \times (1 - 0.4 \times \alpha) \times d_x} = \frac{7.12 \times 10^{-3}}{348 \times (1 - 0.4 \times 0.041) \times 0.122} = 1.70 cm^2\n\end{cases}
$$

Soit  $A_x^t = 3H A 10 = 2.36 cm^2$ 

#### **En appuis intermédiaires :**

 $M_x^a = -4.74$  *KN m* 

$$
\begin{cases}\n\mu_{bu} = \frac{M_u^a}{b \times d^2 \times f_{bu}} = \frac{4.74 \times 10^{-3}}{1 \times (0.122)^2 \times 14.2} = 0.022 \\
\alpha = 0.028 \\
\Rightarrow A_x^a = 1.12 \, \text{cm}^2\n\end{cases}
$$

Soit  $A_x^a = 2H A 10 = 1.57 cm^2$ 

## $\checkmark$  Espacement (S<sub>t</sub>)

 $S<sub>t</sub> \leq 33cm$  $S_t \le \min(3 \times e; 33cm) = \min(3 \times 15; 33cm) = 33cm$ 

Soit  $S_t = 25cm$ 

**Vérification des valeurs minimales**

$$
e = 18cm
$$
  
\n
$$
A_x \ge \frac{\rho_0 \times (3 - \rho) \times b \times e}{2}
$$
  
\n
$$
avec: \rho_0 = 8 \times 10^{-4} \quad pour \ f_e E 400
$$
  
\n
$$
A_x \ge \frac{8 \times 10^{-4} \times (3 - 0.62) \times 1 \times 0.18}{2}
$$
  
\n
$$
A_x \ge 1.71cm^2
$$
  
\n
$$
On \ a: \begin{cases} A' \ge A_{\min} \\ A^a \ge A_{\min} \end{cases}
$$

**Selon L<sup>y</sup>**

**En travée**

$$
M_{y}^{t}=2.28KN.m
$$

$$
\begin{cases}\n\mu_{bu} = 0.010 \\
\mu_{bu} \le \mu_l \Rightarrow PivotA \Rightarrow A' = 0 \\
\alpha = 0.013 \\
\Rightarrow A_y' = 0.54 cm^2\n\end{cases}
$$

## **Soit :**

 $A_y^t = 2HAB = 1.01cm^2$ 

## **Vérification des valeurs minimales**

 $A_{y} \ge \rho_{0} \times b \times h$ 4  $\omega$ ec :  $\rho_0 = 8 \times 10^{-4}$  pour  $f_e E 400$  $A_y \leq 0.0008 \times 100 \times 18 = 1.44 cm^2$  $e = 18$ *cm* 

$$
A_{y}^{t} = 2HA8 = 1.01cm^{2} \le 1.44 \text{ cm}^{2}
$$

**En appuis :**

$$
M_{y}^{a}=-4.74KN.m
$$

$$
\begin{cases}\n\mu_{bu} = 0.022 \\
\mu_{bu} \le \mu_l \Rightarrow PivotA \Rightarrow A' = 0 \\
\alpha = 0.028 \\
\Rightarrow A_y^a = 1.12 cm^2\n\end{cases}
$$

Soit  $A_y^a = 2H A 10 = 1.57 cm^2$ 

## $\checkmark$  Espacement (S<sub>t</sub>)

 $S_t \leq 45 \, cm$  $S_t \leq Min(4 \times e; 45cm) = Min(4 \times 18; 45cm) = 45cm$ 

Soit  $S_t = 25cm$ 

 **Vérification des valeurs minimales**  $A_v^a = 1.12$  cm<sup>2</sup>  $\leq$  1.44 cm<sup>2</sup>  $A_y \ge 0.0008 \times 100 \times 18 = 1.44 cm^2$ 4  $a$ *vec*:  $\rho_0 = 8 \times 10^{-4}$  pour  $f_e E 400$  $A_{y} \ge \rho_{0} \times b \times h$  $e = 18cm$  $y_{y}^{a} = 1.12cm^{2} \le 1$ 

## **Vérification au cisaillement**

 $\tau_u = 0.201 MPa < \tau_{adm} = 0.05 \times f_{c28} = 1.25 MPa$ *MPa db*  $V_u = \frac{V_u}{1 - 1} = \frac{21.36 \times 10^{-3}}{1 - 0.106} = 0.201$  $1 \times 0.106$  $21.36\times10^{-3}$  $=$  $\times$  $=\frac{21.36\times}{10^{-4}}$  $\times$  $=$ τ

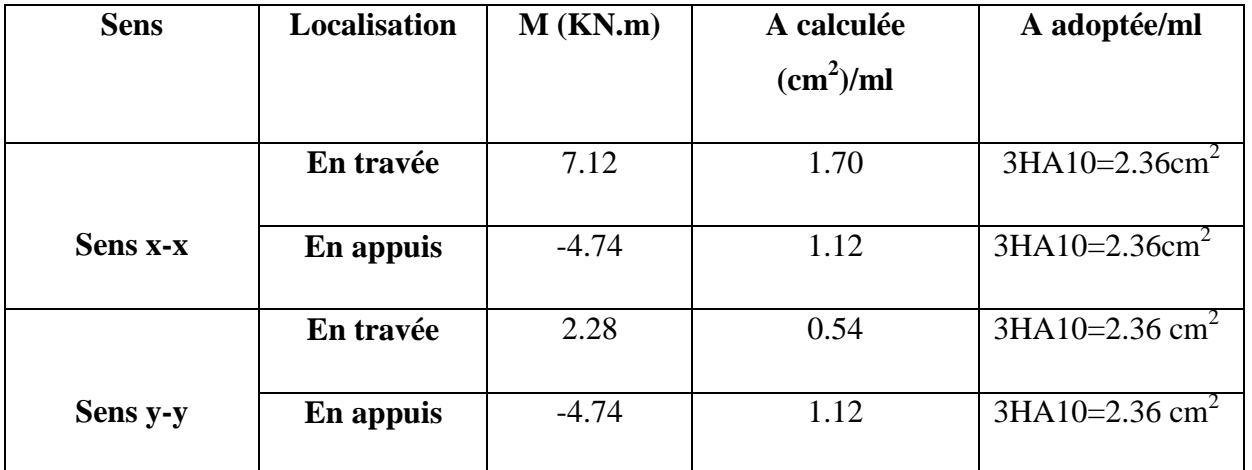

Les résultats de ferraillage sont résumés dans le tableau suivant :

# **Tab. III.17: Ferraillage de la dalle sur trois appuis**

## **c**) Vérification à l'ELS :  $v = 0.2$   $\rho = 0.62$

 $\overline{\mathcal{L}}$ ⇃  $\left\lceil \right\rceil$  $=$  $=$ 0.4892 0.0844 *y x*  $\mu,$  $\mu_{_{\textrm{2}}}$ (Annexe I)

$$
\begin{cases} M_{ox} = 0.0844 \times 10.75 \times 2.8^2 = 7.11 \, KN.m \\ M_{oy} = 0.4892 \times 7.11 = 3.47 \, KN.m \end{cases}
$$

 $\overline{\mathcal{L}}$  $\mathbf{I}$ ⇃  $\left($  $= 0.75 \times M_{av} = 0.75 \times 3.47 =$  $= 0.75 \times M_{cr} = 0.75 \times 7.11 =$  $M_v^t = 0.75 \times M_{ov} = 0.75 \times 3.47 = 2.6$ KN.m  $M_x^t = 0.75 \times M_{ox} = 0.75 \times 7.11 = 5.33$  KN .m *oy t y ox t x*  $0.75 \times M_{av} = 0.75 \times 3.47 = 2.6 KN$ .  $0.75 \times M_{ox} = 0.75 \times 7.11 = 5.33 K N.$ 

$$
M_x^a = M_y^a = -0.5 \times M_{0x} = -3.55 \, \text{KN} \cdot m
$$

## **Vérification des contraintes**

La dalle se situe à l'abri des intempéries la fissuration est considérée peu préjudiciable.

$$
\sigma_{bc} = \frac{M_{ser} \times y}{I} \le \overline{\sigma_{bc}}
$$
\n
$$
\overline{\sigma_{bc}} = 0.6 f_{c28} = 0.6 \times 25 = 15 MPa
$$
\n
$$
A' = 0 \Rightarrow \frac{b}{2} \times y^2 + 15 \times A \times y - 15 \times A \times d = 0
$$
\n
$$
I = \frac{b}{3} \times y^3 + 15 \times A \times (d - y)^2
$$

Les résultats de la vérification sont résumés dans le tableau suivant

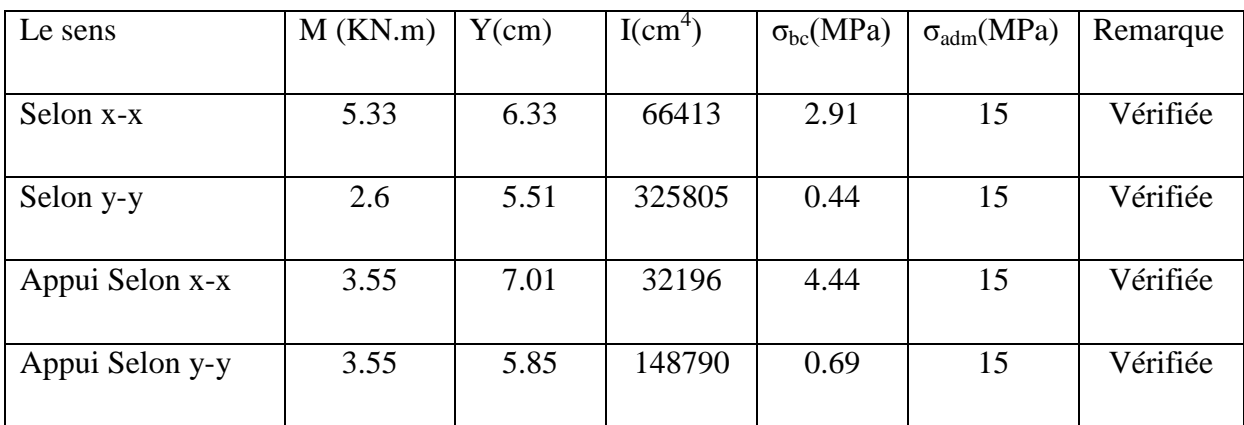

## **Tab. III.18: Contraintes dans le béton de la dalle sur trois appuis**

## **Vérification de la flèche :**

La vérification de la flèche est nécessaire si l'une des conditions suivantes n'est pas vérifiée

## **Sens x-x**

$$
\begin{cases}\n\frac{h}{L} \ge \frac{1}{16} \dots \dots \dots \dots (1) \\
\frac{h}{L} \ge \frac{M_t}{10 \times M_0} \dots \dots \dots (2) \\
\frac{A}{b_0 \times d} \le \frac{4.2}{f_e} \dots \dots \dots (3)\n\end{cases}
$$

La première condition n'est pas vérifiée, donc la vérification de la flèche est nécessaire.

La flèche totale est définie d'après le BAEL91 comme suit :

$$
\Delta f = f_{vg} + f_{ip} - f_{ig} - f_{ij}
$$

Pour une portée supérieure à 2,5m, la flèche admissible 500  $f_{\text{adm}} = \frac{L}{\epsilon_0}$ 

$$
\Rightarrow f_{\text{adm}} = 0.56 \, \text{cm}
$$

Le calcul de la flèche et fait à l'aide de logiciel Socotec :

La flèche due aux charges permanentes  $f_{gv} = 0.221cm$ 

La flèche due aux charges totales  $f_{gq} = 0.422cm$ 

La flèche totale *cmfcmf admt* 56.0443.0 ………………. c'est vérifiée

$$
- \text{ Sens y-y}
$$
\n
$$
\begin{cases}\n\frac{h}{L} \ge \frac{1}{16} \quad \text{(1)} \\
\frac{h}{L} \ge \frac{M_t}{10 \times M_0} \quad \text{(2)} \\
\frac{A}{b_0 \times d} \le \frac{4.2}{f_e} \quad \text{(3)}\n\end{cases}
$$

La première condition n'est pas vérifiée, donc la vérification de la flèche est nécessaire La flèche totale est définie d'après le BAEL91 comme suit :

$$
\Delta f = f_{vg} + f_{ip} - f_{ig} - f_{ij}
$$

Pour une portée supérieure à 2,5m, la flèche admissible 500  $f_{\text{adm}} = \frac{L}{500} \Rightarrow f_{\text{adm}} = 0.9cm$ 

Le calcul de la flèche et fait à l'aide de logiciel socotec :

La flèche due aux charges permanentes  $f_{gv} = 0.401cm$ 

La flèche due aux charges totales  $f_{gq} = 0.547$ *cm* 

La flèche totale  $\Delta f_t = 0.445$ cm <  $f_{adm} = 0.9$ cm vérifiée

### **d) Le schéma de ferraillage :**

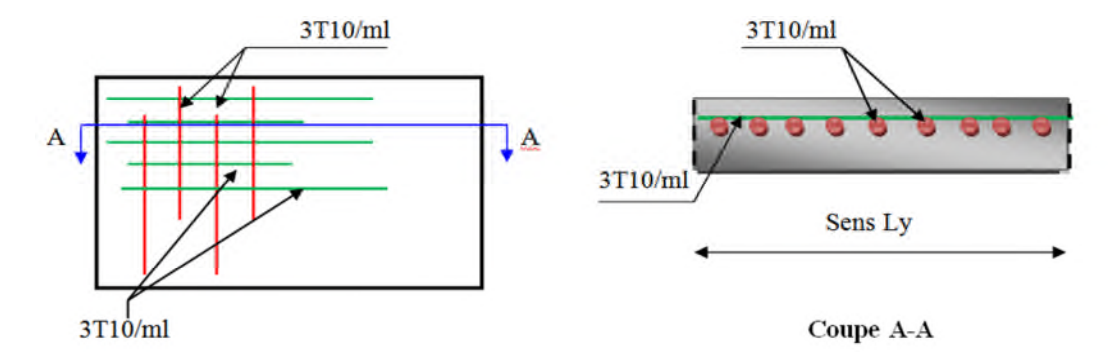

#### **Fig III.13 : Schéma de ferraillage dalle pleine sur trois appuis.**

## **III.3.3.1 : Etude des poutres de chaînages**

C'est des poutres noyées dans les planchers qui servent pour supporter le poids des murs en doubles cloisons.

#### **1 : Dimensionnement**

La porte maximale de la poutre de chaînage est :  $L_{\text{max}} = 4.5m$ 

Selon la condition de flèche :

$$
\frac{L_{\text{max}}}{15} \le h \le \frac{L_{\text{max}}}{10}
$$

 $30 cm \leq h \leq 45 cm$ 

Selon le **RPA 99** (Art : 9.3.3) :  $h \ge 15$  cm et  $b \ge \frac{2}{3} \times h$ 3 2

D'où h =40cm et b = 30cm. (30cm est l'épaisseur de mur)

## **2 : Sollicitation :**

$$
P_p = 0.3 \times 0.40 \times 25 = 3KN/ml
$$
  
\n
$$
P_{mur} = 2.8 (3.06 - 0.40) = 7.44KN/ml
$$

**Calcul à l'ELU :**

 $q_u = 1,35 \cdot (p_p + p_{mur}) = 1,35 \times (3 + 7.44) = 14.09$  KN/ml  $q_s$ =7.44+3=10.44 KN/m

$$
M_{u} = \frac{q_{u} \times l^{2}}{8} = \frac{14.09 \times 4.5^{2}}{8} = 35.66
$$
 KN

 $M_t = 0.75 M_u = 26.74 K N.m$ 

 $M_a = -0.5 M_u = 17.83 K N.m$ 

**Ferraillage :**

### **Armature longitudinale :**

Les résultats sont récapitulés dans le tableau suivant :

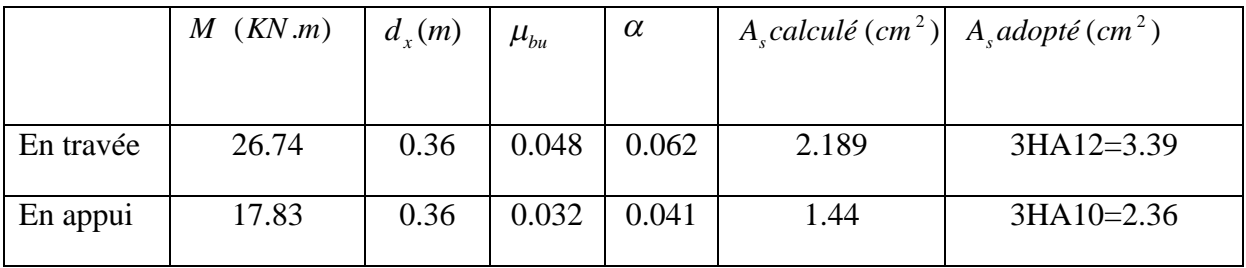

#### **Tab. ІІІ.19 : Ferraillage des poutres de chaînage**

#### **Vérification à l'état limite ultime :**

**- Vérification de la condition de non fragilité :**

$$
A_{\min} = 0.23 \times b \times d \times \frac{f_{t28}}{f_e} = 1.30 \text{ cm}^2 < A_{cal} \text{ m}^2
$$
  
A=3.39 cm<sup>2</sup>> A<sub>min</sub> = 1,01 cm<sup>2</sup>............vérifiée

**- Vérification de l'effort tranchant :**

$$
\tau_{bu} = \frac{V_u}{b \times d} \quad V_u = \frac{ql}{2} = \frac{14.09 \times 4.5}{2} = 31.70 \text{ KN}
$$
\n
$$
\tau_{bu} = \frac{31.70 \times 10^{-3}}{0.36 \times 0.30} = 0.29 \text{ MPa}
$$

**- Fissuration peu nuisible :**

 $\bar{\tau}_{bu} = \min (0, 13 \times f_{c28}; 4 \text{ MPa}) = 3,33 \text{ MPa}$ 

 $\tau_{ba}$ =0.29MPa<3.33MPa  $\rightarrow$  Pas de risque de cisaillement

#### **Calcul des armatures transversales :**

$$
\phi_t \le \min(\frac{h}{35}; \frac{b}{10}; \phi_t) \Rightarrow \phi_t \le 1.142 \, \text{mm} \tag{Art III.3.b) [1]}
$$

Soit un cadre  $\phi$ 8 plus une épingle  $\phi$ 8  $\Rightarrow$   $A_t$  = 3  $\times$   $\phi$ 8 = 1.5cm<sup>2</sup>

#### **Espacement :**

$$
S_t \le \frac{0.8 \cdot f_e \cdot A_t}{b_0 \cdot (\tau_u - 0.3 \times K \cdot f_{t28})}
$$

K=1 : Flexion simple, ou pas de reprise de bétonnage.

 $\alpha$  = 90(Les armatures sont perpendiculaires)

D'où *tt* 0*cmSS* )1.213.029.0(30 50.14008.0 ……………..…..(1).

$$
S_t \le \frac{A_t \times f_e}{0.4 \times b_0} \Rightarrow S_t \le \frac{1.14 \times 400}{0.4 \times 30} \Rightarrow S_t \le 38 \text{cm}.\tag{2}.
$$

*cmScmdS tt* 4.32)40,9.0min( ………………………....(3).

Soit :  $S_t = 15$  cm

#### **Vérification à l'ELS :**

### **- Etat limite de compression du béton :**

La fissuration est peu nuisible donc la vérification à faire est la contrainte de compression du béton.

$$
\sigma_{bc} = \frac{M_{ser} \cdot y}{I} \le \overline{\sigma_b} = 0, 6 \cdot f_{c28} = 15 \text{ MPa}
$$

**Calcul de** *y* **:**

$$
\frac{b \cdot y^2}{2} + 15 \cdot A \cdot y - 15 \cdot A \cdot d = 0 \implies y = 0.0932m
$$

**Calcul de** *I* **:**

$$
I = \frac{b \cdot y^3}{3} + 15 \cdot A \cdot (d - y)^2 \Rightarrow I = 4.16 \times 10^{-4} \text{ m}4
$$
  

$$
M_{ser} = \frac{q_s \times l^2}{8} = \frac{10.44 \times 4.5^2}{8} = 26.42 \text{ KN.m}
$$
  

$$
\sigma_{bc} = \frac{M_{ser} \times y}{I} = \frac{26.42 \times 9.32 \times 10^{-5}}{4.16 \times 10^{-4}} = 5.91 \text{ MPa}
$$
...........vefrifié

#### **État limite de déformation :**

#### **- Vérification de la flèche :**

La vérification de la flèche est nécessaire si les conditions suivantes ne sont pas satisfaites

$$
\frac{h}{l} = 0.088 \ge \frac{1}{16} = 0.0625
$$
 la condition est vérifiée.

 $10 \times M_{0}$ 0.088 *M M l*  $h_{\text{1008}}$  *M*<sub>t</sub>  $\times$  $=0.088 \ge \frac{m_t}{10^{1.5}} = 0.074$  la condition est vérifiée.

 $0.01$ 400  $0,00313 < \frac{4.2}{1} = \frac{4.2}{100}$  $30\times36$ 3.39 0  $= 0.00313 < \frac{4.2}{1.00} = \frac{4.2}{1.00} =$  $\times$ =  $b_0 \times d$  30×36 *f<sub>e</sub>*  $\frac{A}{\lambda} = \frac{3.39}{2.0003} = 0.00313 < \frac{4.2}{3.000} = \frac{4.2}{1.000} = 0.01$  la condition est vérifier.

Les conditions sont vérifiées, donc la vérification de la flèche n'est pas nécessaire.

#### **Schéma de ferraillage :**

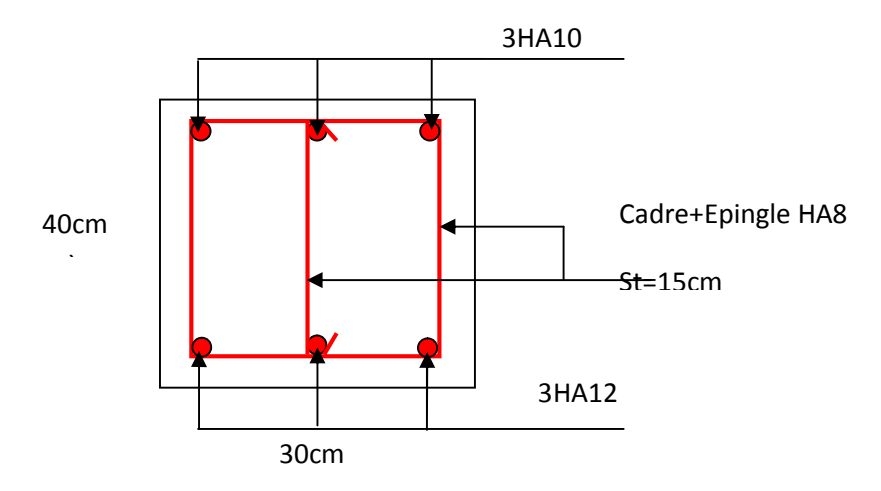

**Figure III.14 : Schéma de ferraillage de la poutre de chainage** m

#### **III.4. ETUDE DE L'ESCALIER**

L'étude consiste à déterminer les sollicitations dans l'escalier et le ferraillage nécessaire pour reprendre ces charges. Les escaliers de notre structure sont identiques à tous les étages. Ce sont des escaliers à trois volées. Leurs calcul se fait comme suit ;

## **III.4.1. Calcul de la volées (1),(3)**

 $G_p = 5.56$  KN/m<sup>2</sup>

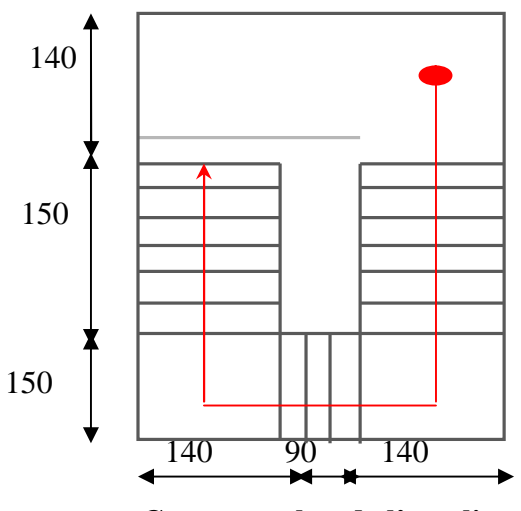

**Coupe en plan de l'escalier**

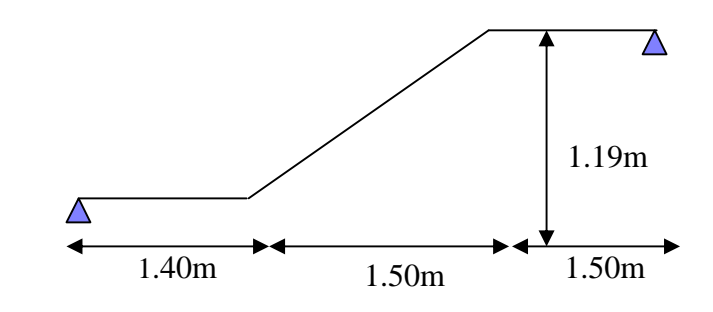

**Coupe en élévation de l'escalier**

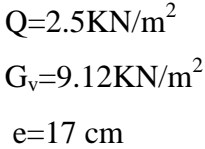

## **à l'ELU**

 $P_{uv} = 1.35 \times G_{v+} 1.5 \times Q = 16.06 \text{KN/ml}$ 

 $P_{up}=1.35*G_{p+}1.5*Q=11.25KN/m$ 

**Calcul des sollicitations**

**Les réactions d'appuis**

 $\sum M_{\text{B}}=0 \implies R_A = 28.44 \text{ KN}$ 

**qp**  $A \angle$ **qp qv** 1.40m 1.50m 1.50m

**Fig III.15 : Schéma statique de l'escalier type 1**

D'autre part ;

 $R_A+R_B=56.72KN \implies R_B=28.28KN$ 

#### **Calcul des moments fléchissant**

Pour le calcul on utilise la méthode de la RDM

$$
0 \le x \le 1.4m
$$
;  
\n $M_z=R_A * x-P_{uv} * x^2/2 \Longrightarrow \begin{cases} x = 0; M_z = 0KN.m \\ x = 1.4; M_z = 28.79KN.m \end{cases}$ 

 $1.4 \le x \le 2.90$  m;

$$
M_{z} = R_{A} * x - P_{uv} (x-0.70) * 1.4 - P_{up} * (x-1.4)^{2} * 0.5
$$
  

$$
\begin{cases} x = 1.4 \text{ m} ; M_{z} = 28.79 \text{ KN.m} \\ x = 2.90 \text{ m} ; M_{z} = 29.76 \text{ KN.m} \end{cases}
$$

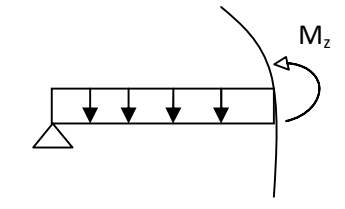

 $2.0 \le x \le 4.10$  m;

 $M_{z} = R_{A} * x - P_{uv} (x-0.55) * 1.1 - P_{up} * (x-1.85)^{2} * 0.5 - P_{uv} * (x-3.35)^{2} * 0.5$ 

 $x = 2.60$  m;  $M_z = 29.76$  KN.m  $x = 4.10m$ ;  $M_z = 0.01$  KN.m $\approx 0$  KN.m

#### **Calcul du moment max en travée**

 $dM_z/dx = 0 \implies x = 1.63 \text{ m} \implies M_{0max} = 33.81 \text{KN.m}$  $\int Ma = -0.5M_{0max} = -16.90$  KN.m  $\{M_t = 0.75M_{0max} = 25.35$  KN.m

#### **L'effort tranchant max**

 $T_{max} = 28.44$  KN

#### **à l'ELS**

 $P_{sv} = G_{v}$  + Q = 11.62KN/m  $P_{sp} = G_p + Q = 8.06$ KN/m M0max=24.37 KN.m  $\int$  Ma= -0.5 $M_{\text{0max}}$  = -9.74 KN.m  $\{M_t = 0.75M_{0max} = 20.71 \text{ KN.m.}\}$ 

#### **Le ferraillage**

Le calcul se fait à la flexion simple pour une bande de un mètre. Les résultats sont résumés dans le tableau suivant :

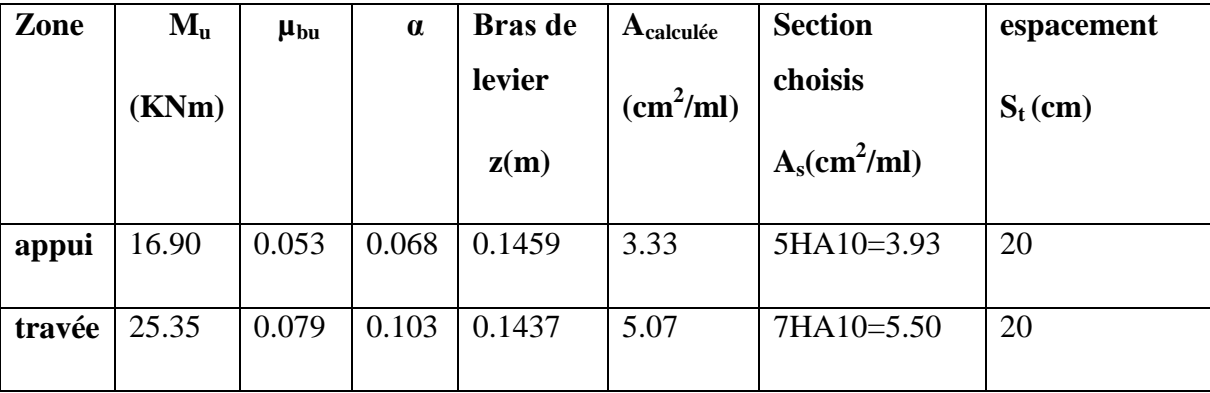

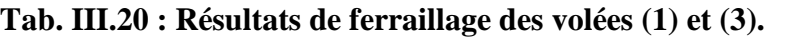

#### **Armatures de répartition**

**En travée :**  $A_r = \frac{A_t}{A} = \frac{5.50}{A} = 1.37 \text{ cm}^2/\text{ml}$ 4 5.50 4  $=\frac{A_t}{i}=\frac{9.30}{i}$ 

Soit :  $A_r = 5H A 8/ml = 2.51 cm^2/ml$  St=20cm

#### **En appuis**

$$
A_r^t = \frac{A_a}{4} = \frac{3.93}{4} = 0.98 \text{cm}^2
$$
  
Soit  $A_r^a = 5HA8 / ml = 2.51 \text{cm}^2 \rightarrow S_t = 20 \text{cm}$ 

#### **Vérifications à l'Etat Limite Ultime**

**Vérification de la condition de non fragilité**

$$
A_{\min} = 0.23 \times b \times d \times \frac{f_{ij}}{fe} = 0.23 \times 1 \times 0.15 \times \frac{2.1}{400} = 1.81 \text{ cm}^2
$$

**En travée :**  $A^t = 5.50 \text{ cm}^2 > A_{\text{min}} = 1.81 \text{ cm}^2$ vérifiée

**En appuis :**  $A_a = 3.93 \text{ cm}^2 > A_{\text{min}} = 1.81 \text{ cm}^2$ vérifiée

## **Vérification de l'effort tranchant**

On doit vérifier l'inégalité suivante :

$$
\tau_u \le \frac{0.07}{\gamma_b} f_{c28}
$$
  

$$
\tau_u = \frac{28.44 \times 10^{-3}}{1 \times 0.15} = 0.18 < \frac{0.07}{1.5} \times 25 = 1.16 MPa
$$

Donc on ne met pas d'armature transversale.

#### **Vérification des espacements**

D'après Le BAEL91 les espacements sont :

- Armatures principales :  $S_t = 20$ cm $<$  min (3.e, 33cm)=33cm
- Armatures secondaires :  $S_t = 20$ cm <min (4.e ,45cm)=45cm
- **Vérification des armatures longitudinales à l'effort tranchant**

$$
A_{l} \ge \frac{1.15V_{u}}{f_{e}}
$$

$$
A_1 = A_t + A_a = 3.93 + 5.50 = 9.43
$$
 cm<sup>2</sup>

$$
A_{I} = 9.43 \text{cm}^2 > \frac{1.15 \times 28.44 \times 10^{-3}}{400} = 0.81 \text{cm}^2
$$

#### **Vérifications à l'ELS**

La fissuration est nuisible car les escaliers sont à l'abri des intempéries, donc les

vérifications à faire sont :

#### **Vérification de la contrainte de compression du béton**

La fissuration étant nuisible la seule vérification à faire est de vérifier que la contrainte de compression du béton ne dépasse pas la contrainte admissible.

$$
\sigma_{bc} = \frac{M_{ser} \times y}{I} \le \overline{\sigma_b} = 0.6 \times f_{c28} = 15 \text{ MPa}
$$
  
R<sub>A</sub> = 20.46 KN  
R<sub>B</sub> = 20.34 KN

 $M^{max}$  (x =1.63 m) = 24.37 KN.m  $M_t = 0.75 \times 24.37 = 20.71$  KN.m  $M_a = 0.5 \times 24.37 = -9.74$  KN.m

Calculate 
$$
y: \frac{b \times y^2}{2} + 15(A_s + A_s) \times y - 15 \times (d \times A_s + d' \times A_s) = 0
$$

Calculate 
$$
I : I = \frac{b_0 \times y^3}{3} + 15 \times [A_s \times (d - y)^2 + A_s \times (y - d')^2]
$$

Les résultats de calcul des contraintes sont résumés dans le tableau suivant :

| Localisation   | <b>Mser</b> | $I(m^4)$           | $\mathbf{Y}(\mathbf{m})$ | $\sigma_{bc}$ (MPa) | $\sigma_{bc}$ (MPa) |
|----------------|-------------|--------------------|--------------------------|---------------------|---------------------|
|                | (KN.m)      |                    |                          |                     |                     |
| <b>Travées</b> | 20.71       | $11.20 \; 10^{-5}$ | 0.0405                   | 7.491               | 15                  |
| <b>Appuis</b>  | 9.74        | $7.35 \; 10^{-5}$  | 0.0325                   | 4.309               | 15                  |

**Tab. ІІІ.21 : Vérification des contraintes de compression dans le béton.**

## **État limite de déformation**

## **Vérification de la flèche**

La vérification de la flèche est nécessaire si les conditions suivantes ne sont pas satisfaites :

$$
\begin{cases}\n\frac{h}{L} \ge \frac{1}{16} \dots (1) \\
\frac{h}{L} \ge \frac{M_t}{10 \times M_0} \dots (2) & \text{BAEL91} \\
\frac{A}{b_0 \times d} \le \frac{4.2}{f_e} \dots (3) \\
\frac{h}{L} = \frac{17}{440} = 0.0386 < \frac{1}{16} = 0.0625 \dots \dots \text{condition non veirifié}\n\end{cases}
$$

*Juin 2013 Page 110*

La première condition n'est pas vérifiée, donc il faux vérifier la flèche.

La flèche totale est définie par le BAEL91 comme suit :

Pour une poutre simplement appuyé de portée inférieure à 5m, la flèche admissible est

prise égale à :  $f_{\text{atom}}$  = 500  $f_{\text{adm}} = \frac{L}{500}$ , ce qui donne pour notre cas :  $f_{\text{adm}} = 0.88 \, \text{cm}$ 

#### **Données de calcul**

 $y = 4.21$ cm  $I = 12.09.10^{-5}$  m<sup>2</sup>  $E_i = 32164.2 \text{ MPa}$  $E_v = E_i/3 = 10721.4 \text{ MPa}$  $A_s = 5.50 \text{cm}^2$ 

Calcul des différents paramètres intervenant dans le calcul de la flèche :

$$
I_0: I_0 = \frac{b}{3} \times (V_1^3 + V_2^3) + 15 \times A_s \times (V_2 + c)^2
$$
  
\n
$$
V_1 = \frac{1}{B} \times (\frac{b \times h^2}{2} + 15 \times A_s \times d)
$$
  
\n
$$
V_2 = h - V_1
$$
  
\n
$$
B = b \times h + 15 \times A_s \implies B = 100 \times 15 + 15 \times 5.50 = 1582.5 \text{ cm}^2
$$
  
\n
$$
V_1 = \frac{1}{1582.5} \times (\frac{100 \times 15^2}{2} + 15 \times 5.50 \times 15) = 7.89 \text{ cm}
$$
  
\n
$$
V_2 = 17 - 7.89 \implies V_2 = 9.109 \text{ cm}
$$
  
\n
$$
I_0 = \frac{100}{3} \times (7.89^3 + 9.109^3) + 15 \times 5.50 \times (9.109 + 2)^2 \implies I_0 = 51747.25 \text{ cm}^4
$$
  
\n
$$
\rho = \frac{A_s}{b \times d} = \frac{5.50}{100 \times 15} = 0.00366
$$

$$
\lambda_{i} = \frac{0.05 \times f_{i28}}{\rho \times (2 + 3 \times \frac{b_{0}}{b})} \Rightarrow \lambda_{i} = \frac{0.05 \times 2.1}{0.00366 \times (2 + 3)} = 5.73
$$
\n
$$
\lambda_{v} = 0.4 \times \lambda_{i} \Rightarrow \lambda_{v} = 2.29
$$
\n
$$
q_{ijv} = 7.92 \text{ KN/m}
$$
\n
$$
q_{ijp} = 6.75 \text{ KN/m}
$$
\n
$$
M_{serj} = 0.75 \times M_{0}^{\text{max}} \Rightarrow M_{serj} = 0.75 \times 13.46 = 10.10 \text{ KN.m}
$$
\n
$$
q_{gy} = 11.62 \text{ KN/m}
$$
\n
$$
M_{ser} = 0.75 \times M_{0}^{\text{max}} \Rightarrow M_{serj} = 0.75 \times 20.76 = 15.57 \text{ KN.m}
$$
\n
$$
q_{pp} = G + Q = 11.62 + 2.5 = 14.12 \text{KN/m}
$$
\n
$$
q_{pp} = G + Q = 8.06 + 2.5 = 10.56 \text{KN/m}
$$
\n
$$
M_{serp} = 0.75 \times M_{0}^{\text{max}} \Rightarrow M_{serp} = 0.75 \times 27.61 = 20.71 \text{KN.m}
$$
\n
$$
\text{Calcul de } \sigma_{s} : \sigma_{s} = 15 \times \frac{M_{ser} \times (d - y)}{I} \Rightarrow \sigma_{sr} = 208.321 \text{ MPa}
$$
\n
$$
\sigma_{sg} = 15 \times \frac{M_{serj} \times (d - y)}{I} \Rightarrow \sigma_{gr} = 135.117 \text{ MPa}
$$
\n
$$
\sigma_{sp} = 15 \times \frac{M_{serj} \times (d - y)}{I} \Rightarrow \sigma_{sp} = 277.099 \text{ MPa}
$$
\n
$$
\text{Calcul de } \mu : \quad \mu = 1 - \frac{1.75 \times f_{i28}}{4 \times \rho \times \sigma_{s} + f_{i28}}
$$
\n
$$
\mu_{s} = 0.28
$$

*Juin 2013 Page 112*

$$
I_{f} = \frac{1.1 \times I_{0}}{1 + \lambda_{x} \mu}
$$
\n
$$
I_{fij} = \frac{1.1 \times I_{0}}{1 + \lambda_{i} \times \mu_{j}} \Rightarrow I_{fij} = 171104 \text{cm}^{4}
$$
\n
$$
I_{fig} = \frac{1.1 \times I_{0}}{1 + \lambda_{i} \times \mu_{g}} \Rightarrow I_{fig} = 101622 \text{cm}^{4}
$$
\n
$$
I_{fip} = \frac{1.1 \times I_{0}}{1 + \lambda_{i} \times \mu_{p}} \Rightarrow I_{fip} = 81127 \text{cm}^{4}
$$
\n
$$
I_{fip} = \frac{1.1 \times I_{0}}{1 + \lambda_{i} \times \mu_{p}} \Rightarrow I_{fip} = 81127 \text{cm}^{4}
$$
\n
$$
I_{fig} = \frac{1.1 \times I_{0}}{1 + \lambda_{v} \times \mu_{g}} \Rightarrow I_{fig} = 162109 \text{cm}^{4}
$$
\n
$$
f_{ij} = \frac{M_{j} \times L^{2}}{10 \times E_{i} \times f_{ij}} = 0.035 \text{cm}
$$
\n
$$
f_{gi} = \frac{M_{g} \times L^{2}}{10 \times E_{i} \times f_{ij}} = 0.091 \text{cm}
$$
\n
$$
f_{gv} = \frac{M_{g} \times L^{2}}{10 \times E_{v} \times f_{ij}} \Rightarrow f_{sv} = 0.17 \text{cm}
$$
\n
$$
f_{pi} = \frac{M_{p} \times L^{2}}{10 \times E_{i} \times f_{ip}} = 0.15 \text{cm}
$$
\n
$$
\Delta f = f_{gv} + f_{pi} - f_{gi} - f_{ij} = 0.17 + 0.15 - 0.091 - 0.035
$$
\n
$$
\Delta f = 0.197 \text{cm} < f_{adm} = \frac{440}{500} = 0.88 \text{cm}
$$
\nDonc la flèche est vérifiée

**III.4.2. Calcul de la volée n<sup>0</sup> 2**

La volée 2 est calculée comme une console

# **Evaluation des charges**

*<sup>u</sup>* /062.165.25.112.935.15.135.1 *mlKNQGP*

 $P_s = G + Q = 11.62$  *KN / ml* 

**P ' =**poids propre du garde corps

**P**<sup>'</sup>=γ. e. H

**=**20. 0,1 .1=2 KN

 $P_u = 1,35.2=2,7KN$ 

le moment à l'encastrement

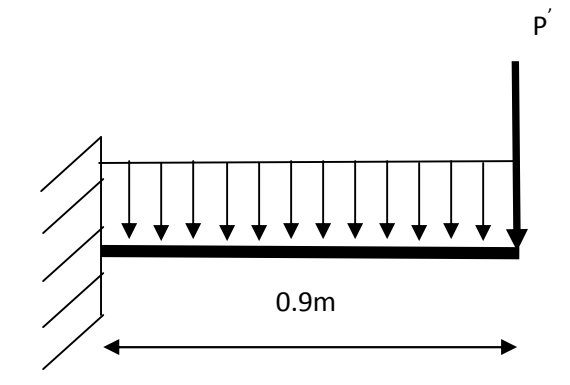

**Figure.III. 16: Schéma de la volée 2**

 $M_{\text{encas}} = -[2.7 \times 0.9 + 16.062 \times 0.9 \times 0.5]$ 

 $= -9.657$ KN.m

l'effort trenchant

 $V_u=2.7 + 16.062 \times 0.9 = 17.15$ KN

## **Calcul du ferraillage**

Le calcul se fait à la flexion simple pour une section rectangulaire  $(b \times h)$ .

Avec :  $b = 100$  cm ;  $h = 15$  cm ;  $d = 12.5$ cm ;

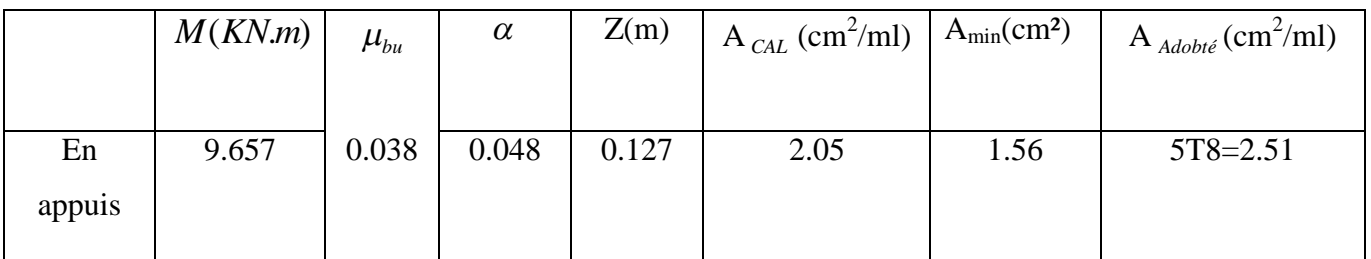

## **Tableau. III. 22 : Ferraillage d'escalier type2.**

**Vérification au cisaillement**.

$$
\tau_u \leq \overline{\tau}_u = \min(0.13 \times \frac{f_{c28}}{\gamma_b}; 4MPa) = 3,25MPa.
$$

$$
\tau_u = \frac{V_u}{b.d} = \frac{17..15 \times 10^{-3}}{1 \times 0.125} = 0,137 MPa < \tau_u^-. \quad \dots \dots \dots
$$
 Condition vérifiée.

## **Vérification des armatures longitudinales au cisaillement**

$$
A > (V_u - \frac{M_u}{0.9 \times d}) \times \frac{\gamma_s}{f_e} \Rightarrow A = (17.15 \times 10^{-3} - \frac{9.657 \times 10^{-3}}{0.9 \times 0.125}) \times \frac{1.15}{400} \Rightarrow A > 0.45 \text{cm}^2
$$

Condition vérifiée

## **Calcul des armatures transversales**

**En appui :**  $A_a \ge \frac{A_a}{A} \Rightarrow A_a \ge \frac{2.54}{A} \Rightarrow A_a \ge 0.627 cm^2/ml$ *A*  $A_a \geq \frac{A_a}{4} \Rightarrow A_a \geq \frac{2.51}{4} \Rightarrow A_a$  $a \geq \frac{A_a}{4} \Rightarrow A_a \geq \frac{2.51}{4} \Rightarrow A_a \geq 0.627cm^2$ 4 2.51 4  $\geq \frac{A_a}{4} \Rightarrow A_a \geq \frac{2.51}{4} \Rightarrow A_a \geq 0.627 \text{cm}^2/\text{ml}.$ 

on choisit :  $4T8 = 2.01$  cm<sup>2</sup>/m

- **Espacement des barres**
- **Armatures longitudinales :**  $S_l \leq (3 \times e; 33)$ cm = 33cm On prend **:**  $S_t$ =20 cm
- **Armatures transversales :**  $S_t \leq (4 \times e; 45)$ cm =  $45$ cm On prend **:**  $S_t$ =25 cm
- $\checkmark$  Vérification de la contrainte d'adhérence :  $\tau_{\textit{ser}} \leq \tau_{\textit{ser}}$

$$
\overline{\tau}_{ser} = 0.6 \times \psi^2 \times f_{t28} \Rightarrow \overline{\tau}_{ser} = 0.6 \times (1.5^2) \times 2.1 \Rightarrow \overline{\tau}_{ser} = 2,83 MPa
$$
  

$$
\tau_{ser} = V_{ser}/0.9.d.\sum U_i
$$

**Avec :**  $\psi$  = 1.5 pour les HA

*Vser* =17.15KN

 $\sum U_i$ : Somme des périmètres des barres

$$
\sum U_i = n \times \phi \times \pi \Rightarrow \sum U_i = 5 \times 0.8 \times 3.14 \Rightarrow \sum U_i = 12.56cm.
$$
  

$$
\tau_{ser} = \frac{17.15 \times 10^{-3}}{0.9 \times 0.125 \times 12.56 \times 10^{-2}} = 1.21 MPa. \Rightarrow \tau_{ser} \le \tau_{ser} \quad \dots \dots \quad \text{Condition verify the}
$$

*Juin 2013 Page 115*

**Vérification de l'état limite de compression du béton :**

$$
\sigma_{bc} = \frac{M_{ser}}{I} \times y
$$

Avec :  $M_{ser}$  = [2.7 × 0.9 + 11.62 × 0.9 × 0.5] = 7.65 KN.m

La fissuration est peu nuisible donc la vérification à faire est :

$$
\sigma_{bc} = \frac{M_{Ser} \times y}{I} \le \overline{\sigma_b} = 0.6 \times f_{c28} = 15 \text{ MPa}
$$

La position de l'axe neutre y est donnée par la résolution de l'équation ci-après :

$$
\frac{b \times y^{2}}{2} + 15(A_{s} + A_{s}) \times y - 15 \times (d \times A_{s} + d' \times A_{s}) = 0
$$

Après calcul on a trouvé  $y = 3.30$  cm.

le moment d'inertie est donné par la formule suivante :

$$
I = \frac{b}{3} \times y^3 + 15 \times \left[ A_s \times (d - y)^2 - A_s \times (y - d')^2 \right]
$$

Après calcul on a trouvé  $I = 6212.82$  cm<sup>4</sup>.

$$
\sigma_{bc} = \frac{7.65 \times 10^{-3} \times 0.033}{6212.82 \times 10^{-8}} = 4.06 MPa \le \overline{\sigma}_b = 0.6 \times f_{c28} = 15 MPa............Vérifiée
$$

#### **Vérification de la flèche : (BAEL 91 ; L,VI,2 )**

La vérification de la flèche est nécessaire si les conditions suivantes ne sont pas satisfaites

$$
\frac{h}{l} \ge \frac{1}{16} \Rightarrow 0.166 > 0.0625;
$$
  

$$
\frac{A}{b_0 \times d} \le \frac{4.2}{f_e} \Rightarrow 0.003 < 0.006
$$

Les conditions sont vérifiées, donc la vérification de la flèche n'est pas nécessaire.

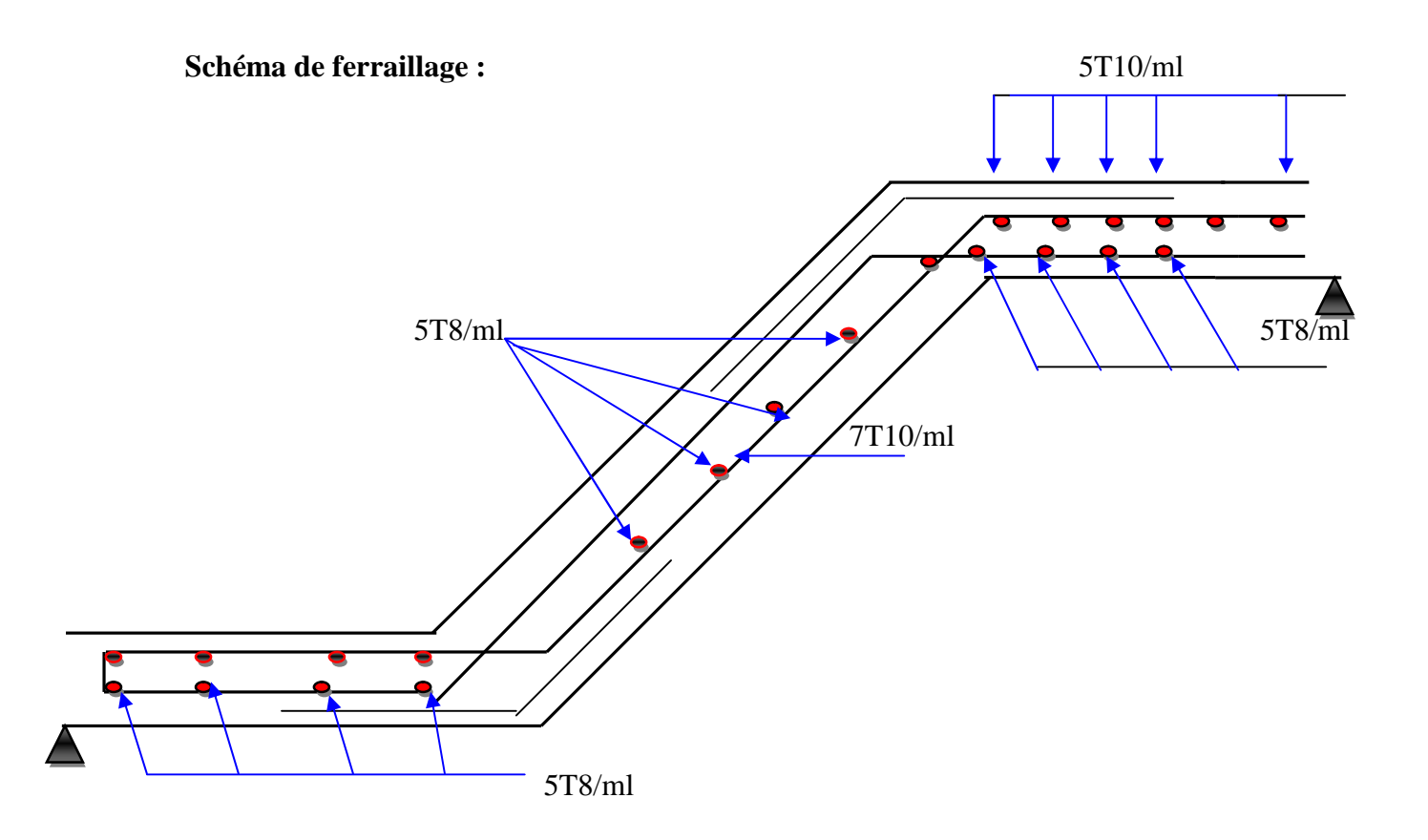

**Fig III.17 : Schéma de ferraillage de la volée(1) et (3)**

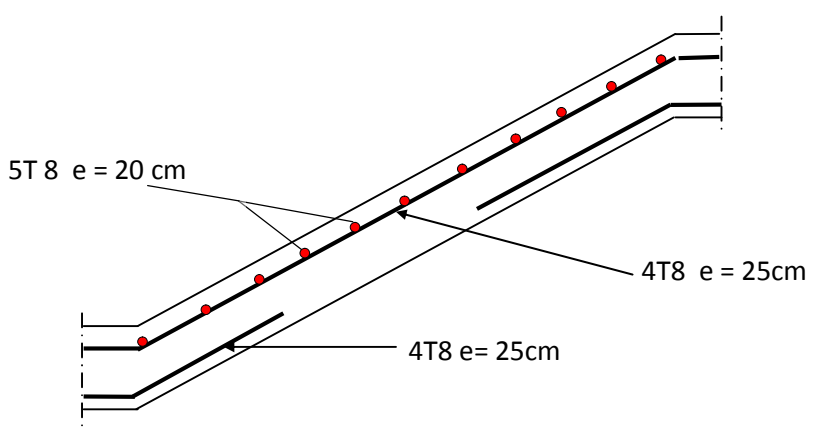

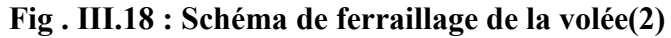

## **III.4.3. Etude de la poutre palière :**

#### **a) Dimensionnement :**

Condition de RPA :

 $\leq 4$  $h \geq 30$ *cm*  $b \geq 20$ *cm b h*

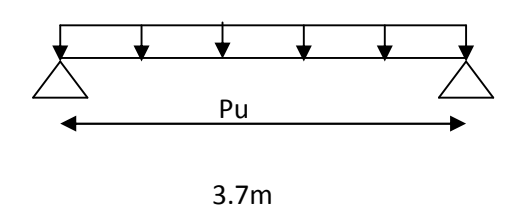

**Figure III.19 : Schéma statique de la poutre palière**

Condition de la flèche :

$$
\frac{L}{15} \prec h \prec \frac{L}{10}
$$
  
25cm  $\prec h \prec 37cm$ 

On prend :

h=35cm et b=35cm

## **b) Les charges sur la poutre :**

*g*<sup>0</sup> : Poids propre de la poutre

 $g_0 = 0.35^2 \times 25 = 3.06$  *KN* / *m* 

La charge transmise par l'escalier : c'est la réaction d'appui au point A**(volée 1)**

ELU :  $R_a = 28.44$  KN

ELS :  $R_a = 20.46$  KN

Les sollicitations

$$
P_u = 1.35 g_0 + R_a
$$

 $P_u = 32.57$  KN/m

$$
M_0 = \frac{P_u \times L^2}{8} = 55.74 \, \text{KN} / \, \text{m}
$$
\n
$$
M^t = 0.85 M_0 = 47.38 \, \text{KN} / \, \text{m}
$$
\n
$$
M^a = -0.4 M_0 = -22.29 \, \text{KN} / \, \text{m}
$$
\n
$$
V_u = \frac{P_u \times L}{2} = 60.25 \, \text{KN}
$$

## **c) Calcul d'armature à la flexion simple :**

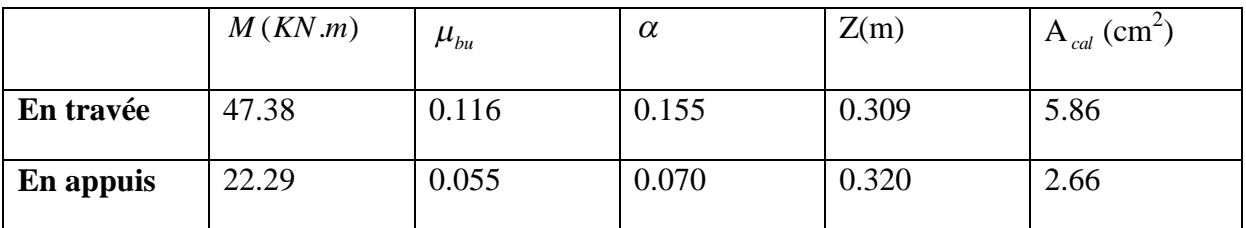

## **Tab. III.23: Calcul d'armature**

## **Exigence du RPA :**

 $A_{\text{min}} = 0.5\% \text{ b} \times \text{h} = 4.5 \text{cm}^2$ 

*<sup>a</sup> A* : Section d'armature en appui

*<sup>t</sup> A* : Section d'armature en travée

Donc on prend  $A^a$  = 4.5cm<sup>2</sup>

## **d) Calcul d'armature à la torsion**

Le moment de torsion provoqué sur la poutre palière est transmis par la volée

C'est le moment d'appui.

*M*<sup>tortion</sup> =  $M_h^a = 22.29$  KN  $.m$ *b*  $\frac{1}{2}$  *tortion* =  $M_h^a = 22.29$  *KN*.

Pour une section pleine on remplace la section réelle par une section creuse équivalente dont l'épaisseur de la paroi est égale au sixième du diamètre du cercle qu'il est possible d'inscrire dans le contour de la section…………. **(Art A.5.4.2 .2.) [2].**

- U : périmètre de la sect  $\Omega$  : air du contour tracer a mi hauteur
- e : épaisseur de la paroi
- $A_1$ : section d'acier
- $e = \phi / 6 = h/6 = 5.83$  cm

 $\Omega = [b-e] \times [h-e] = 0.085$  m<sup>2</sup>

$$
U = 2 \times [(h-e)+(b-e)] = 1.16m2
$$

$$
AI = \frac{M_{Tu} \times U \times \gamma_s}{2 \times \Omega \times f_e} = 4.04 \, \text{cm}^2
$$

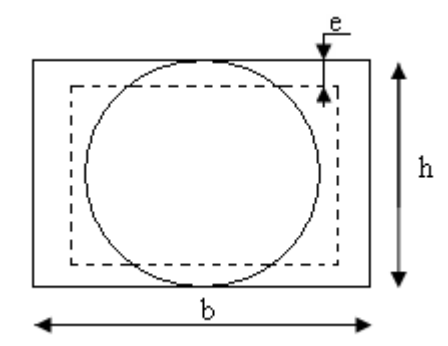

**Figure III.20. Section creuse équivalente**

**e) Choix des armatures longitudinales :**

#### **En travée**

$$
A' = 5.86 + \frac{4.04}{2} = 7.88 \text{cm}^2
$$
 Soit 1HA16+2HA20=8.29 cm<sup>2</sup>

#### **En appui**

$$
A^a = 2.66 + \frac{4.04}{2} = 4.68 \text{cm}^2
$$
 Soit 2HA16+1HA12 = 5.15 cm<sup>2</sup>

#### **On doit vérifier la condition suivante :**

On vérifie que :  $\tau_u < \tau_u^-$ 

Avec  $\tau_u = \sqrt{\tau_{cr}^2 + \tau_v^2}$   $\tau_u$ : contrainte de cisaillement ………Art (A.5.4.2.1) [1]

On a  $V_{\text{max}} = 60.25 \text{KN} \Rightarrow \tau_u = 0.521 \text{Mpa}$ 

$$
\pi cr = \frac{M_{T u}}{2 \times \Omega \times e} = \frac{22.29 \times 10^{-3}}{0.085 \times 2 \times 0.0583} = 2.25 MPa
$$

D'où 
$$
\tau_u = 2.31Mpa < \tau_u = \min(0.3f_{c28}; 4Mpa) = 3.25Mpa
$$
.................Condition vérifiée

## **f) Calcul des armatures transversales** :

Soit  $St = 15cm$ 

**Flexion simple :**

$$
A_{t} \ge \frac{0.4 \times b \times S_{t}}{f_{e}} = \frac{0.4 \times 0.35 \times 0.15}{400} = 0.525 cm^{2}
$$
  

$$
A_{t} \ge \frac{b \times S_{t} \times (\tau_{v} - 0.3 \times f_{t28})}{0.8 \times f_{e}} = \frac{0.35 \times 0.15 \times (0.521 - 0.3 \times 2.1)}{0.8 \times 400} = 0.178 cm^{2}
$$

**Torsion :**

 $A_t^{\text{min}} = 0.003 \times S_t \times b = 0.003 \times 15 \times 35 = 1.575 cm^2$ 

$$
A_t = \frac{M_{Tu} \times S_t \times \gamma_s}{2 \times \Omega \times f_e} = \frac{22.29 \times 10^{-3} \times 0.15 \times 1.15}{2 \times 0.085 \times 400} = 0.56 \, \text{cm}^2
$$

D'ou  $A_t = 1.35 + 0.56 = 1.91 \text{ cm}^2$  soit  $4H A8 = 2.01 \text{ cm}^2$ 

#### **Vérification de l'état limite de compression de béton**

On vérifie :  $\sigma$ 

*I*

$$
\sigma_{bc} = M_{ser} \times \frac{y}{I} < \overline{\sigma_{bc}}
$$

$$
0.5b \times y^2 + 15A \times y - 15A(d - y)^2 = 0
$$

Avec

$$
=\frac{b}{3}y^3 + 15A(d-y)^2
$$

**En travée** (M<sup>t</sup><sub>ser</sub> =45.81 KN.m); y = 10.70cm; I =59048 cm<sup>4</sup>

$$
\sigma_{bc} = M_{ser} \times \frac{y}{I} \Longrightarrow \sigma_{bc} = M_{ser} \times \frac{y}{I} < \overline{\sigma_{bc}}
$$

Donc : *bcbc* 31.8 =15MPA……………………………….. Condition vérifiée

## **État limite de déformation**

## **Vérification de la flèche**

La vérification de la flèche est nécessaire si les conditions suivantes ne sont pas satisfaites

$$
\begin{cases}\n\frac{h}{L} \ge \frac{1}{16} \dots \dots \dots \dots (1) \\
\frac{h}{L} \ge \frac{M_t}{10 \times M_0} \dots \dots \dots (2) \\
\frac{A}{b_0 \times d} \le \frac{4.2}{f_e} \dots \dots \dots (3)\n\end{cases}
$$

*Juin 2013 Page 121*

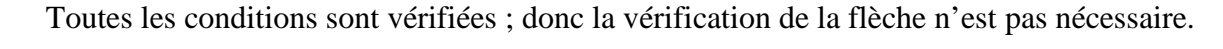

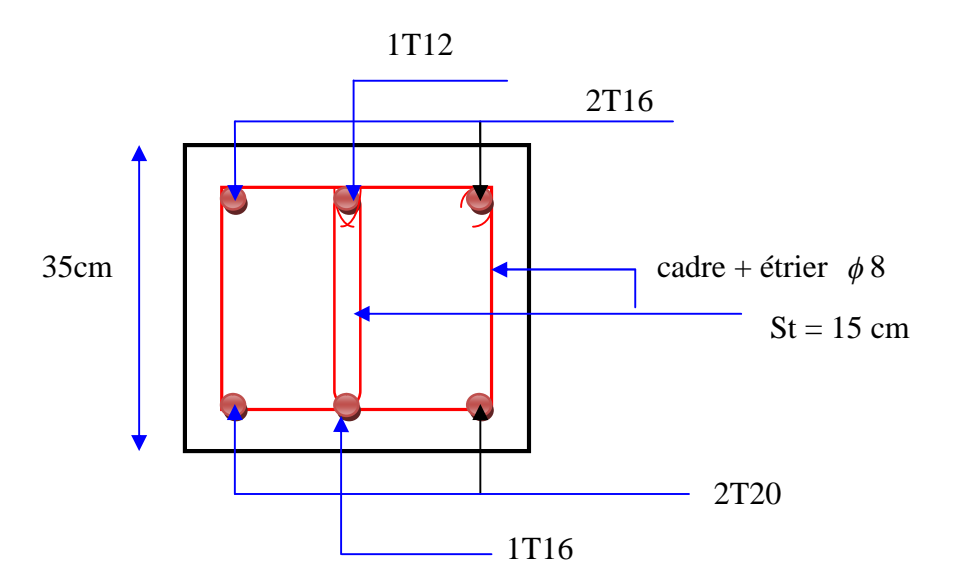

**Fig III.21. Schéma de ferraillage de la poutre palière**

#### **III.4.4. Etude de la poutre brisée**

La poutre brisée est une poutre inclinée qui suit la forme de la deuxième volée, elle se calcule en flexion simple et en torsion.

#### **Le pré- dimensionnement**

On doit vérifier les conditions de la flèche :

$$
\frac{L}{15} \le h \le \frac{L}{10}
$$

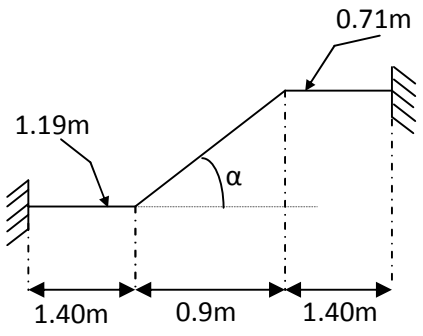

**Fig . ІІІ.22 : Poutre brisée**

$$
L = 1.40 + \frac{0.9}{\cos \alpha} + 1.35 = 1.40 + \frac{0.90}{\cos 38.42^{\circ}} + 3.95 = 4.53m
$$

Avec α : c'est l'inclinaison de la paillasse

$$
\frac{395}{15} \le h \le \frac{395}{10} \Rightarrow 26.33cm \le h \le 39.50cm.
$$
 Soit h = 35cm.

*Juin 2013 Page 122*

b =30cm

Donc la section de la poutre brisée à adopter est :  $b \times h = 30 \times 35$  cm<sup>2</sup>.

### **Vérification des conditions du RPA**

Selon les recommandations du RPA 99(version2003), on doit satisfaire les conditions suivantes :

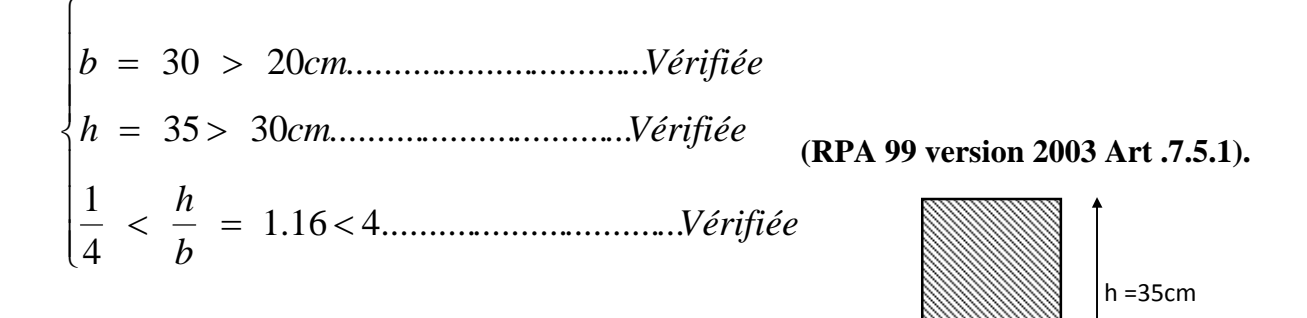

Sachant que b : largeur de la poutre.

h : hauteur de la poutre.

## **Chargement repris par la poutre brisée**

Les charges revenant à la poutre sont :

 $g_0$ : Poids propre de la poutre

$$
g_0 = \gamma_b \times b \times h = 25 \times 0.3 \times 0.35 = 2.625
$$
 *KN*/*ml*.  
\n $\gamma_b$ :poids volumique du béton.

- . *m g* : Poids du mur extérieur sur la poutre
- $g_m = G \times H = 2.8 \times (2.61 1.19) = 3.97$  KN/ml.

G : c'est la charge permanente du mur extérieur.

H : c'est la hauteur du mur extérieur qui s'appuie sur la poutre brisée.

Chargement transmis par la première et la troisième volée

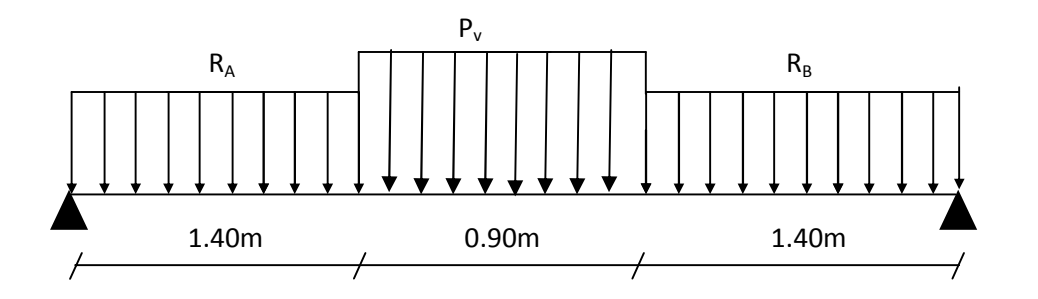

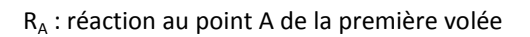

- $R_B$ : réaction au point A de la troisième volée
	- P<sub>v</sub>: Réaction de la deuxième volée

#### **ELU**

*R<sup>A</sup>* = 28.44KN/ml : réaction au point A de la troisième volée.

 $R_B$  = 28.28KN/ml : réaction au point B de la première volée.

 $P_v = 16.062$ KN/ml : charge due à la deuxième volée.

#### **ELS**

*R<sup>A</sup>* = 20.46KN/ml : réaction au point A de la troisième volée.

- $R_B$  = 20.34KN/ml : réaction au point B de la première volée.
- $P_v = 11.62$ KN/ml : charge due à la deuxième volée.
- Charge équivalente Peq sur la poutre
- **ELU**

$$
P_{eq}^{u} = \frac{28.44 \times 1.40 + 16.062 \times 0.90 + 28.28 \times 1.40}{(1.40 + 0.90 + 1.40)} = 25.36 \text{KN } / \text{ml}.
$$

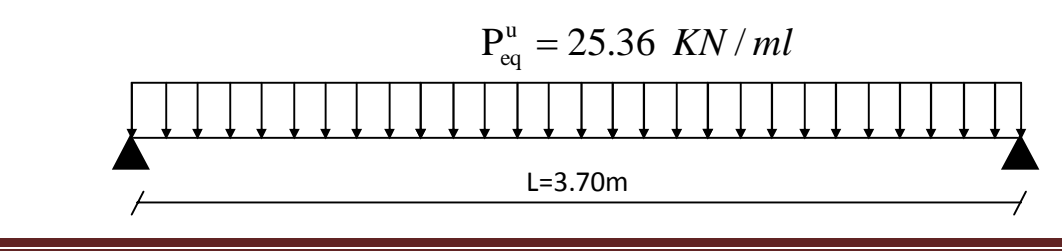
**ELS**

$$
P_{eq}^{s} = \frac{20.46 \times 1.40 + 11.62 \times 0.90 + 20.34 \times 1.40}{(1.40 + 0.90 + 1.40)} = 18.264 \text{ KN} / \text{ml}.
$$

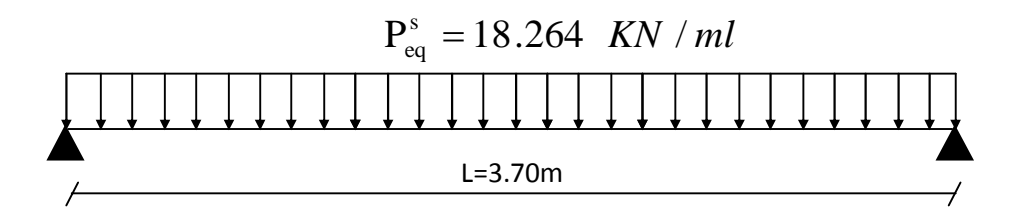

## **Combinaisons de charges**

## **ELU**

 $P_u = 1.35 \times (g_0 + g_m) + P_{eq}^u = 1.35 \times (2.625 + 3.97) + 25.36 = 34.263$ KN/ml

## **ELS**

 $P_s = (g_0 + g_m) + P_{eq}^s = (2.625 + 3.97) + 18.264 = 24.859$ KN/ml

## Calcul des sollicitations

## **ELU**

Le moment isostatique *M0*est égal à :

$$
M_0 = \frac{P_u \times L^2}{8} = \frac{34.263 \times 3.70^2}{8} = 58.63 \text{ KN.m}
$$

o Le moment en travée *M<sup>t</sup>* est égal à :

$$
M_t = 0.85 \times M_0 = 0.85 \times 58.63 = 49.83
$$
 *KN.m.*

o Le moment aux appuis  $M_a$  est égal à :

 $M_a = -0.5 \times M_0 = -0.5 \times 58.63 = 29.31$  KN.*m*.

o L'effort tranchant *V<sup>u</sup>* est égal à :

$$
V_u = \frac{P_u \times L}{2} = \frac{34.263 \times 3.70}{2} = 63.38 \text{ KN}.
$$

**ELS**

o Le moment isostatique  $M_0$  est égal à :

$$
M_0 = \frac{P_s \times L^2}{8} = \frac{24.859 \times 3.70^2}{8} = 42.53 \text{ KN.m}
$$

o Le moment en travée  $M_t$  est égal à :

$$
M_t = 0.85 \times M_0 = 0.85 \times 42.53 = 36.15
$$
 *KN.m.*

o Le moment aux appuis *M<sup>a</sup>* est égal à :

 $M_a = -0.5 \times M_b = -0.5 \times 42.53 = 21.26$  KN.m.

#### **Ferraillage de la poutre à la flexion simple**

#### - **En travée**

 $b = 30$ cm; h = 35 cm; d = 33 cm; Mt=49.83 KN.m.

Après calcul on trouve les résultats suivants :

$$
\mu_{bu}=0.1173
$$

 $\alpha = 0.1565$ 

 $Z = 0.3093 m$ 

 $A_{cal} = 5.049cm^2$ 

**Vérification de la condition de non fragilité**

 $\frac{0.23 \times 0.44 \times J_{t28}}{c} = \frac{0.23 \times 0.3 \times 0.3 \times 2.1}{400} = 1.19 cm^2$ 400  $0.23 \times b \times d \times f_{t28}$   $0.23 \times 0.3 \times 0.33 \times 2.1$ *cm f*  $b \times d \times f$ *A e*  $\frac{1}{128} = \frac{0.23 \times 0.3 \times 0.33 \times 2.1}{100} =$  $=$  $\times b \times d \times$  $=$ 

22 min *cal* 049.519.1 *cmAcmA* ..................................... Vérifiée.

- **aux appuis**

*Juin 2013 Page 126*

 $b = 30$ cm; h = 35 cm; d = 33 cm; Mt= 29.31 KN.m.

Après calcul on trouve les résultats suivants :

$$
\mu_{bu} = 0.0552 \qquad Z = 0.320 \, m
$$

 $\alpha = 0.0710$  $A_{cal} = 2.292cm^2$ 

## **Vérification de la condition de non fragilité**

$$
A_{\min} = \frac{0.23 \times b \times d \times f_{t28}}{f_e} = \frac{0.23 \times 0.3 \times 0.33 \times 2.1}{400} = 1.19 \text{cm}^2
$$

$$
A_{\min} = 1.19cm^2 < A_{cal} = 2.292cm^2
$$
................. Vérifiée.

- **Vérifications à l'E.L.U**
	- **Vérification de l'effort tranchant :**

$$
\tau_u = \frac{V_u}{b \times d} = \frac{63.38 \times 10^{-3}}{1 \times 0.33} = 0.192 \text{ MPa}
$$

La Fissuration est nuisible donc **:**

$$
\tau_{\text{adm}} = \min(0.10 \times f_{c28}; \ 5MPa) = 2,5MPa \dots (CBA.A.5.1.2.1.1)
$$

 $\tau_u = 0.192$  MPa  $\lt \tau_{adm} = 2.5$  MPa  $\to$  Pas de risque de cisaillement

## **Vérification des armatures longitudinales vis-à-vis de l'effort tranchant**

$$
A_{l} \ge \frac{1.15 \times V_{u}}{f_{e}} \quad \text{Avec}: A_{l} = (5.049 + 2.292) \text{cm}^{2} = 7.341 \text{cm}^{2}.
$$

A<sub>l</sub> =7.341 cm<sup>2</sup>  $\geq$ 1.15\*63.38\*10<sup>-3</sup>/400 =1.82cm<sup>2</sup>................. vérifiée

## **Vérification à l'E.L.S**

## **Etat limite d'ouverture de fissures**

L'état de fissuration est peu nuisible, donc aucune vérification à faire.

#### **Vérification des contraintes dans le béton**

 $\checkmark$  **Mt**<sub>ser</sub> = 36.15 *KN.m*; **Ma**<sub>ser</sub> = 21.26 *KN.m.* 

La fissuration est peu nuisible donc la vérification à faire est :

$$
\sigma_{bc} = \frac{M_t^{ser} \times y}{I} \le \overline{\sigma_b} = 0.6 \times f_{c28} = 15 \text{ MPa}
$$

La position de l'axe neutre y est donnée par la résolution de l'équation ci-après :

$$
\frac{b \times y^2}{2} + 15(A_s + A_s) \times y - 15 \times (d \times A_s + d' \times A_s') = 0
$$
  

$$
I = \frac{b}{3} \times y^3 + 15 \times [A_s \times (d - y)^2 - A_s] \times (y - d')^2]
$$

Les résultats de calcul des contraintes sont résumés dans le tableau suivant :

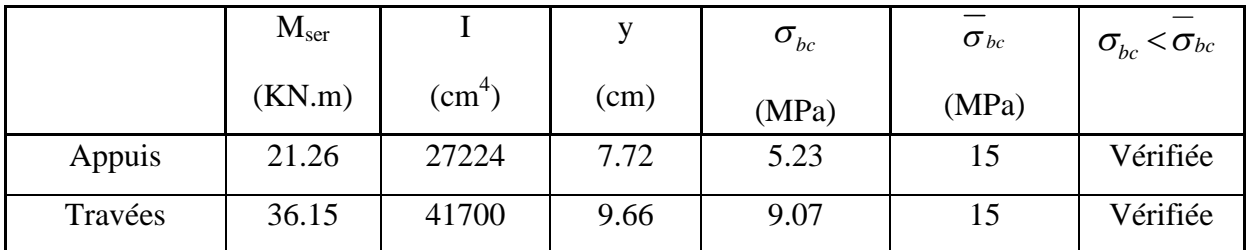

#### **Tab. ІІІ.24 : Vérification des contraintes dans le béton**

#### **Vérification de la flèche (CBA93.art(B.6.5.3))**

La vérification de la flèche est nécessaire si les conditions suivantes ne sont pas satisfaites

$$
\frac{h}{1} \ge \frac{1}{16} \; ; \; \frac{h}{l} \ge \frac{M_t}{10 \times M_0} \; ; \; \frac{A}{b \times d} \le \frac{4.2}{f_e}
$$
\n  
\n•  $\frac{h}{l} = \frac{35}{370} = 0.094 > \frac{1}{16} = 0.063...$  *weirifiee*\n  
\n•  $\frac{h}{l} = \frac{35}{370} = 0.094 > \frac{M_t}{10 \times M_0} = \frac{36.15}{10 \times 42.53} = 0.084...$  *weirifiee*

*Juin 2013 Page 128*

.........................0105.0 2.4 0.0051 ≤ 3330 5.049 *vérifiée fdb A e* 

Les trois conditions sont vérifiées  $\Rightarrow$  la vérification à la flèche n'est pas nécessaire.

#### **vérification à la torsion**

La poutre est soumise à trois moments de torsion voir figure ci-après:

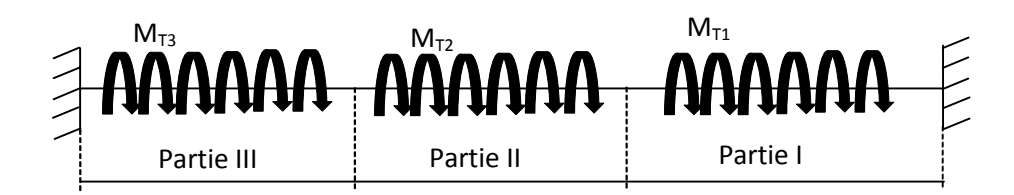

- $\checkmark$  Partie I : Il est égal au moment à l'appui B de la première volée (M<sub>T1</sub> = 16.90KN.m).
- $\checkmark$  Partie II : Il est égal au moment engendré par la deuxième volée (M<sub>T2</sub> = 0.58KN.m).

 $\checkmark$  Partie III : Il est égal au moment à l'appui A de la troisième volée (M<sub>T3</sub> = 16.90KN.m). Le moment de torsion maximum est  $M_{T1} = 16.90$  KN.m

#### **Contrainte de cisaillement due à la torsion**

L'expérience a montré que lorsqu'il s'agit d'une section pleine le noyau de la section ne joue aucun rôle à l'ELU de torsion c'est pourquoi on remplace la section pleine par une section creuse fictive.

Le principe consiste à remplacer la section réelle par une section creuse d'épaisseur (e) égal à 1/6 du diamètre du cercle qu'il est possible d'inscrire dans le contour intérieure de la section réelle de la poutre **(BAEL article 3.2).**  $e = 5$  cm

#### **Contrainte de cisaillement**

$$
\tau_T = \frac{M_{T1}}{2 \times \Omega \times e}
$$
 Tel que :

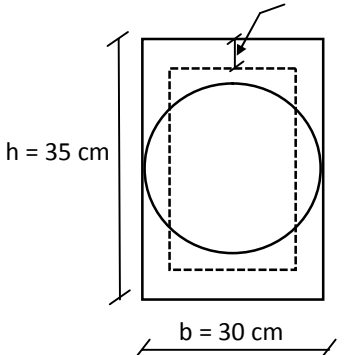

**Fig . ІІІ.23 : Section creuse équivalente**

$$
e = \frac{\phi}{6}
$$
;  $\phi = \min(b ; h) = 30$  cm  $\Rightarrow e = \frac{30}{6} = 5$  cm.  
\n $\Omega = (b - e) \times (h - e) = (30 - 5) \times (35 - 5) = 750$  cm<sup>2</sup>.

Avec  $\Omega$ : aire de contour du tracé à mi-épaisseur de la paroi.

$$
\tau_T = \frac{16.90 \times 10^{-3}}{2 \times 750 \times 10^{-4} \times 5 \times 10^{-2}} = 2.70 Mpa.
$$

On doit vérifier que  $\tau \leq \tau_{adm}$ 

$$
A \text{vec}: \tau = \sqrt{{\tau_T}^2 + {\tau_u}^2} = \sqrt{2.70^2 + 0.192^2} = 2.71 \text{ MPa}
$$

*vérifiéeMpaMpa adm* ............................5.225.2 Pas de risque de

rupture par cisaillement.

#### o **Armatures longitudinale en torsion**

La section d'armatures longitudinales est donnée par :

$$
A_l = \frac{M_t \times \mu \times \gamma_s}{2 \times f_e \times \Omega} \quad avec:
$$

 $\mu$ : C'est le périmètre de la surface $\Omega$ .

$$
\mu = 2 \times [(b - e) + (h - e)] = 2 \times [(30 - 5) + (35 - 5)] = 110 \text{ cm}
$$
  
\n
$$
A_{1} = \frac{16.90 \times 10^{-3} \times 1.10 \times 1.15}{2 \times 400 \times 750 \times 10^{-4}} = 3.56 \times 10^{-4} m^{2}.
$$
  
\n
$$
A_{1} = 3.56 \text{ cm}^{2}
$$

#### o **Armatures transversales**

- **En torsion**

$$
\checkmark \quad \frac{A_t \times f_e}{t \times \mathcal{Y}_s} = \frac{M_T}{2 \times \Omega} \Rightarrow A_t = \frac{M_T \times t \times \mathcal{Y}_s}{2 \times f_e \times \Omega} \quad \text{Avec}:
$$

t : C'est l'espacement entre les armatures transversales. Soit l'espacement  $t = 20$  cm  $\Rightarrow$ 

$$
\times A_{torsion} = \frac{16.90 \times 10^{-3} \times 0.2 \times 1.15}{2 \times 400 \times 0.750 \times 10^{-4}} = 0.64 cm^{2}.
$$

**A la flexion simple**

Soit un espacement  $t = 20$  cm

 $t = 20$  cm  $<$  min (0.9×d; 40 cm) = min (32,40; 40) cm = 29,70 cm.............. Vérifiée.

$$
\angle A_{tflexion} = \frac{0.4 \times b \times t}{f_e} = \frac{0.4 \times 0.3 \times 0.2}{400} = 0.60 \text{ cm}^2.
$$

- **Conclusion pour le ferraillage de la poutre brisée**
- **Armatures transversales**
	- $\mathcal{A}_t = A_{ttorsion} + A_{tflexion} = 0.64 + 0.60 = 1.24 \text{ cm}^2$ .  $\checkmark$  l'espacement t = 20 cm  $\checkmark$
- **Armatures longitudinales**

Pour le choix des armatures longitudinales on adopte :

- **3HA14 = 4.62 cm<sup>2</sup>** ................................Aux appuis.
- **3HA16 = 6.03 cm<sup>2</sup>** ................................En travée

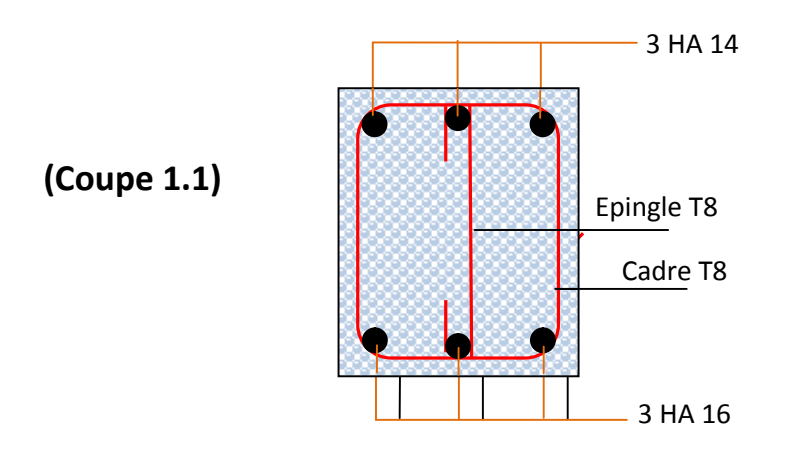

**Fig . ІІІ.24 : Schéma de ferraillage de la poutre brisée**

# **III.5: Étude de l'ascenseur :**

## **Définition:**

L'ascenseur est un appareil mécanique, servant à déplacer verticalement des personnes ou chargements vers les différents niveaux du bâtiment, il est constitue d'une cabine qui se déplace le long d'une glissière verticale dans la cage d'ascenseur munie d'un dispositif mécanique qui permet de déplacer la cabine.

## **Étude de la dalle pleine de locale des machines :**

#### **Le poids de la machine :**

 $G_1 = 5.88$  KN/m<sup>2</sup>

 $G_2 = 51.72$ KN/m<sup>2</sup>

 $G_{\text{total}} = G_1 + G_2 = 5.88 + 51.72 = 57.60 \text{KN/m}^2$ 

La surcharge est  $Q = 1$  KN/m<sup>2</sup>

Dans l'étude on envisagera deux cas :

## **III.5.1 : Cas des Charges uniformément répartis :**

## **A ELU :**

 $q_u = 1.35$  G + 1.5 Q = 1.35  $\times$  57.60+1.5 $\times$ 1 = 79.26KN/m<sup>2</sup>

## **A ELS :**

 $q_s = G + Q = 57.60 + 1 = 58.60$ KN/m<sup>2</sup>

 $=\frac{E_x}{1.09} \Rightarrow \rho = \frac{1.09}{1.52} = 0.947 > 0.4$ 1.72  $\rho = \frac{L_x}{I} \Rightarrow \rho = \frac{1.63}{1.53}$ *y x L L* La dalle porte dans les deux sens. **A l'ELU :**  $v = 0$  et  $\rho = 0.94$  $\overline{\mathcal{L}}$ ⇃  $\int$  $=$  $=$ 0.8661 0.0419 *y X*  $\mu,$  $\mu,$ (Annexe II)  $M_x = \mu_x q_u L^2_x \Rightarrow M_x = 0.0419 \times 79.26 \times 1.63^2 = 8.82$  KN.m  $M_y = \mu_y M_x \Rightarrow M_y = 8.82 \times 0.8661 = 7.63$  KN.m - Moment en travée:  $M_t^x = M_t^y = 0.85 M_x = 0.85 \times 8.82 = 7.50$  KN.m  $M_t^y = 0.85 * M_t = 0.85 * 7.63 = 6.49$  KN.m

 Moment en appuis **:**  $M_{a}^{x} = 0.3 M_{x} = 0.3 \times 8.82 = 2.64$  KN.m

## **III.5.1.1 : Ferraillage :**

Le ferraillage se fait à la flexion simple pour une bande de 1m

$$
\mu_{bu} = \frac{M_u}{b \times d^2 \times f_{bu}} \quad , \alpha = \frac{1 - \sqrt{1 - 2 \times \mu_{bu}}}{0.8} \qquad , z = d \times (1 - 0.4 \times \alpha) \quad , A_1 = \frac{M_{uA}}{z \times f_{st}}
$$

 $f_{bu} = 14.2 \text{ MPa}$  b = 1 m, d=0.18 m.

Les résultats sont regroupes dans le tableau suivant :

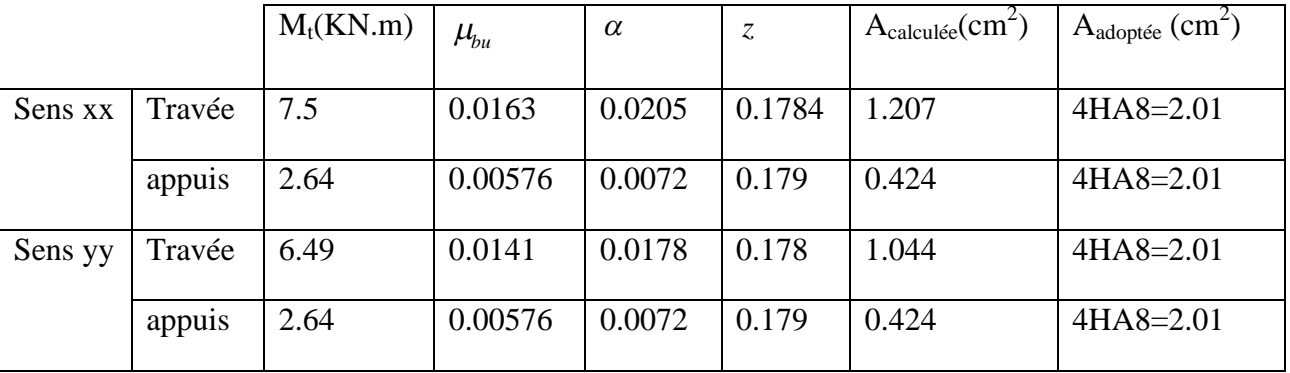

**Tab. ІІІ.25 : Ferraillage de la dalle d'ascenseur***.*

**Vérification a l'ELU :**

## **a) Vérification de condition de non fragilité :**

**b) Condition de non fragilité**

On calcule  $A_{\min}$ : On a des HA  $f_e E 400 \Rightarrow \rho_0 = 0.0008; e = 20 cm; b = 100 cm, \rho = 0.94$ 

$$
\left\{\n\begin{array}{l}\ne > 12cm \\
\rho > 0.4\n\end{array}\n\right\}\n\Rightarrow\n\left\{\n\begin{array}{l}\nA_{\min}^x = \rho_0 \times \frac{3-\rho}{2} \times b \times e \\
A_{\min}^y = \rho_0 \times b \times e\n\end{array}\n\right.\n\Rightarrow\n\left\{\n\begin{array}{l}\nA_{\min}^x = 1.64cm^2 / ml \\
A_{\min}^y = 1.6cm^2 / ml\n\end{array}\n\right.
$$

4  $A_t^y > \frac{A}{a}$  $y = \frac{A_x^t}{4}$  .......... Vérifiée.

Donc on adoptera  $A=4HA8/ml = 2.01$  cm<sup>2</sup>

#### **b) Diamètre maximal des barres :**

on doit vérifier que :

$$
\phi_{\text{max}} \le \frac{h}{10} \qquad \qquad \text{Art}(\text{ A.7.2.1,p87}) \text{ [1]}
$$

 $(h= e = 20 \text{ cm})$ 

 $\phi_{\text{max}} = 8 \text{ mm}$  donc la condition est vérifiée

#### **c) Vérification de l'effort tranchant :**

Fissuration nuisible  $\Rightarrow \tau_{\text{adm}} = \min(0, 15 f_{c28} / \gamma_b, 4 \text{Mpa}) = 2.5 \text{Mpa}.$ 

$$
\alpha > 0.4 \Rightarrow T_x = \frac{q_u \times L_x}{3} = \frac{79.26 \times 1.63}{3} = 43.06 \text{ KN}
$$
  
\n
$$
T_y = \frac{q_u \times L_x}{2 \times (1 + \rho/2)} = \frac{79.26 \times 1.63}{2 \times (1 + 0.94/2)} = 28.38 \text{KN}
$$
  
\n
$$
\tau_{\text{max}} = \frac{T_{\text{max}}}{b \times d} = \frac{43.06 \times 10^{-3}}{1 \times 0.18} = 0.239 \text{ Mpa} \le \tau_{\text{max}} = 2.5 \text{ Mpa} \Rightarrow \text{la condition est vérifiée.}
$$

Les résultats de calcul sont résumés dans le tableau suivant :

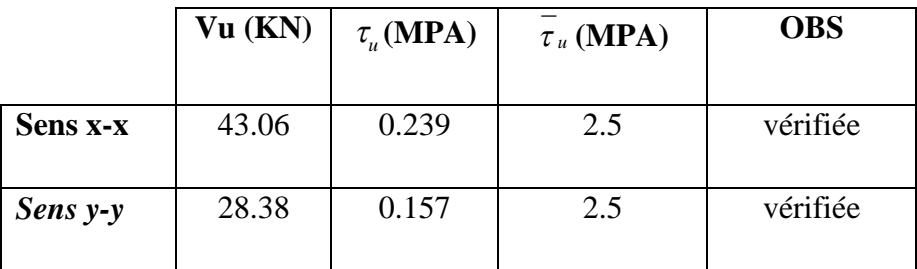

#### **Tab. III.26 : Vérification de l'effort tranchant**

#### **Calcul des espacements**

Sens x-x':  $S_t \le \min(3e; 33cm) \Rightarrow S_t \le 33cm$  on adopte  $S_t = 25cm$ Sens y-y':  $S_t \le \min(4e; 45cm) \Rightarrow S_t \le 45cm$  on adopte  $S_t = 25cm$ 

#### **Calcul à l'ELS :**

 $q_s = 58.60 \text{KN/m}^2$  on a  $v = 0.2$  et  $\rho = 0.94$  $\overline{\mathcal{L}}$ ⇃  $\left\lceil \right\rceil$  $=$  $=$ 0.9087 0.0491 *y X*  $\mu,$  $\mu,$ (Annexe II)

$$
M_x = \mu_x q_s L_x^2 \Rightarrow M_x = 0.0491 \times 58.60 \times 1.63^2 = 7.64
$$
 KN.m

$$
M_y = \mu_y M_x \Rightarrow M_y = 0.9087 \times 7.64 = 6.94
$$
 KN.m

- Moment en travées :  $M_t^x = 0.85 M_x = 0.85 \times 7.64 = 6.497$  KN.m

 $M_t^y = 0.85 * M_t = 0.85 * 6.94 = 5.904$  KN.m

- Moment en appuis :  $M_a^x = 0.3 M_x = 0.3 \times 7.64 = 2.29$  KN.m

#### **a) Vérification des contraintes :**

On vérifie :  $\sigma_{bc} \leq \sigma_{bc}$ 

$$
\overline{\sigma}_{bc} = 0.6 \times f_{c28} = 15 \text{ MPa}.
$$

$$
\sigma_{bc} = \frac{M_{ser}}{I} \times y \enspace .
$$

**Sens xx :**

> En través: 
$$
M_{tx} = 6.497 \text{KN.m}
$$
  
\n
$$
\frac{b_0 \times y^2}{2} + 15 \times A \times y - 15 \times A \times d = 0 \implies y = 3.00 \times 10^{-2} m
$$
\n
$$
I = b \frac{y^3}{3} + 15A(d - y)^2 \implies I = 0.768 \times 10^{-4} m^4
$$
\n
$$
\sigma_{bc} = \frac{6.49 \times 10^{-3}}{0.768 \times 10^{-4}} \times 3,00 \times 10^{-2} = 2.535 MPa < \overline{\sigma}_{bc} = 15 MPa
$$
.................*Vérifiée*

## **En appui :**

$$
M_a = 2.29
$$
KN.m ,  $y = 3.00 \times 10^{-2}$  m ,  $I = 0.768 \times 10^{-4}$  m<sup>4</sup>

 $\sigma_{bc} = 0.894 \text{Mpa}$  < 15MPa c'est verifié.

Etat limite d'ouverture des fissures :

Puisque la condition de non fragilité est satisfaite donc aucune vérification à effectuer.

#### **Vérification des contraintes dans l'acier**

On vérifie que :  $\sigma_s \leq \sigma_s$ 

$$
\sigma_{st} = 15 \sigma_{bc} \frac{d-y}{y} \le \overline{\sigma_{st}} = \min(\frac{2}{3} f_{\epsilon}; 150 \times 1.6)
$$

$$
\overline{\sigma}_s = \min(\frac{2}{3}f_e, 150*\eta) = 240MPa
$$

En travée :

$$
\sigma_s
$$
 (= 190.12*MPa*)  $\langle \sigma_s$  (= 240*MPa*).................*wérifiée*.

En appui :

*<sup>s</sup> vérifiéeMPaMPa* ......................................).........240()05.67( *<sup>s</sup>*

# **Vérification de la flèche**

Le calcul de la flèche se fait de la même manière que dans le calcul des planchers ;

d'après le **BAEL91** et **CBA93** la vérification a` la flèche est inutile si :

1. 
$$
\frac{h_t}{l} > \frac{1}{16}
$$
 (1)

- 2.  $10 \times M_{0}$ *M l*  $h_{t}$  *M*<sub>t</sub>  $\times$  $>\frac{m_t}{12}$  (2)(BAEL 91).
- 3. *e s*  $b \times d$  f  $\frac{A_s}{A_s} \leq \frac{2,4}{2}$  $\times$ (3)

Les résultats de calcul sont résumés dans le tableau suivant :

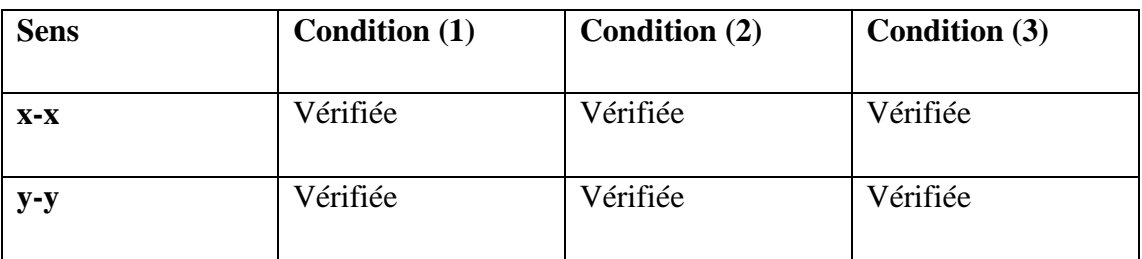

# **Tab. III.27 : Vérification de la flèche**

## **III.5.2 : cas des charges centrées :**

La charge q qui s'applique sur la dalle et sur une surface de dimensions  $(a_0, b_0)$  agit sur une aire de (u.v).

$$
M_x = (M_1 + v M_2)q \qquad ; \ M_y = (M_2 + v M_1)q \quad \dots \dots \dots \dots \dots \dots \dots (Article IV.3) [1]
$$

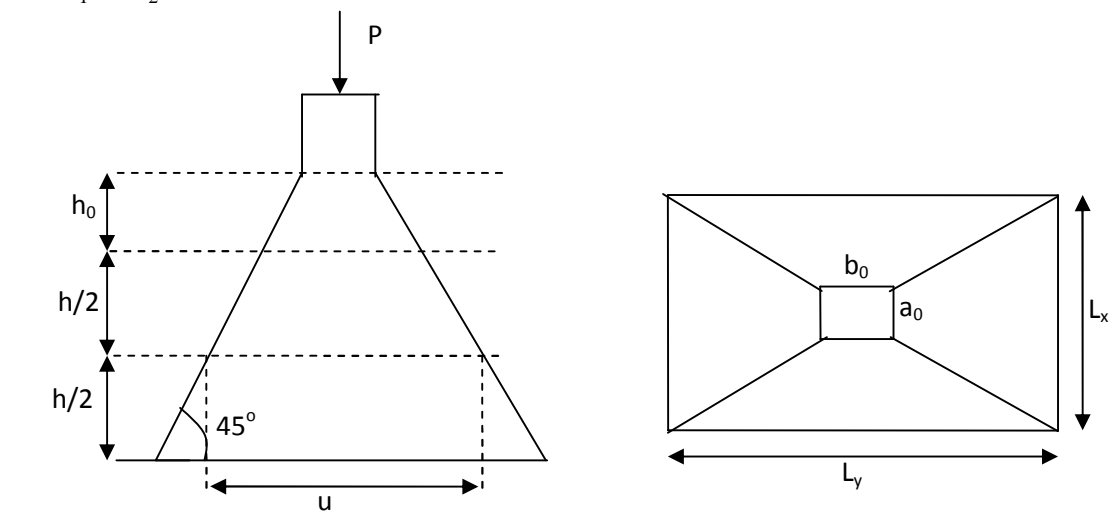

Avec  $M_1$  *et* $M_2$ : coefficient de **PIGEAUD**  $v$ : coefficient de Poisson

**Fig. III.25 : Présentation de la zone d'impact de la charge concentrée.**

 $a_0$ , u : dimension parallèle au sens x-x'

 $b_0$ , v : dimension parallèle au sens y-y'

 $u = a_0 + h_0 + 2 \xi h$ 

$$
v = b_0 + h_0 + 2\xi h
$$

h : Epaisseur du revêtement

 $\xi$ : Coefficient qui dépend du type de revêtement (béton armé  $\xi$ =1)

 $(a_0 \times b_0) = (120 \times 120)$  cm<sup>2</sup> (surface du chargement de la charge concentrée)

 $u = 120 + 20 + 2 \times 1 \times 4 = 148$ cm

 $v = 120 + 20 + 2 \times 4 = 148$ cm

$$
\frac{u}{l_x} = \frac{148}{163} = 0.90 \text{ et } \frac{v}{l_y} = \frac{148}{173} = 0.86
$$

D'après la table de **PIGEAUD** (l'annexe 3) on a :  $M_1=0.051$  et  $M_2=0.038$ .

**III.5.2.1 : Calcul des sollicitations :**

*Juin 2013 Page 138*

 $g = D_m + P_m + P_{persones} = 72.3$  KN

 $p_u = 1.35G = 1.35 \times (72.3) = 97.60 \text{KN}$ 

- Moments du système de levage :

 $M_{y1} = M_2 + 0 * M_1 = 0.038 \times 97.60 = 3.70$  KNm  $M_{x1} = M_1 + 0 * M_2 = 0.051 \times 97.60 = 4.97$  KNm

- Moments dues aux poids propres de la dalle :

 $\overline{\mathcal{L}}$  $\mu_y^2 = 0.8661$  $\mu_{x} = 0.0419$ (Annexe II)

 $q_u=1.35*G+1.5*Q=1.35\times(72.3)+1.5\times1=99.10$  KN/ml

 $M_{x2} = \mu_x q_s L_x^2 \Rightarrow M_{x2} = 0.0419 \times 99.10 \times 1.63^2 = 11.033$  KN.m

$$
M_{y2} = \mu_y M_{x2} \Rightarrow M_{y2} = 0.8667 \times 0.55
$$
 KN.m

- Superposition des moments :  $M_{y} = M_{y1} + M_{y2} = 3.70 + 9.55 = 13.25$ KNm.  $M_x = M_{x1} + M_{x2} = 4.97 + 11.033 = 16.00$  KNm.

 Moments en travée :  $M_t^x = 0.85 M_x = 0.85 \times 16.00 = 13.60$  KN.m

 $M_t^y = 0.85 M_y = 0.85 \times 13.25 = 11.26$  KN.m

 Moments en appuis :  $M_a^x = M_a^y = 0.3 M_x = 0.3 \times 16.00 = 4.80$  KN.m

## **III.5.2.2: Ferraillage :**

$$
\mu_{bu} = \frac{M_u}{b \times d^2 \times f_{bu}} \quad , \alpha = \frac{1 - \sqrt{1 - 2 \times \mu_{bu}}}{0.8} \qquad , z = d \times (1 - 0.4 \times \alpha) \quad , A_1 = \frac{M_{uA}}{z \times f_{st}}
$$

 $f_{ba}$  =14.2 MPa b = 1 m, d=0.18 m.

Les résultats sont regroupés dans le tableau suivant :

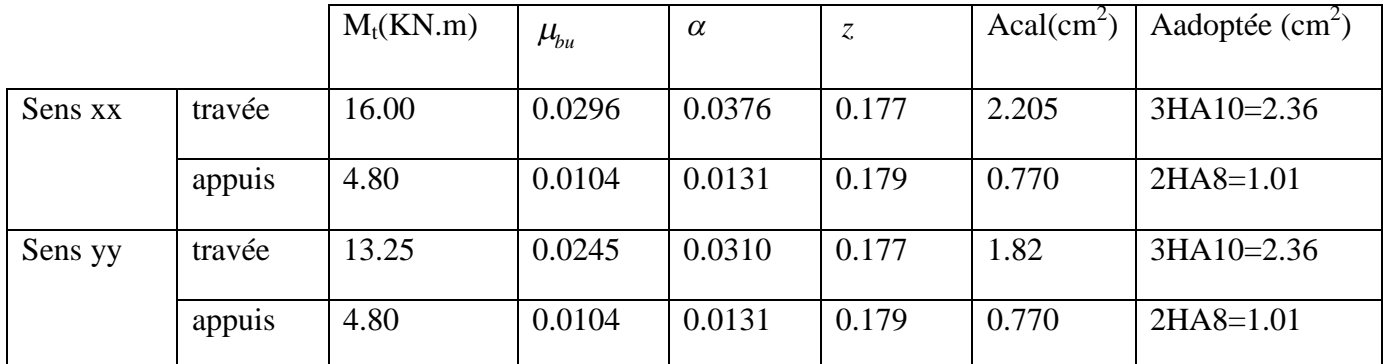

## **Tab. ІІІ.28 : Ferraillage de la dalle d'ascenseur**

- **Vérification à l'ELU:**
- **Vérification de condition de non fragilité :**
- **Condition de non fragilité**

On calcule  $A_{\min}$ : On a des HA  $f_e E 400 \Rightarrow \rho_0 = 0.0008; e = 20 cm; b = 100 cm, \rho = 0.94$ 

$$
\left\{\n\begin{array}{l}\n e > 12cm \\
 \rho > 0.4\n\end{array}\n\right\}\n\Rightarrow\n\left\{\n\begin{array}{l}\nA_{\min}^x = \rho_0 \times \frac{3-\rho}{2} \times b \times e \\
 A_{\min}^y = \rho_0 \times b \times e\n\end{array}\n\right.\n\Rightarrow\n\left\{\n\begin{array}{l}\nA_{\min}^x = 1.64cm^2 / ml \\
 A_{\min}^y = 1.6cm^2 / ml\n\end{array}\n\right.
$$

$$
A_t^y > \frac{A_x^t}{4} \quad \dots \dots \dots \quad \text{Vérifiée.}
$$

On a  $A_{appui}$  <  $A_{min}$  donc on ferraille avec  $A_{min}$ 

On prend  $A_{\text{appui}}=3.14 \text{ cm}^2$  et on adopte 4HA10.

#### **b) Diamètre maximal des barres :**

On doit vérifier que :

10 max *h* **…………………….. Art (A.7.2.1, p87) [1].**

 $(h= e = 20 \text{ cm})$ 

 $\phi_{\text{max}} = 8 \text{ mm}$  donc la condition est vérifiée

**c)espacement :**

suivant x-x : $S_x = 25cm < S_{max} = min(3h_0; 33cm)$ 

suivant y-y : $S_x=25$  cm <  $S_{max}=min(4h_0; 45cm)$ 

#### **III.5.2.3: Calcul à l'ELS :**

 $q_{ser} = G + Q = 5.88 + 1 = 6.88$  KN / m<sup>2</sup> On a  $\left\{ \right.$   $\right\}$  $\overline{\mathcal{L}}$ ⇃  $\int$  $=$  $=$ 0.9081 0.0491 *y X*  $\mu,$  $\mu,$ (Annexe II)

- Moments du système de levage :

 $M_{x1} = q_s \times (M_1 + 0.2 \times M_2) = 72.3 \times (0.051 + 0.2 \times 0.038) = 4.23 K N m$  $M_{y1} = q_s \times (M_2 + 0.2 \times M_1) = 72.3 \times (0.038 + 0.2 \times 0.051) = 3.48$ KNm

Moments dûs aux poids propres de la dalle :

 $\overline{\mathcal{L}}$  $\mu_y^2 = 0.9081$  $\mu_{x} = 0.0491$ (Annexe II)

 $M_{x2} = \mu_x q_{ser} L_x^2 \Rightarrow M_{x2} = 0.0491 \times 6.88 \times 1.63^2 = 0.897$  KN.m  $M_{y2} = \mu_y M_{x2} \Rightarrow M_{y2} = 0.9081 \times 0.897 = 0.815$  KN.m

- Superposition des moments :

 $M_y = M_{y1} + M_{y2} = 3.48 + 0.815 = 4.29$ KNm.  $M_x = M_{x1} + M_{x2} = 4.23 + 0.897 = 5.12$  KNm.

- Moments en travée :

 $M_t^x = 0.85 M_x = 0.85 \times 5.12 = 4.35$  KN.m

$$
M_t^y = 0.85 M_y = 0.85 \times 4.29 = 3.64
$$
 KN.m

Moments en appuis :

 $M_a^x = M_a^y = 0.3 M_x = 0.3 \times 5.12 = 1.53$  KN.m

#### **Vérification des contraintes :**

On vérifie :  $\sigma_{bc} \leq \sigma_{bc}$ 

$$
\sigma_{bc}=0.6\times f_{c28}=15 \text{ MPa}.
$$

$$
\sigma_{bc} = \frac{M_{ser}}{I} \times y \ .
$$

## **Sens xx :**

 $\triangleright$  **En travée :**  $M_{tx}$  =4.35KN.m

$$
\frac{b_0 \times y^2}{2} + 15 \times A \times y - 15 \times A \times d = 0 \implies y = 3.23 \times 10^{-2} m
$$
  
\n
$$
I = b \frac{y^3}{3} + 15A(d - y)^2 \implies I = 0.884 \times 10^{-4} m^4
$$
  
\n
$$
\sigma_{bc} = \frac{4.35 \times 10^{-3}}{0.884 \times 10^{-4}} \times 3,23 \times 10^{-2} = 1.589 MPa \times \overline{\sigma}_{bc} = 15 MPa
$$
.................*Verifie*

#### **En appui :**

$$
M_a = 1.53
$$
KN.m ,  $y = 3.23 \times 10^{-2}$  m ,  $I = 0.884 \times 10^{-4}$  m<sup>4</sup>

$$
\sigma_{bc} = 0.560 \text{Mpa} < 15 \text{MPa}
$$
 c'est verifié.

Etat limite d'ouverture des fissures :

Puisque la condition de non fragilité est satisfaite donc aucune vérification à effectuer.

#### **Vérification des contraintes dans l'acier**

On vérifie que :  $\sigma_s \leq \sigma_s$ 

$$
\sigma_{st} = 15\sigma_{bc}\frac{d-y}{y} \le \overline{\sigma_{st}} = \min(\frac{2}{3}f_{\epsilon};150\times1.6)
$$

$$
\overline{\sigma}_s = \min(\frac{2}{3}f_e, 150*\eta) = 240MPa
$$

En travée :

*<sup>s</sup> vérifiéeMPaMPa* ......................................).........240()00.109( *<sup>s</sup>*

• En appui :

*<sup>s</sup> vérifiéeMPaMPa* ......................................).........240()05.67( *<sup>s</sup>*

# **Vérification de la flèche**

Le calcul de la flèche se fait de la même manière que dans le calcul des planchers ; d'après le **BAEL91** et **CBA93** la vérification a` la flèche est inutile si :

$$
\frac{h_t}{l} > \frac{1}{16}
$$
\n
$$
\frac{h_t}{l} > \frac{M_t}{10 \times M_0}
$$
\n
$$
\frac{A_s}{b \times d} \le \frac{2.4}{f_e} (3)
$$
\n(1)

Les résultats de calcul sont résumés dans le tableau suivant :

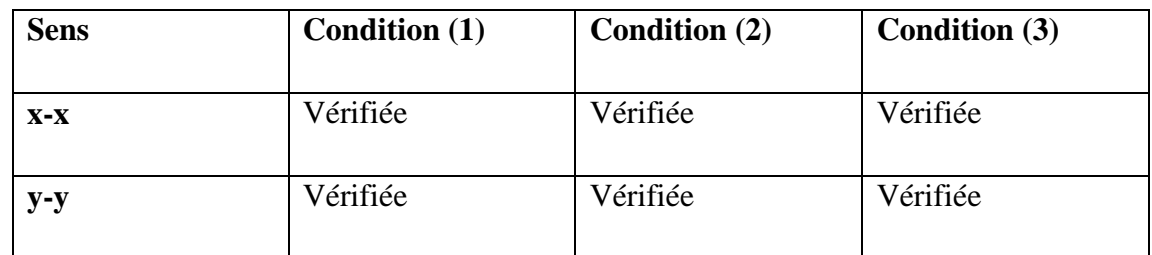

**Tab. III.29 : Vérification de la flèche**

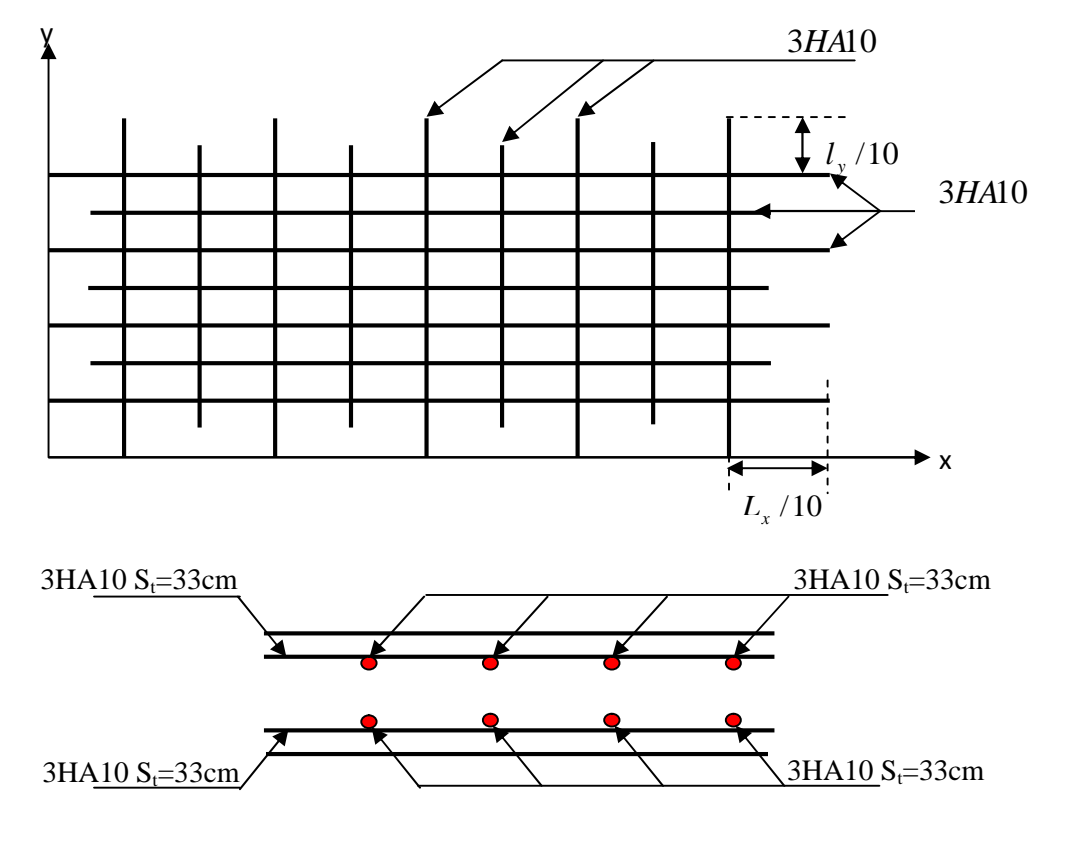

le schéma de ferraillage est montré sur la figure suivante :

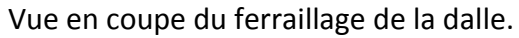

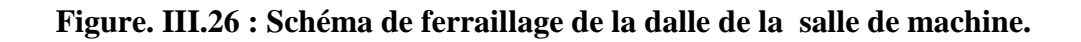

# Etude dynamique

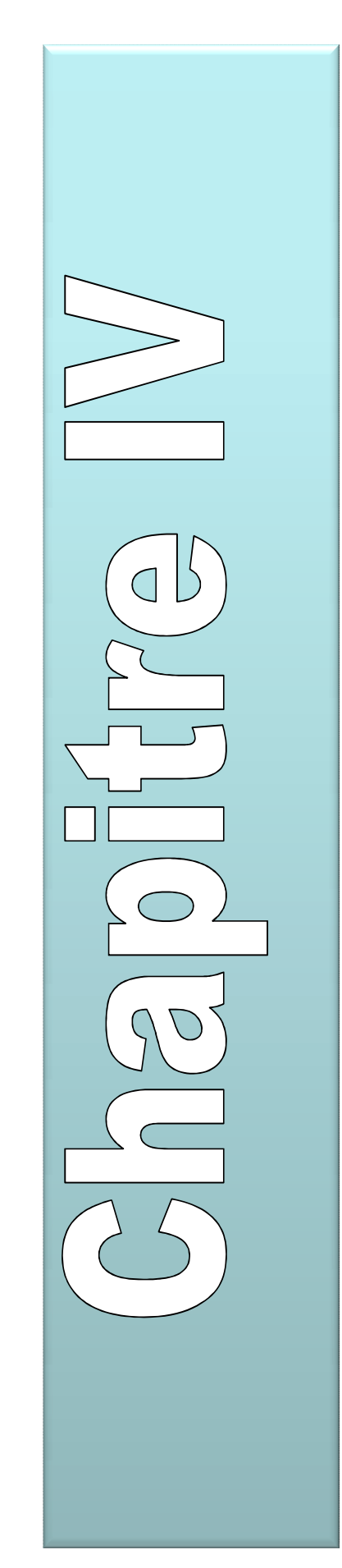

## **IV.1.Introduction :**

Le séisme est un phénomène naturel, qui peut induire des dégâts matériels et humains. Il correspond à un mouvement du sol libérant une énergie de déformation importante, selon son intensité.

A cause de l'énormité des pertes causées par le séisme, l'étude du comportement de la construction sous l'action dynamique ainsi que la garantie antisismique de la structure s'impose comme une nécessité absolue du point de vue socio-économique et politique.

L'étude et l'analyse de notre structure ont été effectuées avec le **SAP2000.V.14** qui est un logiciel d'analyse des structures par la méthode des éléments finis.

#### **IV.2. Méthodes de calcul :**

On admet toujours que les efforts horizontaux s'appliquent au niveau des planchers. Pour analyser ces efforts, le **RPA99** propose deux méthodes:

- $\checkmark$  Méthode statique équivalente ;
- Méthode dynamique : -La méthode d'analyse modale spectrale.

-La méthode d'analyse par Accélérogrammes.

## **IV.2.1. Méthode statique équivalente :**

Pour appliquer cette méthode, qui consiste à considérer que la structure est soumise à un effort (V) à la base, le règlement parasismique algérien exige de la structure qu'elle remplisse certaines conditions **(RPA99-ART4.1.2).**

#### **IV.2.1. 1.Vérification des conditions :**

La méthode statique équivalente est applicable dans les conditions suivantes :

- Le bâtiment ou le bloque étudié, respecte les conditions de régularité en plan et en élévation avec une hauteur au plus 65m en zone I et IIa et 30m en zone IIb et III.
- Le bâtiment ou le bloc étudié présente une configuration régulière tout en respectant, outre les conditions complémentaires énumérées dans le **RPA99 (article 4.1.2).**

## **IV.2.1. 2.Calcul de la force sismique totale :**

La force sismique totale **V,** appliquée à la base de la structure, doit être calculée successivement dans deux directions horizontales orthogonales selon la formule :

*W R QDA V* …………………………..**RPA99.Art (4.2.3).**

Avec :

**A** : Coefficient d'accélération de la zone, donné par le tableau 4.1 page 26 du RPA, il dépend du groupe de la structure et de la zone sismique.

Dans notre cas on a : groupe d'usage 2 zone sismique : IIa  $\Rightarrow$  A = 0,15.

**R** : coefficient de comportement global de la structure.

Valeur donnée par le tableau (4-3) page 28 du RPA 99 en fonction du système de contreventement.

(Contreventement mixte voile/portique avec interaction  $\Rightarrow$  R = 5).

**Q** : facteur de qualité**.**

Sa valeur est donnée par la formule : Q =  $1+\sum_{n=1}^{6}$ 1 *q p* ……………… **RPA (Formule 4-4).**

*pq* : est la pénalité à retenir selon que les critères de qualité q sont satisfaits ou non.

Sa valeur est donnée par le tableau 4-4 **(RPA 99).**

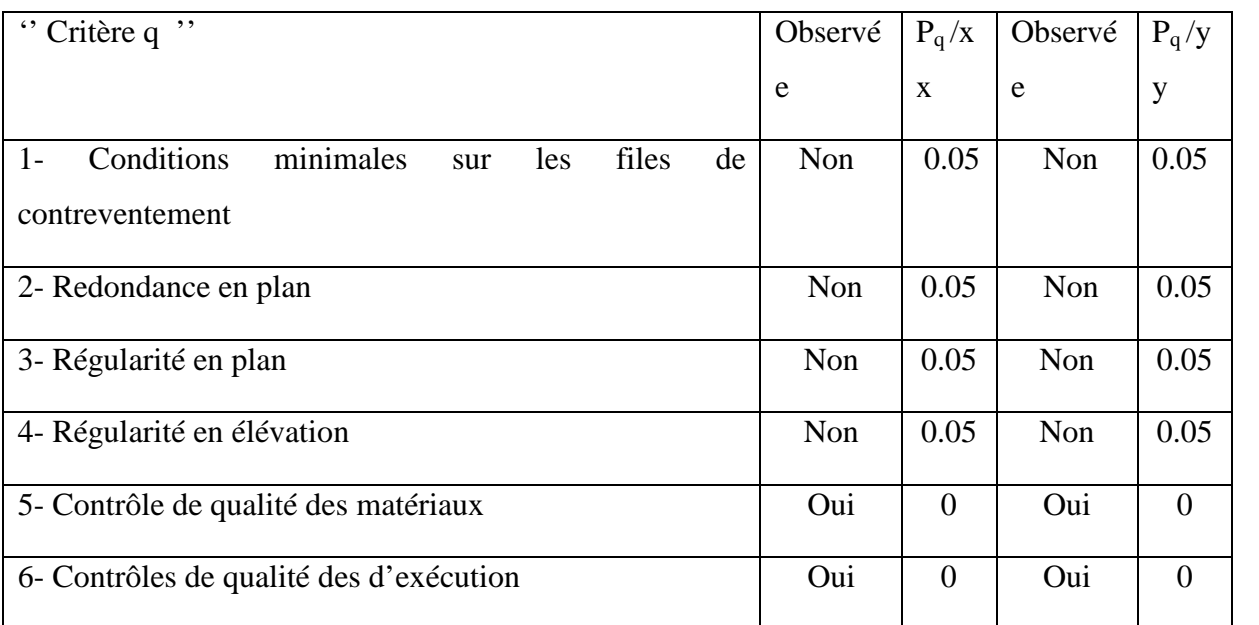

#### **Tableau IV.1 : Valeurs des pénalités Pq**

Donc :  $Q_y = 1,20$  ;  $Q_x = 1,20$ 

**W** : poids total de la structure :

$$
\mathbf{W} = \sum_{1}^{13} W_i \quad , \quad \text{avec : } W_i = W_{Gi} + \beta \times W_{Qi}
$$

*WGi* : Poids dû aux charges permanentes et à celles des équipements éventuellement fixes de la structure.

*WQi* : Charge d'exploitation.

 $\beta$ : Coefficient de pondération, fonction de la nature et de la durée de la charge d'exploitation, il est donné par le tableau (4-5) du RPA 99.

 $\bullet$  $\beta = 0.3$  $\bullet \beta = 0.2$  Usage d'habitation Usage commercial

 $\Rightarrow$  W = 42545.568 KN

**D** : facteur d'amplification dynamique moyen, en fonction de la catégorie de site, du facteur de correction d'amortissement  $(\eta)$  et de la période fondamentale de la structure  $(T)$ .

$$
D = \begin{cases} 2.5\eta & 0 \le T \le T_2 \\ 2.5\eta \left(\frac{T_2}{T}\right)^{2/3} & T_2 \le T \le 3.0 \\ 2.5\eta \left(\frac{T_2}{3.0}\right)^{2/3} \left(3.0/\gamma\right)^{5/3} & T \ge 3.0 \text{ s} \end{cases}
$$

– *T*2 : période caractéristique, associée à la catégorie du site et donnée par le tableau 4.7 ; d'après le rapport du sol, on peut classer notre sol comme sol meuble  $(S3) \rightarrow T_2 = 0.5s$ .  $\eta$ : facteur de correction d'amortissement donné par la formule :

$$
\eta = \sqrt{7/(2+\zeta)} \ge 0.7
$$
 **RPA99 (Formule 4.3).**

Où  $\zeta(\%)$  est le pourcentage d'amortissement critique fonction du matériau constitutif, du type de structure et de l'importance des remplissages (RPA 99 tab4.2)

Construction auto stable  $\rightarrow \zeta = 7\%$ 

Contreventement par voiles  $\rightarrow \zeta = 10\%$ 

Donc pour une construction mixte on prend la moyenne  $\zeta = 8.5\%$ .

 $D'$ où :  $\eta = 0.82 > 0.7$  vérifiée.

#### o **Estimation de la période fondamentale (T)** : **(Art 4.2.4 RPA99).**

Selon le RPA99, la période empirique peut être calculée par deux formules :

4/3 *nT hCT* ……………(1) **RPA99 (Formule 4-6).**

*n h* : Hauteur mesurée en mètre à partir de la base de la structure jusqu'au dernier niveau.

$$
h_n=28.56m
$$

*CT* : Coefficient, fonction du système de contreventement du type de remplissage.

$$
C_T=0.050
$$

$$
T = 0.050 \times (28.56)^{3/4} = 0.6177
$$
 s

On peut également utiliser aussi la formule suivante :

$$
T_{X,Y} = \frac{0.09 \times h_n}{\sqrt{L}_{X,Y}} \quad \dots \dots \dots \dots (2)
$$
 **RPA99 (Formule 4-7).**

L: Distance du bâtiment mesuré à la base dans les deux directions.

L<sub>x</sub> = 26.02 m  
\nL<sub>y</sub> = 15.55 m.  
\n
$$
\begin{cases}\nT_x = 0.503 \text{ s} & d' \text{ ou } T_x = \text{min (Tx, T)} = 0.503 \text{ s} \\
T_y = 0.651 \text{ s} & d' \text{ ou } T_y = \text{min (Ty, T)} = 0.6177 \text{ s}\n\end{cases}
$$

Il y a lieu de retenir dans chaque direction la plus petite des deux valeurs données respectivement par (1) et (2) :

T= min ( T<sub>x</sub>, T<sub>y</sub>,T) = 0.503 s  
\n⇒ D = 2.5
$$
\eta
$$
 $\left(\frac{T_2}{T}\right)^{2/3}$  Car 0.5 ≤ T ≤ 3.0 s  
\n $D_x = 2.5 \times 0.82 \times \left(\frac{0.5}{0.503}\right)^{2/3} = 2.041$   
\n $D_y = 2.5 \times 0.82 \times \left(\frac{0.5}{0.617}\right)^{2/3} = 1.782$ 

La force sismique totale à la base de la structure est :

$$
V_{st} = \frac{A \times D \times Q}{R} \times W
$$
  
\n
$$
V_{stx} = \frac{0.15 \times 2.041 \times 1.2}{5} \times 42545.568 = 3126.078 KN
$$
  
\n
$$
V_{sty} = \frac{0.15 \times 1.782 \times 1.2}{5} \times 42545.568 = 2729.383 KN
$$

#### **IV.2.2. Les méthodes dynamiques :**

## **IV.2.2.1. Méthode d'analyse modale spectrale :**

Cette méthode peut être utilisée dans tout les cas, et en particulier, dans le cas où la méthode statique équivalente n'est pas applicable. Puisque notre structure est irrégulière la méthode dynamique s'impose.

## **principe**

Il est recherché par cette méthode pour chaque mode de vibration, le maximum des effets engendrés dans la structure par les forces sismiques représentées par un spectre de réponse de calcul suivant :

$$
\frac{S_a}{g} = \begin{cases}\n1.25 \times A \times \left(1 + \frac{T}{T_1} \left(2.5\eta \frac{Q}{R} - 1\right)\right) & 0 \le T \le T_1 \\
2.5 \times \eta \times (1.25A) \times \left(\frac{Q}{R}\right) & T_1 \le T \le T_2 \\
2.5 \times \eta \times (1.25A) \times \left(\frac{Q}{R}\right) \times \left(\frac{T_2}{T}\right)^{2/3} & T_2 \le T \le 3.0 \text{ s} \\
2.5 \times \eta \times (1.25A) \times \left(\frac{T_2}{3}\right)^{2/3} \times \left(\frac{3}{T}\right)^{5/3} \times \left(\frac{Q}{R}\right) & T > 3.0 \text{ s}\n\end{cases}
$$

**RPA99 (Formule 4-13).**

Avec :

A : coefficient d'accélération de zone.

- $\eta$ : Facteur de correction d'amortissement.
- R : coefficient de comportement de la structure.

T1, T2 : périodes caractéristiques associées à la catégorie du site.

Facteur de qualité. *Q* :

Le spectre de réponse est donné par le logiciel *(spectre)***.**

#### **les hypothèses**

- 1. les masses sont supposées concentrées au niveau des nœuds principaux (nœuds maîtres).
- 2. seuls les déplacements horizontaux des nœuds sont pris en compte.
- 3. le nombre de mode à prendre en compte est tel que la somme des taux de participation des masses modales atteint au moins 90℅ de la masse globale de la structure.
- 4. Les planchers et les fondations doivent être rigides dans leurs plans.

## **IV-2-2. 2. Méthode d'analyse par accélérogramme :**

Cette méthode peut être utilisée au cas par cas par un personnel qualifié, ayant justifié auparavant le choix des séismes, de calcul et des lois de comportement utilisées ainsi que la méthode d'interpolation des résultats et des critères de sécurité à satisfaire.

## **IV-3.Choix du modèle de calcul :**

L'étude de ce bâtiment est basée sur les résultats d'une modélisation en trois dimensions à l'aide du logiciel SAP2000.

Le modèle adopté est encastré à la base et il comporte 8 niveaux et un RDC et un s/sol. Le modèle ne comporte que les éléments résistants (poteaux, poutres et voiles). Les planchers, les escaliers et le reste des éléments sont introduits comme un chargement. La théorie des planchers rigides est mise en évidence par une déclaration de diaphragmes rigides.

Le calcul se fait en deux étapes successives :

#### **a. Première étape.**

Ce modèle est constitué par :

- $\checkmark$  Des éléments de barres verticaux modélisant les poteaux et les voiles.
- $\checkmark$  Des éléments de coques modélisant les différents planchers et terrasses ; le maillage utilisé est petit (maille d'environ 1.00 m\*1.00 m) car le but de ces éléments est d'obtenir les efforts locaux dans les planchers et de modéliser la raideur horizontale des planchers de manière à transmettre correctement les efforts horizontaux aux différents éléments verticaux.
- $\checkmark$  Des éléments de barres horizontaux modélisant les différentes poutres des planchers (poutres intérieures et poutres de rive).

#### **b. Seconde étape**

Les cas de charges sismiques statiques déduites de l'analyse dynamique sont ensuite appliqués (ainsi que les cas de charges statiques classiques tels que poids propre, équipements, charges d'exploitation…) à un modèle 3D et de l'ensemble du radier modélisé

par des éléments coques.

L'interaction sol-structure est modélisée par des appuis élastiques répartis sur tout le radier.

Les sorties graphiques SAP permettent une bonne visualisation du modèle.

Elles nous permettent d'avoir :

- $\checkmark$  Des vues en perspective de l'ensemble des éléments verticaux poteaux et voiles pour les différentes façades internes, comme on peut avoir des vues en plan de l'ensemble de ses éléments verticaux. Les éléments de barres sont dessinés en représentation volumique pour permettre de vérifier leurs bonnes orientations.
- $\checkmark$  Les mêmes vues pour les poteaux intérieurs.
- $\checkmark$  Les mêmes vues des éléments verticaux avec représentation filaire et numérotation des éléments.
- $\checkmark$  Vues en plan, niveau par niveau, des éléments de coques modélisant les planchers. Ces éléments de coque sont systématiquement connectés à tous les éléments

verticaux, voiles et poteaux, de manière à leur transmettre les efforts horizontaux sous séisme en fonction de leur raideur et de la distribution des masses.

- $\checkmark$  Les perspectives volumiques de l'ensemble des planchers, représentés bloc par bloc pour plus de lisibilité.
- $\checkmark$  Les vues en plan, niveau par niveau, des éléments de barres modélisant les différentes poutres des planchers, en représentation filaire avec leur numérotation.
- $\checkmark$  Les perspectives volumiques de l'ensemble de poutres, représentées pour plus de lisibilité.

## **IV.4. Analyse dynamique :**

Dans le but d'analyser le comportement dynamique de notre structure et de faire un choix judicieux de la disposition des voiles tout en satisfaisant les critères du RPA, une étude dynamique par le logiciel **Sap 2000** à été menée.

#### **IV.4.1.Disposition des voiles :**

Après plusieurs essais de disposition des voiles, et de modification des sections des poteaux, ainsi que l'épaisseur de voile on a retenu la disposition représente ci-dessous.

Cette disposition nous a permit d'éviter un mode de torsion au premier mode et répondre favorablement aux conditions du RPA99 /2003.

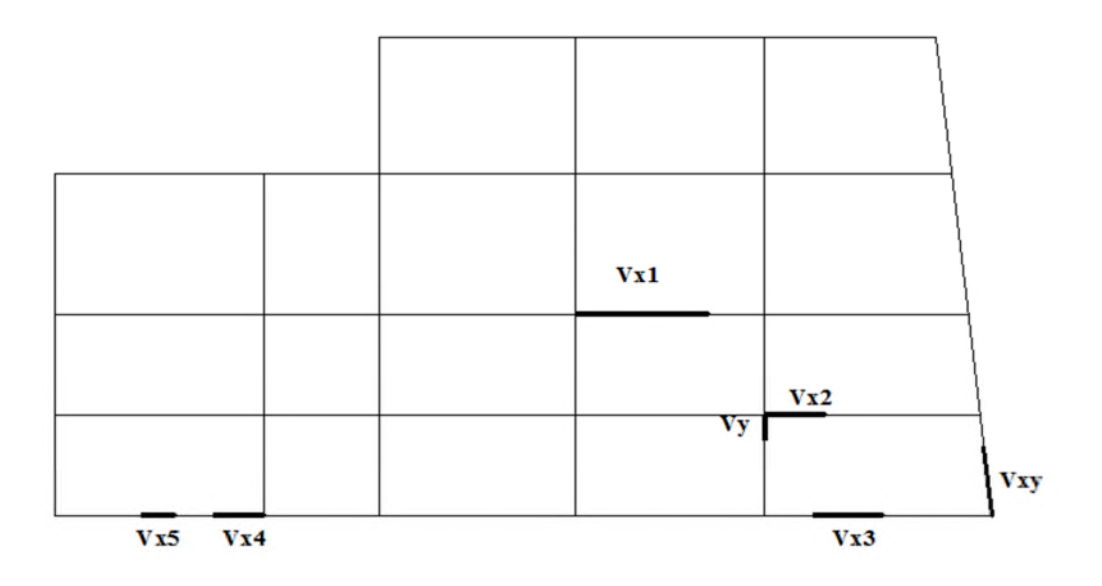

**Fig IV.1 : Disposition des voiles**

## **IV.4.2. Interprétation des résultats de l'analyse dynamique donnée par SAP2000V14 :**

### **Périodes de vibration et taux de participation des masses modales**

Le coefficient de participation massique correspond au i ème mode de vibration, représente le pourcentage d'énergie sismique absorbé à ce mode par le bâtiment.

La somme de ces coefficients représente la quantité d'énergie totale absorbée par le bâtiment. Il est indispensable de déterminer le nombre de modes propres de vibration nécessaire pour l'analyse dynamique de la structure en effet le nombre de mode à prendre en compte est

tel que la somme des coefficients de participation de ces modes soit au moins égale à 90% (RPA99).

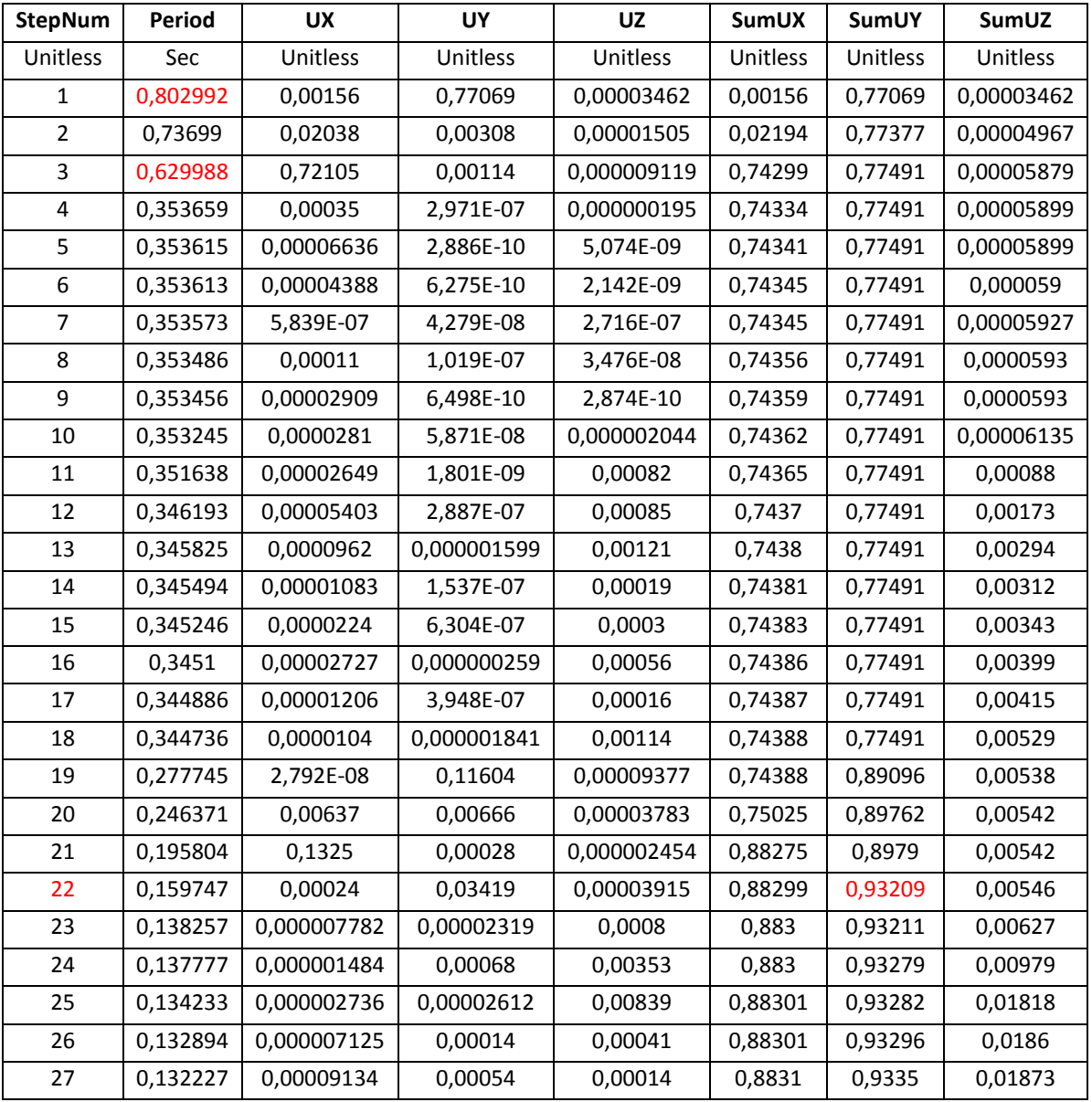

| 28 | 0,13188  | 0,00044     | 0,00178     | 0,00011    | 0,88354 | 0,93529 | 0,01884 |
|----|----------|-------------|-------------|------------|---------|---------|---------|
| 29 | 0,13159  | 0,00003519  | 0,000005666 | 0,00015    | 0,88358 | 0,93529 | 0,01899 |
| 30 | 0,131096 | 0,00242     | 0,00592     | 0,00056    | 0,886   | 0,94121 | 0,01955 |
| 31 | 0,118781 | 0,00044     | 0,00035     | 0,00125    | 0,88644 | 0,94156 | 0,02081 |
| 32 | 0,112739 | 0,00001233  | 0,0005      | 0,00006698 | 0,88645 | 0,94205 | 0,02087 |
| 33 | 0,110263 | 0,000001986 | 0,01413     | 0,00194    | 0,88645 | 0,95618 | 0,02282 |
| 34 | 0,103233 | 0,00009716  | 0,00038     | 0,04665    | 0,88655 | 0,95656 | 0,06946 |
| 35 | 0,099738 | 0,04804     | 0,00025     | 0,00024    | 0,9346  | 0,9568  | 0,0697  |

**Tab IV.2 : Modes et périodes de vibration et taux de participation des masses**

Nous représentons sur ces trois figures, les trois premiers modes de vibrations de notre structure.

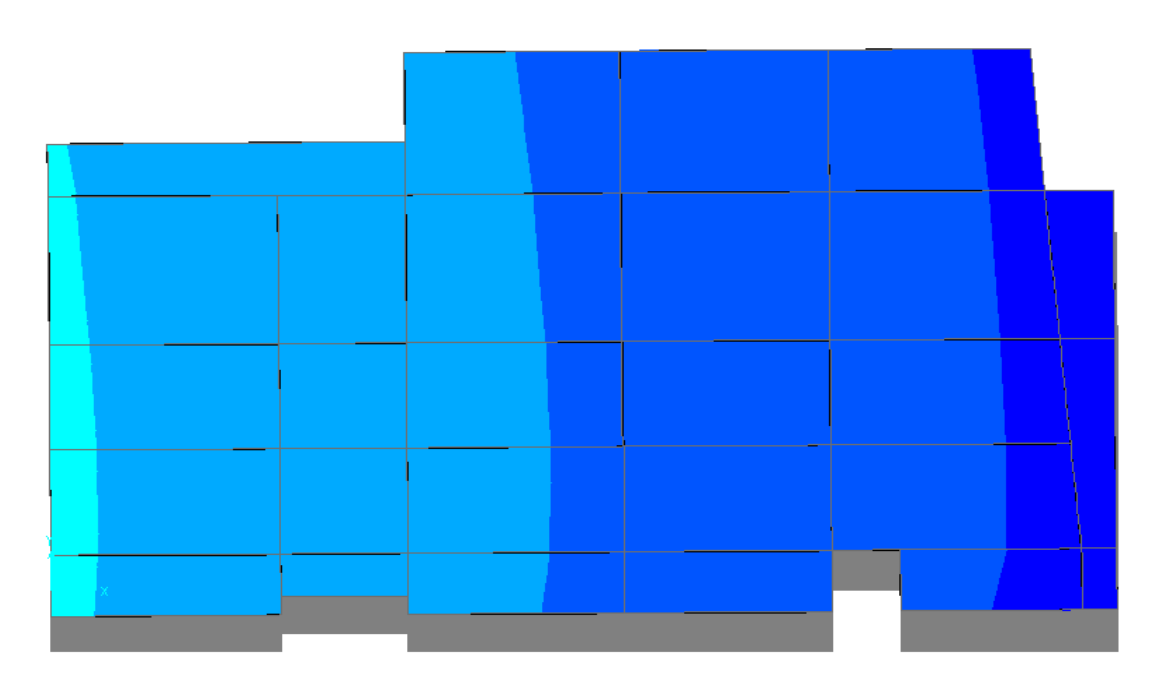

**Fig IV.2 : Mode 1(translation selon y).Ty=0.802992s**

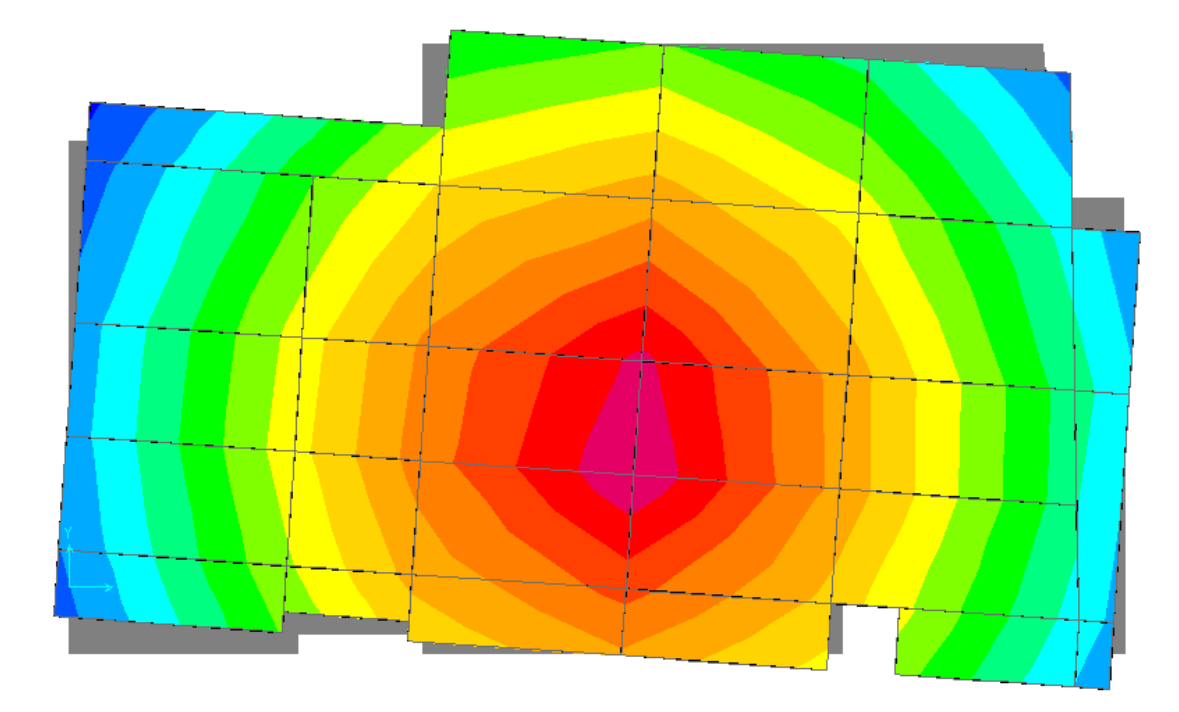

**Fig IV.3 : Mode 2(torsion).T=0.73699s**

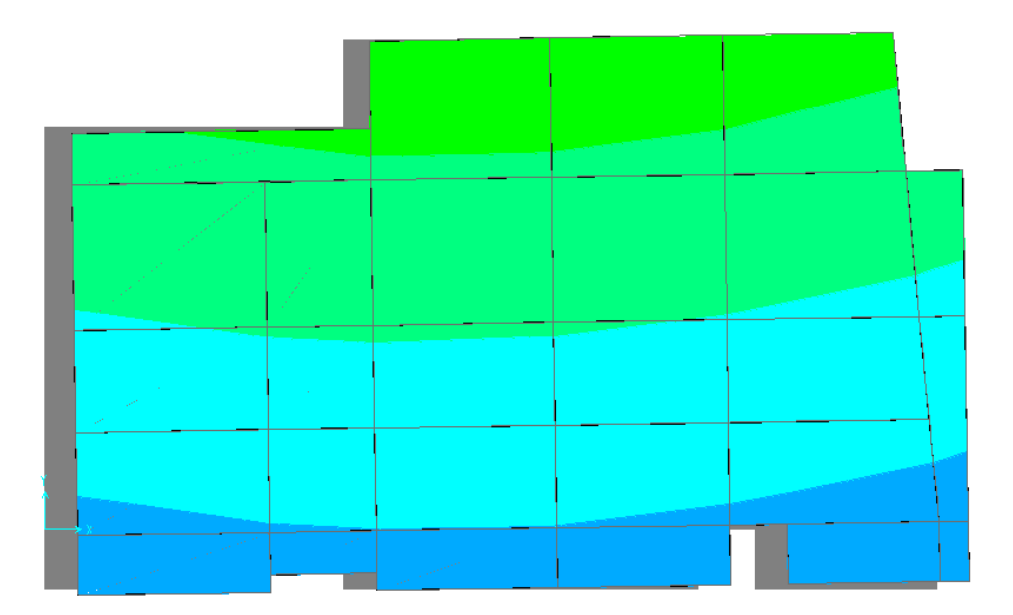

**Fig IV.4 : Mode 3(translation selon x).Tx=0.629988s**

## **Analyse des résultats**

Ces résultats montrent la participation modale du premier mode suivant la direction X est prépondérante, ce qui donne un mode de translation selon cette direction tel que montre sur la figure précédente, la même peut être constatée pour le deuxième mode suivant la direction Y (fig IV.2).

On constate aussi que la période fondamentale de vibration est inférieure à celle calculée par les formules empiriques du RPA 99 majorés de 30 %

 $(Tx= 0.629 \text{ s} \le T_{\text{s}} = 1.3 \times 0.503 = 0.653 \text{ s};$   $T_v=0.802 \text{ s} \le T_{\text{s}} = 1.3 \times 0.6177 = 0.803 \text{s}.$ 

#### **Justification de l'interaction voiles portiques**

#### **Sous charges verticales**

 $\frac{\text{portiques}}{\text{long}}$   $\geq 80\%$  Pourcentage des charges verticales reprises par les portiques.  $\Sigma F_{\text{portiques}} + \Sigma F_{\text{voiles}}$  $\overline{\Sigma}$  F

%  $F_{\text{portiques}} + \sum F$ F portiques  $+ \sum F_{\text{voiles}}$  $\frac{\text{voiles}}{\text{E}} \leq 20$  $\Sigma F_{\text{portiaues}} + \Sigma$  $\frac{\sum F_{\text{voiles}}}{\sum F_{\text{voiles}}}$   $\leq$  20% Pourcentage des charges verticales reprises par les voiles.

Les résultats de l'interaction sous charges verticales obtenus par le logiciel SAP2000 sont :

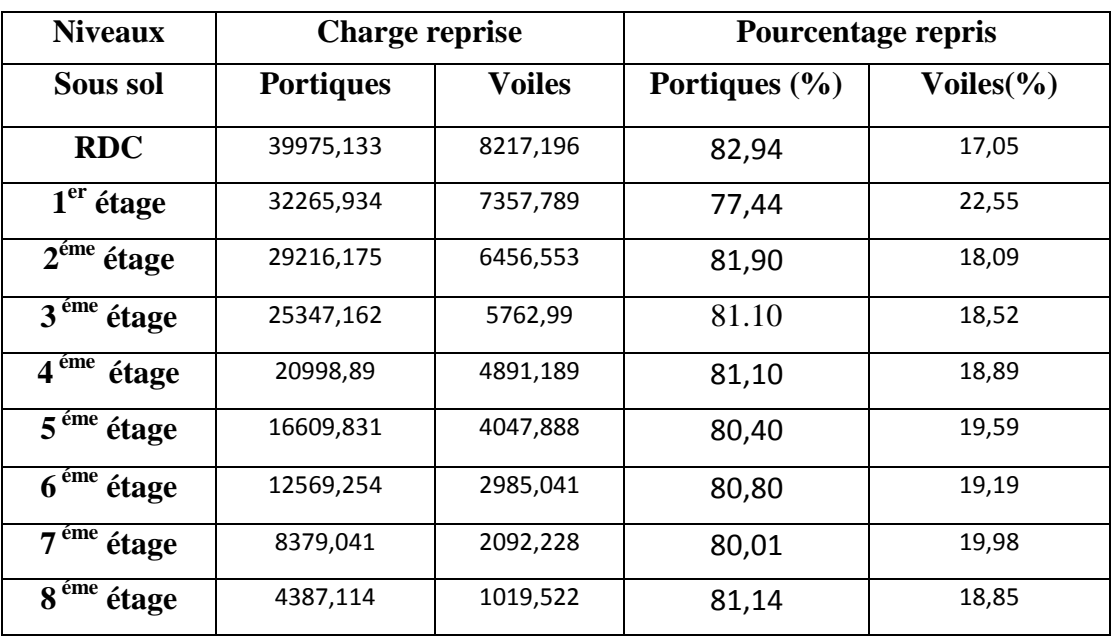

**Tab IV. 2 : Charges verticales reprises par les portiques et voiles**

#### **Analyse des résultats**

On remarque que l'interaction portiques voiles sous charges verticales est vérifiée dans tous les étages sauf le  $1<sup>er</sup>$  étage.

## **Sous charges horizontales**

%  $\Sigma F$ <sub>portiques</sub> +  $\Sigma F$ <sub>voiles</sub>  $\frac{\sum F_{\text{portiques}}}{\sum F_{\text{1}}}\geq 25$ Pourcentage des charges horizontales reprises par les

portiques.

%  $F_{\text{portiques}} + \sum F$ F portiques  $+ \sum F_{\text{voiles}}$  $\frac{\text{voiles}}{\text{O}} \leq 75$  $\Sigma F$ <sub>portiques</sub> +  $\Sigma$  $\frac{\sum F_{\text{voiles}}}{\sum F_{\text{voiles}}}$   $\leq$  75% Pourcentage des charges horizontales reprises par les voiles.

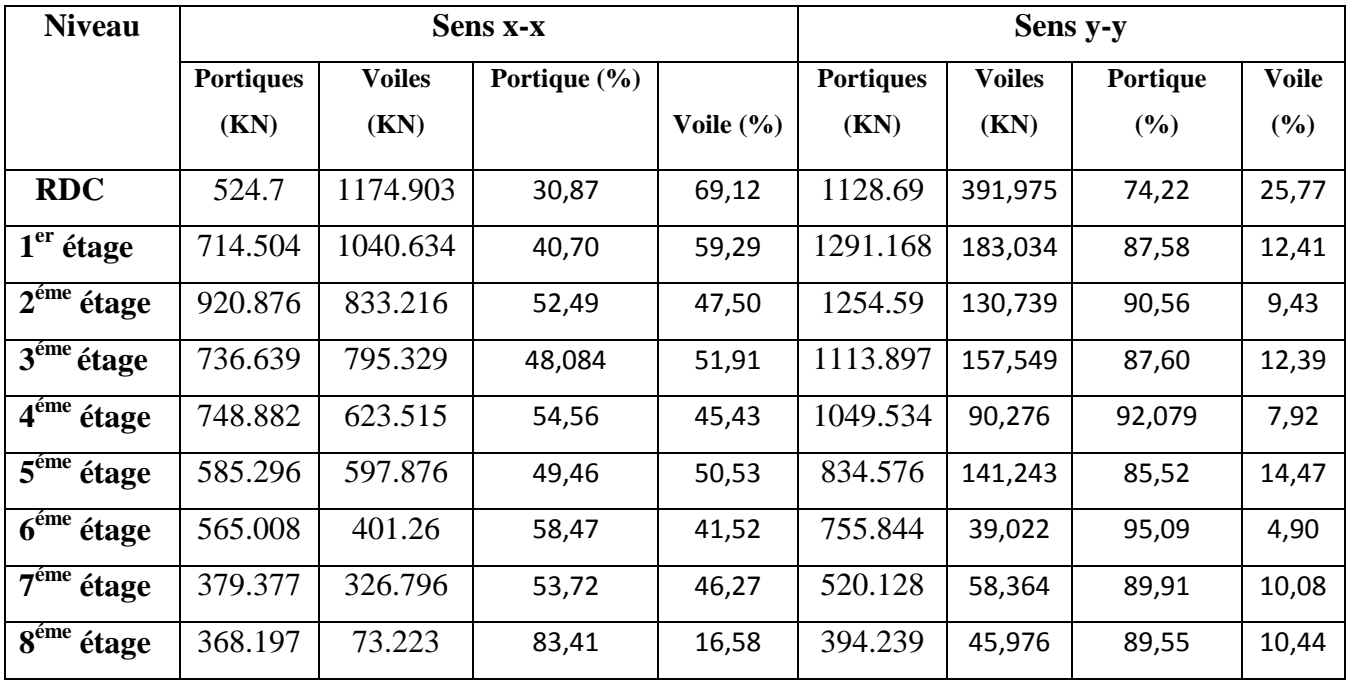

Les résultats de l'interaction sous charges horizontales obtenus par le logiciel SAP2000 sont :

## **Tab IV. 3 : Charges horizontales reprises par les portiques et voiles**

**Analyse des résultats :** On remarque que l'interaction portiques-voiles sous charges

horizontales est vérifiée dans tous les étages sauf l'étage 1 et 6.

## **justification de l'effort normal réduit**

L'effort normal réduit doit être vérifié pour éviter l'écrasement du béton.

La formule utilise est la suivante : 
$$
v = \frac{N_d}{B_c \times f_{c28}} \le 0.3 \dots
$$
 **RPA 99 (Article 7.1.3.3).**

Nd : Effort normal de calcul retiré à partir des résultats donnés par SAP2000.

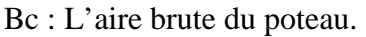

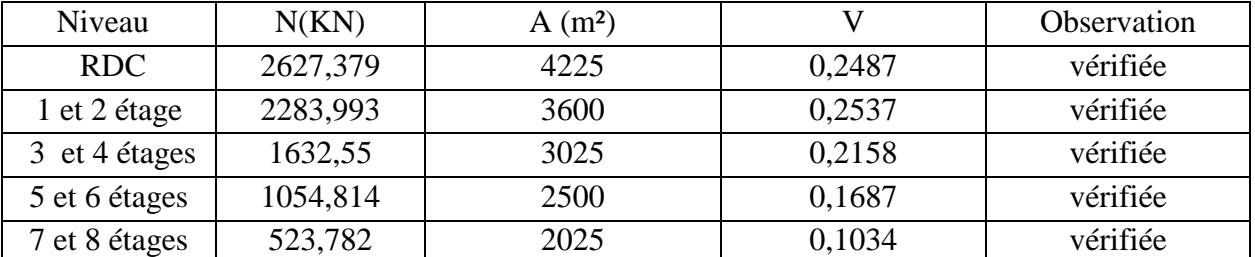

## **Tab IV. 4 Vérification de l'effort normal réduit dans les poteaux**

## **justification vis à vis des déformations**

Selon le RPA99 (Art 5.10), les déplacements relatifs latéraux d'un étage par rapport aux étages qui lui sont adjacents, ne doivent pas dépasser 1.0% de la hauteur de l'étage. Le déplacement relatif au niveau "k" par rapport au niveau "k-1" est égale à :

 $\Delta_k = \delta_k - \delta_{k-1}$  $\delta_k$  =  $R \times \delta$ <sub>ek</sub>

*k* : Déplacement horizontal à chaque niveau "k" de la structure donné par l'RPA (Art4.43)

 $\delta_{ek}$ : Déplacement dû aux forces  $F_i$  (y compris l'effet de torsion).

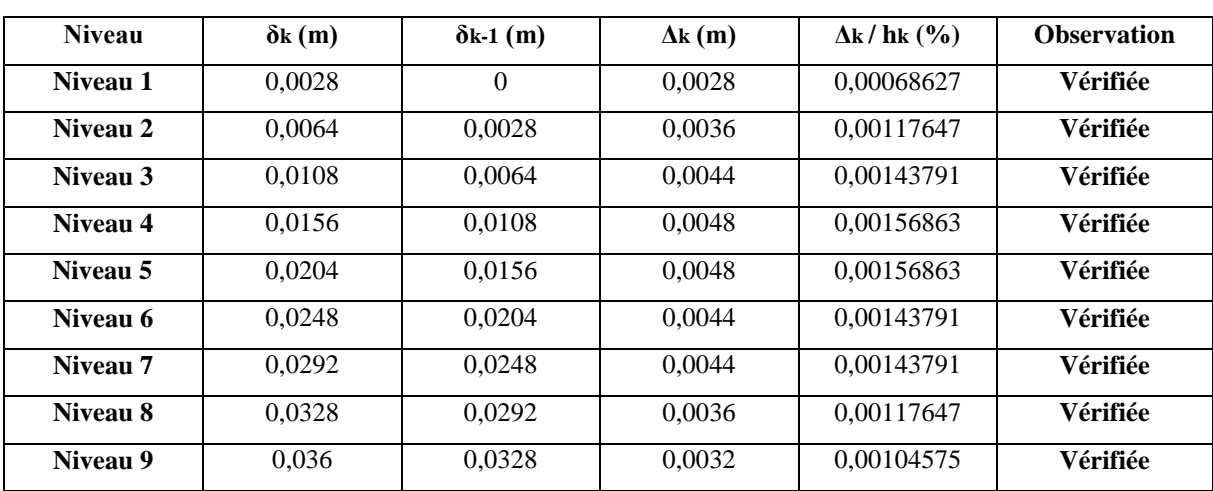

*R* : Coefficient de comportement (R=5).

**Tab IV.5: Vérification des déplacements selon x.**

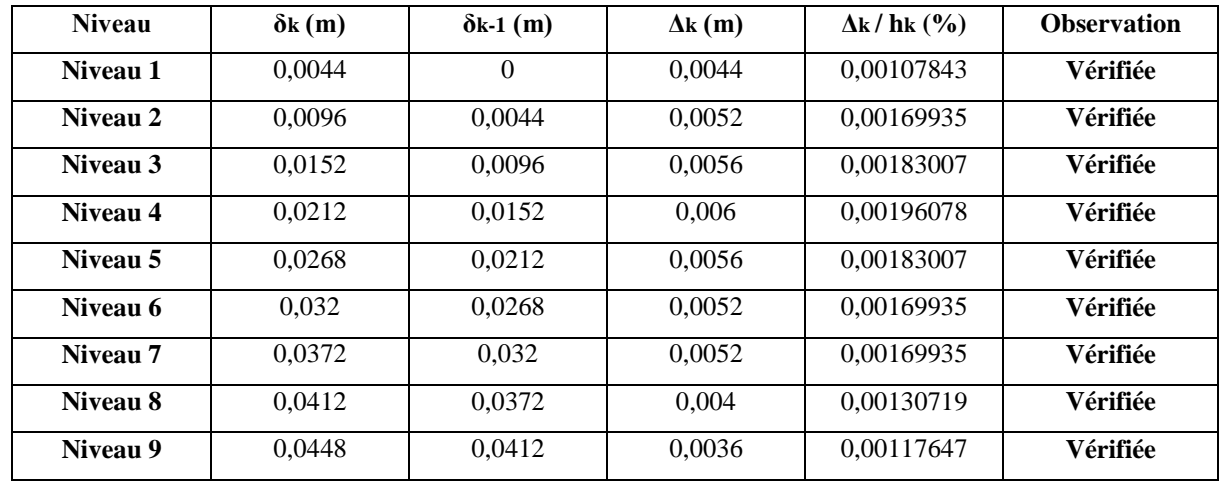

#### **Tab IV.7 : Vérification des déplacements selon y**

#### **Analyse des résultats**

D'après le tableau ci-dessus nous constatons que les déplacements relatifs des niveaux sont inférieurs au centième de la hauteur d'étage.

 $Sens(x)$ :  $\Delta_{k_{\text{max}}}$  = 0.48 *cm* < 1%  $\times h_e$  = 4.08 *cm* 

 $Sens(y)$ :  $\Delta_{kmax} = 0.6$ cm < 1% ×  $h_e = 4.08$ cm

#### **Justification vis-à-vis de l'effet P-**

L'effet P- $\Delta$ (effet de second ordre) est l'effet dû aux charges verticales après déplacement. Il est peut être négligé si la condition suivante est satisfaite à tous les niveaux :

$$
\theta = \frac{p_K \times \Delta_K}{V_K \times h_k} \le 0,1 \text{ ; Tel que :}
$$
 *RPA99/2003(Article 5.9)*

*k p* : Poids total de la structure et des charges d'exploitations associées au dessus du

niveau « k » ; avec : 
$$
p_k = \sum_{i=1}^{n} (W_{Gi} + \beta \times W_{Qi})
$$
 *RPA99/2003(Article5.9)*

*k v* : Effort tranchant d'étage de niveau « k »

 $\Delta_k$ : Déplacement relatif du niveau « k » par rapport au niveau « k-1 ».

*k h* : Hauteur de l'étage « k ».
- Si  $0,1<\theta_{k}<0,2$ , l'effet P- $\Delta$  peut être pris en compte de manière approximative en amplifiant
- les effets de l'action sismique calculée aux moyens d'une analyse élastique du premier ordre par le facteur  $1-\theta$  $\frac{1}{\sqrt{2}}$ .
- Si  $\theta_k$  >0,2 la structure est partiellement instable elle doit être redimensionnée. Tous les résultats sont regroupés dans le tableau IV.7.

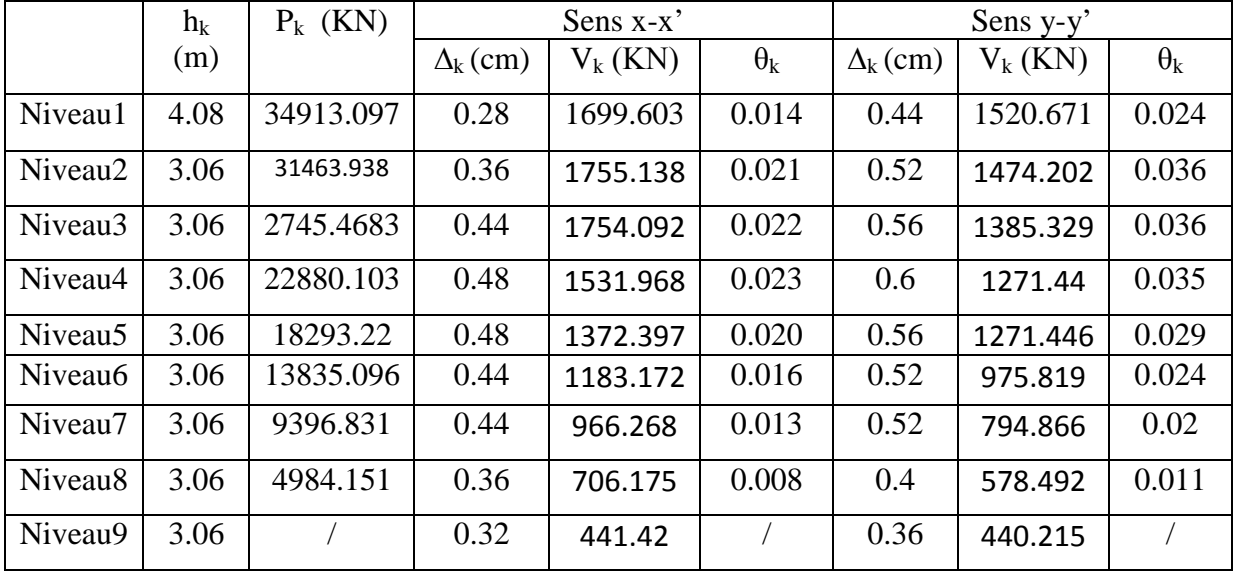

## **Tab IV. 8 : Vérification a L'effet P-**

#### **Analyse des résultats**

On remarque d'après les résultat obtenue ( $\theta_k$  < 0.1) dans tous les niveaux d'où les effets du second ordre (effet P- $\Delta$ ) peuvent être négligés.

## **justification de la résultante des forces sismiques**

Selon l'Article **4.3.6** du RPA99/Version2003, la résultante des forces sismiques à la base *Vdyn* obtenue par combinaison des valeurs modales ne doit pas être inférieure à 80% de la résultante des forces sismiques déterminée par la méthode statique équivalente  $V_{st}$ .

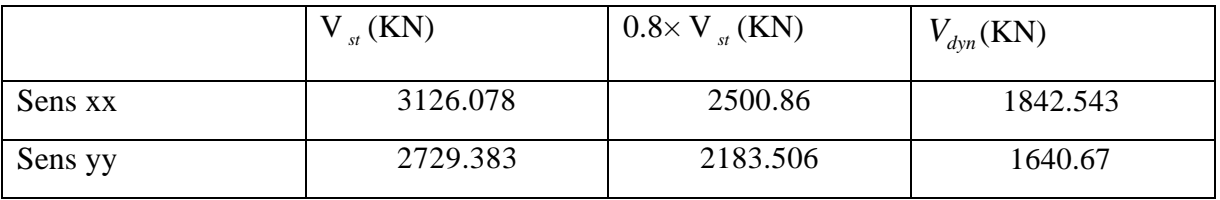

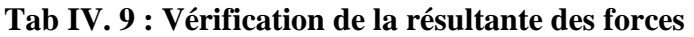

## **Analyse des résultats :**

On voit bien que  $\frac{dy^n}{dx} \prec 0.8$ *sta dyn V V* , dans les deux sens alors il faudra augmenter tous les paramètres

de la réponse (forces, déplacements, moments,...) en les multipliant par le rapport :

$$
0.8 \frac{V_{sta}}{V_{dyn}} = 1.35
$$
................. sens x  
 $0.8 \frac{V_{sta}}{V_{dyn}} = 1.33$ ................. sens y

V<sub>dyn</sub>: Effort tranchant de calcul retiré à partir des résultats donnés par SAP2000.

## Etude des

# éléments

## structuraux

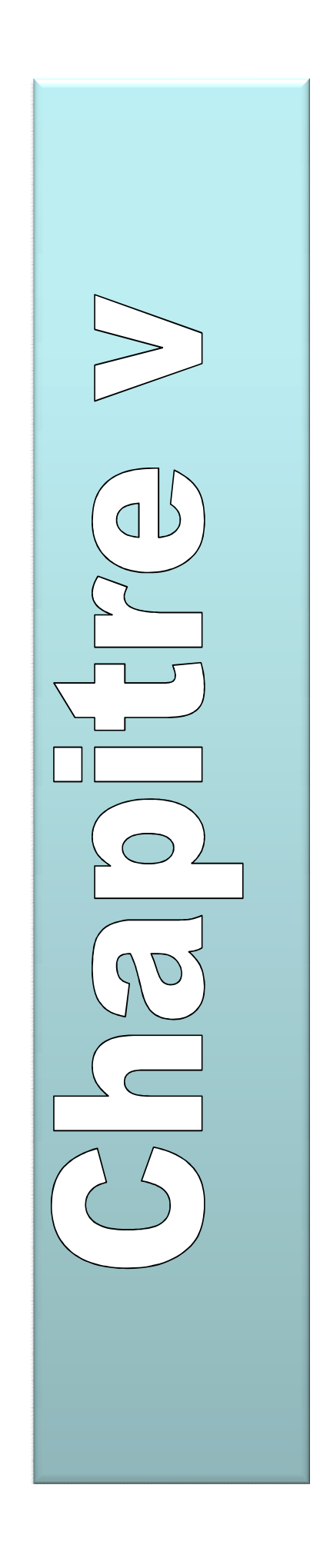

## **V.1. Etude des poutres :**

## **V.1.1 Introduction :**

Les poutres sont sollicitées en flexion simple, sous un moment fléchissant et un effort tranchant. Le moment fléchissant permet la détermination des dimensions des armatures longitudinales. L'effort tranchant permet de déterminer les armatures transversales.

On distingue deux types de poutres, les poutres principales qui constituent des appuis aux poutrelles, les poutres secondaires qui assurent le chaînage.

Après détermination des sollicitations (*M, N, T*) on procède au ferraillage en respectant les prescriptions données par le **RPA99 Version 2003** et celles données par le **BAEL91**.

Les poutres sont étudiées en tenant compte des efforts données par le logiciel SAP2000, combinés par les combinaisons les plus défavorables données par le **RPA99 Version 2003**suivantes :

1). 1.35*G*+1.5*Q* 2). *G*+*Q* 3). *G*+*Q*+*E* 4). *G*+*Q*−*E* 5). 0.8*G*+*E* 6). 0.8*G*−*E*

#### **V.1.2.2. Ferraillage :**

#### **a). Armatures longitudinales : RPA 99/2003 (art 7.5.2.1)**

Le pourcentage total minimal des aciers longitudinaux sur toute la longueur de la poutre est de 0.5% en toute section.

Le pourcentage total maximum des aciers longitudinaux est de :

 $-4\%$  en zone courante,

– 6% en zone de recouvrement.

La longueur minimale de recouvrement est de 40Φ en zone IIa.

Avec : Φ max : le diamètre maximal d'armature dans la poutre.

- L'ancrage des armatures longitudinales supérieures et inférieures dans les poteaux de rive et d'angle doit être effectué conformément à la **figure V.1**, avec des crochets à 90°.
- Cette même figure comporte les autres dispositions constructives et quantités minimales d'armatures.
- Les cadres du nœud disposés comme armatures transversales des poteaux, sont constitués de 2U superposés formant un carré ou un rectangle (là où les circonstances s'y prêtent, des cadres traditionnels peuvent également être utilisés).
- Les directions de recouvrement de ces U doivent être alternées Néanmoins, il faudra veiller à ce qu'au moins un coté fermé des U d'un cadre soit disposé de sorte à s'opposer à la poussé au vide des crochets droits des armatures longitudinales des poutres.
- On doit avoir un espacement maximum de 10 cm entre deux cadres et un minimum de trois cadres par nœuds.

#### **b). Armatures transversales : RPA 99/2003 (art 7.5.2.2)**

La quantité d'armatures transversales minimale est donnée par :

$$
A_t = 0.003 \times St \times b
$$

*St* : espacement maximum entre les armatures transversales donné comme suit :

 $-St \leq min(h/4; 12\Phi_1)$  en zone nodale,

– *St* ≤*h*/2 en dehors de la zone nodale.

Les premières armatures transversales doivent être disposées à 5 cm au plus du nu de l'appui ou de l'encastrement.

La valeur du diamètre  $\phi$ , des armatures longitudinales à prendre est le plus petit diamètre utilisé, et dans le cas d'une section en travée avec armatures comprimées. C'est le diamètre le plus petit des aciers comprimés.

Les premières armatures transversales doivent être disposées à 5cm au plus du nu d'appui ou de l'encastrement

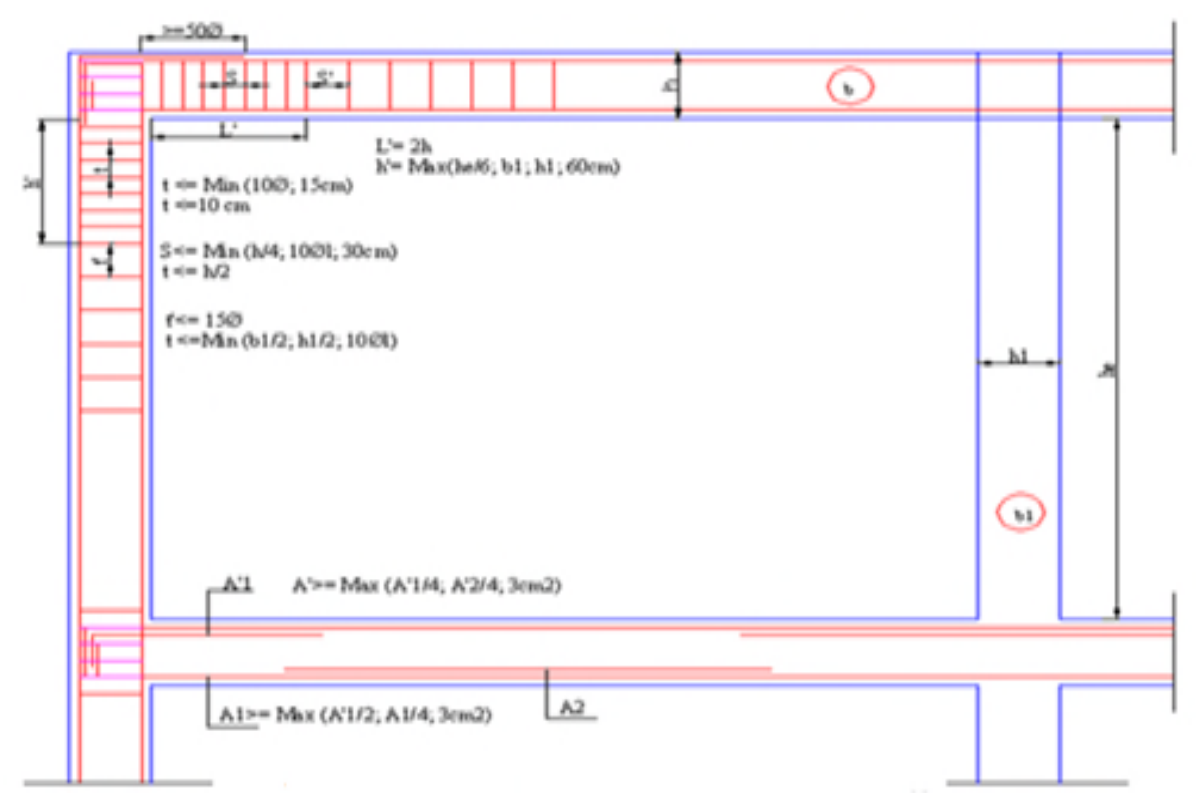

**Fig. V.1 : Disposition constructives des portiques**

#### **V.1.4.Recommandation de BAEL :**

La section minimale des aciers longitudinaux est de :

$$
A_{\min} = 0.23 \times b \times d \times \frac{f_{t28}}{f_e}
$$
 (Condition de non fragilité)**BAEL91 (Art F.IV.2)**

#### **V.1.5. Calcul du ferraillage :**

## **A). Méthode de calcul des armatures à l'ÉLU (flexion simple) :**

Le ferraillage est calculé à partir des sollicitations déduites du logiciel SAP2000

#### **Calcul du moment réduit ultime :**

$$
\mu_{bu} = \frac{M_u}{b \times d^2 \times f_{bu}}
$$
\n
$$
f_{bu} = \frac{0.85 \times f_{28}}{\gamma_b} = \begin{cases} 14.2MPa & situation \, count \, (\gamma_b = 1.5) \\ 18.48MPa & situation \, accidentelle \, (\gamma_b = 1.15) \end{cases}
$$
\n
$$
\rightarrow \text{Si } \mu_{bu} \leq \mu_l = 0.3916 \, \text{ alors :}
$$

$$
A_s = 0 \quad et \quad A_s = \frac{M_u}{z \times \frac{f_e}{\gamma_s}}
$$

1.15 *pour les situations courantes.* : 1 pour les situations accidentelles. *s pour les situations courantes avec pour les situations accidentelles*  $\gamma_{s} =$  $\alpha = 1.25 \left(1 - \sqrt{1 - 2\mu_{bu}}\right) \rightarrow z = d\left(1 - 0.4\alpha\right)$  $(d-d')$  $\rightarrow$  *Si*  $\mu_{bu} > \mu_l = 0.3916$  *alors*  $\frac{d}{dt} = \frac{m_u}{(d-d')\times \frac{f_e}{f}}$  et  $A_s = \frac{m_l}{z \times \frac{f_e}{f}} + A_s$  $u_s$  =  $\frac{m_u - m_l}{(d_d - d_s)}$  et  $A_s = \frac{m_l}{f_e} + A_s$ *s s*  $A_s$ ' =  $\frac{M_u - M_l}{(d - d') \times \frac{f_e}{f}}$  et  $A_s = \frac{M_l}{z \times \frac{f_e}{f}} + A_s$ '  $\gamma_s$   $\gamma$  $\int$ ┤  $\overline{\mathcal{L}}$  $=\frac{M_u-M_l}{c}$  et  $A_s = \frac{M_l}{c}$  $-d'$ )  $\times \frac{J_e}{z}$  z  $\times$ 

 $Avec: M_{l} = \mu_{l} \times b \times d^{2} \times f_{bu}$ 

#### **B).Exemple de calcul :**

Prenons comme exemple de calcul de ferraillage la poutre principale (30×50) la plus sollicitée avec les sollicitations suivantes : *Mt* = 110.72 *KN*.*m …..(G+Q+Ex) Ma* = 161.47*KN*.*m ….(G+Q+EX)*

*Vdyn<0.8Vst* donc il faut augmente tout les paramètres de la réponse avec un rapport **0.8***V*<sub>st</sub>/*V*<sub>dyn</sub> =1.35  $M_t = 110.72 \times 1.35 = 149.47$  KN.m *Ma=161.47×1.35=217.98KN.m*

**Armatures en travée :**

$$
\mu_{bu} = \frac{M_t}{b \times d^2 \times f_{bu}} = \frac{149.47 \times 10^{-3}}{0.3 \times 0.47^2 \times 18.48} = 0.122
$$

$$
\mu_{bu} = 0.122 < \mu_1 = 0.392
$$
 - pivot A $\rightarrow$ A' = 0

$$
\alpha = 1.25 \times \left(1 - \sqrt{1 - 2\mu_{bu}}\right) = 0.163
$$
  
\n
$$
Z = d(1 - 0.4\alpha) = 0.439m
$$
  
\n
$$
A_{st} = \frac{M_t}{Z \times \sigma_{st}} = 8.51 \text{ cm}^2
$$

## **Armatures en appui :**

$$
\mu_{bu} = \frac{M_a}{b \times d^2 \times f_{bu}} = 0.177
$$
  $\alpha = 0.245$   $Z = 0.423$  m  $A_a = 12.88$  cm<sup>2</sup>

Le tableau suivant regroupe le calcul de ferraillage des différentes poutres.

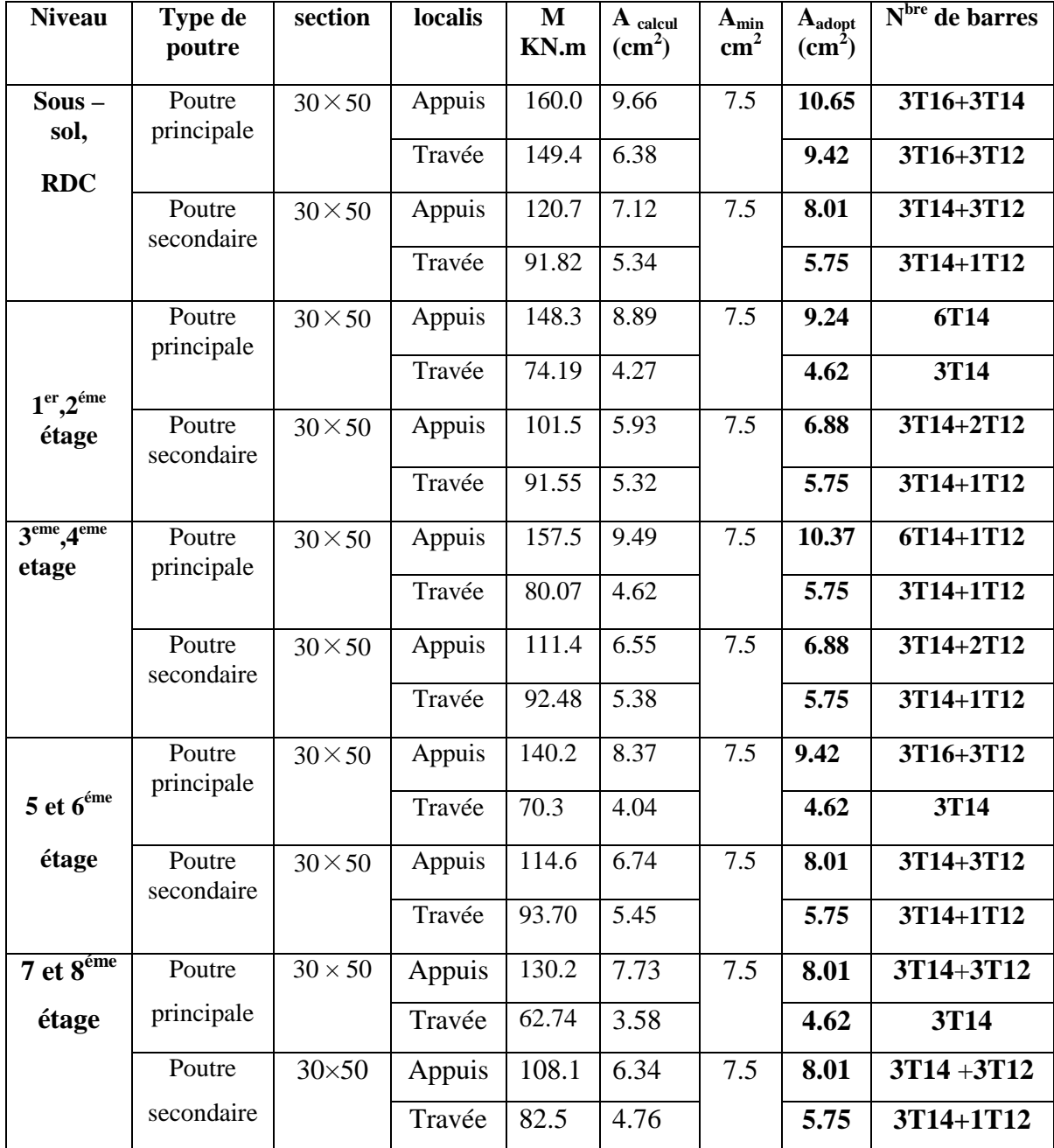

**Tab V.1 :Ferraillage des poutres principales et secondaires**

**V.1.6. Vérification des armatures selon le RPA 99 :**

#### **Pourcentage maximum des armatures longitudinales :**

**En zone courante** :  $A_{\text{max}} = 4\%$  (b  $\times$  h) = 0.04  $\times$  30  $\times$  50 = 60cm<sup>2</sup>  $>$  Aadopté **En zone de recouvrement**: $A_{\text{max}} = 6\%$ b. h = 0.06 × 30 × 50 = 90 cm<sup>2</sup> > Aadopté

#### **Les longueurs de recouvrement :**

*Lr>40ר en zone II Lr > 40 cm*

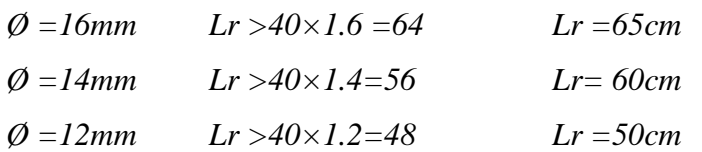

#### **V.1.7. Les armatures transversales:**

#### **a**). Calcul de  $\Phi_t$  :

Le diamètre des armatures transversales pour les poutres principales et secondaires est donnée par :

$$
\phi \le \min\left(\phi_1; \frac{h}{35}; \frac{b}{10}\right) = \min\left(1.2; \frac{50}{35}; \frac{30}{10}\right)
$$
  

$$
\phi_1 \le 1, 2cm \Rightarrow \text{Soit } \phi_2 = 8mm
$$

Donc on opte pour  $A_t = 4T8 = 2.01 \text{cm}^2$ 

Soit : 1 cadre + 1 étrier de T8 pour toutes les poutres

#### **b).Calcul des espacements des armatures transversales :**

#### **1. St< min**  $(S_{t1}, S_{t2}, S_{t3})$  avec:

 $S_{t1} \leq \text{min} (0.9 \times d ; 40 \text{cm}) = 40 \text{cm}$ 

$$
S_{t2} \le \frac{A_t \times f_e}{0.4 \times b} = 67 \text{cm}
$$
  

$$
S_{t3} \le \frac{0.8 \times A_t \times f_e}{b(\tau_{u-} 0.3 f_{t28})} = \frac{0.8 \times 3.14 \times 400}{30(1.26 - 0.3 \times 2.1)} = 34.03 \text{cm}
$$

**2. Selon RPA99 Art (7.5.2.2) :**

$$
S_t \leq \min(\frac{h}{4}, 12 \times \phi_t)
$$

- $\checkmark$  **Zone nodale :**S<sup>*t*</sup> ≤ min(12.5;14.4) =12.5cm → S<sub>t</sub>=10 cm
- $\checkmark$  **Zone courante :** S<sub>t</sub> ≤ h/2 = 50/2=25cm. → S<sub>t</sub> = 15cm

#### **c).Vérification des sections d'armatures transversales :**

 $A_t^{min} = 0.003 S_t \times b = 0.003 \times 15 \times 30 = 1.35$ cm  $A_t = 2.01 \text{ cm}^2 > A_{min} = 1.35 \text{ cm}^2$ 

## **V.1.8. Vérification à l'ELU :**

## **a).Condition de non fragilité :**

 $A_{min} = 0.23 \times b \times d \times \frac{f_{t28}}{f_{e}}$  $\frac{t^{28}}{f_e} = 1.71$  cm<sup>2</sup> **b).Contrainte tangentielle maximale :**

**BAEL91 (Art F.IV.2)**

## **Vérification de l'effort tranchant :**

Il faut vérifier que : *<sup>u</sup>* …………………..…………**BAEL91 (Art H.III.2)**

Fissuration peu nuisible  $\Rightarrow \overline{\tau}_u = \min(0.133 \times f_{c28}; 5MPa) \Rightarrow \overline{\tau}_u = 3.33MPa$ .

Les résultats sont donnés dans le tableau suivant :

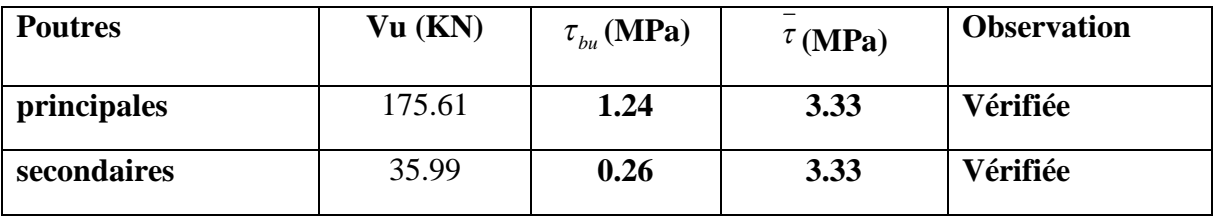

#### **Tab V.2 : Vérification des contraintes tangentielles**

Donc pas de risque de cisaillement et cela pour tout type de poutre.

#### **c).Vérification des armatures longitudinales au cisaillement**

 **Appuis de rives** ............................(1) *u s l e V A f*  $\times \gamma$  **. BAEL91 (Art H.IV.2)**

$$
\checkmark \quad \text{Appuis interm\'ediaires } A_l \geq \frac{\gamma_s}{f_e} \times (V_u - \frac{M_a}{0.9 \times d}) \dots \dots \dots (2)
$$

*s*=1.15, *fe*= 400*MPa*

Les vérifications sont résumées dans le tableau ci-après

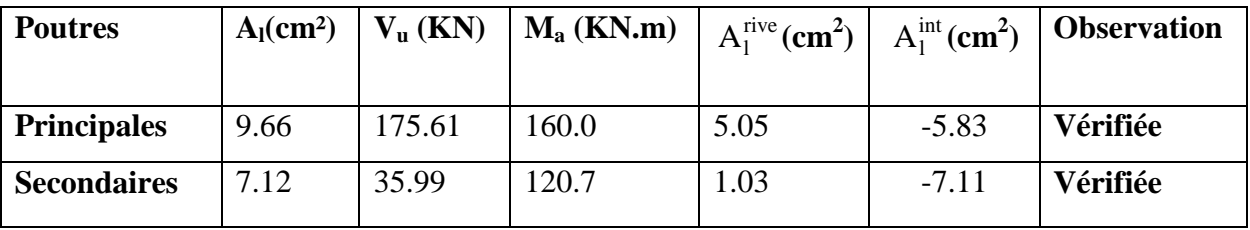

**Tab V.3 : Vérification des armatures longitudinales au cisaillement**

#### **V.1.9.Vérification à l'ELS :**

**a). Etat limite de compression du béton :**

$$
\frac{b}{2}y^2 + 15A_yy - 15dA_y = 0; \qquad \sigma_{bc} = \frac{M_{ser}}{I}y; \qquad \overline{\sigma}_{bc} = 0, 6f_{c28} = 15MPa \qquad \textbf{BAEL91 (Art E.III.1)}
$$

$$
I = \frac{b \times y^3}{3} + 15 \times \left[A_s \times (d - y)^2 + A_s \times (y - d')^2\right]
$$

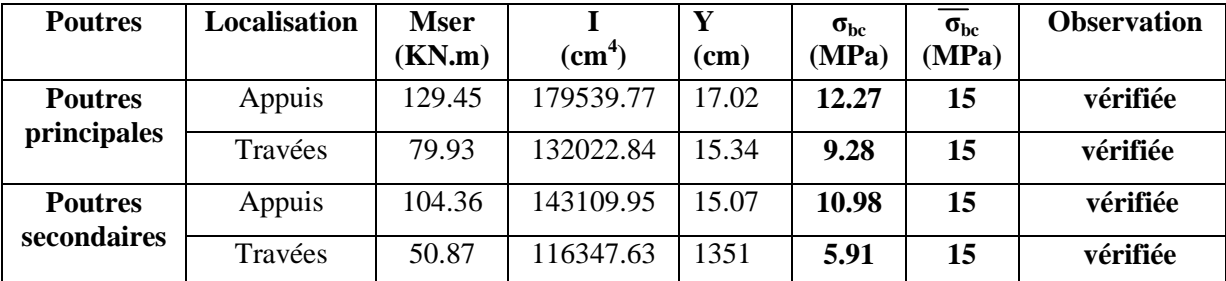

Les vérifications sont résumées dans le tableau ci-après :

## **Tab V.4 : Vérification de l'état limite de compression du béton**

## **b). Etat limite de déformation (évaluation de la flèche)**

D'après le **BAEL91** et le **CBA93** la vérification à la flèche est inutile si :

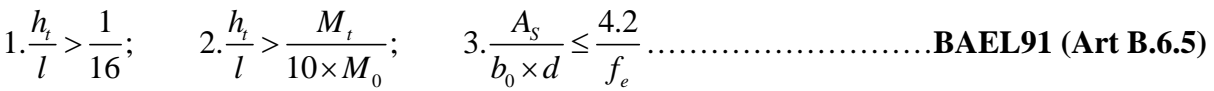

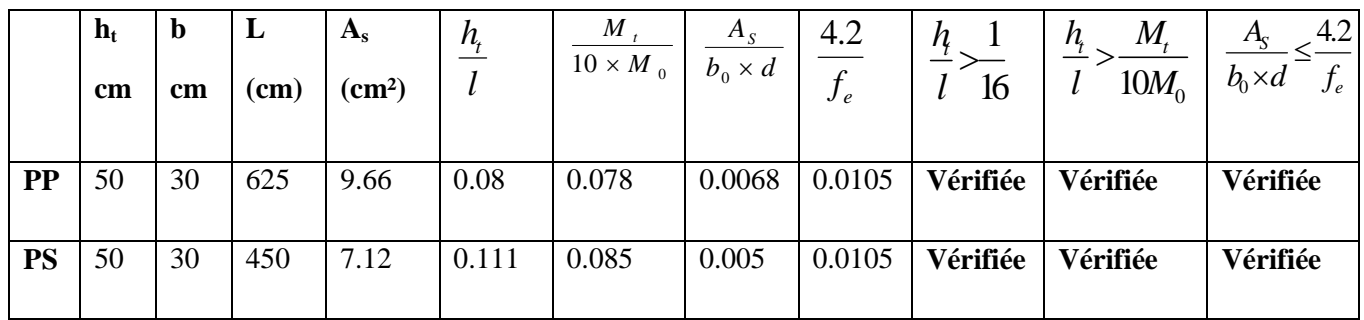

## **Tab V.5 : Vérification de la flèche pour les poutres**

Donc La vérification de la flèche n'est pas nécessaire car toutes les conditions sont vérifiées.

## **V.2. Schéma de ferraillage des Poutres :**

Le ferraillage des poutres est donné dans le tableau ci-dessous

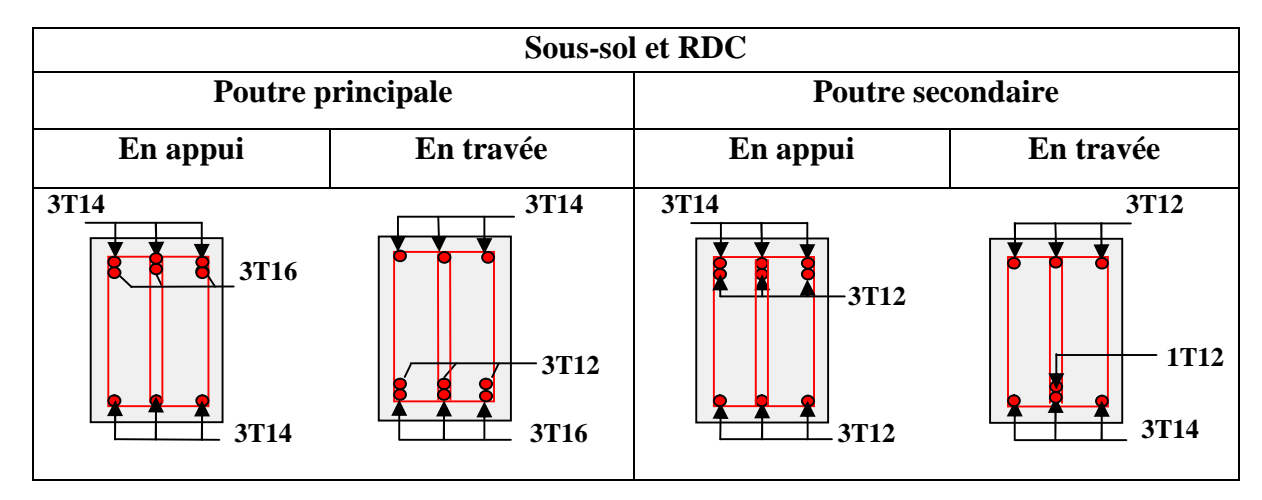

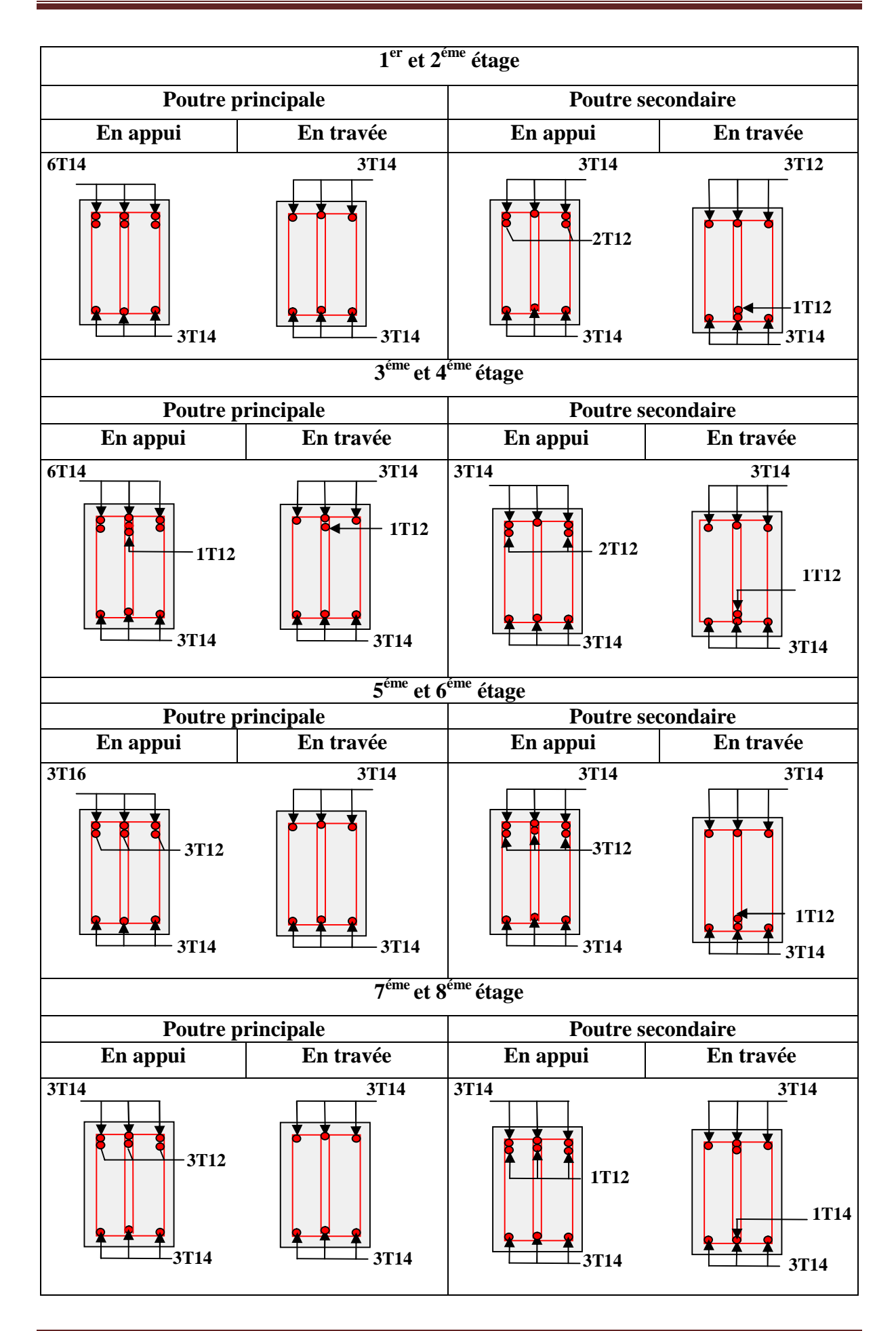

## **V.2. Etude des poteaux :**

#### **V.2.1 Introduction :**

Les poteaux sont des éléments verticaux qui ont le rôle de transmettre les charges apportées par les poutres aux fondations.

Le ferraillage des poteaux est calculé en flexion composée en fonction de l'effort normal (N) et du moment fléchissant (M) donnés par les combinaisons les plus défavorables, parmi celles introduites dans le fichier de données du SAP2000 :

- 1). 1.35*G*+1.5*Q*
- 2). *G*+*Q*
- 3). *G*+*Q*+*E*
- 4). *G*+*Q*−*E*
- 5). 0.8*G*+*E*
- 6). 0.8*G*−*E*

Il s'agit de ferrailler les poteaux là où il y a changement de section, selon les sollicitations suivantes :

– l'effort normal maximal et le moment correspondant.

– l'effort normal minimal et le moment correspondant.

– le moment maximum et l'effort normal correspondant.

#### **V.2.2. Recommandations du RPA99 (version 2003) :**

#### **a). Armatures longitudinales :**

Les armatures longitudinales doivent être à haute adhérence, droites et sans crochets.

– *Amin* = 0.8% de la section de béton (en zone IIa).

– *Amax*= 4% de la section de béton (en zone courante).

- *Amax*= 6% de la section de béton (en zone de recouvrement).
- Φ*min*= 12*mm* (diamètre minimal utilisé pour les barres longitudinales).

– La longueur minimale de recouvrement (*Lmin*) est de 40Φ en zone IIa.

– La distance ou espacement (*St* ) entre deux barres verticales dans une face de poteau ne doit pas dépasser 25cm (zone IIa).

les jonctions par recouvrement doivent être faites si possible, en dehors des zones nodales (zone critique).

La zone nodale est définie par *l'*et *h* '.

$$
l' = 2h
$$
  

$$
h' = \max\left(\frac{h_e}{6}, b_1, h_1, 60 \text{ cm}\right)
$$

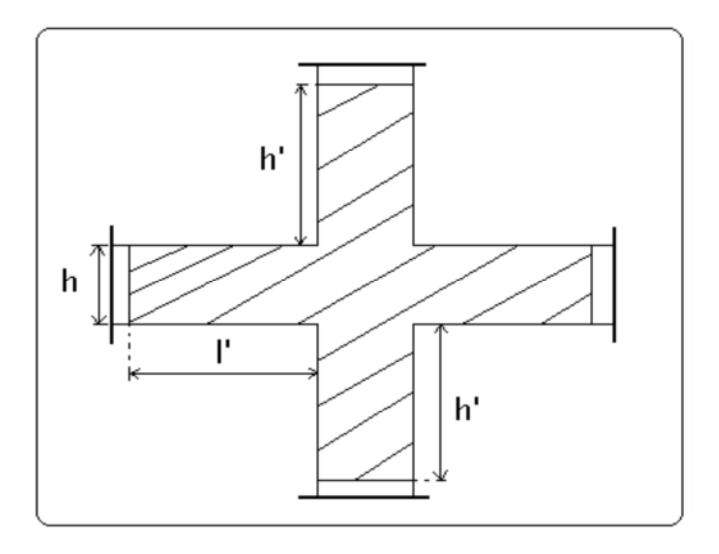

Les valeurs numériques des armatures longitudinales relatives aux prescriptions du RPA99 sont illustrées dans le tableau ci-dessous :

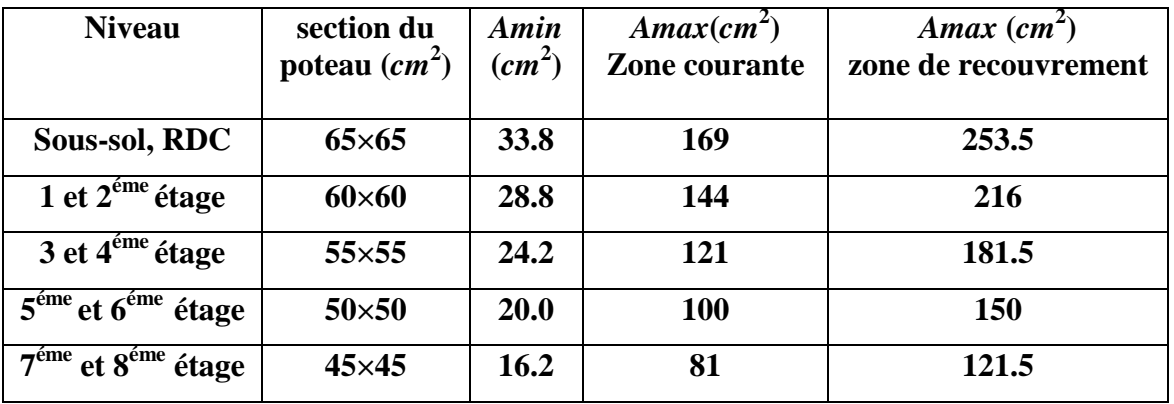

## **Tab V.6 : Armatures longitudinales minimales et maximales dans les poteaux**

#### **b).Armatures transversales :**

Les armatures transversales des poteaux sont calculées à l'aide de la formule :

$$
\frac{A_t}{t} = \frac{\rho_a \times V_u}{h_1 \times f_e} \quad \dots \quad \dots \quad \dots \quad \dots \quad \dots \quad \dots \quad \dots \quad (I \quad).
$$

– *Vu* **:** est l'effort tranchant de calcul.

 $-h<sub>l</sub>$  : hauteur totale de la section brute.

– *fe* **:** contrainte limite élastique de l'acier d'armatures transversales.

– *a* **:** est un coefficient correcteur qui tient compte du mode fragile de la rupture par effort tranchant ; il est pris égale à :

2.5 Si λ*g* ≥ 5 (λ*g*: l'élancement géométrique),  $3.75$  Si λ*g* < 5.

avec :  $\lambda g = l f / a$  ou  $\lambda g = l f / b$  (a et b sont les dimensions de la section droite du poteau dans la direction de déformation considérée), et *lf* longueur de flambement du poteau.

– *t* **:**est l'espacement des armatures transversales dont la valeur est déterminée dans la formule (I) ; Par ailleurs la valeur maximum de cet espacement est fixée comme suit :

- $\checkmark$  dans la zone nodale : *t* ≤ *Min* (10 $\Phi$ <sub>L</sub><sup>min</sup>,15*cm*)(en zones IIa).
- $\checkmark$  dans la zone courante **:**  $t \le 15\Phi_L^{\text{min}}$  (en zones IIa).

La quantité **d'armatures transversales minimale**  $A_t / t.b1$ , en % est donnée comme suit :

$$
\begin{cases}\n\text{Si } \lambda g \ge 5 : 0.3\% \\
\text{Si } \lambda g \le 3 : 0.8\% \\
\text{Si } 2 : 2 \text{ or } 5 : \text{int}\n\end{cases}
$$

 $\text{Si } 3 < \lambda g$  ≤ 5 : interpoler entre les valeurs précédentes.

Les cadres et les étriers doivent être fermés par des crochets à 135° ayant une longueur droite de  $10\Phi_t$  (au minimum).

#### **V.2.3 Sollicitations de calcul :**

Les sollicitations de calcul selon les combinaisons les plus défavorables sont extraites directement du logiciel SAP2000, on majore les sollicitations par **1.35** ( **Vdyn<0.8Vst** ) les résultats sont résumés dans les tableaux ci-après :

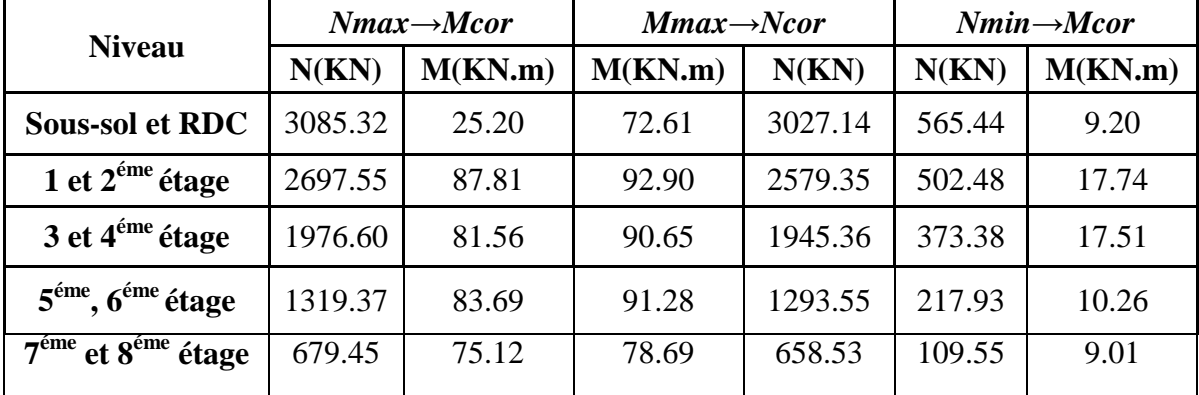

#### **Tab V.7 : Sollicitations dans les poteaux**

#### **V .2.4 : Calcul du ferraillage :**

Le calcul du ferraillage se fera pour un seul poteau comme exemple de calcul et les autres seront résumés dans des tableaux.

## **Exemple de calcul :**

Soit à calculer le poteau le plus sollicité du Sous sol, avec les sollicitations suivantes :

- $-\mathbf{N}_{\text{max}} = 3085.32 \text{ KN} \rightarrow \mathbf{M}_{\text{cor}} = 25.20 \text{ KN}.m \dots \dots \dots \dots \dots$  (ELU)
- **Mmax**= 72.61 *KN*.*m* → **Ncor**= 3027.14*KN……………….* (*G*+*Q*+*Ey*)
- **Nmin**= 565.44 *KN* →**Mcor**= 9.20*KN*.*m …………………..* (0.8*G*-*Ey*)

## **A).Calcul sous Nmax et Mcor:**  $d = 0.65$ m;  $d' = 0.05$ m. N = 3085.32KN (de compression) ……………………… (ELU)  $M = 25.20$  KN.m  $\rightarrow e_G = \frac{M}{N}$  $\frac{m}{N} = 0.008 m$  $e_G = \frac{h}{2}$  $\frac{h}{2} = \frac{0.65}{2}$  $\mathbf{z}$ = 0.325*m* →le centre de pression est à l'intérieur de la section entre les armatures *A* et *A'*). Il faut vérifier la condition suivante :  $(a) = (0.337 \times h - 0.81 \times d') \times b \times h \times f_{bu}$  $(b) = N_u \times (d - d') - M_{UA}$ ( ) ( )...........................................................................( ). *a b I MUA= M+N × (d−h/2) = 25.20+3085.32×(0.60−0.65/2) =873.66KN.m. a=*(0.337 × 0.65 − 0.81 × 0.05)0.65 × 0.65 × 14.2 = 1.07

$$
b = [3085.32(0.60 - 0.05) - 873.66]10^{-3} = 0.82
$$

$$
a > b \rightarrow (I) n'est pas vérifiée
$$

Donc la section est partiellement comprimée. La méthode de calcul se fait par assimilation à la flexion simple :

$$
\mu_{bu} = \frac{M_{uA}}{b \times d^2 \times f_{bu}} = \frac{873.66 \times 10^{-3}}{0.65 \times 0.60^2 \times 14.2} = 0.263
$$
\n
$$
\mu_{bu} = 0.263 < \mu_l = 0.392 \to A' = 0
$$
\n
$$
\mu_{bu} > 0.186 \to pivot \ B \to \varepsilon_{st} = \frac{3.5}{1000} \left(\frac{1-\alpha}{\alpha}\right)
$$
\n
$$
\alpha = 1.25\left(1 - \sqrt{1 - 2\mu_{bu}}\right) = 0.389
$$
\n
$$
\varepsilon_{st} = 6.67 \times 10^{-3} > 1.74 \times 10^{-3} \to f_{st} = \frac{fe}{\gamma_s} = 348 MPa
$$

$$
A_{I} = \frac{M_{uA}}{Z \times f_{st}} = \frac{873.66 \times 10^{-3}}{0.516 \times 348} = 44.09cm^{2}
$$
  

$$
A = A_{1} - \frac{N}{f_{st}} = -33.05cm^{2}
$$
  $A = 0$ 

## **B).Calcul sous** *Mmax***et***Ncor* **:**

*Z=d(1-0.4α)=0.516m*

$$
M = 72.61 \text{ KN} \cdot m \cdot N = 3027.14 \text{ KN} \rightarrow e_G = 0.023 \text{ m} < (h/2) = 0.325 \text{ m}.
$$

Donc le centre de pression se trouve entre la section des armatures.

$$
M_{UA} = M + N \times (d - h/2) = 127.42 + 1039.15 \times (0.55 - 0.60/2) = 905.07 \text{ KN.m.}
$$
  
a=1.07; b=[1039.15(0.55-0.05)-387.20]10<sup>-3</sup>=0.75

#### *a>b n'est pas vérifiée*

Donc la section est partiellement comprimée. La méthode de calcul se fait par assimilation

à la flexion simple :

$$
M_{UA} = 905.07 KN.m \rightarrow \mu_{bu} = 0.272 < \mu_l = 0.391 \rightarrow A' = 0cm^2.
$$

$$
\alpha=0.41 \rightarrow z=0.502 \rightarrow A_1=51.63 \, \text{cm}^2 \rightarrow A_s=0 \, \text{cm}^2.
$$

## **C).Calcul sous** *Nmin* **et** *Mcor***:**

 $N = 565.44$  KN  $\rightarrow M = 9.20$  KN.m $\rightarrow e_G = 0.016$ m $\lt (h/2) = 0.325$  m.

Donc le centre de pression est à l'intérieur de la section entre les armatures.

 $M_{UA} = M+N \times (d-h/2) = 9.20+565.44 \times (0.60-0.65/2) = 164.69$ KN.m.

*a=1.07 ; b= [565.44(0.60-0.05)-164.69]10-3=0.146*

*a>b→n'est pas vérifiée*

Donc la section est partiellement comprimée. La méthode de calcul se fait par assimilation à

la flexion simple :

 $M_{UA}$ = 164.69 KN.m  $\rightarrow \mu_{bu}$ =0.049  $\lt \mu_l$  = 0.391  $\rightarrow$  A'=0cm<sup>2</sup>.  $\alpha$ =0.062→ z=0.58m→ A<sub>1</sub>=8.15cm<sup>2</sup> → A<sub>s</sub>=0 cm<sup>2</sup>.

Le tableau résume le calcul des armatures pour les différents poteaux des différents niveaux.

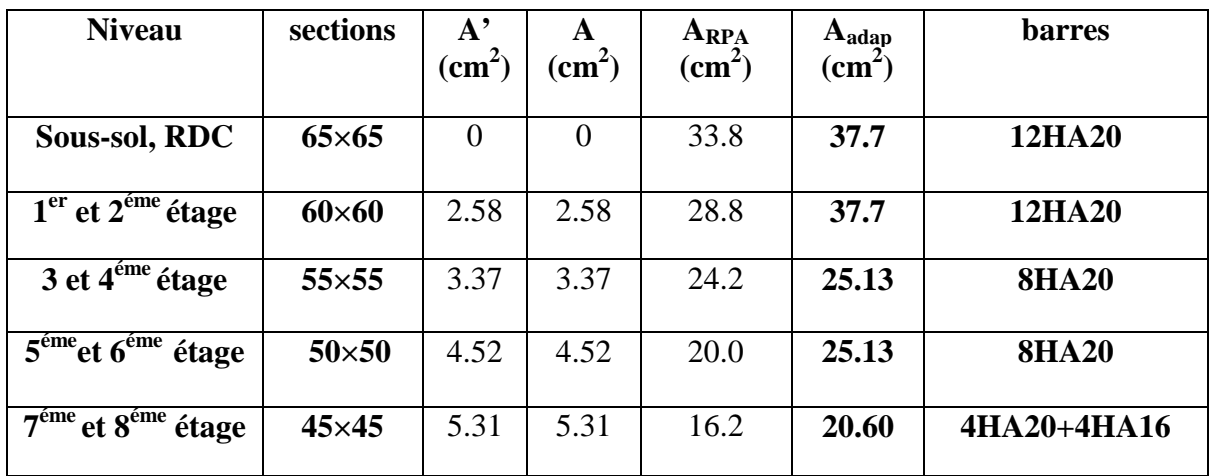

#### **Tab V.8 :Ferraillage des poteaux**

#### **V.2.5. Armatures transversales :**

Le tableau ci-après résume les résultats de calcul des armatures transversales pour les différents poteaux des différents niveaux.

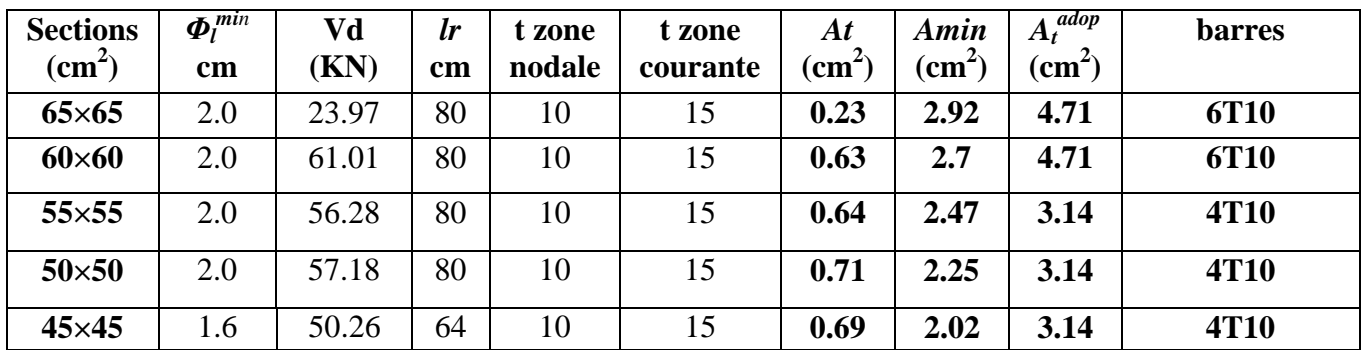

#### **Tab V.9 : Calcul des armatures transversales**

#### **V.2.6 .Vérifications :**

## **a). Vérification au flambement :**

Selon le **BAEL99 (Art 4.4.1),** les éléments soumis à la flexion composée doivent être justifiés vis à vis de l'état limite ultime de stabilité de forme.

L'effort normal ultime est définit comme étant l'effort axial maximal que peut supporter un poteau sans subir des instabilités par flambement.

On doit vérifier que :

$$
N_d \le N_u = \alpha \times \left[ \frac{Br \times f_{C_{28}}}{0.9 \times \gamma_b} + \frac{As \times fe}{\gamma_s} \right]
$$

- *As :* est la section d'acier comprimée prise en compte dans le calcul.
- *Br :*est la section réduite du poteau obtenue en déduisant de sa section réelle un centième d'épaisseur sur toute sa périphérie ;
- $\gamma b = 1.5, \gamma s = 1.15$
- $\alpha$  : est un coefficient fonction de l'élancement mécanique  $\lambda$  qui prend les valeurs :

2 0.6 ................................... 50 70. 50 *pour* 2 0.85 ................................ 50. 1 0.2 35 *pour* 

Si plus de la moitié des charges est appliquée avant 90 jours, alors on remplace  $\alpha$  par  $\alpha$  /1.10 l'élancement mécanique est donné par :

 $\bar{\lambda}$ = 3.46×*l f* /*b* pour les sections rectangulaires.  $\lambda = 4 \times l f / f$  pour les sections circulaires.

 $L_f$ =0.7  $l_0$  longueur de flambement.

La vérification se fait pour le poteau le plus sollicité à chaque niveau, et comme exemple de calcul on prendra le même exemple qu'on a pris pour le calcul du ferraillage.

*Nd*= 3085.32 *KN*

$$
If = 285.6cm \to \lambda = 15.20 < 50 \to \alpha = 0.82
$$

$$
Br=(0.65-0.02)\times(0.65-0.02)=0.3969m^2.
$$

$$
Nu = 0.82 \left[ \frac{0.3969 \times 25}{0.9 \times 1.5} + \frac{37.7 \times 10^{-4} \times 400}{1.15} \right] = 7.10MN
$$

 $Nd = 3.0853MN < 7.10MN \rightarrow$  pas de risque de flambement.

| <b>Niveau</b>                           | <b>Section</b>  | $l_f$ | λ     | α    | As              | Br      | <b>Nu</b> | Nd     | Obs.     |
|-----------------------------------------|-----------------|-------|-------|------|-----------------|---------|-----------|--------|----------|
|                                         | $\text{cm}^2$ ) | (cm)  |       |      | $\text{(cm}^2)$ | $(m^2)$ | (MN)      | (MN)   |          |
| <b>Sous-sol, RDC</b>                    | $65\times 65$   | 285.6 | 15.20 | 0.82 | 37.7            | 0.3969  | 7.10      | 3.0853 | vérifiée |
| $1er$ et $2éme$ étage                   | $60\times 60$   | 214.2 | 12.35 | 0.83 | 37.7            | 0.3364  | 6.25      | 2.6977 | vérifiée |
| $3eme$ et $4eme$ étage                  | $55\times55$    | 214.2 | 13.47 | 0.82 | 25.13           | 0.2809  | 4.98      | 1.9766 | vérifiée |
| $\overline{5^{eme}}$ et $6^{eme}$ étage | $50\times50$    | 214.2 | 14.82 | 0.82 | 25.13           | 0.2304  | 4.21      | 1.3193 | vérifiée |
| $\overline{8^{eme}$ et $7^{eme}$ étage  | $45\times 45$   | 214.2 | 16.46 | 0.81 | 20.60           | 0.1849  | 3.35      | 0.6794 | vérifiée |

**Tab V.10 : Vérification du flambement pour les poteaux**

## **b).Vérification des contraintes :**

Comme la fissuration est peu nuisible, donc la vérification se fait pour la contrainte de compression dans le béton seulement, cette vérification sera faite pour le poteau le plus sollicité à chaque niveau là où il y a réduction de section. On doit vérifier que :

1,2 1 2 ............................. sup . '............................. inf . *bc bc ser ser G bc yy ser ser G bc yy N M V béton fibre erieure S I N M V béton fibre erieure S I* 

 $S = b \times h + 15(A+A)$  (section homogène).

$$
M_{G}^{ser} = M^{ser} - N^{ser} \left(\frac{h}{2} - V\right)
$$
  
\n
$$
V = \frac{\frac{b \times h^{2}}{2} + 15(A \times d' + A \times d)}{S} \quad et \quad V' = h - V
$$
  
\n
$$
I_{yy'} = \frac{b}{3}(V^{3} + V^{3}) + 15A'(V - d')^{2} + 15A(d - V)^{2}
$$
  
\n
$$
\overline{\sigma}_{bc} = 0.6 \times fc_{28} = 15MPa.
$$

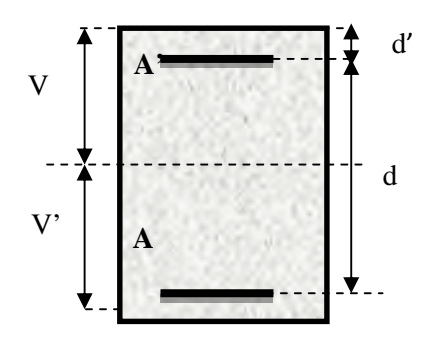

Tous les résultats de calcul sont résumés dans les tableaux suivants :

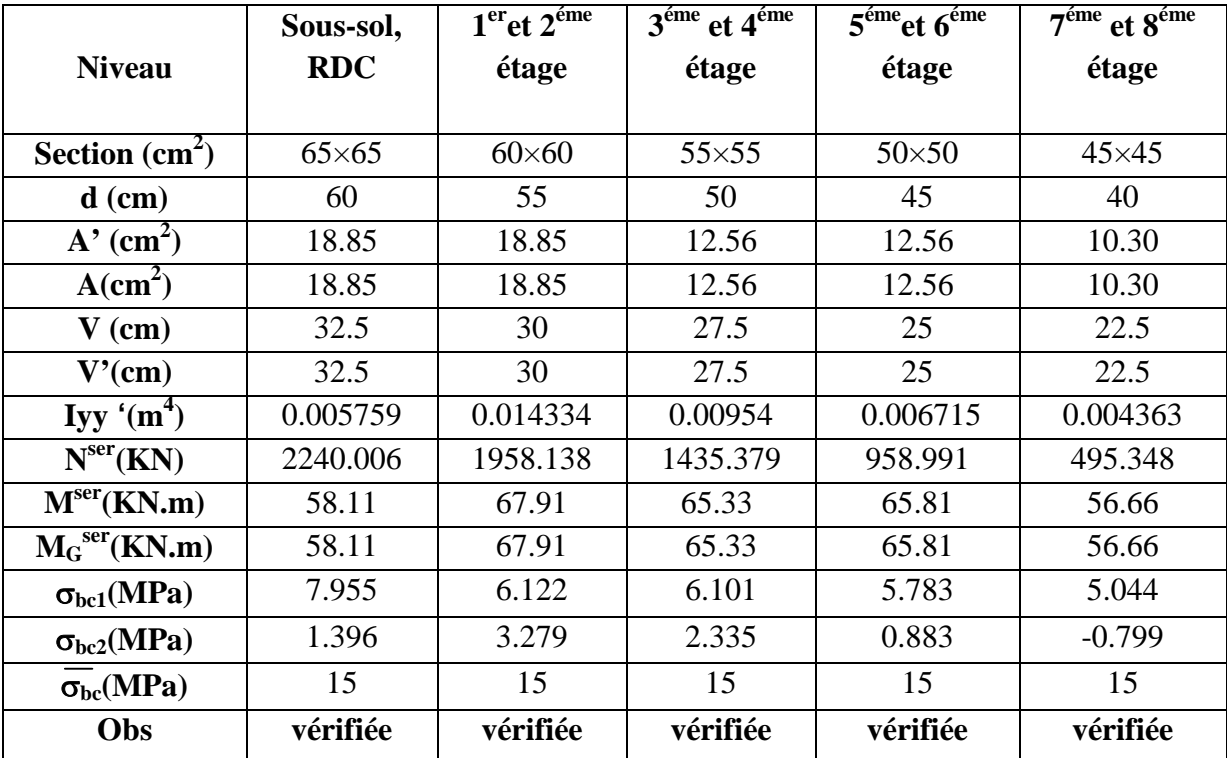

#### **Tab V.11 : Vérification des contraintes dans le béton pour les poteaux**

#### **c).Vérification aux sollicitations tangentes :**

D'après le RPA99 version 2003 **article 7.4.3.2**, la contrainte de cisaillement conventionnelle de calcul dans le béton  $\tau_{bu}$  sous combinaison sismique doit être inférieure ou égale à la valeur limite suivante :

$$
\overline{\tau}_{bu} = \rho_d \times f c_{28}
$$
  
*avec*:  

$$
\rho_d = \begin{cases} 0.075 & \text{Si } \lambda_g \ge 5, \\ 0.040 & \text{Si } \lambda_g < 5, \end{cases}; \tau_{bu} = \frac{V_d}{b \times d}
$$

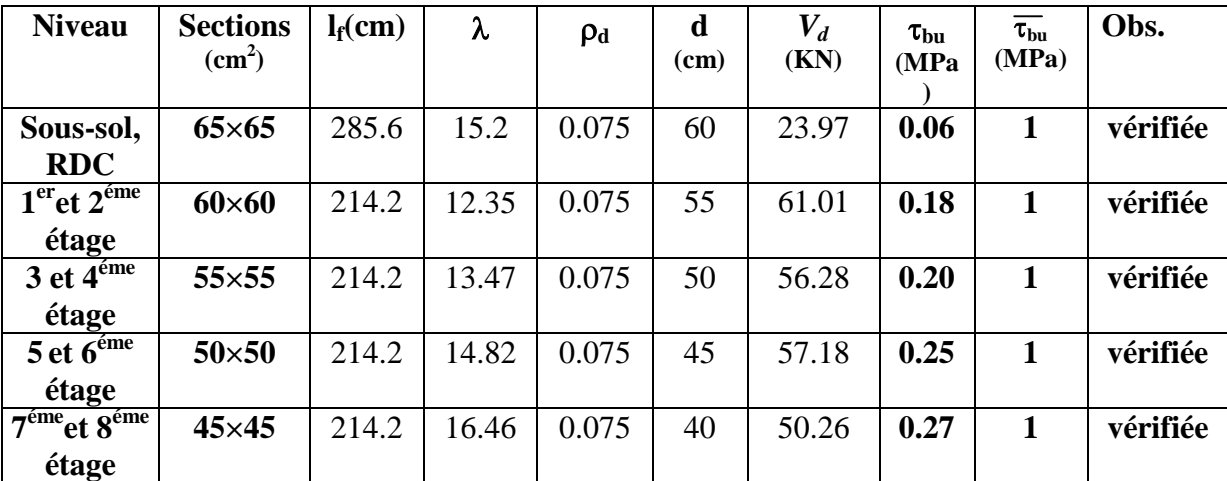

Les résultats de calcul sont représentés dans le tableau suivant :

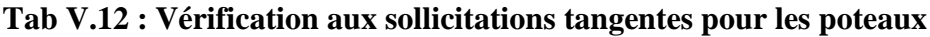

#### **d).Vérification des zones nodales :**

Dans le but de faire en sorte que les rotules plastiques se forment dans les poutres plutôt que dans les poteaux, le **RPA99 (Art 7.6.2)** exige de vérifier :

 $|M_N|+|M_S|\geq 1.25\times(|M_W|+|M_E|)$ 

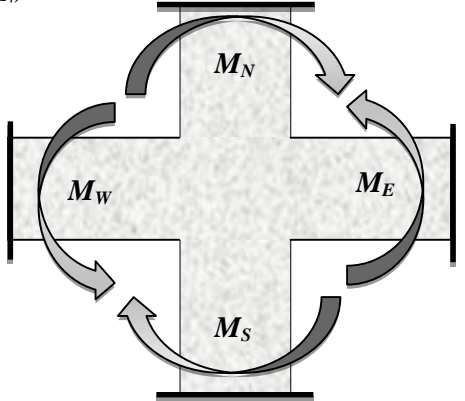

#### **d-1). Détermination du moment résistant dans les poteaux :**

Le moment résistant (MR) d'une section de béton dépend essentiellement :

- des dimensions de la section du béton,
- de la quantité d'armatures dans la section,
- de la contrainte limite élastique des aciers.

 $: z = 0.9 \times h$  et  $\sigma_s = \frac{J_s}{R} = 348 MPa$ .  $M_{R} = z \times A_{s} \times \sigma_{s}$ *s*  $\textit{avec}: z = 0.9 \times h \quad \textit{et} \quad \sigma_{s} = \frac{f_{s}}{4} = 348 \textit{MPa}$ γ  $= 0.9 \times h$  et  $\sigma_s = \frac{J_s}{I} =$ 

Les résultats de calcul des moments résistants dans les poteaux sont donnés dans les tableaux suivants :

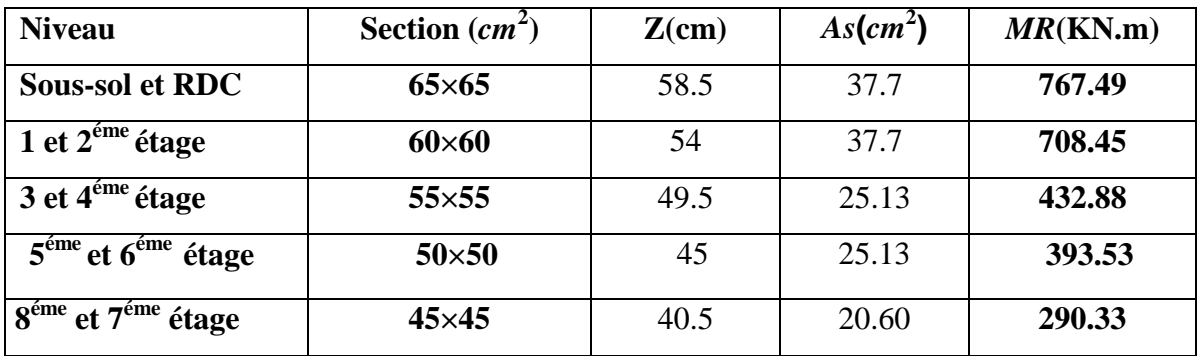

**Tab V.13 : Les moments résistants dans les poteaux**

#### **d-2).Détermination des moments résistants dans les poteaux :**

Les moments résistants dans les poteaux sont calculés de la même manière que dans les poutres; les résultats de calcul sont injectés directement dans le tableau de vérification des zones nodales (Tab5.23). On effectue la vérification de la zone nodale pour le nœud central:

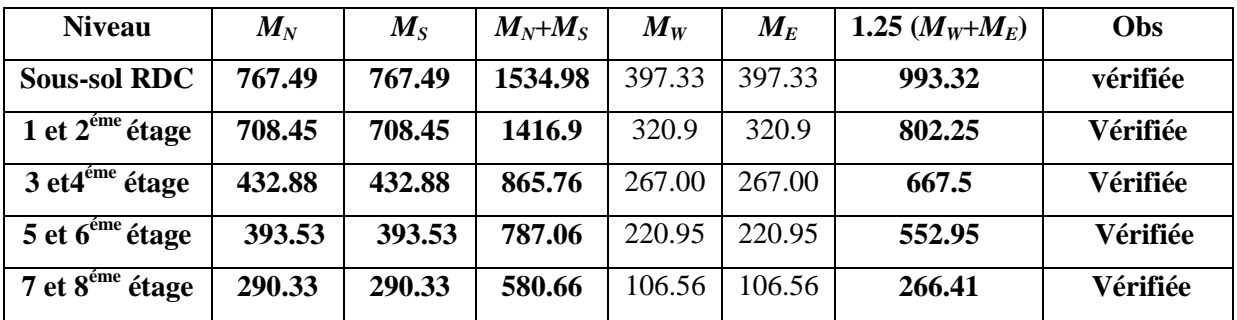

#### **Tab V.14 : Vérification de la zone nodale**

#### **V.2.7.Disposition constructive des poteaux**

#### **Longueurs de recouvrement**

Selon le **RPA99 (Article 7.4.2.1)** la longueur minimale des recouvrements est de :

L<sub>r</sub>> 40\* $\Phi$  en zone II

 $\Phi = 20$ mm  $\rightarrow$  L<sub>r</sub> > 40×20 = 80cm  $\rightarrow$  on adopte L<sub>r</sub> = 85cm

**Les zones nodales**

La zone nodale est définie par *h*

$$
h' = \max(\frac{h_e}{6}, b_1, h_1, 60cm)
$$

Avec :

 $(h_1\times b_1)$  : section de poteau.

h<sup>e</sup> : hauteur d'étage.

- On opte  $h = 60$  cm pour touts les étages.

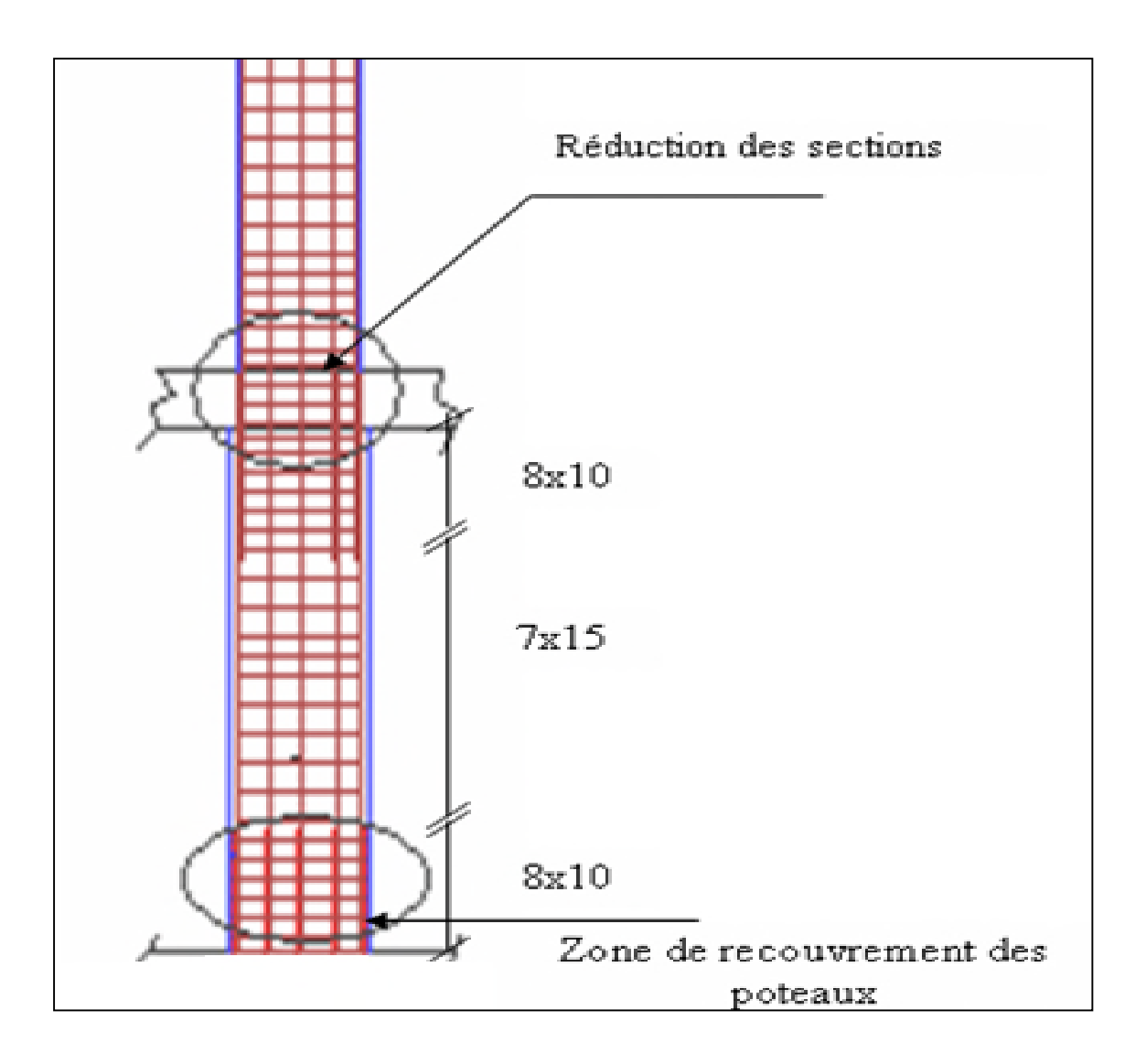

**Fig V.3 :Zone de recouvrement**

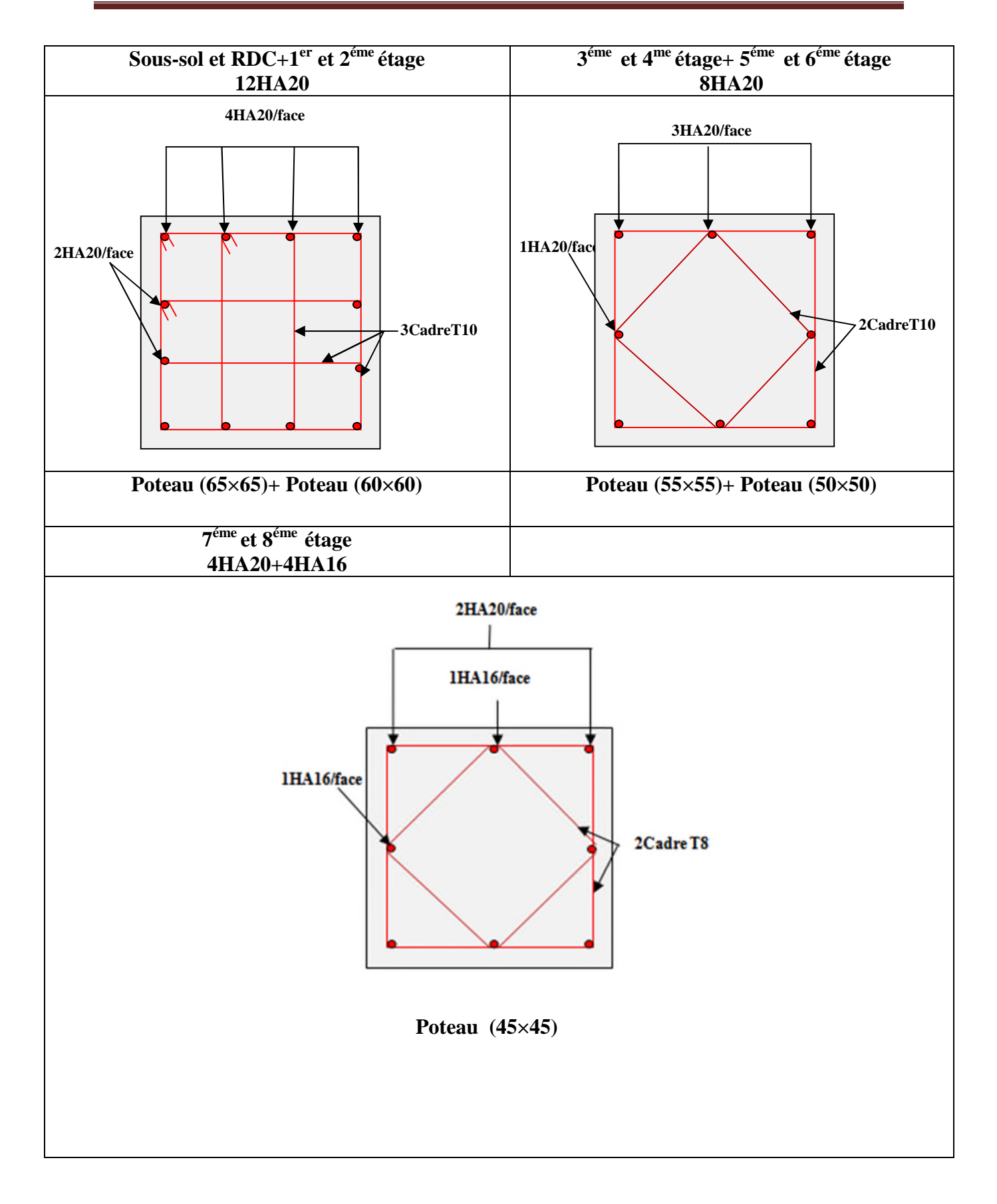

## **Tab V.15 : Schéma de ferraillage des poteaux dans chaque niveau**

## **V.3. Etude des voiles**

## **V.3.1. Introduction**

L'intensité des forces sismiques agissant sur un bâtiment lors d'un tremblement de terre est conditionnée non seulement par les caractéristiques du mouvement sismique, mais aussi par la rigidité de la structure sollicitée.

Il a été constaté que de nombreux bâtiments à voiles en béton armé ont bien résisté sans endommagements exagérés.

Mis à part leur rôle d'éléments porteurs vis-à-vis des charges verticales (au plus 20%), les voiles en béton armé correctement dimensionnés, peuvent être particulièrement efficaces pour assurer la résistance aux forces horizontales, permettant ainsi de réduire les risques.

Pour cela l'avantage que présente l'utilisation des voiles est la réduction considérable des dommages sismiques des éléments non structuraux et du bâtiment en générale, et cela grâce à leur grande rigidité vis-à-vis des forces horizontales.

Un voile est considéré comme une console encastrée à sa base, il y a deux types de voiles ayant des comportements différents :

- Voiles élancés avec :  $\frac{n}{f} > 1.5$ J  $\backslash$  $\mathsf{I}$  $\setminus$  $\frac{h}{1}$  > 1.5 *l h*
- Voiles courts avec :  $\frac{n}{1}$  < 1.5 J  $\setminus$  $\mathsf{I}$  $\setminus$  $\frac{h}{1}$  < 1.5 *l h*

Les voiles sont sollicités à la flexion composée avec un effort tranchant, ce qui cause les modes de rupture suivants :

- $\checkmark$  Flexion.
- $\checkmark$  flexion par effort tranchant.
- $\checkmark$  Ecrasement.

Dans le but d'éviter les modes de ruptures cités ci-dessus on doit respecter les modalités suivantes :

Pour éviter les deux premiers modes de rupture, les sections des voiles doivent comporter suffisamment d'armatures verticales et horizontales.

Pour éviter le troisième mode il faut mettre des armatures transversales.

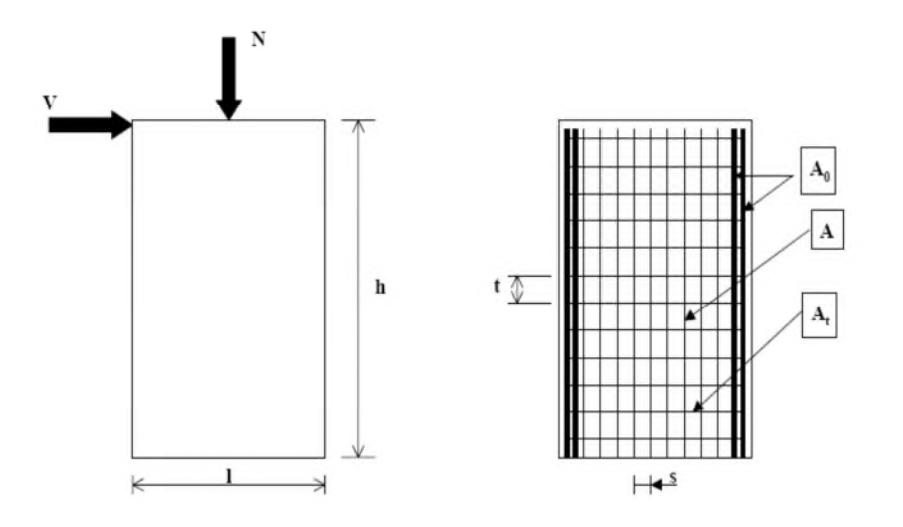

**Fig V. 4 : Schéma d'un voile plein et disposition du ferraillage**

## **V.3.2. Recommandation du RPA 99/03**

## **Les armatures verticales**

Elles sont destinées à reprendre les effets de flexion, elles sont disposées en deux nappes parallèles aux faces des voiles. Ces armatures doivent respecter les prescriptions suivantes :

 $A_{\min} = 0.2\% \times L_t \times e$ 

*L<sup>t</sup>* : longueur de zone tendue.

- *e* : épaisseur du voile
- les barres verticales des zones extrêmes doivent être ligaturées avec des cadres horizontaux  $(S_t < e)$
- A chaque extrémité du voile, l'espacement des barres doit être réduit de  $\frac{1}{6}$  s 2 1 sur 10 *l* de

la longueur du voile.

Les barres du dernier niveau doivent être munies des crochets à la partie supérieure.

## **Les armatures horizontales**

Elles sont destinées à reprendre les efforts tranchants, disposées en deux nappes vers l'extrémité des armatures verticales pour empêcher leur flambement et elles doivent respecter les recommandations suivantes :

■ Les barres horizontales doivent être munies de crochets à 135° avec une longueur  $10 \times \phi$ 

Le pourcentage minimal d'armatures est de :

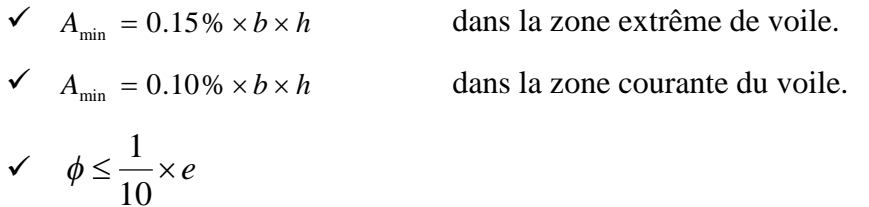

On doit vérifier pour les armatures verticales et horizontales les conditions suivantes :

- $\checkmark$  l'espacement  $S_t = \min(1.5 \times a; 30cm)$  avec *a* : épaisseur du voile.
- $\checkmark$  les deux nappes d'armatures doivent être reliées avec au moins 4 épingles par m².
- o Les armatures transversales sont destinées essentiellement à empêcher les barres verticales de flamber, elles sont disposées en nombre de 4 épingles par m².

#### **La contrainte limite de cisaillement dans le béton**

La contrainte de cisaillement dans le béton est limitée comme suit :

$$
\bullet \quad \tau_{adm} = 0.2 \times f_{C28}
$$

$$
\bullet \qquad \tau_b = 1,4 \times \frac{V}{b_0 \times d}
$$

*b<sup>0</sup> : épaisseur du voile ;*

*d : hauteur utile (d = 0,9.h) ;*

*h : hauteur total de la section.*

#### **V.3.3.Ferraillage des voiles**

#### **Armatures verticales**

Le calcul des armatures verticales se fait en flexion composée sous *M* et *N* pour une section  $(b \times h)$ .

#### **Armatures horizontales**

Les résultats du ferraillage sont représentés dans le tableau ci-dessous avec :

- $A_{\nu}^{\min} = 0.15\% \times B \times L$ : section d'armatures verticales minimale dans le voile.
- .  $A^{cal}$ : section d'armature calculée dans l'élément.
- .  $A_{v}^{\text{adop}}$  : section d'armature adoptée pour une seule face de voile.
- *S<sup>t</sup>* : espacement.
- $A_h^{\text{min}} = 0.15\% \times B \times h$ : section d'armature horizontale minimale dans le voile.
- $\blacksquare$ 4  $\frac{c}{h}$   $=$   $\frac{A_v^{adp}}{4}$  $A_{h}^{calc} = \frac{A_{v}^{adp}}{I}$  : section d'armature calculée
- . *adop A<sup>h</sup>* : section d'armature adoptée.
- . *N* bre : nombre de barre adoptée.

## **V.3.4. Sollicitations de calcul :**

Les sollicitations de calcul sont extraites directement du logiciel SAP2000, et on majore tout les paramètres de réponse (M ; N ;V ) par **1.35**(*Vdyn < 0.8 Vst*), les résultats sont résumés dans le tableau suivant :

| Voiles | Niveau      | $N_{max}$ | $M_{cor}$ | $M_{max}$  | $N_{\rm cor}$ | $N_{min}$ | $M_{\rm cor}$ | V      |
|--------|-------------|-----------|-----------|------------|---------------|-----------|---------------|--------|
|        |             | KN        | KN.m      | KN.m       | ΚN            | ΚN        | KN.m          | ΚN     |
| Vx5    | S-sol; RDC  | 3272.16   | 230.91    | 2325.91    | $-45.22$      | $-302.79$ | 399.73        | 882.62 |
|        | Etage $1,2$ | 2313.02   | 91.97     | $-2093.29$ | $-49.66$      | $-121.13$ | 872.45        | 598.50 |
|        | Etage 3,4   | 1614.90   | $-25.53$  | $-1557.84$ | $-52.34$      | $-111.64$ | 996.75        | 372.09 |
|        | Etage 5,6   | 1128.82   | $-55.48$  | 1110.14    | -56           | -97.86    | -894.76       | 280.48 |
|        | Etage 7,8   | 611.52    | $-18.60$  | $-568.11$  | $-55.37$      | $-83.66$  | $-481.04$     | 171.65 |

**Tab V.16: Sollicitations max de calcul dans le voile Vx5 // à x-x'**

## **V.3.5. Calcul du ferraillage :**

On va exposer un seul exemple de calcul // à x-x' et les autres seront résumés dans un tableau.

A).Calcul sous Nmax et Mcor :

#### **a). Armatures verticales :**

Le calcul des armatures verticales se fait à la flexion composée sous les sollicitations les plus défavorables (M, N) pour une section (e×l). La section trouvée (A) sera répartie sur toute la zone tendue de la section en respectant les recommandations du RPA99.

 $L = 4$  m,  $d = 3.95$  m,  $e = 0.25$  m.

 $N_{\text{max}} = 3272.16 \text{ KN (traction)}$ ,  $M_{\text{cor}} = 230.91 \text{KN}$ .m. (Combinaison G+Q+E<sub>x</sub>).

 $e_G = \frac{M}{N}$  $\frac{M}{N} = 0.070m < \frac{l}{2}$  $\frac{1}{2}$  = 2m  $\rightarrow$  le centre de pression est a l'intérieure de la section *N :effort de traction → section entièrement tendue*  $A_1 = \frac{N \times e_1}{I \times G}$  $\sigma_{st}(d-d')$ =43.96cm<sup>2</sup>,  $A_2 = \frac{N \times e_2}{I}$  $\sigma_{st}(d-d')$  $=44.36$ cm<sup>2</sup>  $e_1=(h/2-d')+e_G=2.06m$ ,  $e_2=(d-d')-e_1=1.84m$ 

#### **Calcul de la longueur de la partie tendue L<sup>t</sup> :**

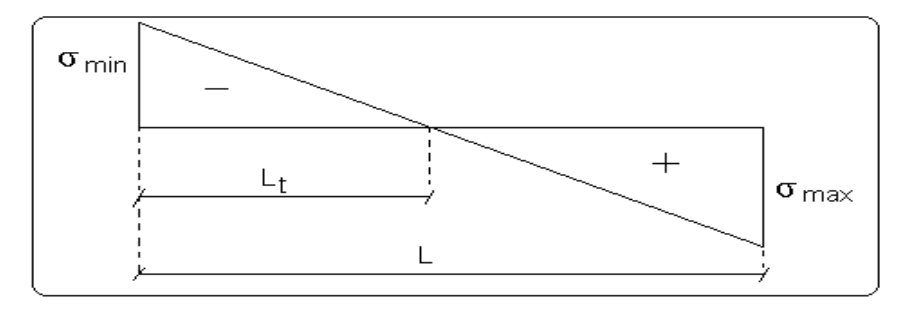

 $L_t =$  $\sigma_{min} \times l$  $\sigma_{min} + \sigma_{max}$ 

$$
\sigma_{max} = \frac{N}{B} + \frac{M}{I}V = \frac{3272.16 \times 10^{-3}}{0.25 \times 4} + \frac{230.91 \times 10^{-3}}{1.393} \times 2 = 3.619 \text{MPa}
$$
\n
$$
\sigma_{min} = \frac{3272.16 \times 10^{-3}}{0.20 \times 4} - \frac{230.91 \times 10^{-3}}{0.98865} \times 2 = 2.926 \text{MPA}
$$
\n
$$
L_{t} = \frac{2.926 \times 4}{2.926 + 3.619} = 1.78 \text{m}
$$

#### **b).Armatures horizontales :**

Leur section est calculée selon la formule suivante :

$$
V_{max} = -882.62KN
$$

$$
\frac{A_h}{e \times S_h} \ge \frac{\tau_u}{0.8 \times f_e}
$$

$$
\tau_u = \frac{1.4 \times V_d}{e \times d} = \frac{1.4 \times 882.62 \times 10^{-3}}{0.25 \times 3.95} = 1.251 \text{ MPa}
$$

Soit :  $S_h = 15cm \rightarrow A_h \ge 1.61cm^2$ 

#### **B***).***Calcul sous Mmax et Ncor** *:*

 $M_{\text{max}}$ =-45.22 KN .m  $\rightarrow$  N<sub>cor</sub> = 2325.91 KN ... (traction)

#### **a). Armatures verticales :**

 $e_G = 0.019m < (h/2) = 2m$ . le centre de pression est a l'intérieure de la section

 $\rightarrow$  section entièrement tendue :

 $e_1 = 1.96$ m  $e_2 = 1.94$ m  $A_1 = 33.58 \text{cm}^2$   $A_2 = 33.246 \text{cm}^2$ 

**Calcul de la longueur de la partie tendue L<sup>t</sup> :**

 $\sigma_{\text{max}} = 3.004 \text{MPa} \qquad \sigma_{\text{min}} = 1.648 \text{MPa} \qquad \qquad L_t = 1.417 \text{m}$ 

#### **C).Calcul sous M maxet N cor :**

 $N_{corr}$ =399.73KN (compression)  $\rightarrow$ M <sub>cor</sub>=-302.79 KN. m (Combinaison ELU).

#### **a). Armatures verticales :**

 $e_G$ = 0.75m < (h/2) = 2 m. le centre de pression est a l'intérieure de la section

Il faut vérifier la condition suivante : a ≤ b …………………………. (I )

a=18.56 b= $N_{u} \times (d-d') - M_{u}$ 

 $M_{UA} = M+N \times (d-h/2) = -302.79+399.73 \times (3.95-2) = 476.68$  KN .m.

 $b=[399.73(3.95 - 0.05) - 476.68]10^{-3} = 1.082$ 

b=1.082→ (I) n'est pas vérifiée

Donc la section est partiellement comprimée. La méthode de calcul se fait par assimilation à la flexion simple

$$
M_{UA} = 476.68 \text{KN} \cdot m \rightarrow \mu_{bu} = 8.606 \times 10^{-3} \langle \mu_l = 0.391 \rightarrow A^* = 0 \text{cm}^2.
$$
  

$$
\alpha = 1.23 \rightarrow z = 3.44 \text{m} \rightarrow A_1 = 15.82 \text{cm}^2 \rightarrow A_s = 0
$$

**Calcul de la longueur de la partie tendue L<sup>t</sup> :**

 $\sigma_{max} = 0.854 MPa$   $\sigma_{min} = 0.054$   $L_t = 0.237 m$ 

Donc on opte pour la section d'armature la plus défavorable pour le ferraillage de voile  $V_{x5}$ 

 $A_{V(ZT)} = 43.96 \text{cm}^2$ .  $A_h \ge 1.61 \text{cm}^2$ 

**Vérifications:**

 $A_{min(ZT)} = 0.2\% \times e \times L_t = 0.2\% \times 25 \times 178 = 8.9 \text{cm}^2$ . ( $A_{min}$  en zone tendue par le RPA).

 $A_{\text{min(BAEL)}} = 0.23 \times d \times e \times f_{t28}/f_e = 0.23 \times 3.6 \times 0.25 \times 2.1/400 = 0.434 \text{cm}^2$ . ( $A_{\text{min}}$  dans le voile par le BAEL).

 $A_{min(ZC)} = 0.1\% \times e \times (L-L_t) = 0.1\% \times 25 \times (400-178) = 5.55 cm^2$ . ( $A_{min}$  en zone comprimée par le RPA).

 $A_{min(ZG)} = 0.15\% \times e \times L = 0.15\% \times 25 \times 400 = 15 cm^2$ . ( $A_{min}$  en zone globale du voile par le RPA).

Donc on ferraille avec :

En zone tendue : $A_{V(ZT)}$ =43.06cm<sup>2</sup>.

On opte pour : 14HA20=43.96cm<sup>2</sup> ………………………… (Schéma ferraillage fig. V .5)

Le tableau suivant illustre les résultats de calcul des armatures verticales et horizontales de voile V<sub>x1</sub> dans les autres niveaux :

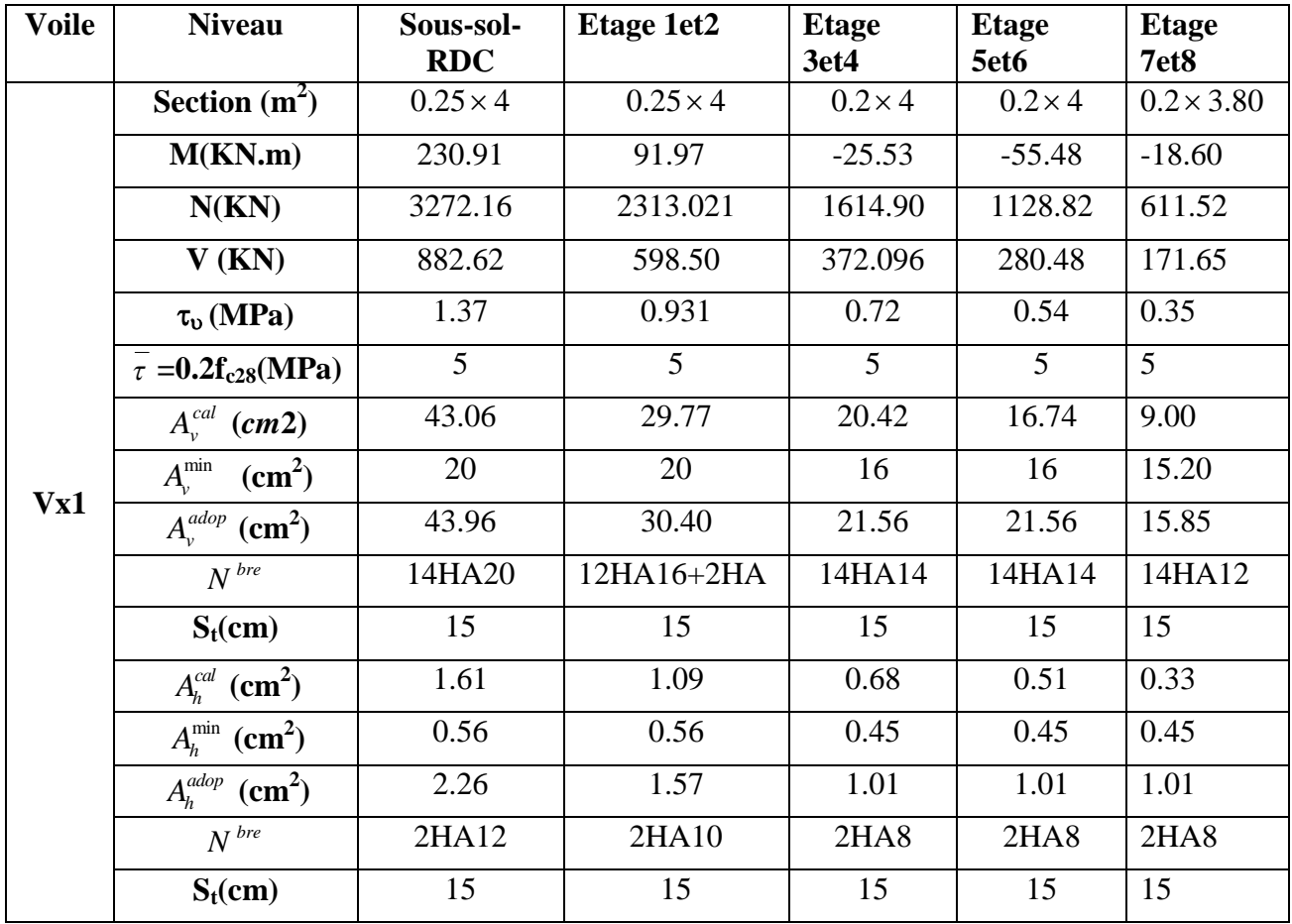

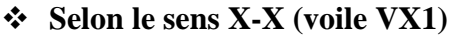

**Tab V. 17 : Ferraillage du voile Vx1**

|  | $\div$ Selon le sens X-X (voile VX2) |  |
|--|--------------------------------------|--|
|  |                                      |  |

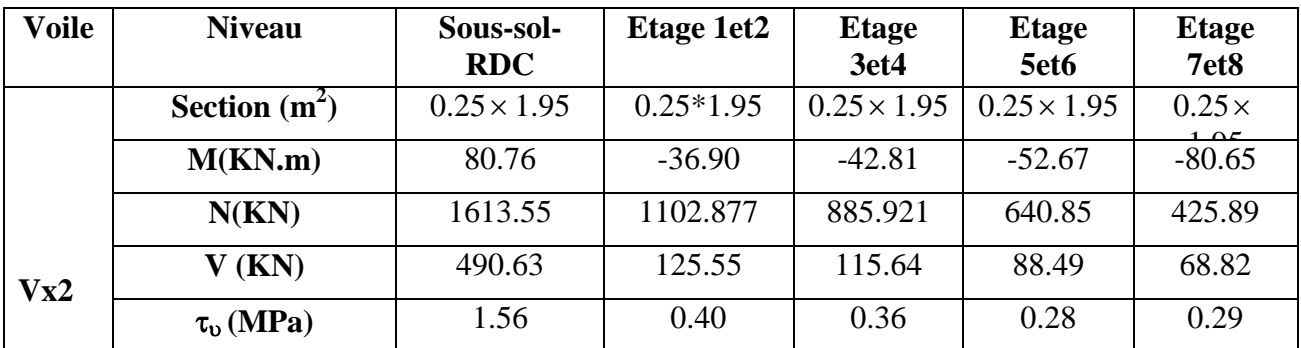

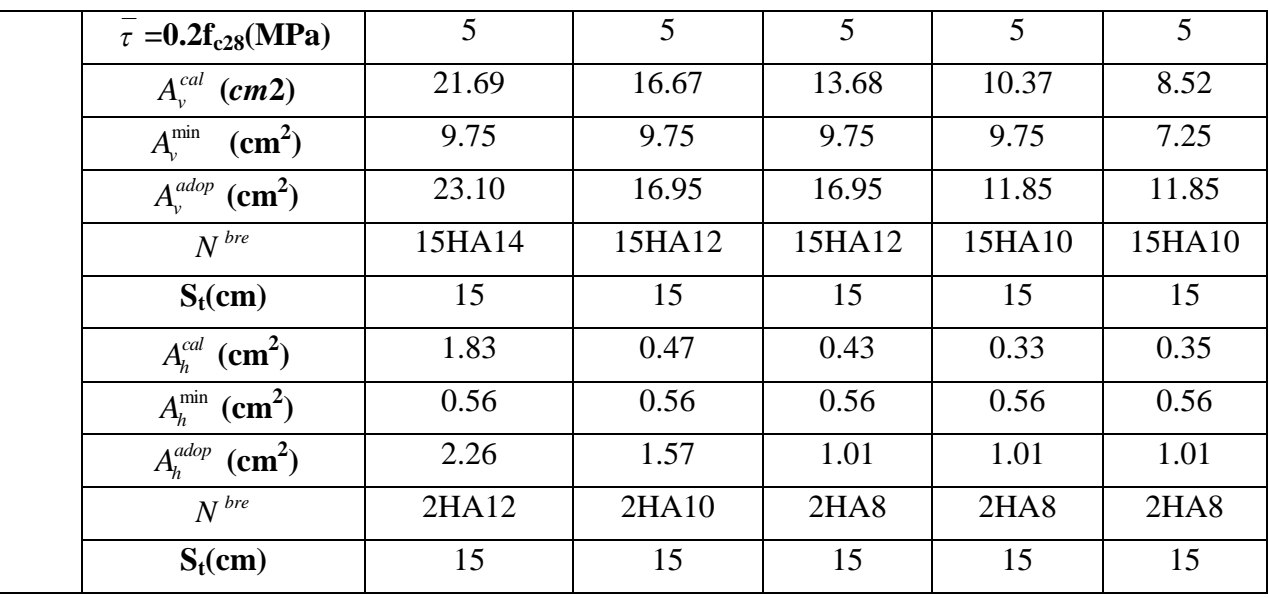

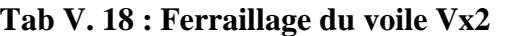

## **Selon le sens X-X (voile VX3)**

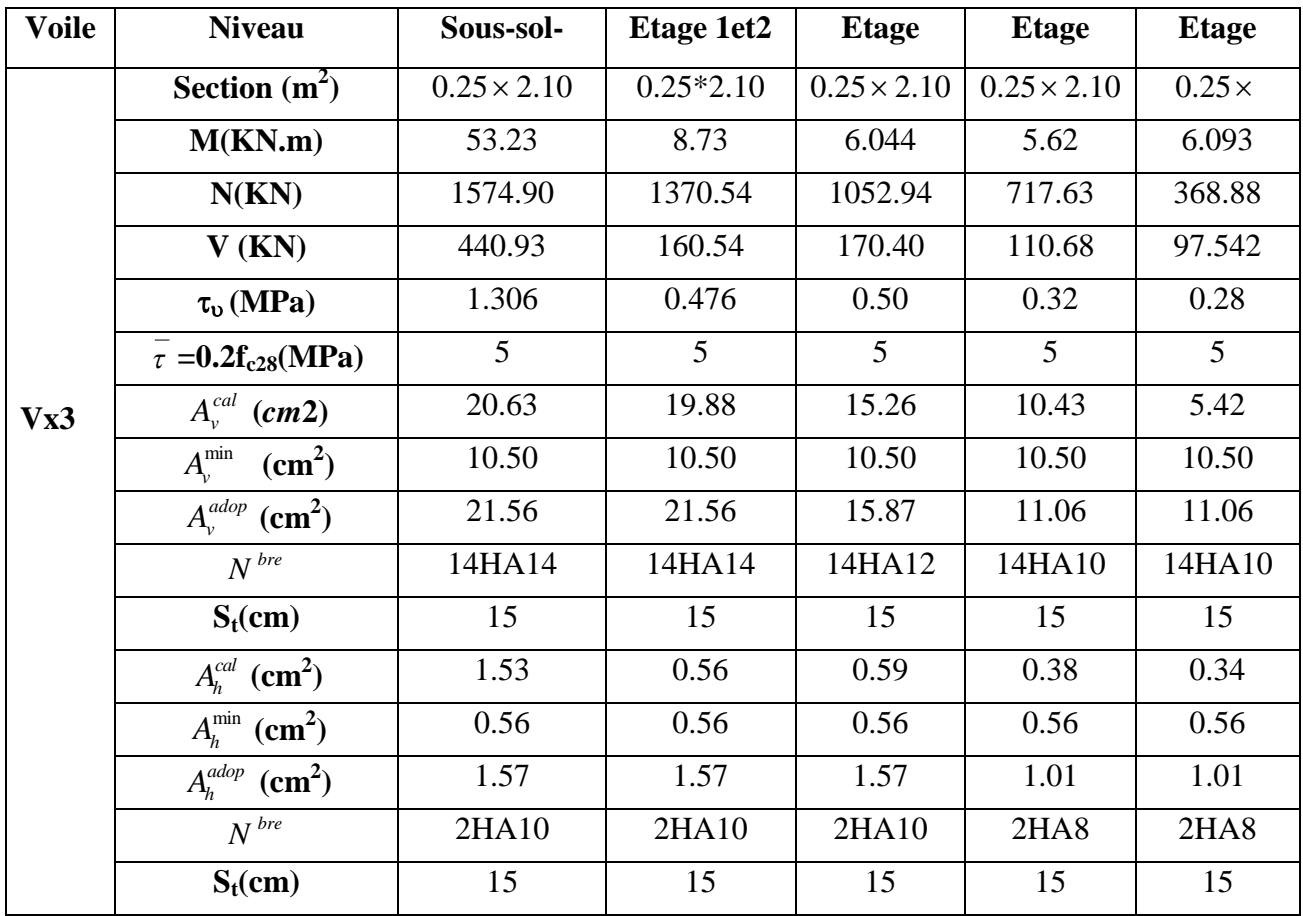

**Tab V. 19 : Ferraillage du voile Vx3**

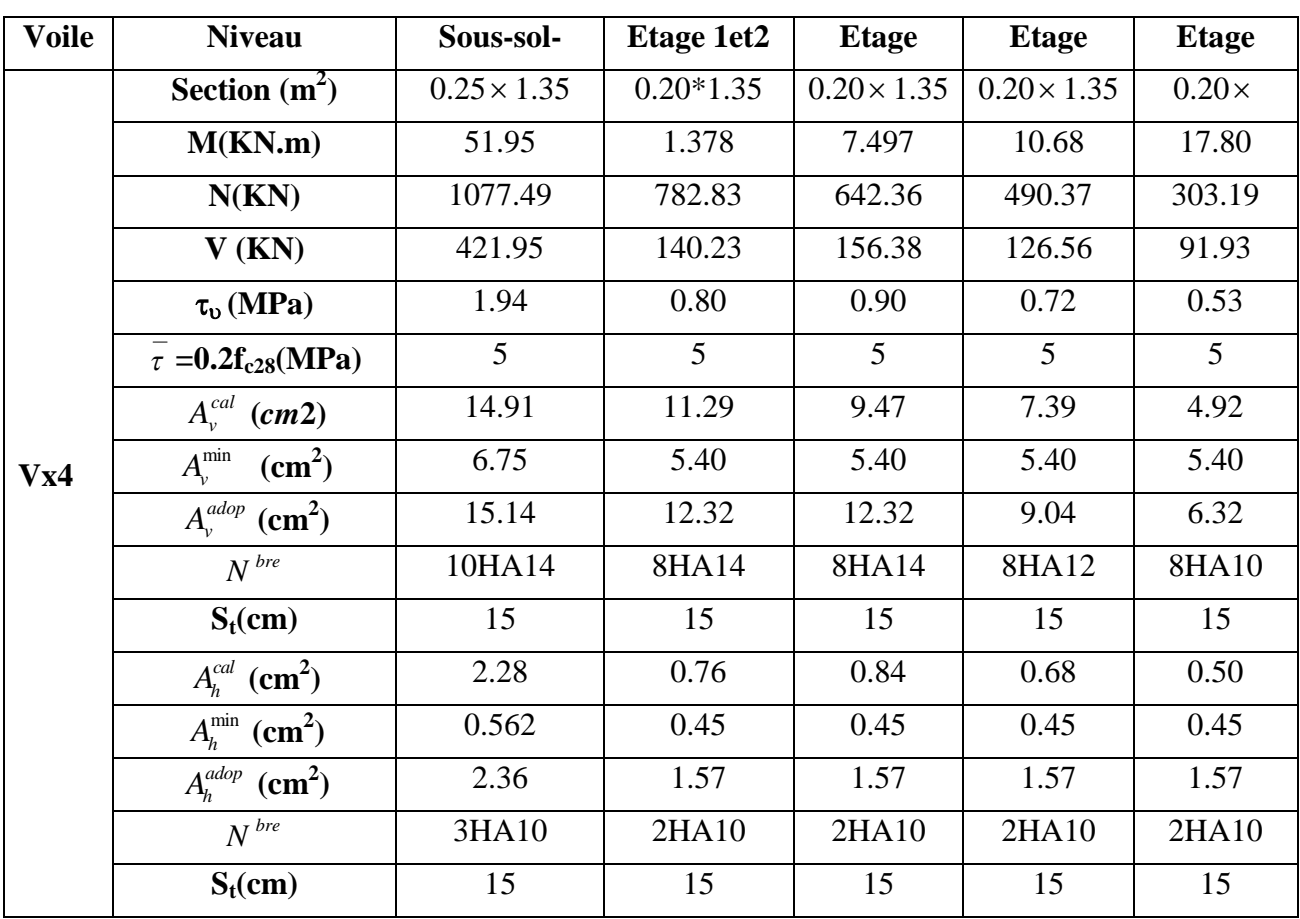

## **Selon le sens X-X (voile VX4)**

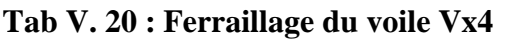

## **Selon le sens X-X (voile VX5)**

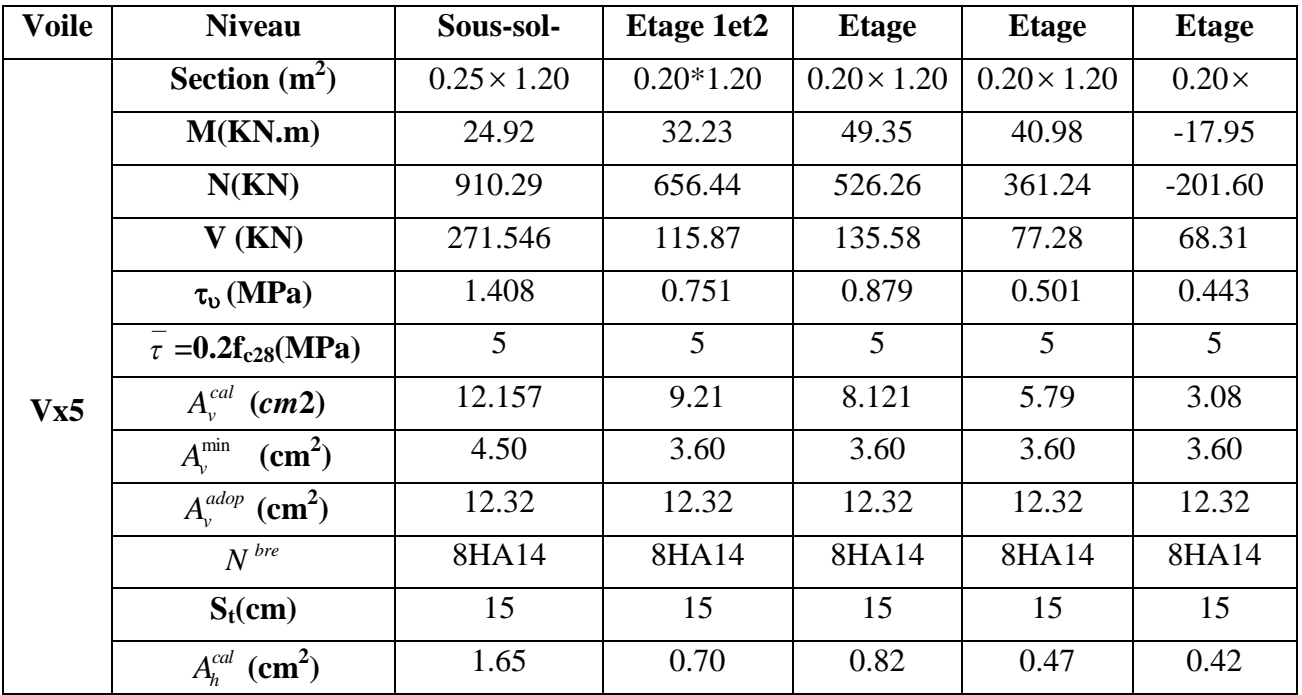

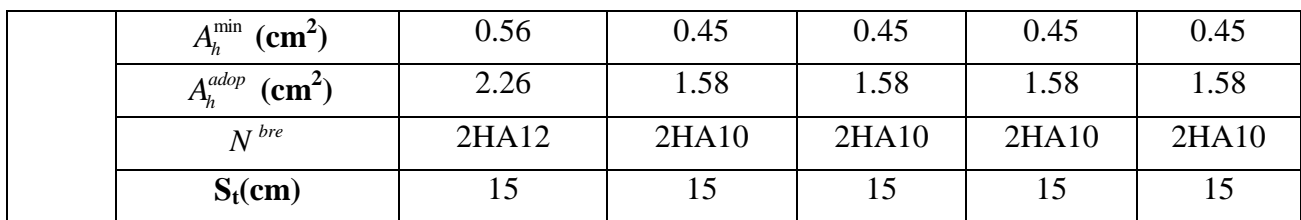

## **Tab V. 21 : Ferraillage du voile Vx5**

## **Selon le sens Y-Y (voile VY1)**

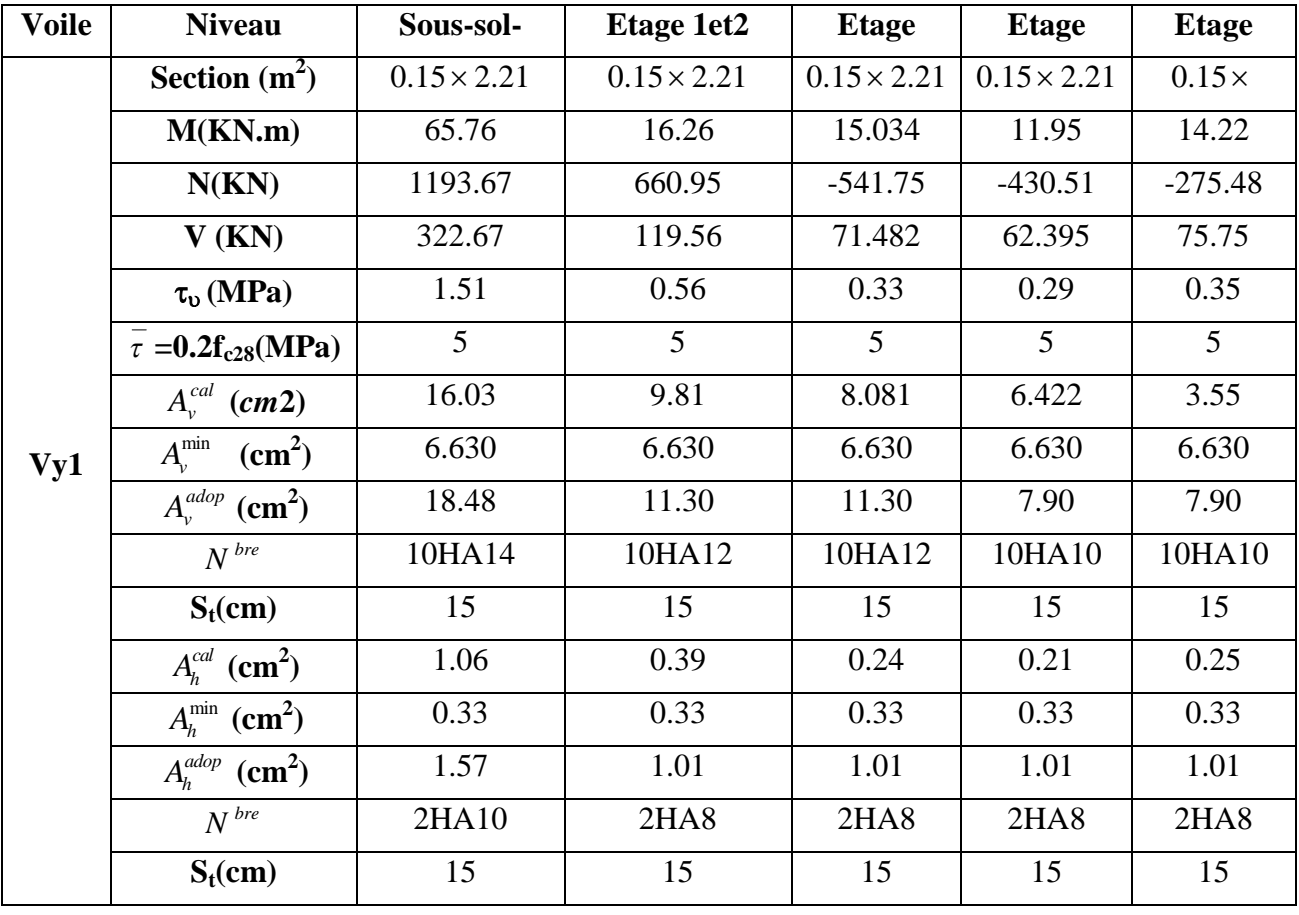

## **Tableau V. 22 Ferraillage du voile Vy**

## **Selon le sens X-X (voile VY2)**

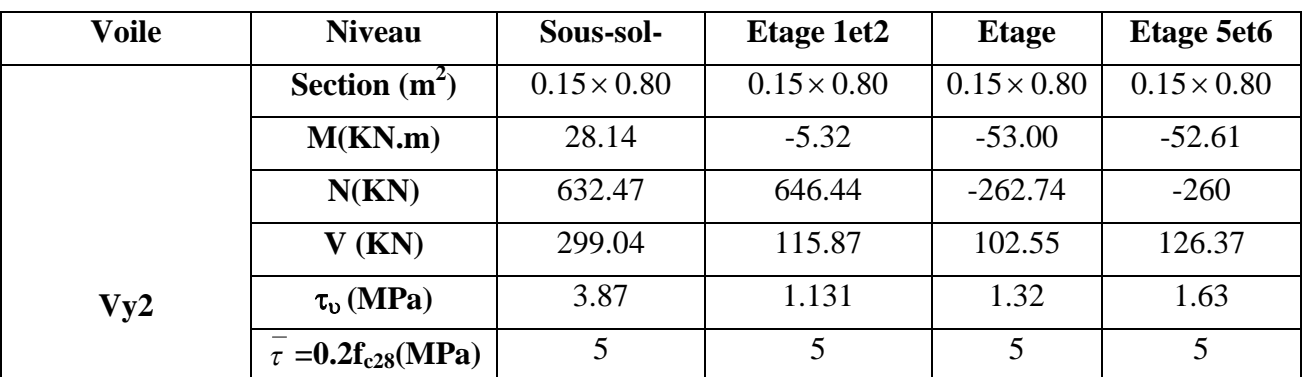

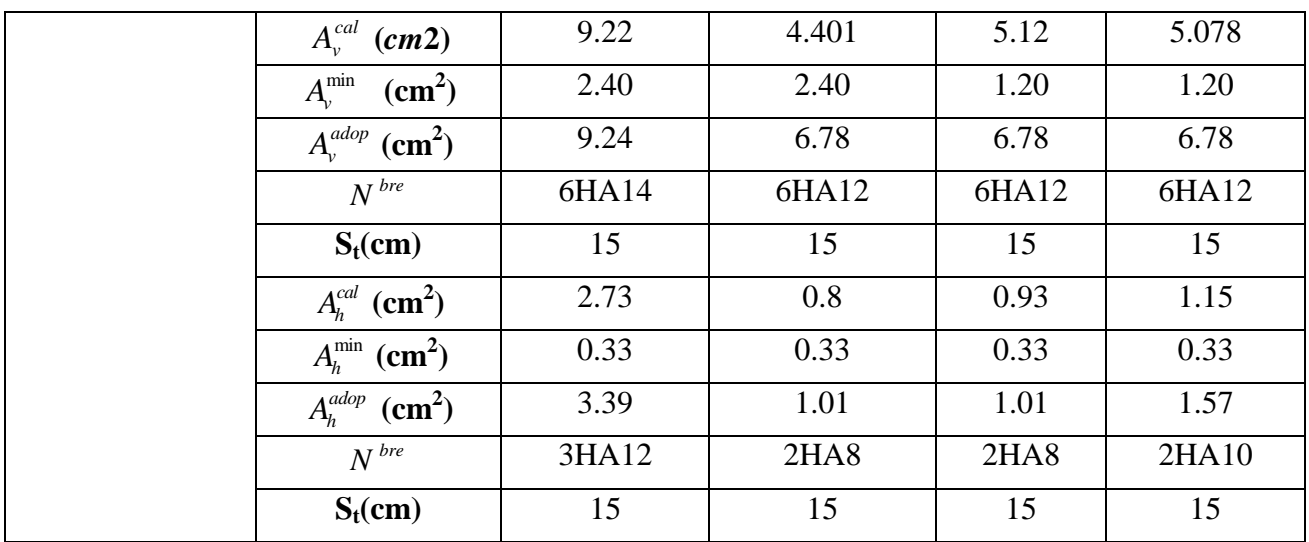

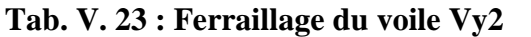

## **V.3.6 Schéma de ferraillage :**

Pour le schéma de ferraillage, on fera celui du RDC  $(V_{x5})$  comme exemple

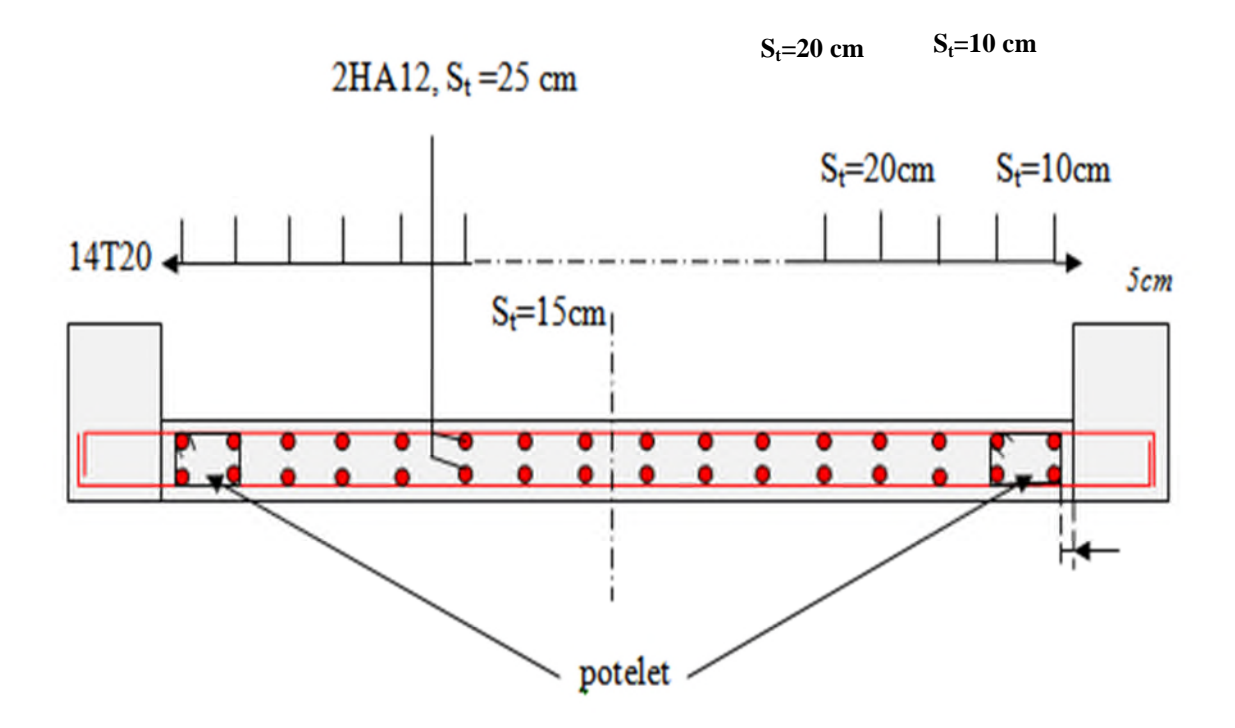

**Fig. V : 5 Schéma de ferraillage voile Vx5**

## Etude des fondations

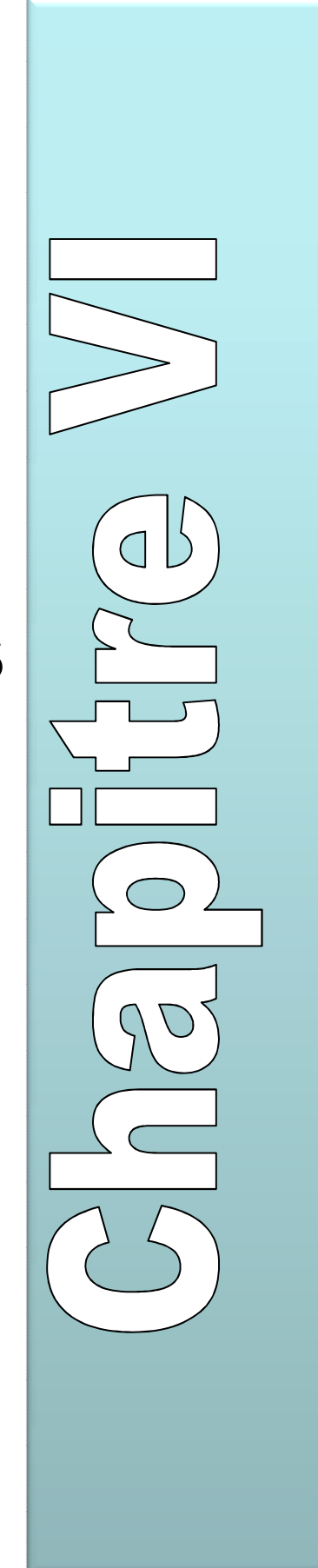

## **VI.1. Introduction**

La fondation est l'élément duquel les charges de la superstructure sont transmises au sol. Son dimensionnement nécessite la connaissance des caractéristiques du sol en plus des sollicitations dans les éléments résistants à la base du bâtiment.

Il existe plusieurs types de fondations, la sélection se fait selon la capacité portante du sol, les charges à transmettre au sol, la distance entre les différentes fondations et le coût du projet. On distingue :

- $\checkmark$  Les fondations superficielles
- $\checkmark$  Les fondations semi-profondes
- $\checkmark$  Les fondations profondes

Le dimensionnement et le ferraillage des fondations, selon la nouvelle réglementation parasismique, se font sous les combinaisons suivantes :

- E+Q±G **RPA99 (Art 10.1.4.1) [2].**
- $\blacksquare$  0,8G $\pm$ E

Ainsi que les combinaisons citées par le BAEL91 :

- $-1.35G+1.5Q$
- $G + Q$

## **VI.2. Choix de type de fondations**

**Remarque :** Toutes les sollicitations sont majorées de 1,35.

## **VI.2.1. Semelles isolées**

La vérification à faire est :  $\frac{N}{S} \leq \overline{\sigma}_{\text{sol}}$ 

Pour cette vérification on prend la semelle la plus sollicitée.

- *N* : l'effort normal agissant sur la semelle obtenu par le *SAP 2000V11*.
- $S:$  surface d'appui de la semelle.
- $\overline{\sigma}_{\rm sol}$ : Contrainte admissible du sol.
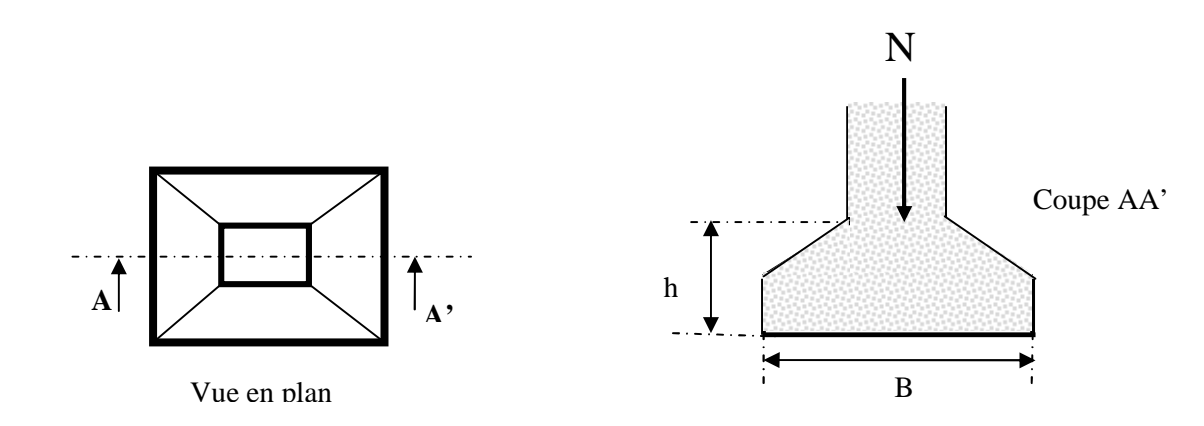

#### **Fig. VI. 1**: **Semelle isolée**

Le poteau le plus sollicité a une section carrée ( $B \times B$ ), donc  $S = B^2$ .

N = 2627.379 KN, 
$$
\overline{\sigma_{sol}}
$$
 = 0.108 MPa

 $\frac{1.35N}{s} \leq \overline{\sigma}_{sol} \Rightarrow B^2 \geq \frac{1.35N}{s} \Rightarrow B = \sqrt{\frac{1.35N}{s}}$ *sol sol*  $\frac{N}{\sigma_{sol}} \Rightarrow B^2 \geq \frac{1.35N}{\sigma} \Rightarrow B = \frac{1.35N}{\sigma}$  $\overline{s}$ <sup> $\leq \sigma$ </sup>  $\sigma$  , local  $\sigma$  $\Rightarrow$   $\frac{1.3314}{1.2314} \le \sigma_{\text{sol}} \Rightarrow B^2 \ge \frac{1.3314}{1.2314} \Rightarrow B = \frac{1.3314}{1.2314}$  AN: B = 5.73m

On remarque la largeur de la semelle isolée et bien trop grande, alors on ne peut pas utiliser des semelles isolées pour nos fondations.

#### **VI.2.2. Semelles filantes**

Choisissons une semelle filante, de largeur B et de longueur L situé sous un portique formé de 06 poteaux.

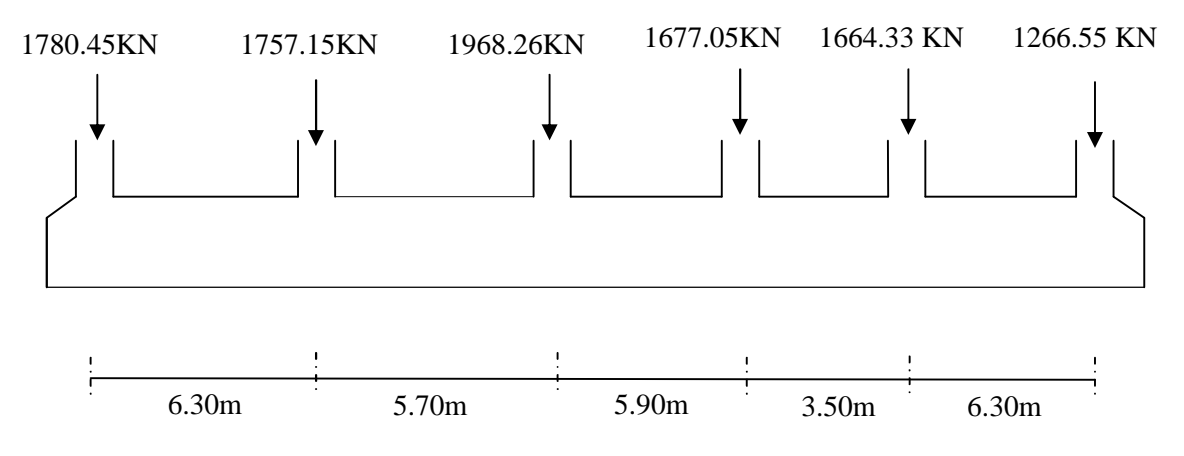

**Fig.VI. 2: Semelle filante de fondation type 1**

Avec :

 $N_i$ : l'effort normal provenant du poteau « i ».

 $N_1 = 1780.45$  KN,  $N_2 = 1757.15$ KN,  $N_3 = 1968.26$ KN,  $N_4 = 1677.05$ KN

 $N_5 = 1664.33KN$ ;  $N_6 = 1266.55KN$ .  $\sum N_i = 10113.79 K N$ .  $\frac{1.35\sum N_i}{s} \leq \sigma_{\text{sol}} \Rightarrow S \geq \frac{1.35\sum N_i}{s} \Rightarrow S \geq \frac{1.35 \times 10113.79}{1.35 \times 10113.79} = 126.42 m^2$ 108  $i \neq$   $\frac{1}{\sqrt{2}}$   $\frac{1}{\sqrt{2}}$   $\frac{1}{\sqrt{2}}$   $\frac{1}{\sqrt{2}}$   $\frac{1}{\sqrt{2}}$ *sol sol*  $N_i \longrightarrow 1.35 \sum N_i$  $S \ge \frac{S \ge \frac{1.55 \times 10^{11} \text{J} \cdot \text{m}}{100} = 126.42 m^2$  $\frac{1}{S}$   $\leq \sigma$ σ  $\sum N_i \leq \overline{\sigma_{\rm sol}} \Rightarrow S \geq \frac{1.35 \sum N_i}{\sqrt{2}} \Rightarrow S \geq \frac{1.35 \times 10113.79}{\sqrt{2}} =$ 

La surface totale de l'ensemble des semelles filantes est :  $St = 5x126.42 = 632.11 m^2$ 

 $D'$ où  $S_t > S_{bat} = 395.04 m^2$ 

Donc on passe directement au radier générale.

#### **VI.2.3. Radier général**

Le radier sera muni de nervures reliant les poteaux. Il sera calculé comme des panneaux de dalles pleines sur quatre appuis continus (nervures) chargés par une pression uniforme qui représente la pression maximale du sol résultante de l'action du poids du bâtiment et du moment créé par la charge sismique .

Dans ce projet on adopte un radier général pour les arguments suivants :

- L'importance des charges à transmettre au sol ;
- Nécessité d'assurer l'étanchéité de sous sol ;
- $\triangleright$  La grande distance entre axes des poteaux ;
- La structure sera fondée sur un sol dont la contrainte admissible est de 1.08 bar pour une profondeur de 3m.

#### **VI.3. Pré dimensionnement**

#### **Condition de coffrage**

*h<sup>t</sup>* : hauteur des nervures.

*h<sup>r</sup>* : hauteur de la dalle.

 $L_{\text{max}}$ : la plus grande portée entre deux éléments de porteurs successifs ( $L_{\text{max}}$ =6.86m)

$$
h_{t} \ge \frac{L_{\text{max}}}{10} = \frac{686}{10} \Rightarrow h_{t} \ge 68.6 \text{cm}; \text{ Soit } h_{t} = 70 \text{cm}
$$

$$
h_r \ge \frac{L_{\text{max}}}{20} = \frac{686}{20} \Rightarrow h_r \ge 34.3 \text{cm}; \quad \text{Soit } h_r = 50 \text{cm}
$$

*Juin 2013 Page 195*

**condition de rigidité**

 ).2........(.................... 4 ).1....(.............................. 2 4 max *bK IE L LL e e* 

E : module d'élasticité du béton  $E = 3.216 \times 10^4 MPa$ .

L<sup>e</sup> : Le est la longueur élastique, qui permet de déterminer la nature du radier (rigide ou flexible).

I : inertie de la section du radier 12 3  $I = \frac{b \times h_i^3}{12}$ .

K : module de résistance du sol. (sol moyen  $K=4\times10^4$ KN/m<sup>3</sup>).

b : largeur de radier, on prend une bande de 1 m.

(1) et (2) 
$$
\Rightarrow
$$
  $h_t \ge \sqrt[3]{\frac{48 \times L_{\text{max}}^4 \times K}{E \cdot \pi^4}} \approx 1.16m$ 

Donc on redimensionne les nervures avec  $h_t=120$ cm

#### **La surface du radier**

La surface du bâtiment :  $S_{bat} = 395.04 m^2$ 

 $P_r = S_r \times \rho \times h_r + P_n = 395.04 \times 25 \times 0.5 + 2284.74 = 7222.74$ KN

$$
1.35 \frac{N_s + P_r}{S_{rad}} \le \sigma_s \Rightarrow S_{rad} \ge \frac{1.35N}{\sigma_s} = \frac{48290.39 + 7222.74}{108} \Rightarrow S_{rad} \ge 514.01 m^2
$$

Avec N<sub>s</sub>: l'effort normal de la superstructure tiré à partir de **SAP2000**.

- $P_{r}$ : le poids propre de radier.
- $P_n$ : le poids propre des nervures.
- $S<sub>rad</sub> > S<sub>bât</sub> \Rightarrow$  Le radier avec débord.

$$
D \ge \max(\frac{h}{2}, 30cm)
$$

On prend :  $D = 60$ cm

 $P = 88.58$  m

Avec :

D : débord.

P : périmètre du débord.

 $\text{S}_{\text{radier}} = \text{S}_{\text{bat}} + \text{D} \cdot \text{P} = 446.38 \text{m}^2 < 514.01 \text{m}^2$ 

On prend D=1.7m

On opte pour une surface :  $S_{\text{radier}} = 528.28 \text{m}^2$ 

A partir des conditions précédentes on opte pour :

- $\mathcal{L}$   $h_t = 120$ *cm* pour les nervures du radier,
- $\mathcal{L}$   $h_r = 50$ *cm* pour la dalle du radier.
- $\checkmark$   $S_{rad} = 528.28 \text{ m}^2$ .

#### **a- Vérification au poinçonnement**

Le poinçonnement d'une dalle (radier) se manifeste au niveau des charges concentrées, la résistance au poinçonnement est satisfaite si la condition suivante est vérifiée

$$
Q_u \le 0.045 * \mu_c * h_t * \frac{f_{c28}}{\gamma_b}
$$
 CBA93 (article A.5.2.4.2).

Avec :

 $Q_u$ : charge de calcul à l'ÉLU pour le poteau le plus sollicité.

*µc* : périmètre du contour cisaillé projeté sur le plan moyen du radier.

*h<sup>t</sup>* : l'épaisseur des nervures

 $\mu_c = (a+b+2h_t).2$ 

 $\mu_c = (0.65 + 0.65 + 2 \times 1.2) \times 2 = 7.4$ m.

*Q<sup>u</sup>* =3085.324 ≤ 0.045×7.4×1.2×25.10 3 /1.5 = 6660 KN………………vérifiée.

#### **b- Vérification de la contrainte du sol**

Cette vérification consiste à satisfaire la condition suivante dans le sens longitudinal et transversal.

$$
\sigma_m = \frac{3\sigma_{\text{max}} + \sigma_{\text{min}}}{4} < \sigma_{sol}
$$

$$
\sigma_{x,y} = \frac{N}{S} \pm \frac{M}{I}(x, y)
$$

N : l'effort normal dû aux charges verticales.

 $M_{x,y}$ : Moments sismiques à la base.

A partir du programme socotec on a :

 $I_y = 22558.44 \text{m}^4$ , et Y<sub>G</sub> = 6.9m.  $I_x = 10726.4$  m<sup>4</sup>, et  $X_G = 14.81$ m.

Avec :  $\sigma_{\text{max}}$  et  $\sigma_{\text{min}}$ : contrainte maximal et minimal dans les deux extrémités du radier.

**Sens X-X**

N=55313.08KN et M<sub>x</sub>=30816.02KN.m

$$
\sigma_{\text{max}} = \frac{N}{S} + \frac{M_x}{I_x} * y_G = 0.124 MPa
$$

$$
\sigma_{\text{min}} = \frac{N}{S} - \frac{M_x}{I_x} * y_G = 0.084 MPa
$$

 $\frac{3\sigma_{\text{max}} + \sigma_{\text{min}}}{\sigma} = 0.114 \succ \overline{\sigma}_{\text{sol}} = 0.108l$  $\sigma_{\rm{moy}} = \frac{3\sigma_{\rm{max}} + \sigma_{\rm{min}}}{4} = 0.114 \succ \overline{\sigma}_{\rm{sol}} = 0.108 Kpa$  $\sigma = \frac{3\sigma_{\text{max}} + \sigma_{\text{min}}}{\sigma} = 0.114 \succ \bar{\sigma}$  $=\frac{300 \text{ max} + 60 \text{ min}}{4}$  = 0.114  $\rightarrow \overline{\sigma}_{sol}$  = 0.108*Kpa* .....La condition n'est pas vérifiée.

**Sens Y-Y**

N=55313.08KN et M<sub>x</sub>=9393.70KN.m

$$
\sigma_{\text{max}} = \frac{N}{S} + \frac{M_y}{I_y} * X_G = 0.110 MPa
$$

$$
\sigma_{\text{min}} = \frac{N}{S} - \frac{M_y}{I_y} * X_G = 0.102 MPA
$$

max min 3 0.108 0.108 4 *moy sol MPa* **…………….**…..La condition est vérifiée.

Remarque : La condition selon X-X n'est pas vérifiée donc on augmente la surface du radier.

On prend D=1.8m,  $S = 554.48$ m<sup>2</sup>

#### **Verification:**

**Sens X-X**

$$
\sigma_{\text{mov}} = \frac{3\sigma_{\text{max}} + \sigma_{\text{min}}}{4} = 0.108 = \overline{\sigma}_{\text{sol}} = 0.108 MPa \quad \dots \dots \text{Véritiée.}
$$
  
50.108.2

$$
\sigma_{\text{mov}} = \frac{3\sigma_{\text{max}} + \sigma_{\text{min}}}{4} = 0.102 \times \overline{\sigma}_{\text{sol}} = 0.108 MPa \quad \dots \dots \text{Véritiée.}
$$

# **c - Vérification de la stabilité au renversement**

Selon le RPA99 (Art .10.1.5), on doit vérifier que :  $e = \frac{1}{2}$ 4 *B N*  $e = \frac{M}{\sqrt{2}} \leq$ 

Sens X-X  

$$
e = \frac{30816.02}{55313.08} = 0.557m < \frac{28.26}{4} = 7.065m
$$
 (condition *vérifiée*)

$$
e = \frac{9393.7}{55313.08} = 0.169m < \frac{15.15}{4} = 3.78m
$$
 (condition *veirifie*)

Donc il n'y a pas un risque de renversement.

# **d- Vérification de la poussé hydrostatique**

Il faut s'assurer que :  $N \ge F_s \times H \times S_{rad} \times \gamma_w$ 

Avec :

N = 48290.39 KN (poids propre du bâtiment ; uniquement la superstructure)

H = 3 m, (la hauteur de la parie encrée du bâtiment).

 $F_s = 1.5$  (coefficient de sécurité).

 $S_{rad} = 554.48 \text{m}^2 \text{m}^2$  (surface du radier).

 $\gamma_w = 10 \text{ KN/m}^3$  (poids volumique de l'eau)

On trouve:

N=48290.39≥ 1.5×3×554.48×10=24951.6KN………..La condition est vérifiée

**e- Vérification au cisaillement :**

$$
\tau_{u} = \frac{V_{u}}{b \cdot d} \le \bar{\tau} = \min(0, 1 \cdot f_{c28} ; 3 MPa) = 2,5 MPa
$$

On considère une bande de largeur b =1m.

$$
V_{u} = \frac{N_{u} \cdot L_{max} \cdot b}{2S}
$$

*Nu* : effort normal de calcul issu de la combinaison la plus défavorable

$$
V_U = \frac{66252.66 \times 6.86 \times 1}{2 \times 554.48} = 409.83 KN
$$

$$
d = 0.9 \times h_r = 0.9 \times 50 = 45 cm
$$

 $\frac{409.83 \times 10^{-3}}{100} = 0.91 MPa \leq \overline{\tau} = 2.5 MPa.$  ........  $\tau_u = \frac{403.63 \times 10^{-10}}{1 \times 0.45} = 0.91 MPa \leq \overline{\tau} = 2.5 MPa$  $=\frac{409.83\times10^{-3}}{100\times10^{-3}}=0.91MPa\leq\overline{\tau}=$  $\times$ ………………………………..Condition vérifiée.

# **VI.4. Ferraillage du radier**

On calculera le panneau le plus défavorable et on adoptera le même ferraillage pour tout le radier.

# **VI.4.1. Calcul des sollicitations**

$$
Q_u = \frac{N_u}{S_{rad}} = \frac{66252.66}{554.48} = 119.48 \, \text{KN} / \, m^2
$$

N<sup>u</sup> : est l'effort normal ultime

$$
\rho = \frac{L_x}{L_y} = \frac{4.5}{6.3} = 0.71 \Rightarrow
$$
 La dalle travaille dans les deux directions

*Juin 2013 Page 200*

$$
\text{ELU} \left( v = 0 \right) \Longrightarrow \begin{cases} \mu_x = 0.0671 \\ \mu_y = 0.4471 \end{cases} \tag{Annexe II}
$$

Le calcul des sollicitations se fait en supposant que la dalle est simplement appuyée

$$
\begin{cases} M_x = \mu_x \times L_x^2 \times Q_U = 162.34 \, KN.m \\ M_y = M_x \times \mu_y = 72.58 \, KN.m \end{cases}
$$

# **VI.4.2. Ferraillage**

En tenant compte de la continuité des panneaux, les moments seront réduits ainsi :

En travée :  $X^x = 0.85 \times M_x = 137.98 K N.m$  $y' = 0.85 \times M$ <sub>y</sub> = 61.69 KN .m  $M_i^x = 0.85 \times M_x = 137.98$ KN.m  $M_i^y = 0.85 \times M_y^y = 61.69 K N.m$  $M^x = M^y = -0.5 \times M = -81.17 K N.m$ En appuis :

$$
m_a - m_a = 0.3 \times m_x = 0.117 \text{K} / m
$$

La section à ferrailler est 1×0.5*m*<sup>2</sup> Les résultats de calcul sont résumé dans le tableau suivant :

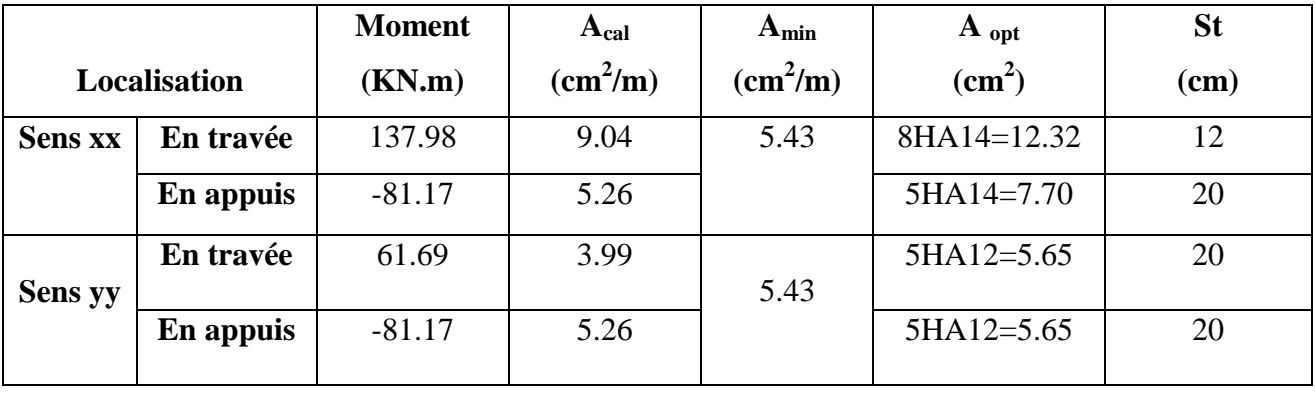

#### **Tab. VI. 1** : **Tableau du ferraillage du radier**

#### **Vérification de l'effort tranchant**

$$
\tau_u = \frac{V_u}{b \times d} \le \overline{\tau} = 0.05 \times f_{c28} = 1.25 MPa.
$$
  

$$
V_x = \frac{Q_u \times l_x}{2} \times \frac{l_y^4}{l_x^4 + l_y^4} = 213.3 KN.
$$
  

$$
V_y = \frac{Q_u \times l_y}{2} \times \frac{l_x^4}{l_x^4 + l_y^4} = 77.73 KN
$$

$$
\tau_{ux} = \frac{213.33 \times 10^{-3}}{1 \times 0.45} = 0.474 MPa < 1.25 MPa.
$$
  
\n........
$$
\tau_{uy} = \frac{77..73 \times 10^{-3}}{1 \times 0.45} = 0.172 MPa < 1.25 MPa.
$$

**Vérification à l'ELS**

On doit vérifier que :

$$
\sigma_{b} = \frac{M_{ser}}{I} \times y \leq \overline{\sigma}_{\text{adm}} = 0.6 \times f_{c28} = 15 MPa.
$$

$$
\sigma_s = 15 \times \frac{M_{ser}}{I} \times (d - y) \le \sigma_s = \min (2/3f_e, 110\sqrt{\eta f_{ij}}) = 201, 63 \text{ MPa. Art (A.4.5.32) [1].}
$$

$$
Q_s = \frac{N_s}{S_{rad}} = \frac{48290.39}{554.48} = 87.09 \, \text{KN} / \, \text{m}^2
$$

Les résultats sont résumés dans le tableau suivant:

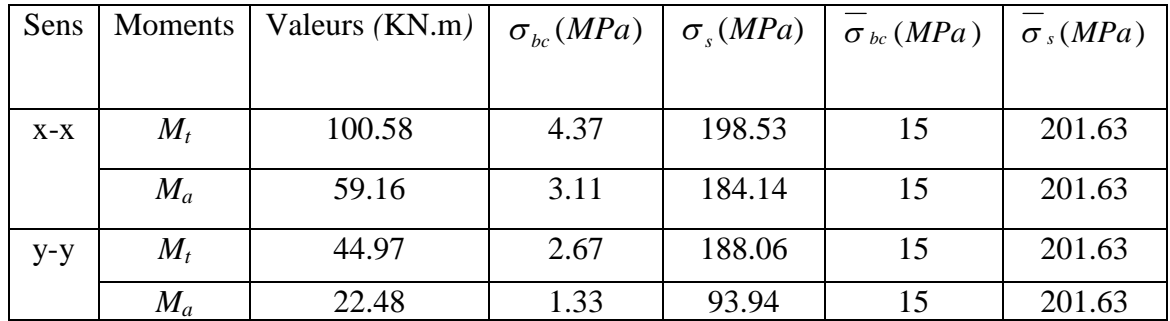

# **Tab. VI. 2 : Résumé des résultats**

On remarque que la condition  $\sigma_s < \overline{\sigma_s}$  est vérifiée dans les deux sens.

# **VI.4.3. Schéma de ferraillage**

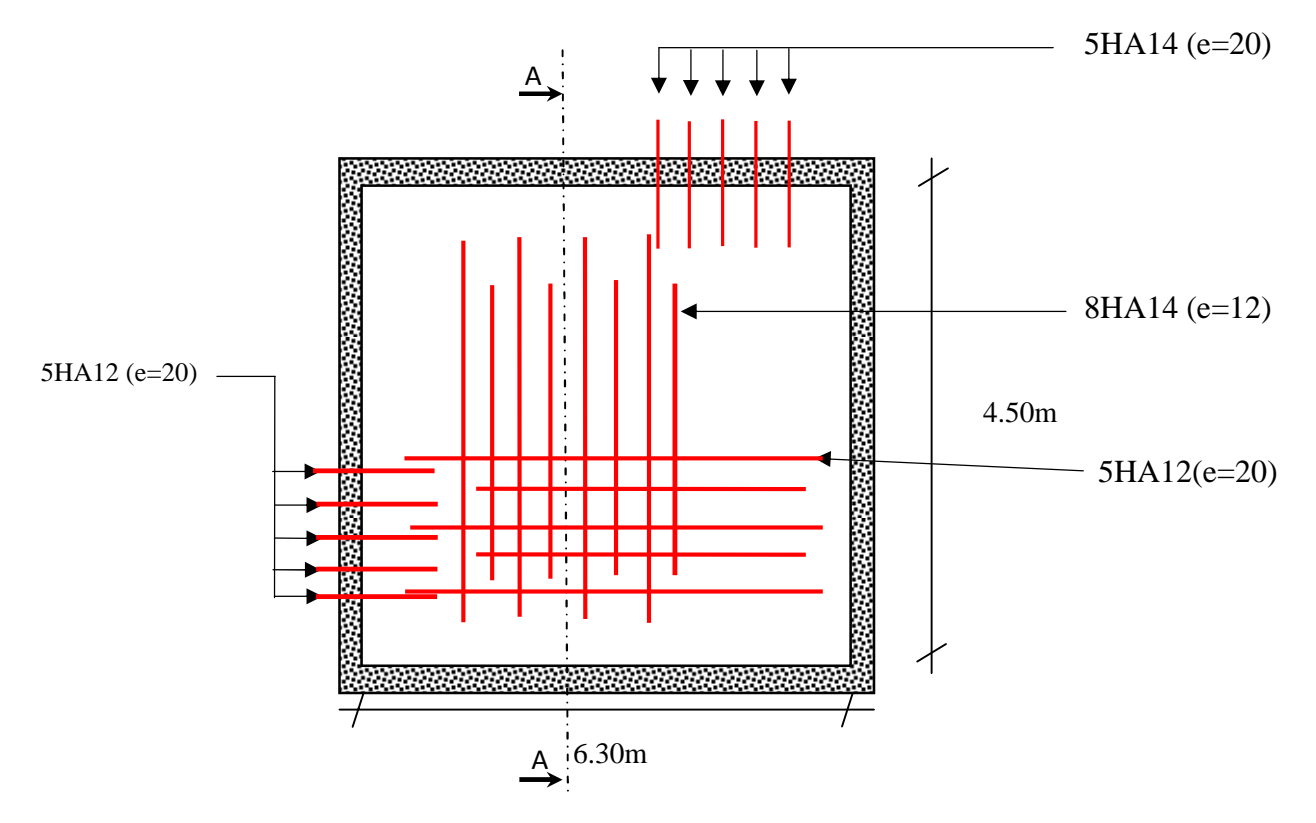

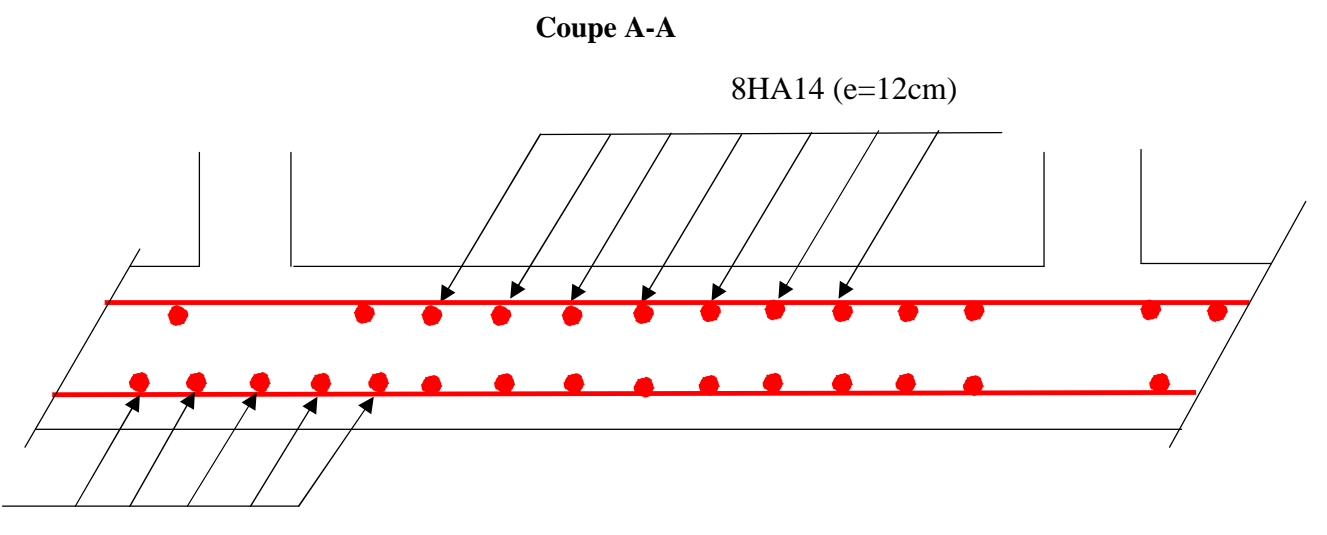

5HA14(e=20cm)

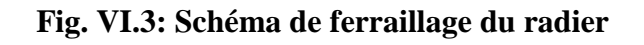

#### **VI.5. Ferraillage du débord :**

Il est assimilé à une console de 1 m de largeur.

$$
M_u = Q_u \times \frac{L^2}{2} = 119.48 \times \frac{1.8^2}{2} = 193.55 \, \text{KN} \, \text{m}
$$

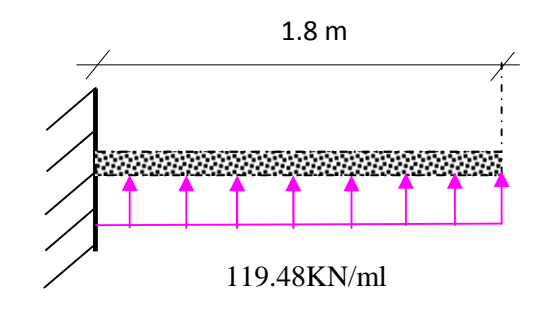

**Fig. VI. 4** : **Schéma statique du débord**

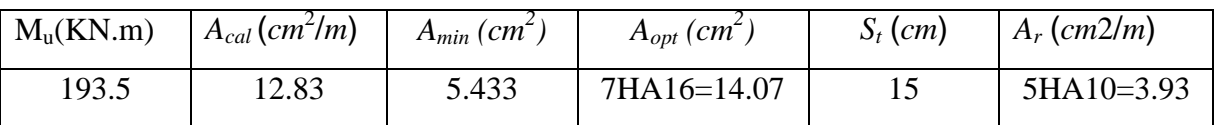

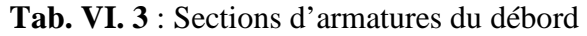

#### **Vérification au cisaillement**

Sachant que :  $V_u = Q_u \times L = 119.48 \times 1.8 = 215.06 KN$ 

 $\frac{215.06 \times 10^{-3}}{100} = 0.477 MPa < 2.5 MP$  $\tau_u = \frac{215.00 \times 10}{1 \times 0.45} = 0.477 MPa < 2.5 MPa$  $=\frac{215.06\times10^{-3}}{4.00\times10^{-3}}=0.477MPa<0.0001$  $\times$ : La condition est vérifiée donc pas d'armatures transversales. 5HA10

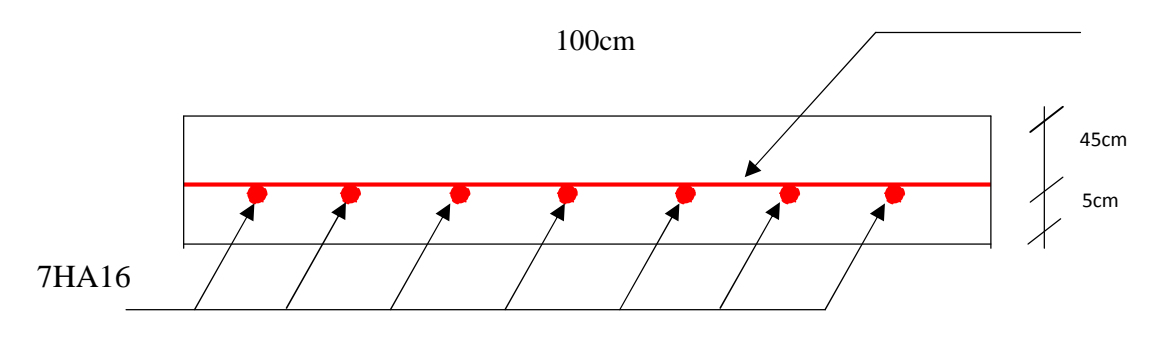

**Fig VI.5: Détail ferraillage du débord**

#### **VI.6. Ferraillage des nervures**

Les nervures servent d'appuis au radier, la répartition des charges sur chaque travée est triangulaire ou trapézoïdale (selon les lignes de rupture). Mais pour la simplification des calculs, on les remplace par des charges équivalentes uniformément reparties.

**a. Distribution des charges :**

Les charges trapézoïdales:

\n
$$
\begin{cases}\n P_m = \frac{q_u}{2} \left[ (1 - \frac{\rho_g^2}{3}) \times L_{xg} + (1 - \frac{\rho_d^2}{3}) \times L_{xd} \right] \\
 P_v = \frac{q_u}{2} \left[ (1 - \frac{\rho_g}{2}) \times L_{xg} + (1 - \frac{\rho_d}{2}) \times L_{xd} \right]\n\end{cases}
$$

**Les charges triangulaires :** 
$$
P_m = P_v = \frac{q_u}{2} \times \frac{\sum l_{xi}^2}{\sum l_{xi}}
$$

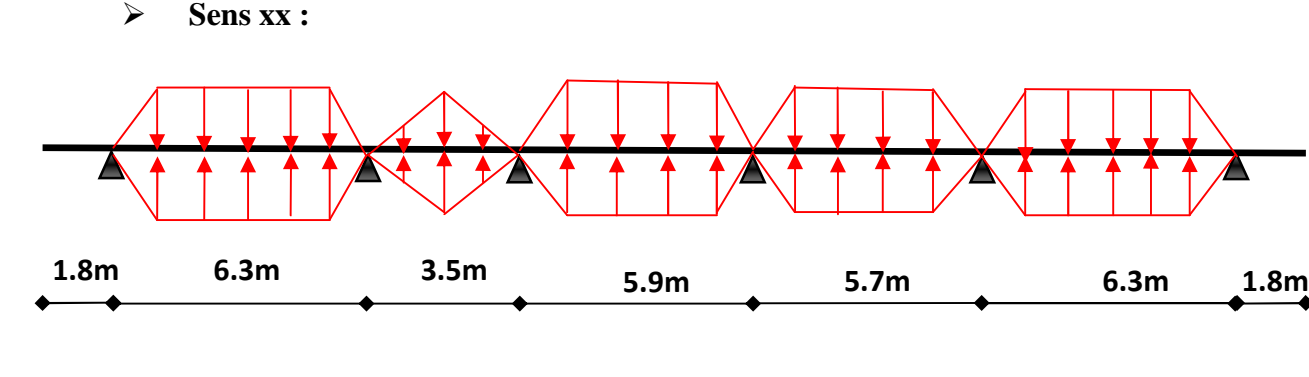

**Sens yy :**

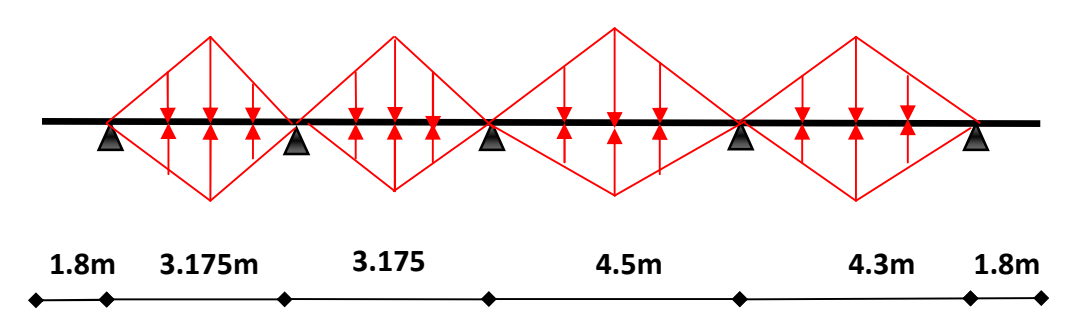

**Fig. VI.5 : Schéma de distribution des charges sur les nervures**

# **b. Ferraillage**

Les nervures sont des poutres continues et de section en T, elles sont ferraillées à la flexion simple.

*h=*120cm;

*h0=*50cm;

b0*=*70cm;

d*=*115cm.

**Sens x-x**

$$
b_1 \le \min(\frac{l_y}{10}; \frac{l_x}{2}) \Rightarrow b_1 \le \min(\frac{630}{10}; \frac{320}{2})
$$
  
\n
$$
b_1 \le \min(63; 160)
$$
  
\n*Soit*:  $b_1 = 50cm$   
\nDonc  $b = b_1 \times 2 + b_0 = 170cm$ 

**Sens y-y**

 $b_1 \le \min(\frac{l_y}{10}; \frac{l_x}{2}) \Rightarrow b_1 \le \min(\frac{450}{10}; \frac{570}{2})$  $b_1 \leq \min(45; 285)$  $Soit: b_1 = 35cm$  $10^{\circ}$  2  $10^{\circ}$  2  $10^{\circ}$  $l_{y}$ ,  $l_{x}$  $b_1 \leq \min(\frac{y}{a}, \frac{y}{a}) \Rightarrow b_1 \leq$ 

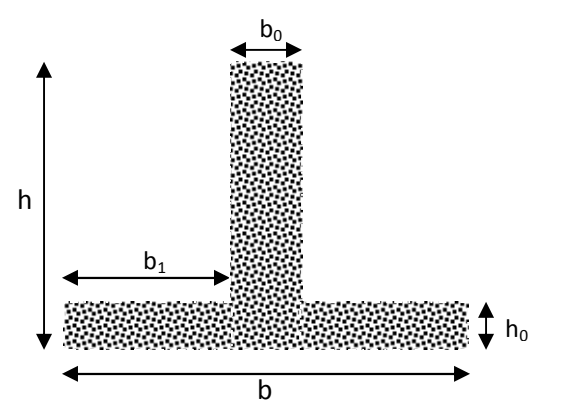

**Fig. VI.6: Section à ferrailler**

Donc  $b = b_1 \times 2 + b_0 = 140$ cm

Les résultats du ferraillage sont résumés dans le tableau suivant :

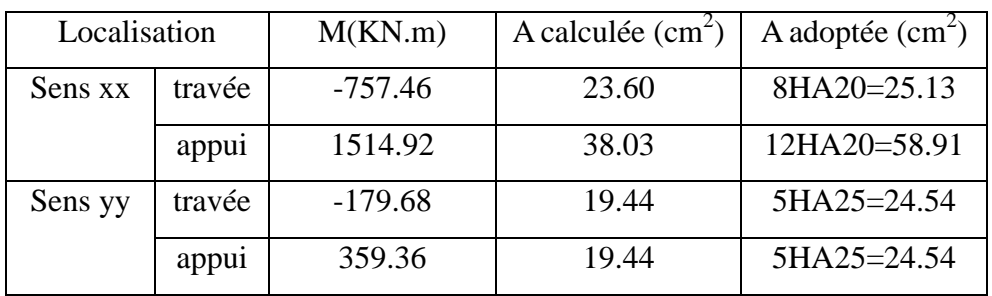

#### **Tab VІ.4 : Ferraillage des nervures**

# **Vérification de l'effort tranchant**

$$
\tau_u = \frac{V_u}{b \times d} \le \bar{\tau} = \min(0.1 f_{c28}; 3 \text{ MPa}) = 2,5 \text{ MPa}
$$

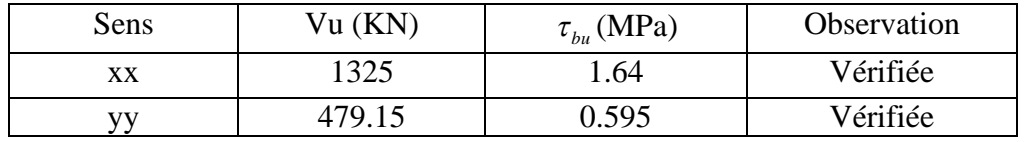

#### **Tab. VІ.5 : Vérification de l'effort tranchant dans les nervures**

On remarque que les contraintes de cisaillement dans les nervures sont vérifiées**.**

# **Vérification à l'ELS**

**Etat limite de compression du béton**

$$
\sigma_{\rm bc} = \frac{M_{\rm ser}\times y}{I} \leq \overline{\sigma_{\rm b}} = 0, 6\cdot f_{\rm c28} = 15\; MPa
$$

# **Les contraintes dans l'acier**

La fissuration est très préjudiciable donc La contrainte de traction des armatures est limitée, c'est le cas des éléments exposés aux intempéries.

$$
\sigma_{st} \le \sigma_{st} = \min (2/3f_e, 110\sqrt{\eta f_{tj}})
$$
 = 201, 63 MPa.

Les résultats de calcul des contraintes sont résumés dans le tableau suivant :

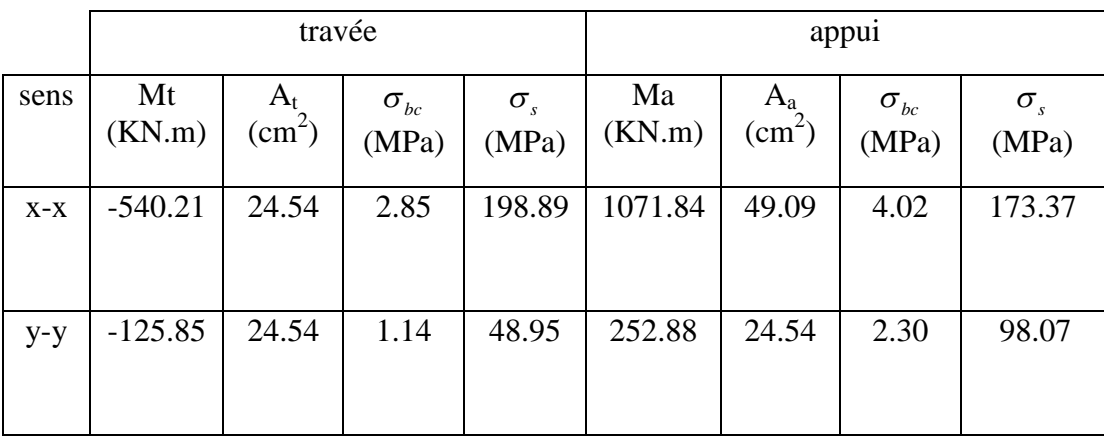

# **Tab. VІ.6 : Vérification des contraintes dans les nervures**

On remarque que la condition  $\sigma_s < \overline{\sigma_s}$  est vérifiée dans les deux sens.

#### **Exemple de ferraillage des nervures :**

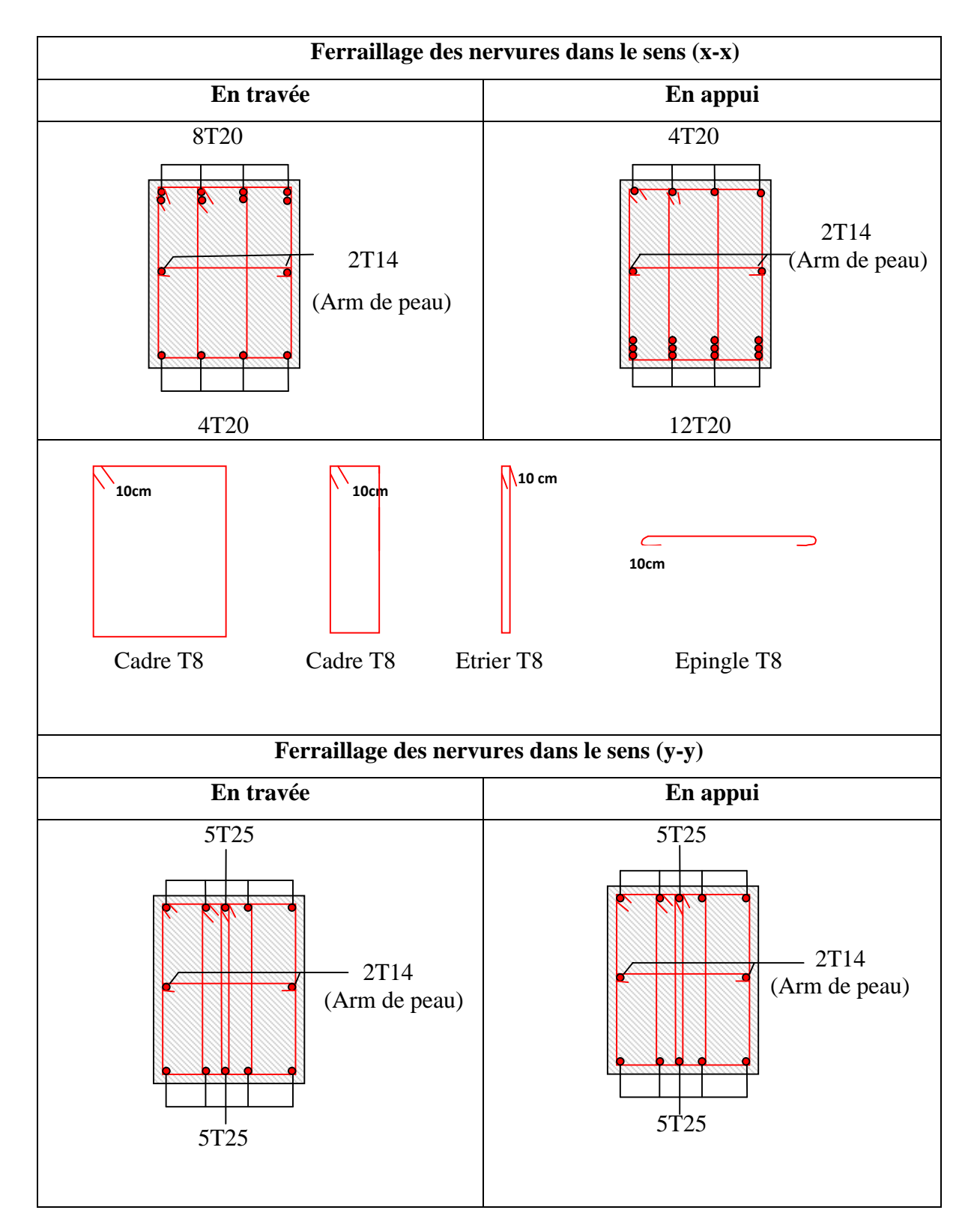

**Tab. VI.7 : Ferraillage des nervures**

# **VI.7. Voile périphérique**

# **VI.7.1. Introduction**

Afin de donner plus de rigidité à la partie enterrée de la construction (sous-sol) et une capacité de reprendre les efforts de poussées des terres, il est nécessaire de prévoir un voile périphérique en béton armé entre le niveau de fondation et chaînage supérieur, il est armé d'un double quadrillage d'armature. Le voile doit avoir les caractéristiques suivantes :

- **•** Epaisseur minimale ep  $\geq 15$  cm. On prend  $e_p = 15$  cm
- Les armatures sont constituées de deux nappes.
- Le pourcentage minimum des armatures est de 0,1% dans les deux sens
- Le voile est considéré comme une dalle appuyée sur deux cotés encastrée en pied et articulé en tête.
- Les armatures de ce voile ne doivent pas réduire (diminuer) sa rigidité d'une manière importantes.

# **VI.7.2. Caractéristiques des voiles**

- Hauteur  $h = 3$  m.
- $\bullet$  Epaisseur e = 0.15 m.
- Largeur  $L = 6.86$  m

# **VI.7.3. Caractéristiques du sol**

- Poids spécifique :  $\gamma = 19 \text{ KN/m}^3$ .
- Angle de frottement :  $\varphi = 13^{\circ}$ .

# **VI.7.4. Méthode de calcul**

Le voile périphérique est considéré comme un ensemble de panneau dalle encastré en chaque côté, Le calcul se fait selon une bande de 1m de largeur.

 $Q:$  Surcharge d'exploitation  $Q = 10$  KN/ml

 $\gamma$ : Poids spécifique du sol  $\gamma = 19$  KN/m<sup>3</sup>

 $\varphi$ : Angle de frottement interne du sous-sol  $\varphi$ =13°

K<sub>a</sub>: Coefficient de poussée des terres  $K_a = \frac{1}{2} ( \frac{\pi}{4} - \frac{\phi}{2} ) = 0,63$  $=tg^{2}(\frac{\pi}{\cdot}-\frac{\varphi}{\cdot})=$ 

$$
K_{a} = K_{a} = \frac{k_{q}}{\cos^{2}(\beta - \lambda)} = tg^{2}(\frac{\pi}{4} - \frac{\phi}{2}) = 0,63
$$

- $\delta$ : Angle de frottement sol structure on prend  $\delta$  =0
	- **Sollicitations**
		- **a. Poussée des terres**

$$
G = h \times (\gamma \times tg^2(\frac{\pi}{4} - \frac{\varphi}{2})) - 2 \times c \times tg(\frac{\pi}{4} - \frac{\varphi}{2}) \Rightarrow G = 3 \times (19 \times tg^2(\frac{\pi}{4} - \frac{13^{\circ}}{2})) \Rightarrow G = 35.91 \, \text{KN} / \, \text{m}^2
$$

# **b. Charge due à la surcharge**

$$
p_2 = K_a \cdot Q = Q \cdot tg^2(\frac{\pi}{4} - \frac{\varphi}{2}) = 10 \cdot tg^2(\frac{\pi}{4} - \frac{13}{2}) = 6.3 \text{KN/m}^2
$$

**VI.7.5. Ferraillage**

# **Calcul à l'ELU**

$$
\sigma_{\text{max}} = 1.35 p_1 + 1.5 p_2 = 57.92 \, \text{KN} / \, \text{m}^2
$$
\n
$$
\sigma_{\text{min}} = 1.5 p_2 = 9.45 \, \text{KN} / \, \text{m}^2
$$

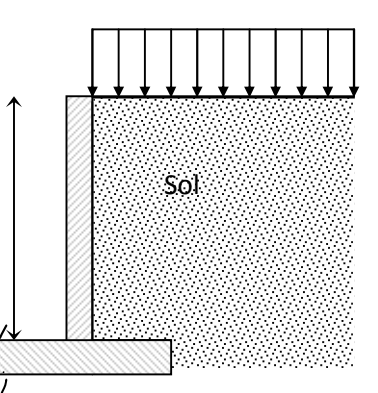

3m

Q

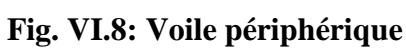

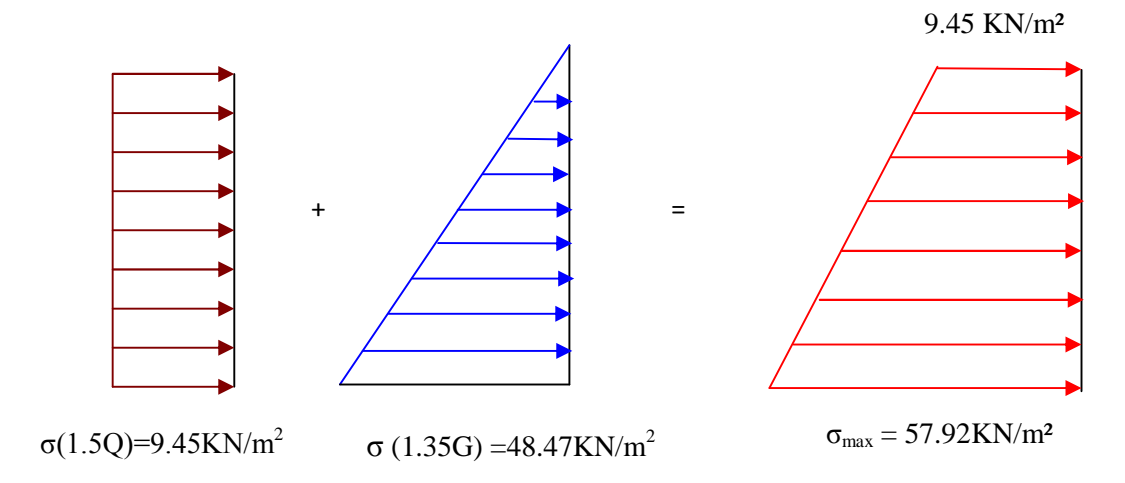

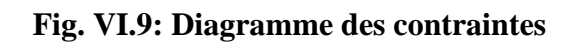

$$
\sigma_{\text{mov}} = \frac{3 \times \sigma_{\text{max}} + \sigma_{\text{min}}}{4} = 45.80 \, \text{KN} / \, \text{m}^2 \Rightarrow q_u = \sigma_{\text{mov}} = 45.80 \, \text{KN} / \, \text{m}^2
$$
\nPour le

ferraillage de mur on prend le panneau le plus défavorable.

Le voile périphériques se calcule comme un panneau de dalle sur quatre appuis, uniformément chargé d'une contrainte moyenne tel que :

$$
L_x = 3m; L_y = 6.86m \ b = 1m; e = 0.15m;
$$

 $\frac{x}{2}$  = 0.43 > 0.4 *L L*  $\rho = \frac{L_x}{I} = 0.43 >$ Donc La dalle porte dans les deux sens.

 $M_{0x} = \mu_x \times L_x^2 \times q_u$ ;  $M_{0y} = M_{0x} \times \mu_y$  $_{0x} = \mu_x \times L_x^2 \times q_u;$ 

 $q_u = 45.8$  KN / m

*y*

$$
\alpha = 0.43 \Rightarrow ELU: \begin{cases} \mu_x = 0.1062 \\ \mu_y = 0.25 \end{cases}
$$
 (Annexe II)

$$
M_{0x} = 43.77 \text{ KN} \cdot m \cdot
$$
;  $M_{0y} = 10.94 \text{ KN} \cdot m$ 

$$
M_{ty} = 0.85 \times M_{0y} = 9.29 \text{ KN.m}
$$
  

$$
M_{tx} = 0.85 \times M_{ax} = 37.20 \text{KN.m}
$$
  

$$
M_{ap} = -0.5 \times M_{0x} = -21.88 \text{ KN.m}
$$

Les résultats du ferraillage sont résumés dans le tableau suivant :

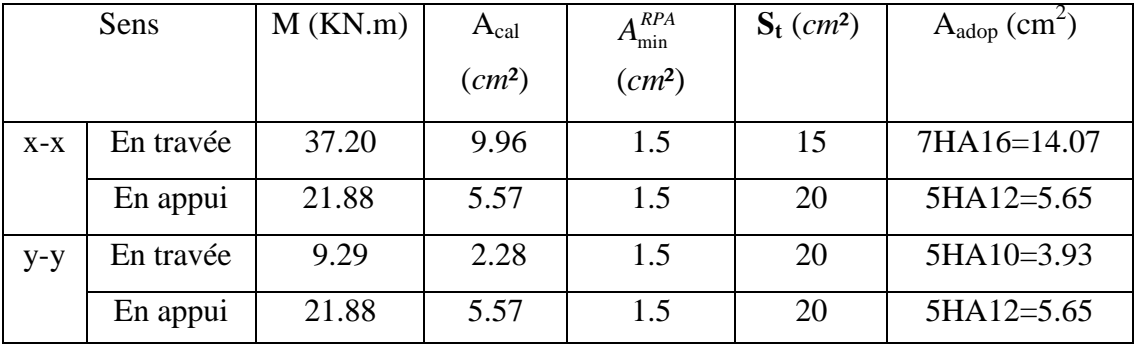

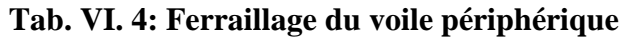

- **Vérifications**
	- **Condition de non-fragilité**

$$
e \ge 12 \text{cm et } \rho > 0, 4 \Longrightarrow \begin{cases} A_x^{\min} = \rho_0 \cdot \frac{(3-\rho)}{2} \cdot b \cdot e \\ A_y^{\min} = \rho_0 \cdot b \cdot e \end{cases} \qquad \rho_0 = 0.0008
$$

$$
\begin{cases}\nA_x^{\min} = 3.048cm^2 \\
A_y^{\min} = 1.2cm^2\n\end{cases}
$$
........*weritie*

$$
\tau = \frac{v_u}{b \cdot d} \le \bar{\tau} = 2,5MPa \quad \dots \dots \dots \dots \dots \dots \text{ (Fissuration nuisible)}
$$

$$
V_{ux} = \frac{q_u \times l_x}{2} \times \frac{l_y^4}{l_x^4 + l_y^4} = \frac{45.8 \times 3}{2} \times \frac{6.86^4}{3^4 + 6.86^4} = 66.27 \text{KN}
$$
\n
$$
V_{uy} = \frac{q_u \times l_y}{2} \times \frac{l_x^4}{l_x^4 + l_y^4} = \frac{45.8 \times 6.86}{2} \times \frac{3^4}{3^4 \times 6.86^4} = 5.54 \text{KN}
$$

3 66.27 10 0.55 1 0.12 2.5MPa. ……………….condition vérifiée

# **Vérification à l'ELS**

$$
q_s = \sigma_{moy} = \frac{3\sigma_{\text{max}} + \sigma_{\text{min}}}{4} = \frac{3 \times 42.21 + 6.3}{4} = 33.23 \text{KN} / m^2
$$
\n
$$
\begin{cases}\n\mu_x = 0.1087 \\
\mu_y = 0.3077\n\end{cases}
$$
\n(Annexe II)\n
$$
\begin{cases}\nM_x = \mu_x \times q_s \times l_x^2 = 32.5 \text{KN} . m \\
M_y = \mu_y M_x = 10 \text{KN} . m\n\end{cases}
$$
\n
$$
\begin{cases}\nM_x^x = 0.85 M_x = 27.62 \text{KN} . m \\
M_y^y = 0.85 M_y = 8.5 \text{KN} . m\n\end{cases}
$$

• **Moment en appui :**  $M_a^x = M_a^y = 0.5 M_x = 16.25 KN.m$ 

# **Vérification des contraintes**

On doit vérifier :

$$
\sigma_{bc} = \frac{M_{ser}}{I} \cdot Y \le \overline{\sigma} = 15MPa.
$$
  

$$
\sigma_s = 15 \times \frac{M_{ser}}{I} \times (d - y) \le \overline{\sigma_s} = \min (2/3f_e, 110\sqrt{\eta f_{ij}}) = 201,6 MPa. (F.N)
$$

| Sens  |           | $M$ (KN.m) | Y(cm) | $\sigma_{bc}(MPa)$ | $\sigma_{s}(MPa)$ | Vérification |
|-------|-----------|------------|-------|--------------------|-------------------|--------------|
| $X-X$ | En travée | 27.62      | 5.59  | 9.08               | 180.58            | Vérifiée     |
| $V-V$ | En travée | 8.5        | 3.068 | 4.26               | 183.44            | Vérifiée     |
| Xv    | En appui  | 16.25      | 3.92  | 4.39               | 171.56            | Vérifiée     |

**Tab. VI. 5: Vérification des contraintes dans le voile périphérique**

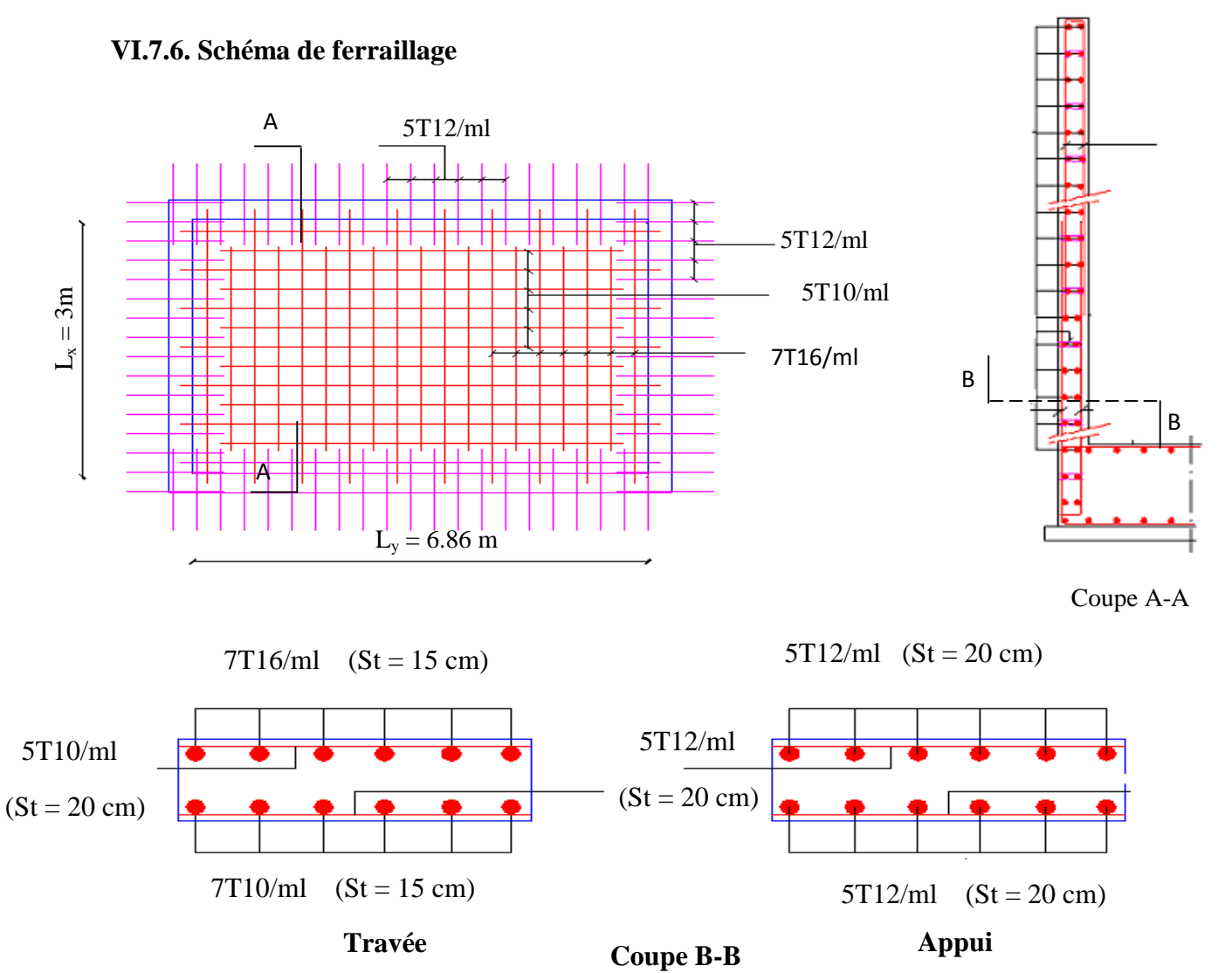

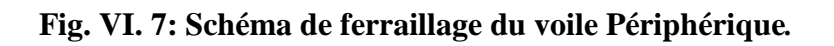

#### **VI.8. Le cuvelage :**

C'est un revêtement d'étanchéité appliqué sur la structure interne ou externe de l'ouvrage afin d'éviter la pénétration de l'eau. Dans certains cas, le rôle du cuvelage peut être assuré par la structure (utilisation de bétons spéciaux).La plupart du temps, le cuvelage est lié à **un radier** car c'est la seule structure qui s'étend sous tout l'ouvrage. Sur des semelles, on applique quelquefois une couche de goudron bitumineux sur la partie supérieure des fondations afin d'éviter les problèmes d'humidité.

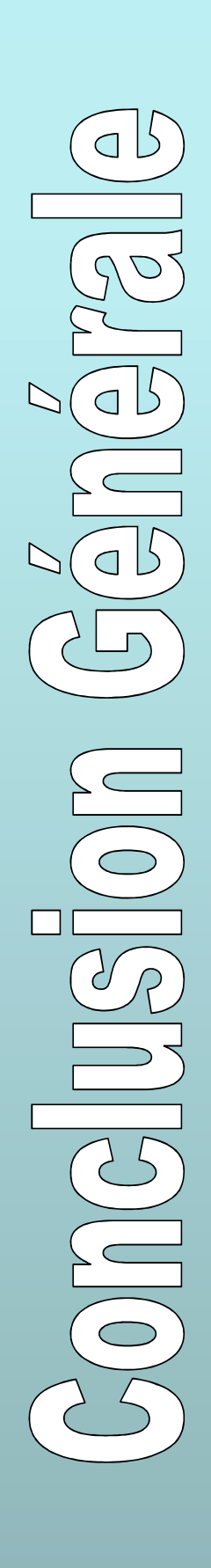

# *Conclusion générale*

Ce projet de fin d'étude est notre première expérience de mettre en application les connaissances requises durant notre cycle de formation.

Il a une grande importance qui nous met en application directe non seulement des connaissances théoriques mais aussi sa concordance avec le côté pratique de façon qu'en tenant compte des critères indispensables tels que la résistance, la durabilité et l'économie.

Pour avoir un bon comportement de la structure et limiter les effets de la torsion accidentelle, **plusieurs dispositions** de voiles de contreventement ont été testées (avec introduction des escaliers dans la modélisation de la structure) dans le but d'aboutir à un système de contreventement mixte satisfaisant, une bonne répartition des charges entre portiques et voiles (interaction) et les contraintes architecturales de la structure.

Durant la recherche du meilleur comportement dynamique de la structure un certain nombre de conclusions a été tirées, à savoir :

- $\checkmark$  L'irrégularité en plan et en élévation de notre structure ainsi que les contraintes architecturales rendent difficile la recherche d'un bon comportement dynamique (disposition des voiles) ;
- $\checkmark$  Le voile V<sub>xy</sub> donne une bonne résistance à la structure en s'opposant à la torsion et en diminuant la période de vibration ;
- $\checkmark$  L'emplacement des escaliers dans la superstructure influe directement sur la nature des modes de vibrations ; ils peuvent engendrer des modes de torsions non négligeables ;
- $\checkmark$  La vérification des moments résistants en zones nodales évite le risque de formation de rotules plastiques dans les poteaux (assurer leurs continuités et le maintien de la structure) ;
- $\checkmark$  Il est apparu que la vérification de l'interaction entre les voiles et les portiques dans les constructions mixtes vis-à-vis des charges verticales et horizontales, est indispensable et dans la plus part des cas est déterminante pour le dimensionnement des éléments structuraux ;
- $\checkmark$  La vérification de la condition P-  $\Delta$  (effets du second ordre) contribue à assurer la stabilité globale vis-à-vis des déplacements horizontaux ;

 $\checkmark$  Pour les fondations on a opté pour un radier général avec un débord de 1.8 m afin d'assurer une bonne répartition des contraintes sur le sol (contrainte admissible 1.08 bar) et pour éviter dans ce dernier des tassements différentiels éventuels.

Outre le critère de **résistance**, on doit lui associer celui de l'**économie** en jouant sur le choix de section de béton et d'armatures dans les éléments résistants de l'ouvrage, tout en respectant les sections minimales requises par les règlements en vigueur.

D'autre part notre étude nous a permis de savoir que la **modélisation de la structure** constitue une étape décisive qui nous renseigne sur son éventuel comportement en service.

Enfin, l'utilisation du SAP2000 dans notre étude nous a permis de faire un calcul tridimensionnel et dynamique, dans le but de faciliter les calculs, d'avoir une meilleure approche de la réalité, et un gain de temps très important dans l'analyse de la structure.

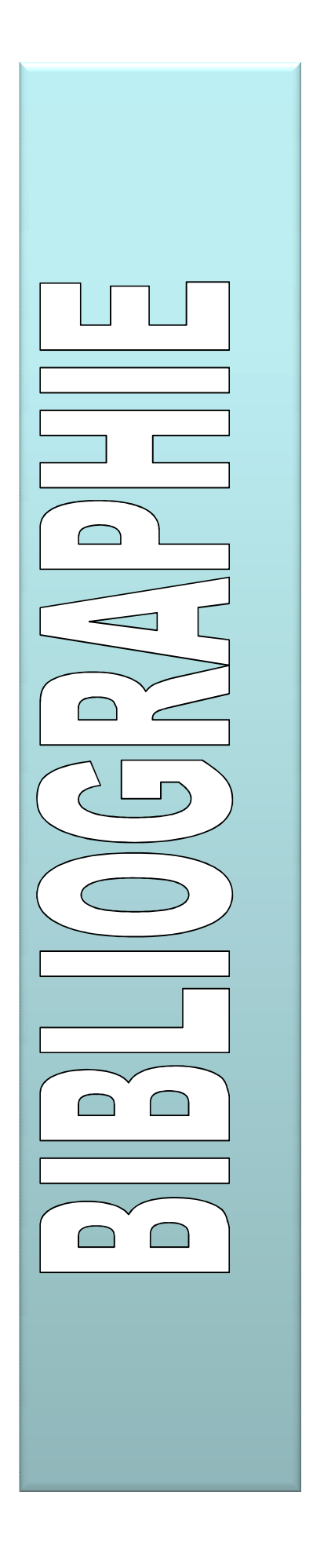

# *Bibliographie*

**[1].** DTR-BC, 2.48; Règles Parasismiques Algériennes (R.P.A 99/ version2003) ; C.G.S ; Alger

**[2].** Jean-Pierre Mougin, BETON armé, BAEL91 modifié 99 et DTU associés. (deuxième édition 2000, deuxième tirage 2002) ; Paris

**[3].** DTR-BC, 2.41; Règles de conception et de calcul des structures en béton armé (C.B.A93).

**[4].** DTR B.C.2.2 « Charges permanentes et surcharges d'exploitation ».OPU; 1989

**[5].** « Séisme de Zemmouri du 21 Mai 2003, Rapport préliminaire », CGS, juillet 2003.

#### **Autres documents consultés :**

 $\checkmark$  Cahier de cours de cursus.

 Mémoires de fin d'études (HARRAOUNINE Boudjemàa et MACHTER Rachid).

#### **Logiciels utilisés :**

- $\checkmark$  SAP 2000/Version 14
- $\checkmark$  SOCOTEC
- $\checkmark$  Autocade 2013.

# **SECTIONS RÉELLES D'ARMATURES**

Section en  $cm^2$  de N armatures de diamètre  $\phi$  en mm.

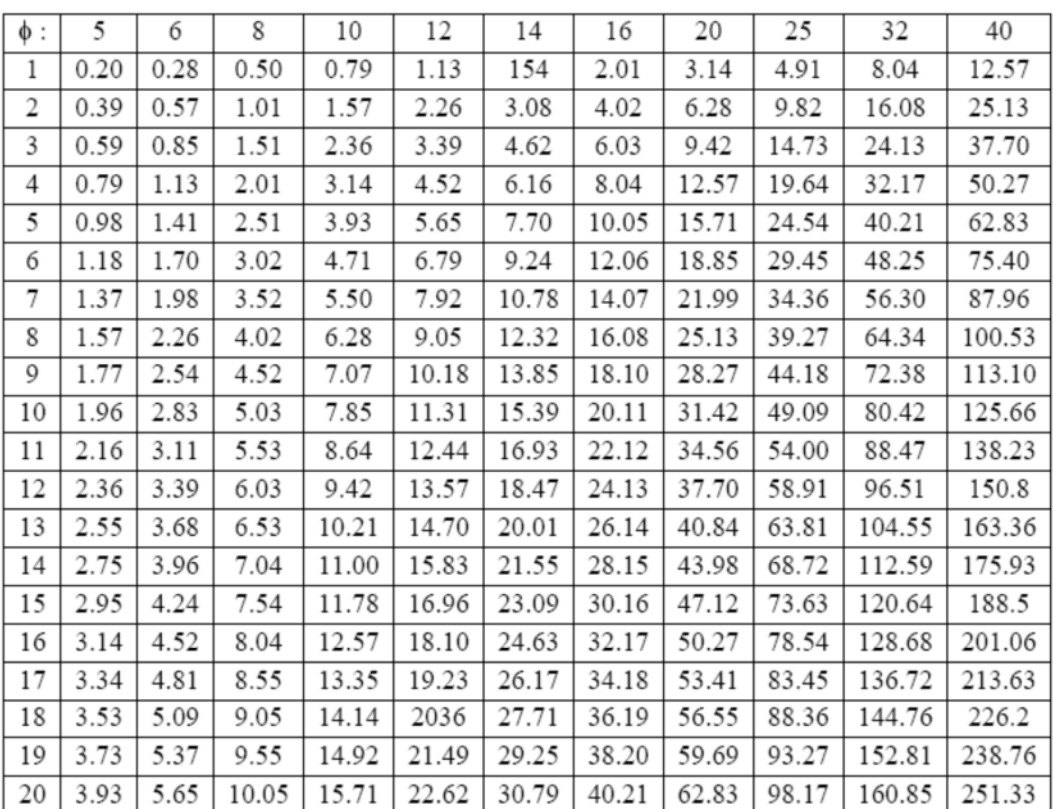

# **ANNEXE I**

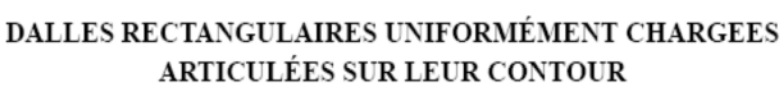

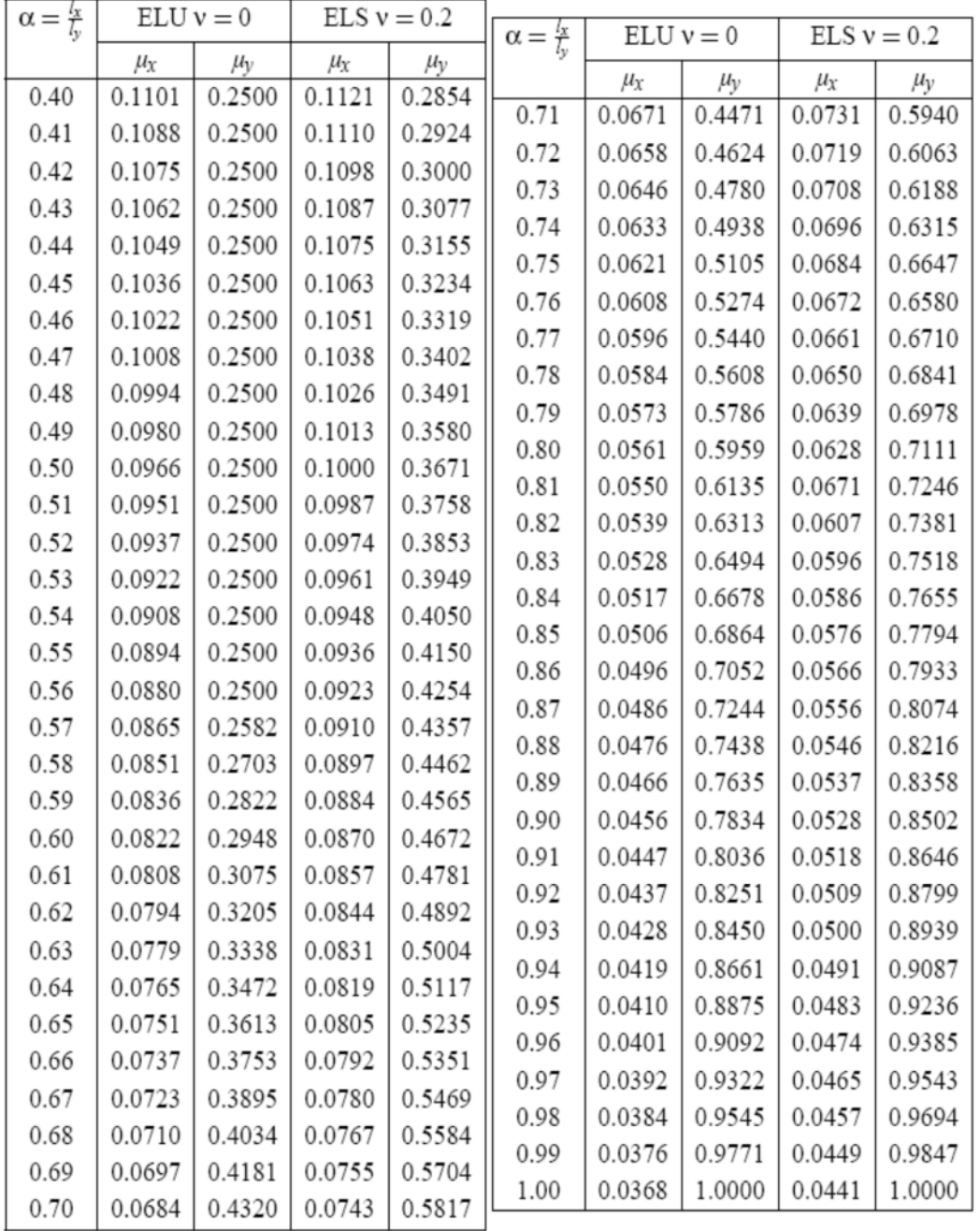

# ANNEXE II

#### **Table de PIGEAUD**

**M1 et M2 pour une charge concentrique P = 1 s'exerçant sur une surface réduite u \* v au centre d'une plaque ou dalle rectangulaire appuyée sur son pourtour et de dimension**

# **Lx \* Ly**

# **Avec Lx < Ly.**

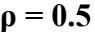

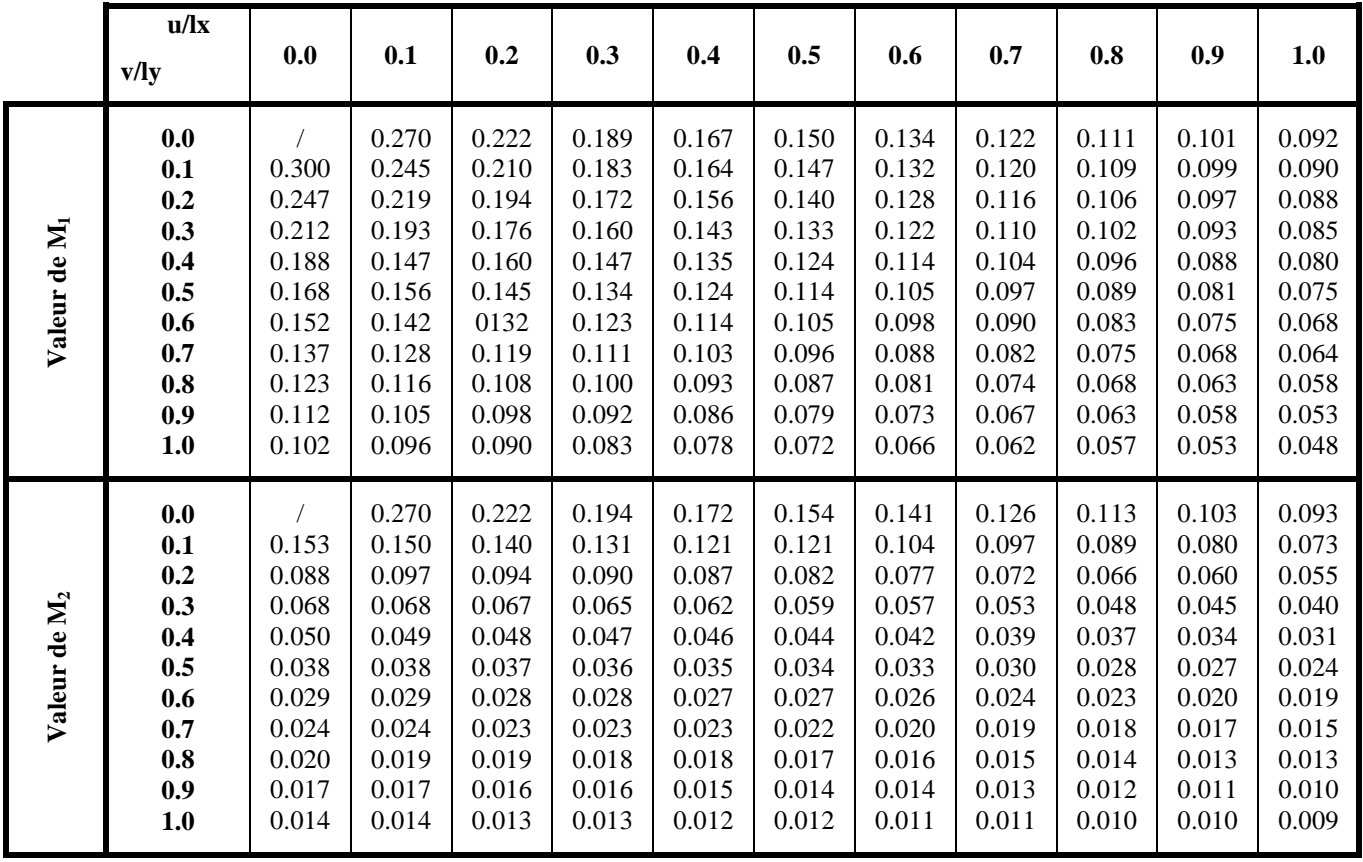

# **ANNEXE III**

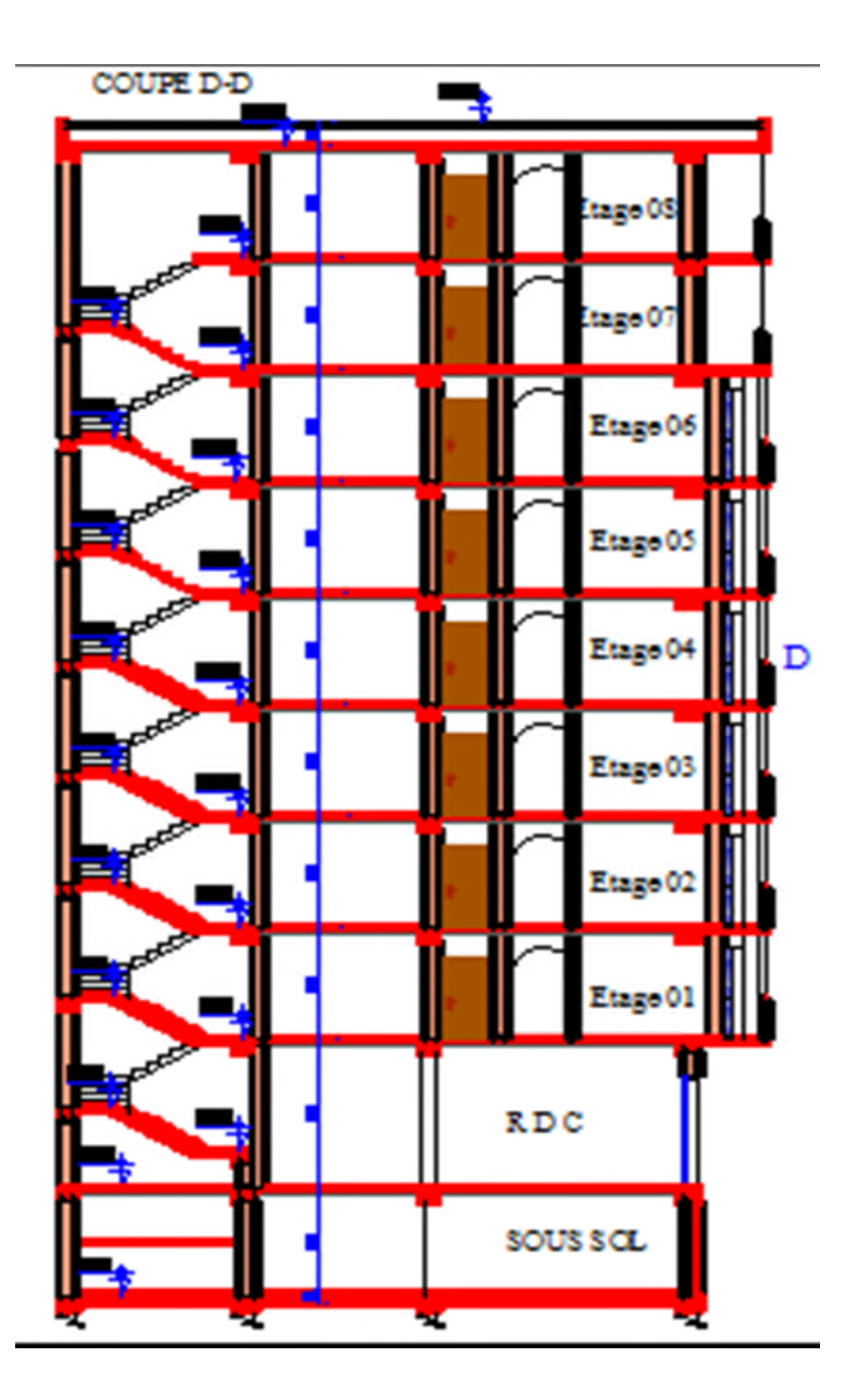

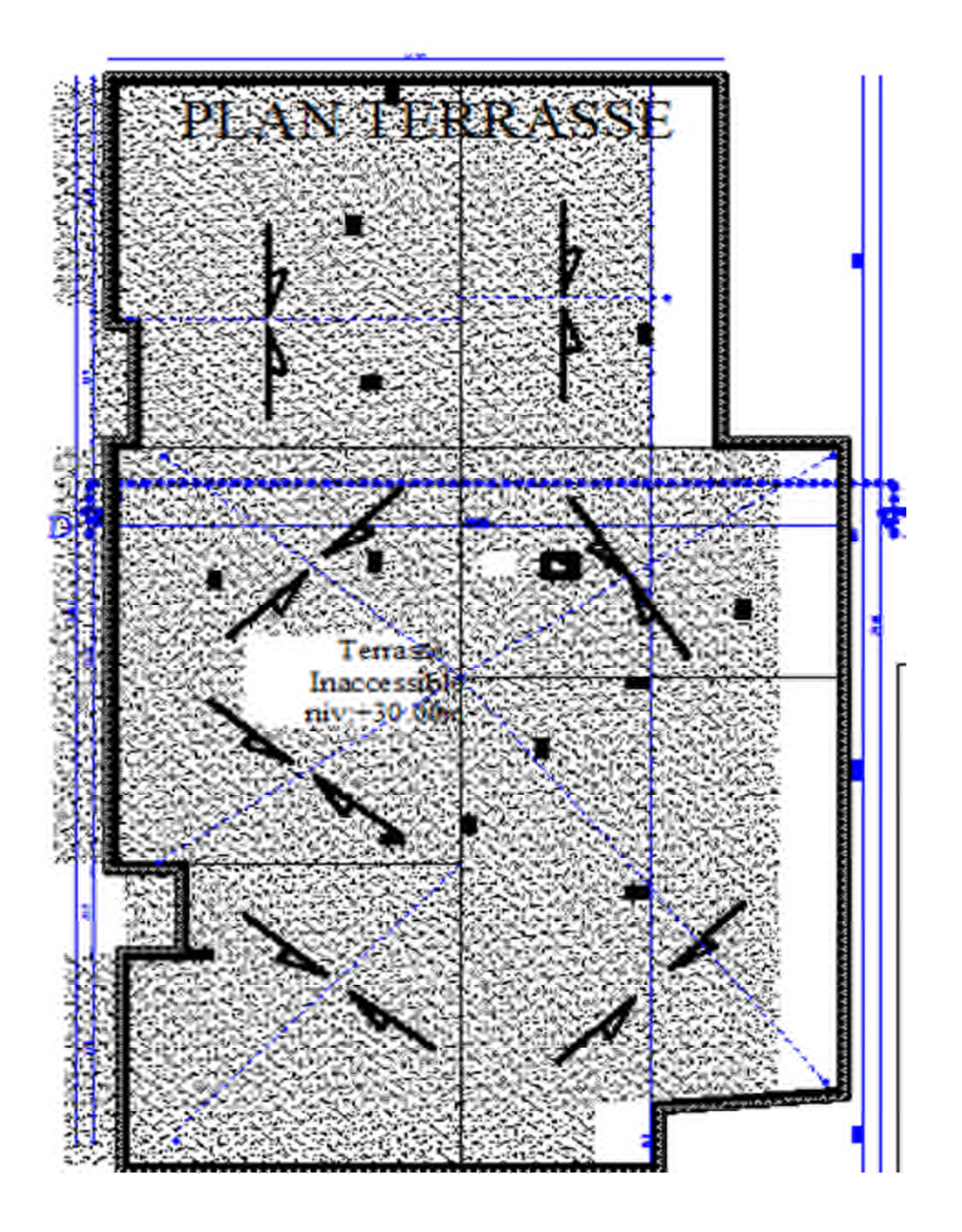

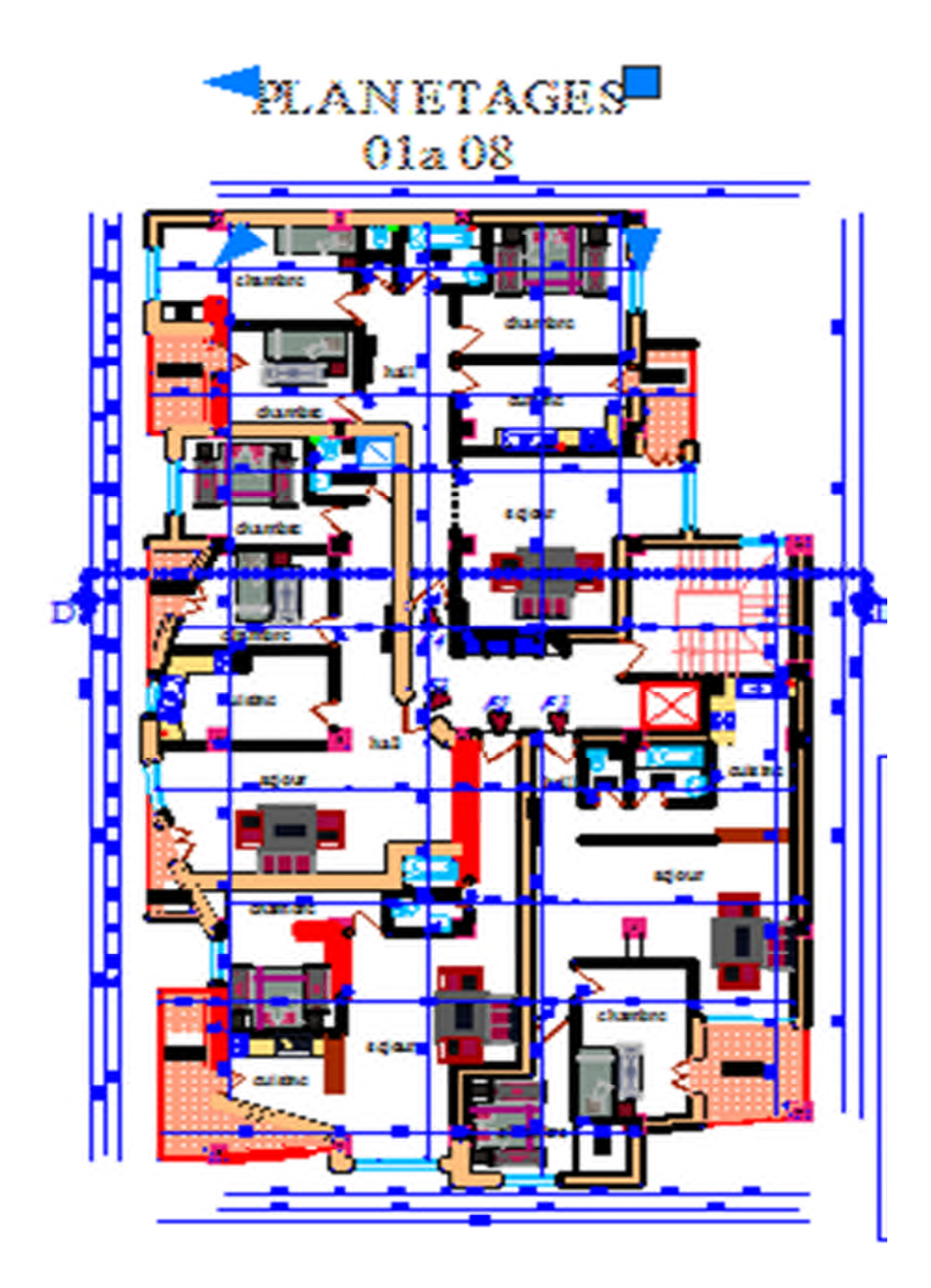

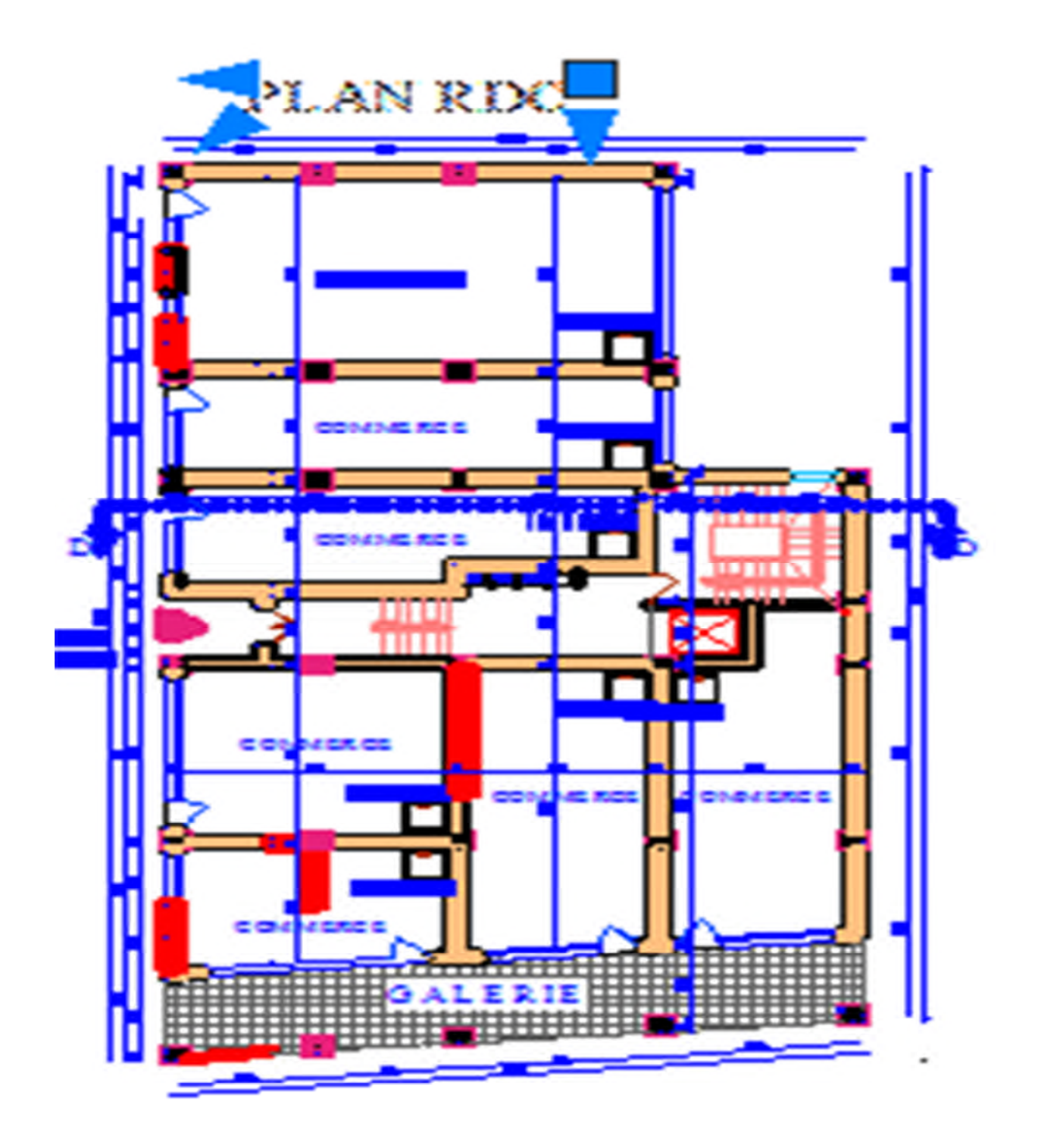